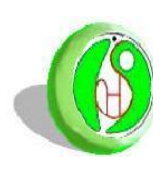

**République Algérienne Démocratique et Populaire Ministère de l'Enseignement Supérieur et de la Recherche Scientifique**

> **Université HADJ LAKHDAR de Batna Institut d'Hygiène et Sécurité Industrielle**

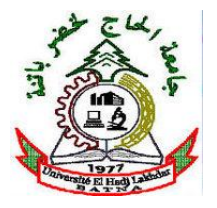

**Laboratoire de Recherche en Prévention Industrielle (LRPI)**

# **MEMOIRE**

# **Pour l'Obtention du Diplôme de**

**Magister en Hygiène et Sécurité Industrielle** 

**Option: Gestion des Risques**

**Présenté par:**

# **M me BENBRAHIM Ghania**

**Ingénieur d'Etat en Hygiène et Sécurité Industrielle**

# **CONTRIBUTION A L'ETUDE DE L'APPORT DES SYSTEMES DE PLANIFICATION ET DE SUIVI DANS LA CONDUITE DES PROJETS ENVIRONNEMENTAUX**

**Mémoire soutenu le :……………...2011 devant le jury:**

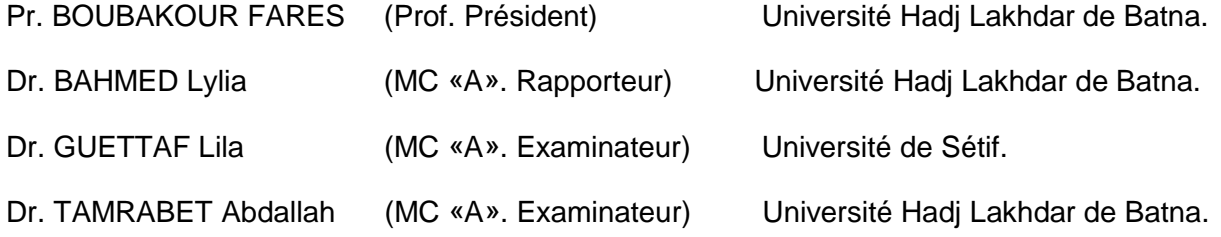

# **Dédicaces**

A toute ma famille

Et surtout à la personne la plus chère au monde : ma mère, source de motivation et d'encouragements qui a toujours bien veillé sur moi et qui a toujours contribué à mon bonheur et à ma réussite.

A mes frères : Saïd, Skender, Kamel et Fatheh

A mes sœurs : Messaouda, Louisa, zahia, Amel etFouzia.

A mon mari et mes enfants : Takieddine, Dhikra et Aya

GHANIA

### **Remerciements**

Alors que ma thèse s'achève, le moment est venu pour remercier, avant tout, ALLAH le tout puissant de m'avoir donné la volonté, le courage et la patience pour réaliser ce travail.

Je tiens à remercier vivement et particulièrement mon encadreur Pr. BAHMED Lylia pour avoir accepté d'encadrer et de suivre mon travail de thèse. Je la remercie, également pour ses précieux conseils, pour la confiance qu'elle m'a accordée, pour la liberté qu'elle m'a donnée et pour sa grande disponibilité lors de la réalisation de ce travail de recherche.

Je présente, également, mes remerciements les plus sincères aux membres du jury pour l'intérêt qu'ils ont porté à mes travaux en acceptant de les expertiser, à savoir :

- Pr. BOUBAKOUR Farés, Université Hadj Lakhdar de Batna (Président).
- Dr. GUETAF Lila, Université de Sétif (Membre).
- Dr. TAMRABET Abdallah, Université Hadj Lakhdar de Batna (Membre).

Je présente, également, mes remerciements à Madame RABHI du Département d'informatique de l'université de Batna pour ses orientations et ses remarques utiles lors de la réalisation de la partie empirique qui a été une partie importante de ce travail ainsi que pour son soutien moral.

Je tiens à remercier vivement ma nièce CHAHRA pour l'aide précieuse qu'elle ma apportée tout le long de l'avancement de ma thèse.

3

J'exprime, également, ma gratitude au personnel de la Cimenterie Ain Touta pour l'esprit coopératif durant la période de mon stage pratique et plus particulièrement:

- Mr CHERIF BEN HAMMADI.
- Mr BEY.
- Mr RASSIM.
- Mr DINAR

Enfin, je remercie le Pr. BOURMADA Noureddine, Directeur de l'institut Hygiène et Sécurité Industrielle de l'Université de Batna, Mr BOUGHABA Abdelaali, Directeur adjoint chargé de la Post- graduation et des Relations Extérieures ainsi que tous les enseignants et le personnel administratif et technique de l'Institut Hygiène et Sécurité Industrielle pour leur assistance et leurs encouragements

# **Sommaire général**

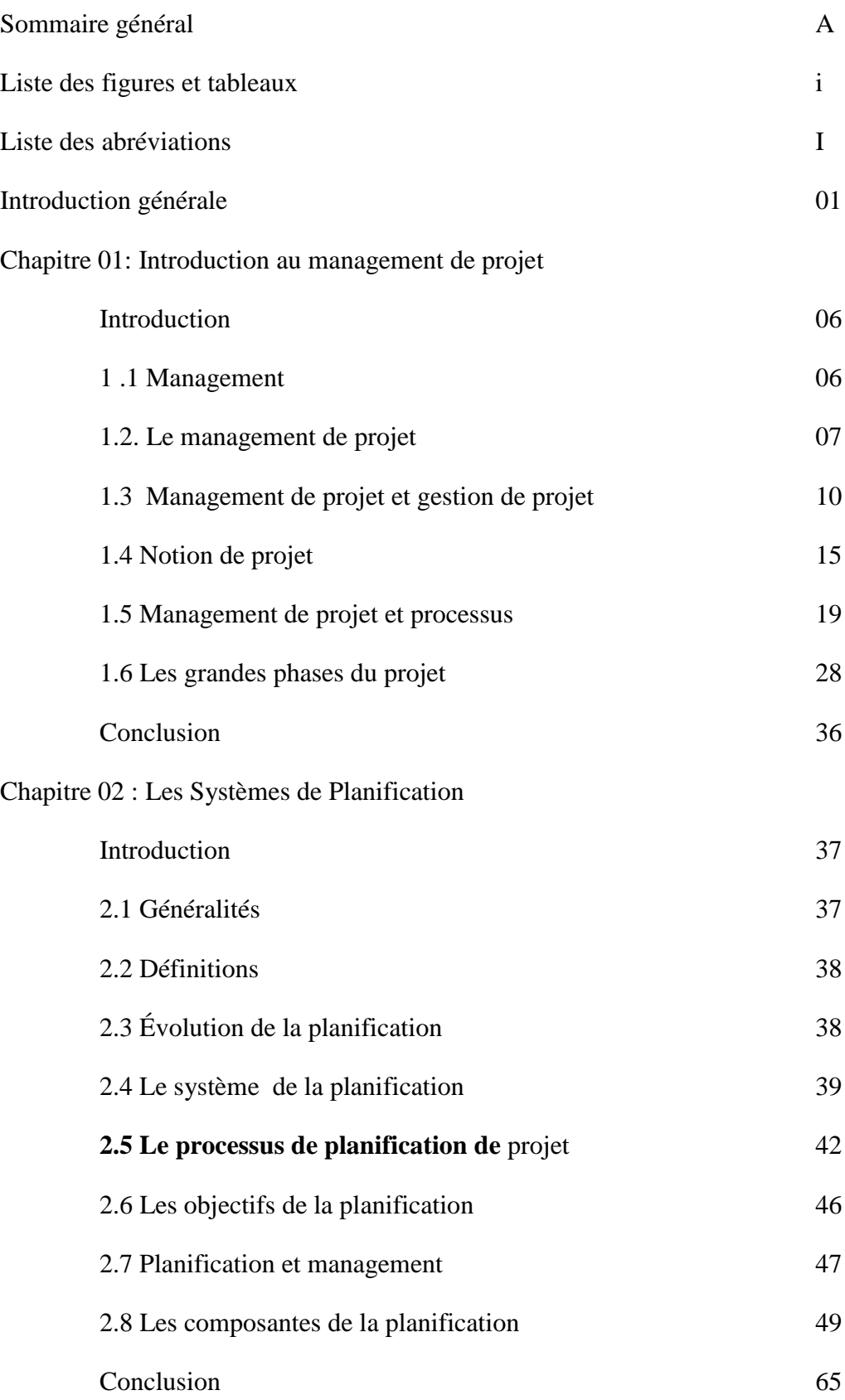

Chapitre 03 : Les Systèmes de Suivi et de Contrôle

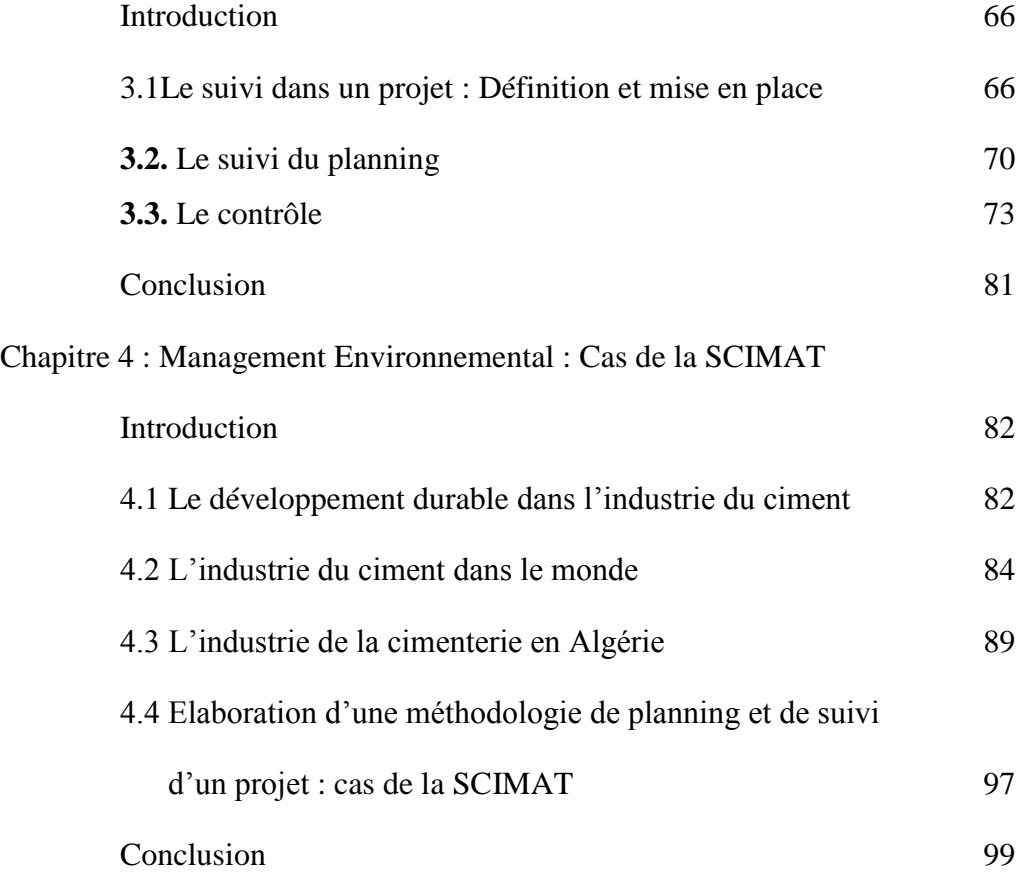

Chapitre 5 : Management d"un Projet de Réalisation de filtres à manches au niveau de la SCIMAT

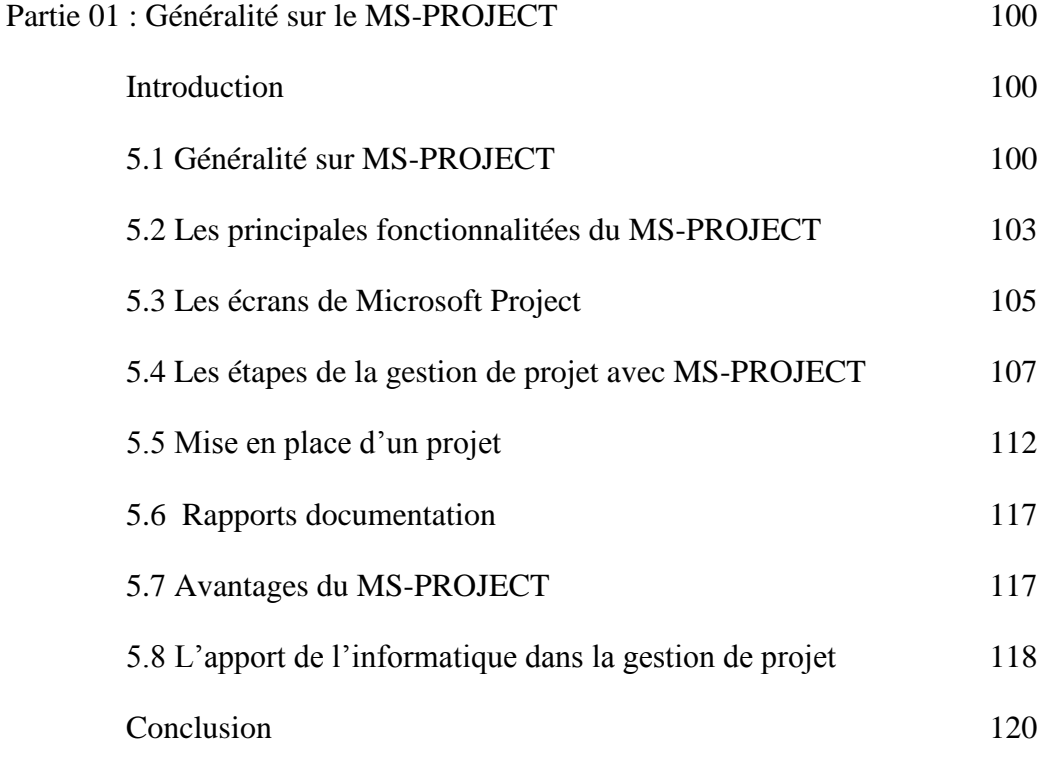

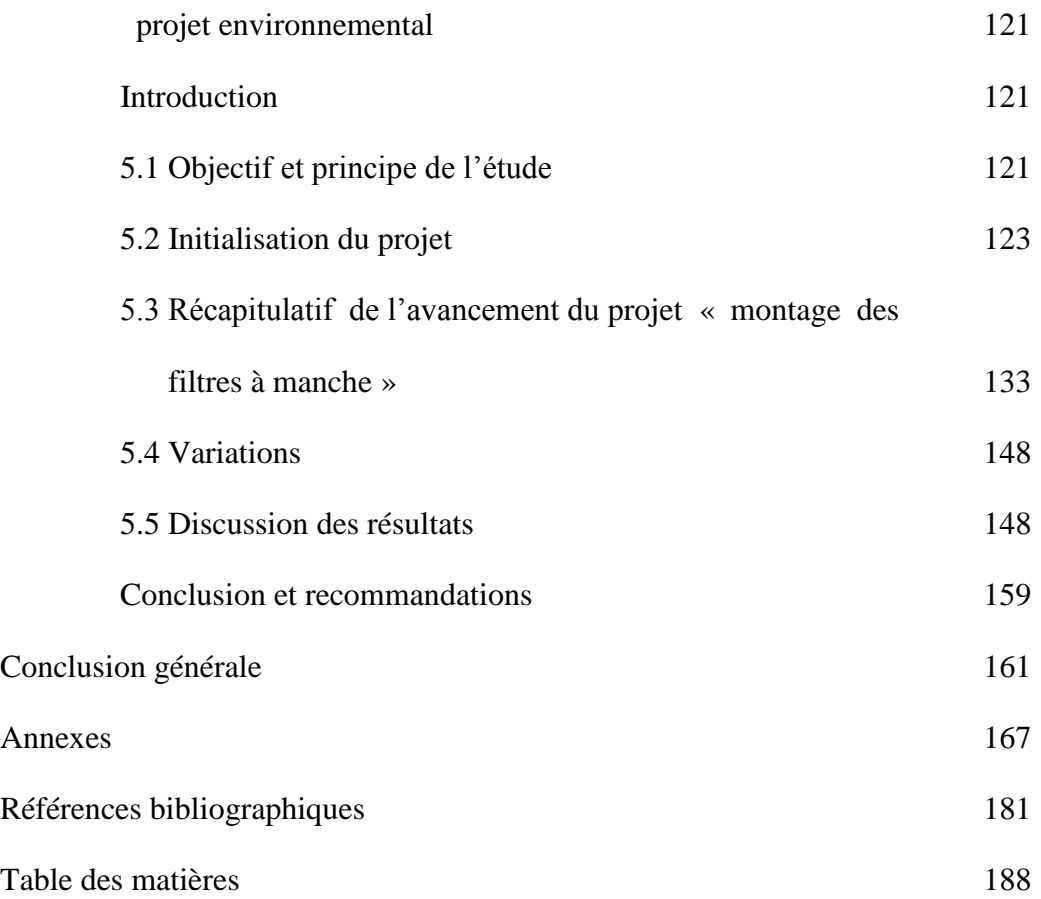

## Partie 02 : Méthodologie d'élaboration du planning et de suivi d'un

# **Liste des figures et tableaux**

## **Liste des figures :**

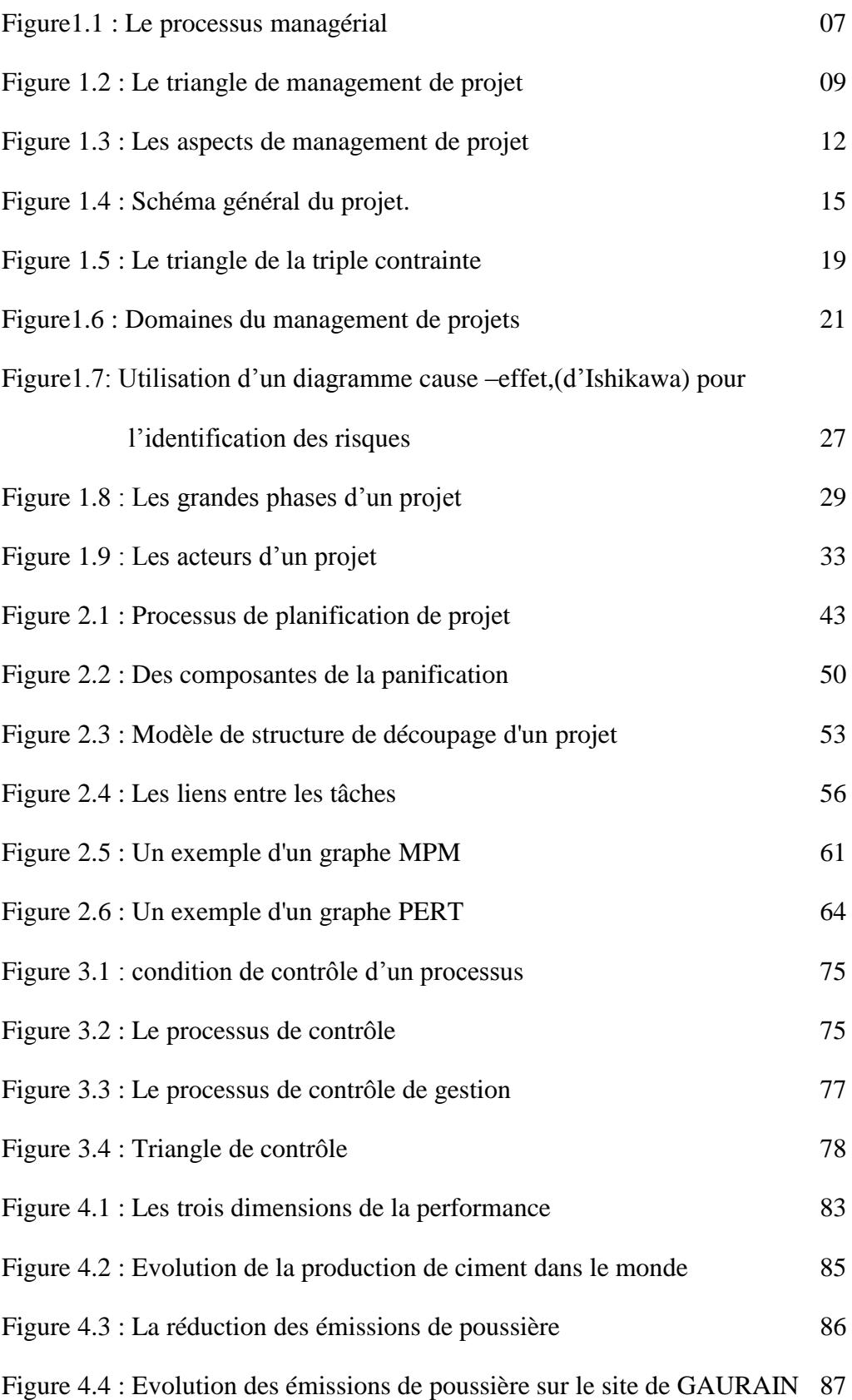

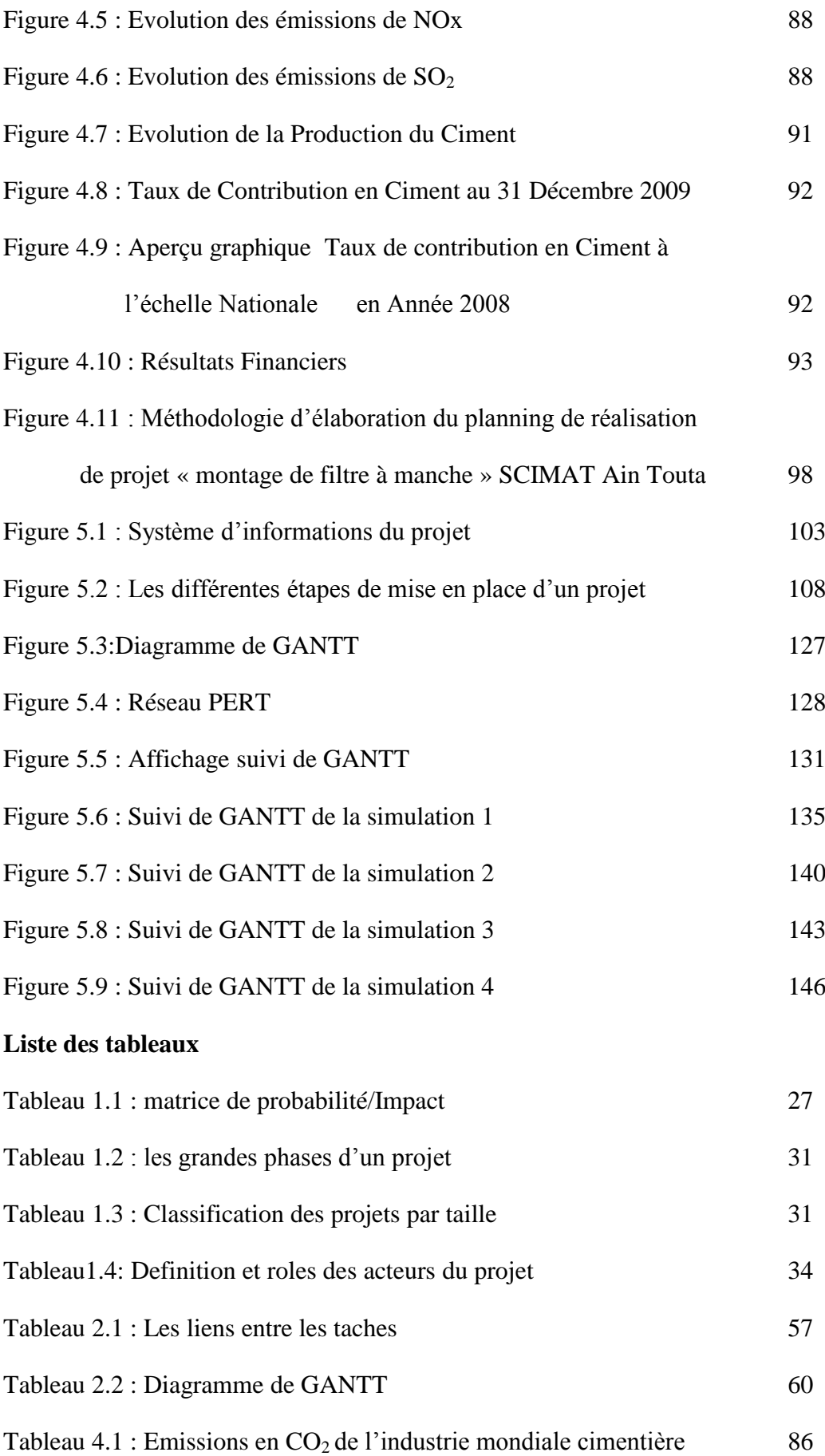

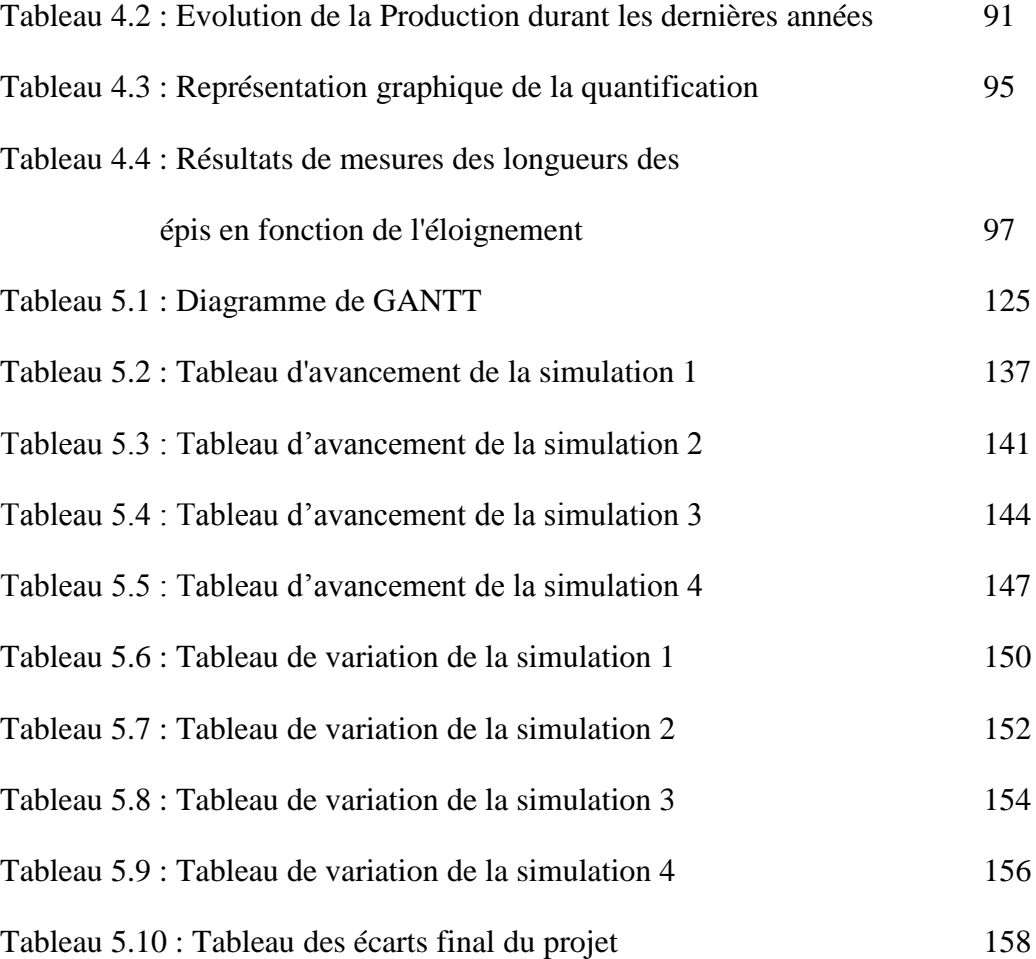

## **Liste des abréviations**

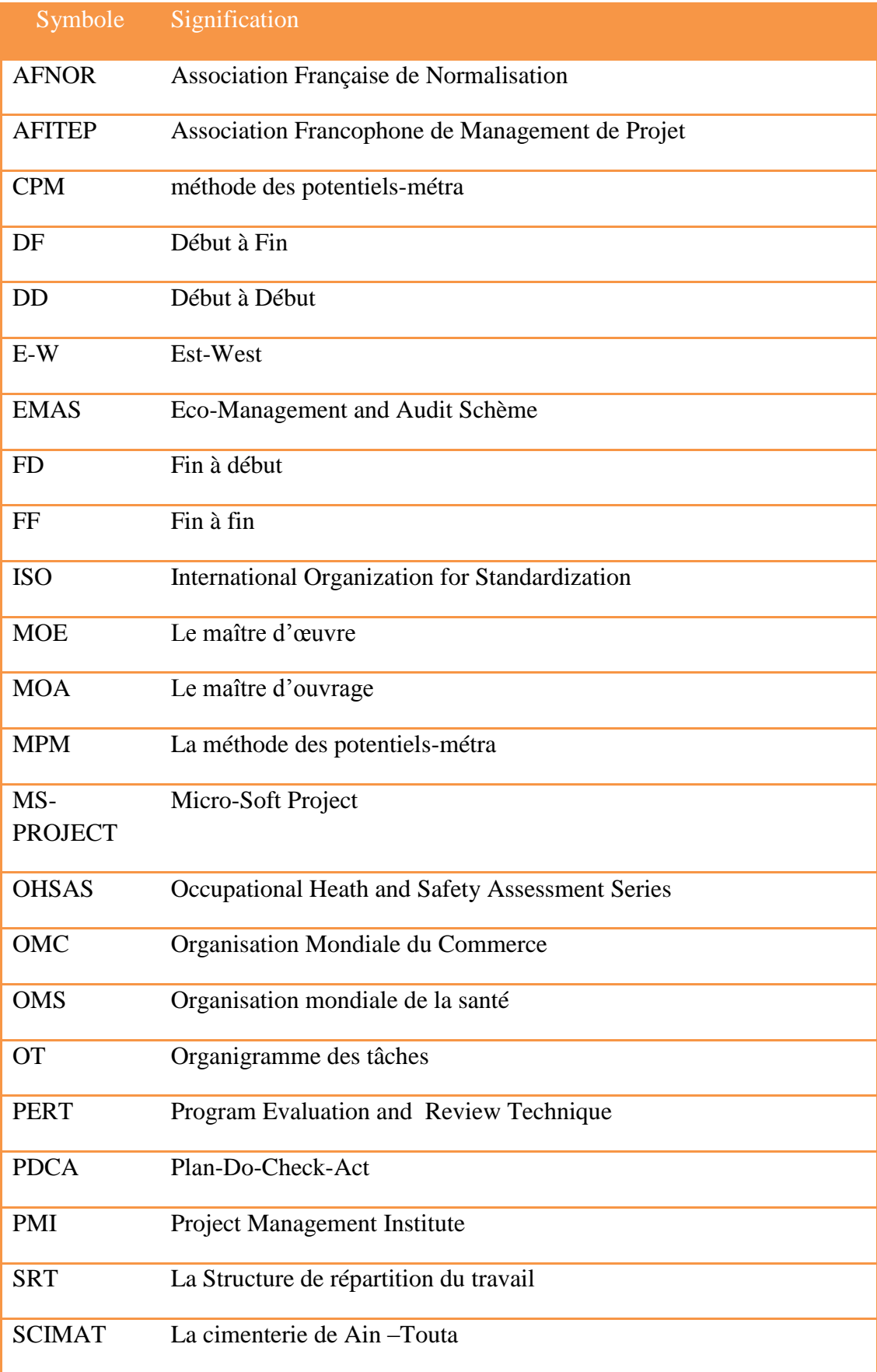

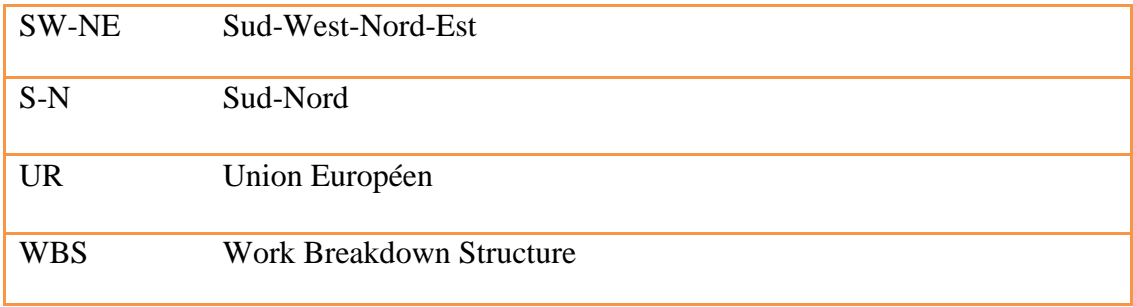

# Introduction générale

#### **Introduction Générale**

Dans un monde de changements constants et de forte concurrence, la réussite des organisations, des entreprises et des gestionnaires dépend de plus en plus de leur capacité à bien choisir, planifier et gérer leurs projets. Un environnement en évolution toujours plus rapide engendre une accélération des changements auxquels les organisations doivent faire face (AFITEP, 1996*)*. Le management de projet offre une démarche pragmatique et évolutive qui permet de gérer et d'intégrer avec succès ces changements au sein de la structure de l'entreprise.

Les problèmes d'accélération des projets sont aujourd'hui non seulement d"actualité, mais aussi très importants, tant pour la compétitivité des organisations de classe mondiale que pour les petites et moyennes entreprises et industrielles.

Le management de projet pose les bases pour le développement de méthodes spécifiques ajustables aux besoins de chaque entreprise. Il permet de répondre aux diverses questions :

- Comment piloter et suivre les projets ?
- Comment assurer l'implication des diverses parties prenantes avec une définition claire des responsabilités ?
- Comment équilibrer la réussite des projets et la réalisation des objectifs de gestion ?
- ▶ Comment optimiser l'affectation des ressources ?
- Comment maîtriser les délais et les coûts des projets ?

Un des facteurs clefs de succès du gestionnaire de projet réside dans le développement d'un ensemble de compétences et de connaissances reliées à la planification et au suivi. Ces compétences et connaissances devant être combinées à des outils et techniques. Dans ces cas, la planification est le moyen de prise de décision pour le chef de projet et aussi de communication entre les différents acteurs d'un projet (Turgeon. 1997).La définition du projet et de son suivi doit prendre en compte simultanément les trois dimensions suivantes (Garel. 2003): un ensemble de spécifications techniques, un délai de réalisation et un budget.

Donc, un projet :

 $\triangleright$  a un but précis et des objectifs bien définis;

- comprend un calendrier d"exécution avec des dates de début et de fin;
- nécessite généralement la formation d"une équipe spéciale pour accomplir le travail;
- $\triangleright$  dispose d'un budget et de ressources allouées;
- aboutit à un résultat final qui peut être évalué; suit un plan d"action déterminant les mesures à prendre, par qui et quand.

Donc, mener avec succès la conduite d'un projet nécessite, pour son responsable, une expertise technique mais, également, un management efficace par la prise en compte globale de la dimension relationnelle du projet. Les chefs de projet qui sont équipés de l"outil approprié pour développer des plans, établir des calendriers et communiquer des informations sur la progression des projets bénéficient de réels avantages.

De nos jours, un grand nombre de logiciels offre une aide indispensable à la planification dans tous les domaines. Nous citons à titre d"exemple le MS-PROJECT qui dispose de tous les éléments importants pour la réalisation d'une gestion de projet assistée par ordinateur. Il est, actuellement, devenu le standard de modélisation dans la gestion de projet vu qu"il permet de gérer les ressources ainsi que les évaluations sur plusieurs projets à la fois. Il facilite l'échange des données et des informations dans tous les domaines par simulation.

Cette étude a pour but d'apporter une aide méthodologique sur la façon de concevoir et de réaliser un planning de projet par le MS-PROJECT.

Par ailleurs, le présent travail ne couvre pas toutes les fonctionnalités offertes par l"outil MS-ROJECT, mais résume l"essentiel à connaître pour créer et manipuler un planning ainsi que quelques recommandations ou mises en garde.

#### **1. Problématique et objectifs de l'étude**

La problématique intégrant la planification et l'ordonnancement des tâches auxquelles nous nous sommes intéressées dans ce travail consiste à résoudre un cas particulier de problème de gestion d'emploi du temps (le planning).

Le problème à étudier dans ce cas consiste en l'ordonnancement d'un ensemble tâches au moyen d'un ensemble de ressources (operateurs) ; chaque tâche devant être exécutée par un opérateur maîtrisant une compétence spécifique.

Les niveaux de décision mis en jeu dans cette problématique sont la planification et l'ordonnancement de l'ensemble des tâches.et la création d"un planning au cours du suivi durant la réalisation d"un projet environnemental. Il s"agit de l"acquisition et la mise en œuvre d"une nouvelle installation qu"a inscrite la cimenterie dans son programme de développement, le projet est le changement des électro-filtres actuels de la SCIMAT en filtres à manche. Les deux futurs filtres, "plus efficaces", réduiront les émissions de poussières à 20 milligrammes/ $m<sup>3</sup>$  contre 25 milligrammes  $/m^3$ (Houdef, 2007).

#### **2. Hypothèses de recherche**

Deux hypothèses de recherche se posent pour réaliser ce travail :

- Quelle est la méthodologie de réalisation d"un planning et de suivi d"un projet d"installation de filtres à manches au niveau de la SCIMAT ?
- Qu"apporte un logiciel tel que le MS-PROJECT dans le planning et le suivi d"un tel projet environnemental ?

L"objectif de cette étude consiste à effectuer un planning et un suivi du projet en question à travers un ensemble de simulations par un logiciel professionnel de planning et de suivi du projet : le MS-PROJECT, tout le long de déroulement du projet.

#### **3. Organisation du mémoire**

Le mémoire s'articule autour de plusieurs chapitres qui sont les suivants :

- Afin de préciser le contexte général de notre étude, nous nous proposons en premier lieu, dans le premier chapitre, d"introduire les bases de l"approche de gestion de projet, en mettant l"accent sur la définition de ce qu"est un projet en essayant de dégageant l"essentiel de la notion « projet ». Nous introduisons, par la suite, la notion de *management de projet* avant d"aborder la problématique de l"organisation d"un projet et de ses différentes phases.
- Le deuxième chapitre, portera sur les systèmes de planification. Une démarche de planification simplifiée est présentée dans cette partie ; elle sera basée sur une simulation des durées des tâches. Cette démarche permet de gérer de manière précise un calendrier et une logique du déroulement du projet. Côté ressources, elle permet d"identifier les tâches affectées aux différents intervenants du projet mais elle ne permet pas de gérer de manière précise le taux d"affectation des ressources.

L"introduction des méthodes d"ordonnancement de projet est incontestablement importante.

- Le troisième chapitre sera consacré au suivi, tout au long de l'avancement d'un projet, et au contrôle de ce dernier, dans le quatrième chapitre l"étude portera sur le système de management environnemental « cas de la SCIMAT ».
- Enfin le cinquième chapitre portera sur la partie expérimentale de notre étude qui s"intéressera au management environnemental au niveau de la SCIMAT.

La prise de conscience que l"industrie cimentière, une industrie à fort impact environnemental est remarquée par :

- $\triangleright$  l'occupation de vastes étendues de territoire pendant l'exploitation d'une carrière (plusieurs dizaines d"années) ;
- $\triangleright$  la consommation importante d'énergie et de matières premières ;
- $\triangleright$  Le rejet de poussières et de certains polluants ;
- l'émission importante de gaz à effets de serre, lors de la combustion des matières premières.

C"est ainsi que l"industrie cimentière en générale et la SCIMAT en particulier, désormais consciente de ses responsabilités en matière de développement durable, est directement concernée par les enjeux liés à la préservation de l"environnement par l"installation d"un nouveau équipement bénéficiant des innovations technologiques les plus récentes et les plus économes il s"agit des filtres à manches. Dans ce sens apparaît l"engagement de l"entreprise qui s"inscrit dans une démarche de développement durable en enregistrant de meilleures performances économiques et environnementales.

En effet, la maîtrise des impacts environnementaux nécessite la mise en place de processus technologique innovants, plus efficaces, permettant de réduire l"utilisation de ressources naturelles, et de limiter les rejets dans l"environnement.

Le noyau de ce travail portera sur le management d'un projet de réalisation des filtre à manches au niveau du la SCIMAT. Par conséquent, nous nous proposons d"expliquer, brièvement, l"environnement de MS-PROJECT en expliquant les notions de base de ce logiciel et le suivi de simulations pour le planning et le suivi du projet en question. Ainsi, la validation de ce dernier sera réalisée pour étudier le planning et le suivi de l"avancement du montage des filtres à manches.

Les résultats de cette étude se solderont par des recommandations très objectives pour le bon déroulement du projet.

Enfin, une conclusion générale synthétisera l"apport de ce travail, présentera ses limites et proposera des perspectives de recherches futures pour approfondir les investigations dans ce domaine.

# **Chapitre 1**

# **Introduction au Management de Projet**

#### **Introduction**

L"environnement des entreprises est de plus en plus évolutif. Chaque année apporte de nouveaux défis dont l"apparition de nouveaux produits, l"évolution des technologies, l"émergence de spécialités nouvelles toujours plus pointues, les experts correspondants, les exigences et les attentes des clients, les contraintes économiques de profitabilité, de croissance ou de maîtrise des risques, la décentralisation des responsabilités…Tous ces éléments de plus en plus sévères nécessitent que l"on accorde une attention de plus en plus grande à l"optimisation des processus de réalisation des projets.

Afin de préciser le cadre général de notre étude nous allons essayer en premier lieu de définir la notion de management de projet et ce que nous entendrons par la gestion de projet en mettant l"accent sur la notion de projet.

Nous nous intéressons par la suite au sens donné au projet, d'une part par les praticiens à travers les organisations professionnelles et les certifications professionnelles, et d'autre part au sens donné par les théoriciens dans la littérature managériale.

#### **1 .1 Management**

#### **1.1.1 Definition**

Le management est un domaine de recherche de grande ampleur peut se définir comme la manière de conduire d"ériger, structurer et développer une organisation il touche à tous les aspects organisationnel et décisionnel, le rôle du management est ainsi immense car il conditionne le succès et le bon fonctionnement des entreprises

C"est vers la fin des années 60 que le mot que le mot management est devenu un concept clé aux Etats-Unis (Nicole et Pierre, 2006) « le management action ou art ou manière de conduire une organisation, de la diriger, et de planifier son développement de la contrôler s"applique à tous les domaine d"activité de l"entreprise » (J.Lesourne, 1985).

Le Dictionnaire de la langue française le Petit Robert (1993) définit le management comme :

6

« Ensemble de connaissances concernant l'organisation et la gestion d'une entreprise » et comme « application de ces connaissances » servant à manager c'est-àdire à « administrer, conduire, gérer, organiser ».

Tout manager a pour mission de mettre en œuvre les moyens techniques financiers et humains dont il dispose pour atteindre l'objectif, il y parvient en assumant des fonctions de direction, de planification, d"organisation et de contrôle ces activités représentées par le schéma suivant, sont les bases de management.

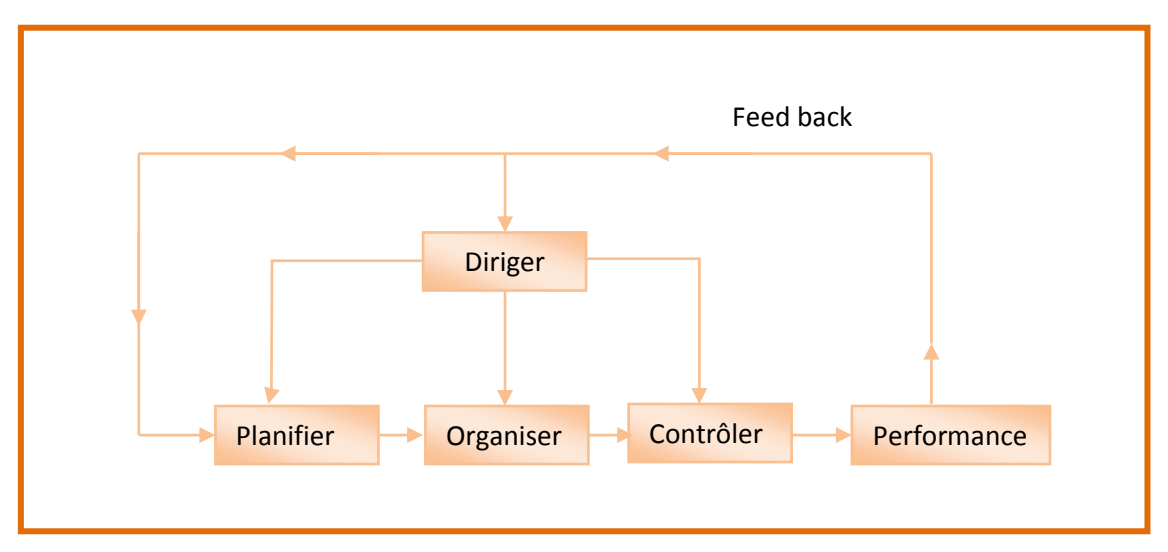

**Figure1.1 : Le processus managérial** (Nicole et Pierre, 2006)

Cette figure décrit sommairement le processus de management : l"activité de planification est centré sur les résultats, celle d"organisation spécifie les résultats atteindre, celle de contrôle détermine si les résultats sont ou non atteints, la direction coordonne et active les trois précédentes pour aboutir aux performances souhaitées. Le feed back permet des corrections adaptive et sert à l"élaboration de nouvelles décisions.

#### **1.2. Le management de projet**

Conduire un projet est une opération complexe, l"analyse des difficultés rencontrées dans la pratique montre le besoin d"un management de projet solide, la maitrise des délais ,des couts et de la qualité passe par la mise en œuvre des techniques , de principe et des dispositifs spécifiques ace type de projet le recoure au management de projet s"avère indispensable.

7

Pour réaliser et réussir un projet, on utilise un certain nombre de méthodologies regroupées sous le vocable management de projet.

Ce dernier est né aux Etats-Unis dans les années 1940-1950 dans le cadre de projets d'armements et de fabrication de fusées. Le modèle standard dominant c'est développé pour des grands projets unitaires de 1950 à 1970 (Gisèle, 2009).

#### **1.2.1 Définition**

Application de connaissances, de compétences et de techniques à des activités dans le but de satisfaire les besoins et attentes des parties prenantes d'un projet. (Chantal, 2006).

Le management d'un projet y est décrit comme un processus générique comprenant les activités de planification et celles de conduite comprenant le suivi (évaluation des écarts par rapport au plan) et la maîtrise (réaction à ces écarts). Ce processus générique est appliqué aux différents domaines du management de projet :

Coordination globale, management du contenu (les tâches), des coûts, des délais, des moyens, de la qualité, des ressources humaines, des risques, de l"information, de la communication et des sous-traitances.

Le management de projet a pour but de mener un projet à son terme on organisant et on surveillant son déroulement le champ de management de projet est calé sur les caractéristiques génériques d"un projet.

Les 03 aspects représentés par le triangle projet doivent être mis sous contrôle chacun fait l'objet d'un management spécifique :

- Le délai : donne lieu à un management de temps dont le rôle est de définir le parcours et de le jalonner, d"établir des calendriers et de maitriser la consommation de l"enveloppe temps.
- Eles moyens : affectées constituent, le budget du projet, qui est transformée en travail cette transformation nécessite un management des ressources portant sur les ressources humains et les moyens matériels.
- lacktrieur de projet : doit à son terme être concrétiser par un ou plusieurs fournitures. Ce sommet donne naissance au management de la production qui a pour but de suivre et diriger l"avancement vers l"objectif tout au long de

projet dans un autre sens c"est faire converger le but ces trois aspects sont représenter par le triangle du management de projet.

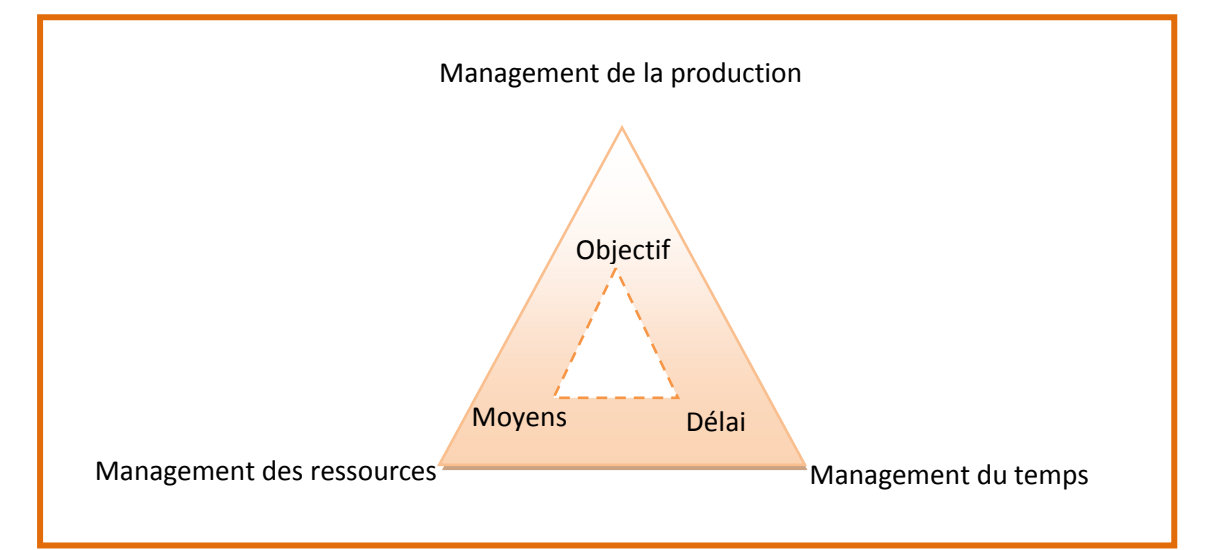

**Figure 1.2 : le triangle de management de projet d'après** (Chantal, 2006)

On identifie deux niveaux du management de projet : la direction de projet et la gestion de projet (Englender et Fernandes, 2007).

#### **1.2.2 La Direction de projet**

Prise en charge des éléments qui concourent à l"atteinte de l"objectif final

C'est-à-dire (Bourgeois, 2007) :.

- $\triangleright$  Fixation des objectifs, de la stratégie, des moyens et de l'organisation,
- $\triangleright$  Coordination des actions successives et/ou concomitantes,
- Maîtrise des aléas en adaptant la stratégie, les moyens et la structure,
- Optimisation et management des ressources humaines dans une vision globale,
- $\triangleright$  Communication et information.

#### **1.2.3 La Gestion de projet**

Pour accomplir la mission de la direction de projet chef de projet a besoin d"analyser les risques d"estimer les charges d"organiser le travail de le planifier , de le suivre ,la Gestion de projet apporte à la Direction de projet des éléments pour prendre en temps voulu toutes les décisions lui permettant de respecter les termes du contrat passé avec le client, en contenu, en délai, en coût et en qualité.

C'est-à-dire, la mise en œuvre de méthodes et d"outils facilitant l"atteinte de l"objectif final (Englender et Fernandes, 2007):

- Définition des méthodes et des procédures,
- Analyses descriptives pour réduire les délais et les coûts en maintenant la meilleure.
- $\triangleright$  Performance technique.
- Des outils adaptés permettant de travailler en toute efficacité.
- Des logiciels de gestion de projet adaptés au niveau de management de projet.
- Des moyens didactiques pour mieux synthétiser et visualiser l"ensemble des sujets à maîtriser.

#### **1.3 Management de projet et gestion de projet**

Le management de projet combine la fonction instrumentale de la gestion de projet apportant une batterie d'outils et la fonction de direction de projet chargée de la définition des objectifs et des arbitrages dans les dimensions financières, organisationnelles etc. (Garel, 2003).

#### **1.3.1 Définition de la Gestion de projet :**

La gestion de projet [Project Management] (on retrouve également les termes de conduite de projet ou l"anglicisme (management de projet) est l"ensemble des processus et outils qui permettent de conduire et gérer un projet dans le respect des dispositions initiales.

La gestion de projet est donc un équilibre entre les contraintes du produit

(Exigences techniques, qualité. . .), de coûts et de délais.

- Selon le Project Management Institute (PMI), la gestion d"un projet est :«l"utilisation d"un savoir, d"habiletés, d"outils et de techniques dans le cadre des activités d"un projet, en vue de satisfaire ou de dépasser les exigences et les attentes qu"ont les intervenants à l"égard d"un projet
- Selon l"AFNOR :

« la gestion de projet est l"ensemble des méthodes, outils d"évaluation, de planification et d"organisation permettant d"atteindre les objectifs du projet en respectant les contraintes de performance, de délai, et de coût » (Nafi,2010).

Donc La gestion de projets est une démarche visant à structurer, assurer et optimiser le bon déroulement d'un projet suffisamment complexe pour devoir :(Royer, 2005)

- $\triangleright$  être planifié dans le temps : c'est l'objet de la planification ;
- faire intervenir de nombreuses parties prenantes : c'est l'objet des organisations qui identifient maîtrise d'œuvre et maîtrise d'ouvrage ;
- responsabiliser le chef de projet ou le directeur de projet, mettre en place un comité de pilotage ;
- suivre des enjeux opérationnels et financiers importants.

La gestion de projet a pour objectif d"améliorer le triptyque coût - délaiqualité.

Selon Garel :

« La gestion de projet consiste à utiliser les outils et les méthodes de structuration d"un projet global en sous projets emboîtés, la planification des tâches, l"anticipation et le suivi de leur bon déroulement, l"affectation et le contrôle des ressources, la maîtrise des coûts et des délais » (Garel, 2003).

#### Selon Oisen :

« La gestion de projet est une application d"un ensemble d"outils et de techniques en vue de d"orienter l"utilisation des diverses ressources vers l"accomplissement d"une tâche unique, complexe et ponctuelle, sous les contraintes de temps, de cout et de qualité ».

Cette définition, quoique très technique, précise la mission du gestionnaire de projet: réaliser le projet dans un délai raisonnable, moindre cout et en une qualité acceptable. De ce fait, le pilotage d'un projet reste un travail laborieux et requiert un certain niveau d"expertise. (Oisen, 1971).

En conclusion, on peut retenir deux aspects majeurs du management de projet : Décider et gérer (cf. schéma de la figure 1.3)

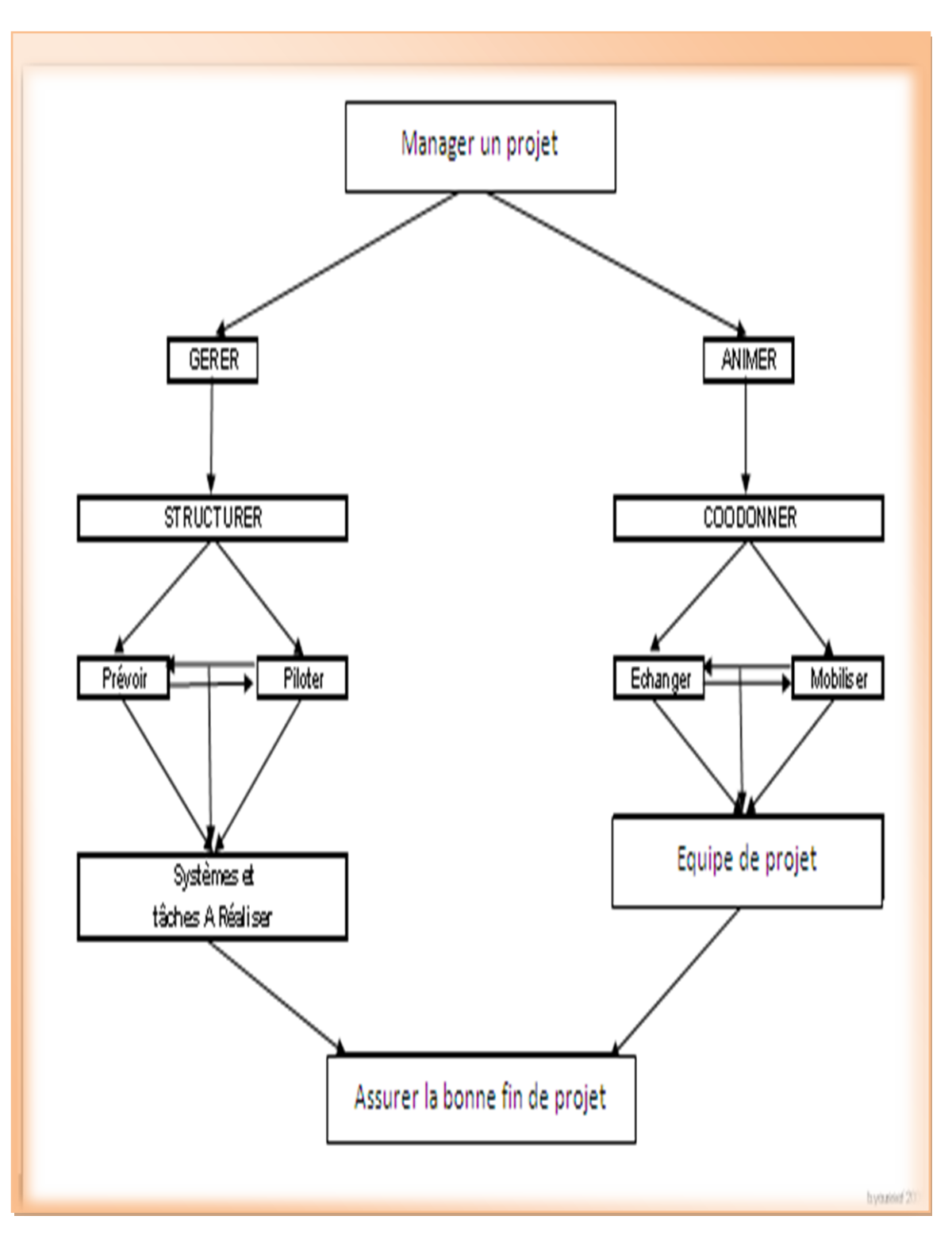

**Figure 1.3 : Aspect du management de projet d'après**  (dsi.cnrs, 2011)

La gestion de projet aura donc pour but de fournir à l'équipe projet les outils nécessaires de prise de décision afin de réaliser le projet en respectant les contraintes de coût, de qualité et de délai.

La gestion de projet a alors fait l"objet d"améliorations importantes notamment entermes d"outils mobilisés (Garel, 2003). La gestion du projet reposait alors sur une coordination de divers corps de métier ou d"acteurs dont l"objectif était de planifier la succession des tâches à réaliser afin d"atteindre un objectif.

Les principes fondamentaux de la gestion de projet visent ainsi : « optimiser les ressources disponibles sous la triple contrainte de coût, délai, qualité et la recherche de la plus grande satisfaction du client et des futurs utilisateurs » (Leroy, 1994).

#### **1.3.2 Caractéristiques de la gestion de projet**

 la première caractéristique de la gestion de projet repose sur l"opposition de la gestion de projet à la gestion des activités courantes (opérations) de l"entreprise. (Giard et Midler ,1997) ;

 $\triangleright$  la deuxième concerne le recours à une équipe pluridisciplinaire faisant appel à différents corps de métier (Zannad, 2001) ;

 $\triangleright$  la troisième réside dans une gestion par phases : études préliminaires, conception, définition, construction, mise en route (Pinto et Slevin ,1988) ;

 $\triangleright$  enfin, la quatrième caractéristique est que la gestion de projet utilise des outils visant : à budgéter, planifier et ordonnancer, le déroulement et la réalisation du projet. (Giard et Midler ,1997).

#### **1.3.3 Les objectifs de la gestion des projets**

La gestion de projet a pour objectif : « la gestion de projet consiste à utiliser les outils et les méthodes de structuration d"un projet global en sous projets emboîtés, la planification des tâches, l"anticipation et le suivi de leur bon déroulement, l"affectation et le contrôle des ressources, la maîtrise des coûts et des délais » (Garel, 2003).

Donc, l"objectif principal de la gestion des projets consiste à assurer la réalisation des projets de l'entreprise tout en respectant les budgets de temps et de coûts qui leur sont alloués et en atteignant le degré de qualité désirée pour le produit fini. Atteindre cet objectif est souvent très difficile à cause du conflit qu'engendre la triade temps-coûts-qualité.

Par exemple, un projet ne sera réalisable à l'intérieur des délais fixés qu'à la condition d'excéder les budgets accordés.

Dans d'autre cas, le respect des délais exigera qu'on sacrifie la qualité. Il faudra alors procéder à un arbitrage afin d"optimiser la réalisation du projet en fonction conjointe des critères temps, coûts et qualité.

Pour parvenir le plus facilement possible à un arbitrage satisfaisant, on peut fixer des objectifs particuliers à la gestion des projets :

 $\triangleright$  Mettre sur pied une organisation adéquate, de façon que chaque responsabilité soit attribuée à une personne bien déterminée dans l'entreprise.

 $\triangleright$  Assurer la coordination du travail de chaque membre de l'organisation, surtout lorsque les lignes d'autorité se croisent.

 $\triangleright$  Planifier le déroulement des opérations, établir un calendrier pour les principales activités du projet et pour les activités auxiliaires (approvisionnement, embauche de la main-d'œuvre, obtention des permis requis, etc.).

 Faire en sorte que le contrôle du déroulement des opérations s'effectue d'une manière continue, afin que l'information concernant les retards, les dépassements de coûts éventuels ou les problèmes de qualité parviennent le plus rapidement possible aux responsables de l'application de mesures correctives.

Chacun de ces objectifs particuliers doit être atteint dans un ordre chronologique. L'incapacité de réaliser l'un de ceux-ci empêchera l'atteinte des objectifs subséquents.

Pour D. Leroy (1994) Cela tient au fait que la gestion de projet comporte, en elle-même, des éléments De novation (Leroy, 1994) (Richard, 2007) :

 Par l'unicité du projet lui-même dans la mesure où ce dernier s"oppose au caractère répétitif du fonctionnement de l"entreprise,

 $\triangleright$  Mais également dans sa gestion puisque le projet implique nécessairement une nouvelle façon de travailler en rupture avec le fonctionnement traditionnel de l'entreprise en termes de division du travail, de fonctionnalisation, ....

La gestion de projet rentre donc dans le cadre plus global de l"évolution des outils de gestion liée à une vision en termes de processus (Tarondeau et Wright ,1995).

#### **1.4 Notion de projet**

#### **1.4.1 Définition générales de projet**

Le projet est un concept ambigu. Malgré les efforts de clarification, il n'existe pas de théorie générale du projet, les définitions sont, en effet, orientées en fonction des problématiques traitées par les auteurs. Elles sont donc, le plus souvent partielles.

Nous nous intéressons au sens donné au projet, d'une part par les praticiens à travers les organisations professionnelles et les certifications professionnelles, et d'autre part au sens donné par les théoriciens dans la littérature managériale.

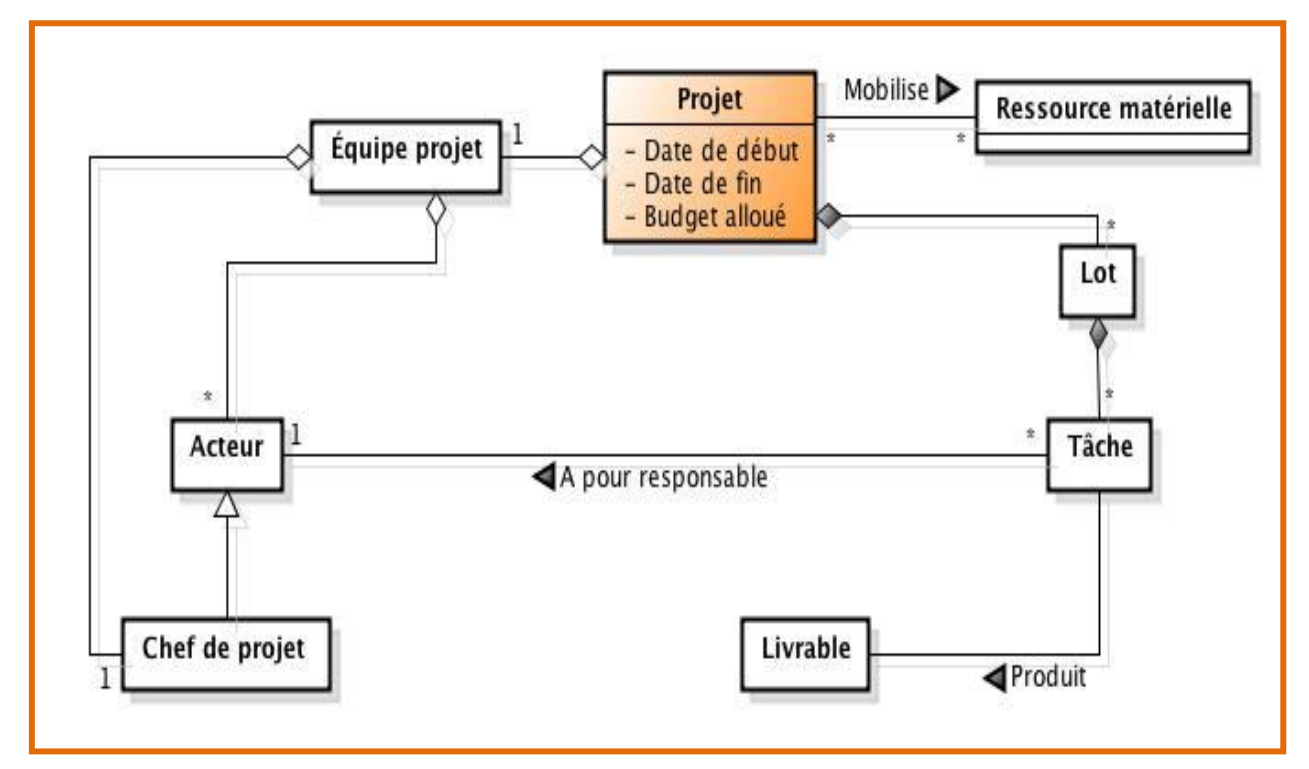

**Figure 1.4 : schéma général du projet d'après** 

(**Renard, 2009).**

#### **1.4.2 Description générales du projet**

Selon Petit Robert, un projet est défini comme suit:

- *« Image d'une situation, d'un état que l'on pense atteindre».*
- *« Ce que l'on se propose de faire à un moment donné ».*
- *« Exécution, réalisation ».*
- *« Travail, rédaction préparatoire, premier état ».*
- *« Canevas, ébauche, esquisse ».*
- *« Description, dessin, modèle antérieur à la réalisation »* (Pascal, 2004).

#### **Selon ISO 10006**

« Un projet est un processus unique, qui consiste en un ensemble d'activités coordonnées et maîtrisées comportant des dates de début et de fin, entrepris dans le but d'atteindre un objectif conforme à des exigences spécifiques telles que des contraintes de délais, de coûts et de ressources »(AFNOR, 2003).

On peut définir un projet comme un ensemble d"activités décidées en vue d"accomplir un résultat :

 Ces activités ont un caractère concret et une finalité bien définie. Un projet répond à une demande, à des besoins exprimés ou potentiels. Cela nécessite la fixation d"objectifs spécifiques, précis et cohérents.

>  $\Box$ L'objectif du management de projet est de réaliser simultanément trois objectifs :

la maîtrise des délais ;

la maîtrise des spécifications du projet ;

la maîtrise des coûts.

Ces trois objectifs peuvent être contradictoires et leur poids relatif peut varier au cours du projet.

 Ces activités sont réalisées dans un cadre temporel précis, avec une date de début et une date d"achèvement déterminées. Le projet se termine lorsque son objectif est atteint, ce qui le distingue fortement des activités récurrentes d"une organisation.

 $\triangleright$  Ces activités s'appuient sur des moyens (ressources) adéquats pour atteindre les objectifs fixés, une organisation spécifique pour conduire l"action et un mode de pilotage spécifique.

**Selon Afnor X50-115**

Un projet est un ensemble d'activités coordonnées et maîtrisées comportant des dates de début et de fin, entrepris dans le but d'atteindre un objectif conforme à des exigences spécifiques.(AFNOR, 2003).

 Selon : L"AFITEP (Association Francophone de Management de Projet) définit ainsi le projet :

« Le projet est un ensemble d'actions à réaliser pour satisfaire un objectif défini, dans le cadre d'une mission précise, et pour la réalisation desquelles on a identifié non seulement un début, mais aussi une fin. »(L'AFITEP, 2000).

Le projet serait alors l'explicitation de ce qu'il faut faire, ce que l'on appelle tâches et lots de travaux dans le management de projets.

Il répondrait alors à la question du comment on va s'y prendre pour atteindre une cible supposée déjà définie, dans un cadre qui aurait été antérieurement précisé, notamment dans le cahier des charges du maître d'ouvrage. Le projet est temporaire: il a un début et une fin clairement identifiés. La problématique essentielle semble être le respect des délais.

 Donc Le projet est défini et mis en œuvre pour élaborer la réponse aux besoins d"un utilisateur ou d"un bénéficiaire. Il se définit comme étant une démarche spécifique, non répétitive, permettant de structurer méthodiquement et progressivement une réalité à venir dans le but de la maîtriser (Hélène et all, 2003).

Il se caractérise par :

- Un objectif clair, associé à l"idée de contrat définissant des besoins et attentes d"un client.
- $\triangleright$  Une complexité technique et managériale.
- $\triangleright$  De nombreux intervenants en forte interaction.
- $\triangleright$  Un langage commun compris de tous les acteurs.

Il nécessite une adhésion des intervenants pour :

- $\triangleright$  S'identifier à l'esprit et aux finalités du projet.
- Mesurer les enjeux personnels de l"équipe à créer.
- Comprendre et partager les évolutions méthodologiques, technologiques. environnementaux nécessaires.
- Etre réactif dans les mesures à prendre en maintenant les objectifs fixés.
- $\triangleright$  Savoir se motiver, se comprendre et être solidaire des enjeux fixés.

#### Cela inclut :

- $\triangleright$  La définition des responsables et des compétences.
- $\triangleright$  La définition des rôles et des interfaces.
- $\triangleright$  L'identification de toutes les entités organisationnelles.
- Des règlements applicables aux existantes avec des procédures.

#### **1.4.3 Le triangle de la triple contrainte**

Le triangle de la triple contrainte, aussi appelé triangle de la performance, est souvent utilisé pour illustrer l"interdépendance des variables d"un projet.

En effet, dans un projet, les modifications apportées à l"une des variables auront irrévocablement des répercussions sur les autres ou, en d"autres termes, privilégier une contrainte se fait généralement au détriment des autres.

Ainsi, pour un projet donné, si l'on décide de réduire le temps de développement, il faudra, pour maintenir le niveau de qualité convenu, augmenter le budget en y affectant par exemple davantage de ressources ou, sinon, accepter de diminuer les attentes au plan de la qualité.

Ou encore, si l"on décide de réduire le budget du projet, il faudra alors, pour maintenir le niveau de qualité prévu, augmenter le temps de développement accordé ou, sinon, accepter là aussi d"en diminuer les attentes sur le plan de la qualité (Emmanuel, 2009).

Enfin, si l'on décide de réduire les exigences de qualité du projet, il sera évidemment possible soit d"en réduire les coûts, soit d"en réduire le temps de développement ou encore de répartir l"économie à la fois sur les coûts et le temps de développement.

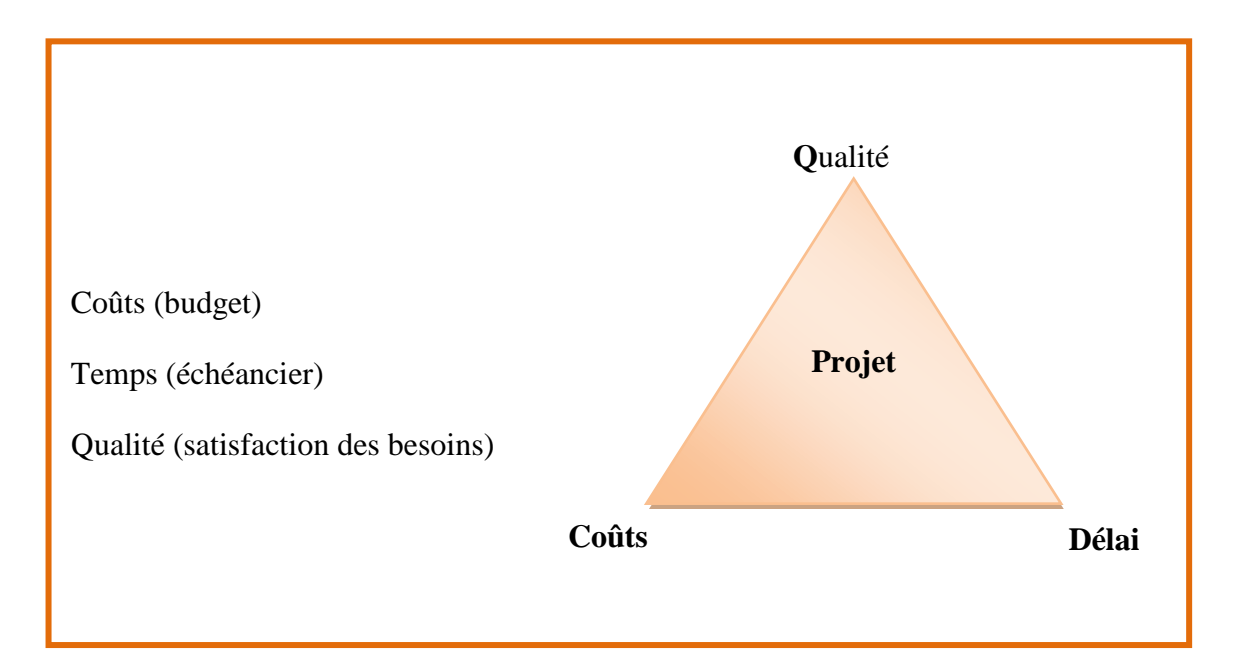

**Figure 1.5 : Le triangle de la triple contrainte d'après**

#### **(DGM ,2005)**

#### **1.4.4 Notion de processus**

Le processus est défini comme « ensemble d'activités reliées par des flux d'information ou de matière significatifs et qui se combinent pour fournir un produit matériel ou immatériel important et bien défini »( Chantal, 2006).

Nous proposons de retenir la définition de Turner (1993) qui met l'accent sur la nouveauté, l'organisation et les aspects quantitatifs et qualitatifs : « un ensemble d'actions pour lequel des ressources humaines, matérielles et financières sont organisées de manière nouvelle pour entreprendre un ensemble unique d'activités, bien spécifiées, à l'intérieur de contraintes de coût, de délai et de performance, en vue de réaliser un changement bénéfique défini par les objectifs d'ordre quantitatif et qualitatif ».

#### **1.5 Management de projet et processus**

Le management d'un projet y est décrit comme un processus générique comprenant les activités de planification et celles de conduite comprenant le suivi (évaluation des écarts par rapport au plan) et la maîtrise (réaction à ces écarts).

Ce processus générique est appliqué aux différents domaines du management de projet.

Le processus global de management de projet peut être divisé en 4 grands groupes de processus.

La norme iso 10006 traite de la qualité dans le management de projet et décrit de façon structurée, les activités à accomplir pour gérer un projet des exigences de qualité.

Le processus est définit comme « un ensemble d"activités corrélées ou interactives qui transforme des éléments d'entrée en éléments de sortie » (ISO 9000 version 2000) qui traite du management de la qualité groupes de processus.

Pour la norme ISO 10006 :2003 les processus sont regroupés en plusieurs familles:

 Processus stratégique qui est la responsabilité de la direction de l"entreprise, son but est d"incité la direction de l"entreprise à mettre en place un dispositif qualité adapté au projet.

 Processus de management qui touche à la gestion des ressources en particulier le personnel.

 Les processus qui touche à la réalisation de produit la production du bien ou service visé par l"objectif .elle comprend la coordination des activités, la maitrise des tâches, celle des délais et des couts la maitrise des risques …

 Processus qui touche à l"amélioration c'est-à-dire management des connaissances issus de projet achevé. Pour cela il faut :

• un processus relatif à la mesure et l'analyse ;

un processus relatif à l"amélioration continue a pour but d"améliorer la

Qualité globale des projets pour cela, il est recommander de mettre en place un cycle d"amélioration continue basé sur la roue de Deming : Plan –Do- Cheeck-Act (PDCA), planifier- faire –vérifier-agir.

La stratégie des projets doit couvrir tous les problèmes principaux, c'est à dire la technique, les finances, l"organisation, la qualité…etc.

Chacun des groupes de processus fait appel des connaissances puisées dans neuf domaines distincts :

Pour ce qui est du modèle théorique, neuf domaines sont clairement identifiés dans la norme ISO (SEGTEN, 2009)

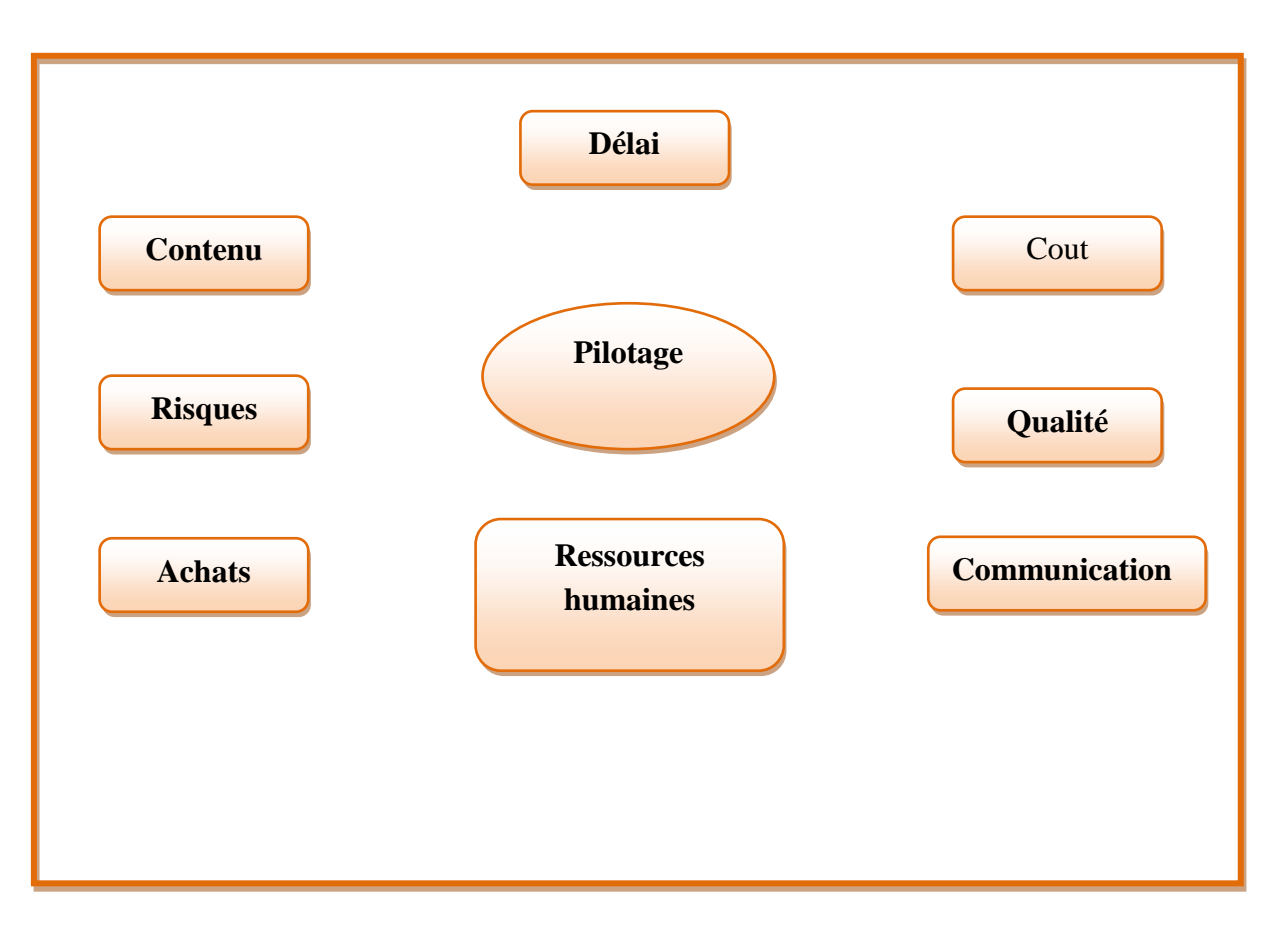

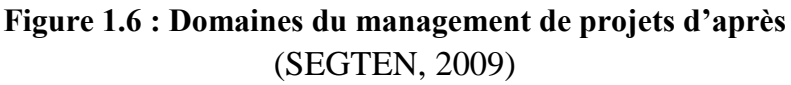

Le contrôle de projet consiste à manager selon un ordre préférentiel des neuf domaines de manière à atteindre, de façon efficace, les objectifs du projet (PMBOK, 2004).

#### **1.5.1 Management de l'intégration de projet**

Son objectif est de prendre en compte toutes les dimensions du projet durant sa vie : Lancement de projet, le plan exécuté par l"équipe projet de l"exécution diriger et piloter l"exécution du projet.

#### **1.5.2 Management des Ressources Humaines**

Le management du personnel couvre tous les aspects de la planification des affectations, du recrutement, de la formation et de l"évaluation des compétences. Il concerne tous les membres de l"équipe projet, membres temporaires ou permanents (Trauli ,2007).

#### **1.5.3 Management des Achats**

Ce processus consiste à déterminer quels sont les domaines dans lesquels les besoins du projet seront le mieux satisfaits afin de faire appel à des produits ou des compétences achetés à l"extérieur. Il se traduit par une liste prévisionnelle des contrats et par un plan de management des achats.

#### **1.5.4 Management du contenu**

Le produit du domaine du Management du Contenu est l"organigramme des tâches (OT), découpage arborescent des activités et des livrables du projet selon une logique et à un niveau de détail appropriés au contrôle que le Chef de Projet veut exercer. La structure de répartition des travaux permet de découper le projet en activités, de répartir les responsabilités de chaque activité, d"affecter les ressources, d"établir les devis estimatifs à divers niveau de détail, d"évaluer le taux d"exécution des travaux et d"établir des structures de contrôle.

#### **1.5.5 Management des délais**

Il s"agit de technique pour produire un plan d"action permet de respecter les jalons clés, il décrit les processus nécessaires pour assurer la réalisation du projet en temps voulu. Il comprend les processus de management de projet suivants : identification des activités, estimation des ressources nécessaires aux activités, estimation de la durée des activités, élaboration de l'échéancier et maitrise de l'échéancier.

#### **1.5.6 Management des coûts**

Le contrôle des coûts permet d"identifier et de quantifier les coûts prévisionnels de chaque élément du projet identifié dans l"OT, de comparer les besoins estimés et réels de trésorerie et de ré-estimer les coûts prévisionnels.

Les principes tâches incluses dans ce processus sont:

- $\triangleright$  analyse et estimation des coûts des éléments de l'OT ;
- $\triangleright$  individualisation des coûts par ouvrage, par nature de prestation;
- $\triangleright$  définition des objectifs de coûts ;
- mesure des dépenses et des coûts encourus ;
- comparaison des dépenses prévues et réelles ;
- analyse des écarts et de leurs causes ;
- $\triangleright$  prise en compte des modifications et réclamations ;
- $\triangleright$  estimation des coûts restants et des coûts prévisionnels à terminaison;
- $\triangleright$  mise en place des mesures de suivi et de contrôle des coûts.

Il existe un certain nombre d"instrument pour contrôler les coûts : bordereaux de prix, séries de prix, code des coûts… (SEGTEN, 2009).

#### **1.5.7 Management de la qualité**

L"objet consiste en la mesure de l"atteinte du niveau des exigences et des performances du projet préétablis.

Le management de la qualité inclut toutes les activités de management qui détermine la politique en matière de qualité, leur mise en œuvre par des moyens tels que la planification qualité, le contrôle qualité, l"assurance qualité et l"amélioration de la qualité (Rifai, 2007).

Ceci est couvert par le système de management de la qualité qui définit l"organisation, les procédures, les processus et les ressources nécessaires pour gérer la qualité.

On rencontre en général trois niveaux de management de la qualité :(Rifai,2007)

 Assurance Qualité : définition des procédures pour assurer un niveau prédéterminé de performance.

 Contrôle Qualité : mesure de l"atteinte réelle du niveau de performance préétabli.

 Qualité totale : méthode de management intégrant l"ensemble des membres de la société visant un succès à long terme à base de satisfaction du Client. Elle se base sur le principe des améliorations continues de la qualité pour arriver à éliminer totalement les défauts.

La définition des activités de management de la qualité est du ressort du management de projet, leur application étant assurée par chaque membre de l"équipe projet.

Le management de la qualité a pour objet de préciser l'organisation spécifique nécessaire aux contrôles de conformité et épreuves prévus dans le cahier des spécifications techniques du marché qui doit être exécuté durant la phase de construction et à la réception de l"ouvrage.

#### **1.5.8 Management de la communication**

Il s"agit de communication et diffusion d"information au sein du projet. Il comprend les processus de management de projet suivants : Planification des communications, Diffusion de l'information et Établissement des rapports d'avancement.

Le management de la communication de projet englobe les processus nécessaires pour assurer en temps et qualité voulus, la rédaction, la collecte, la diffusion, l"archivage et le traitement final des informations de projet. Il établit les liens cruciaux entre les personnes, les idées et l"information qui sont indispensables au succès. Toute personne impliquée dans le projet doit être préparée à envoyer et recevoir des communications dans le langage propre au projet, et doit comprendre comment les communications dans lesquelles elle est impliquée en tant qu"individu affectent le projet dans son ensemble.

Il comprend les processus principaux suivants :

#### **1.5.8.1 La planification des communications**

La communication de projet doit normalement être réalisée :

 Premièrement à l"interne de l"entreprise, afin de conscientiser les employés face aux grands enjeux du projet et faire en sorte qu"un message commun soit véhiculé à travers l"entreprise.

 Deuxièmement une communication ciblée à l"externe, afin d"informer et aussi de pouvoir prendre en compte les contraintes et préoccupations des partenaires et autres publics concernés.

 Un troisième type de communication est parfois obligatoire selon les réglementations en vigueur, telle une enquête publique.

La planification des communications implique de déterminer l"information et les communications nécessaires aux parties prenantes : qui a besoin de quelle information, quand et sous quelle forme la lui remettre. Alors que tous les projets ont pour impératif commun de communiquer les informations sur le projet, les besoins en information et les méthodes de diffusion varient énormément. Identifier les besoins en information des parties prenantes et déterminer une méthode convenable pour y répondre est un facteur de succès important.

#### **1.5.8.2 La diffusion de l'information**

La diffusion de l"information implique de mettre l"information nécessaire à la disposition des parties prenantes au projet, en temps voulu. Cela englobe la mise en œuvre du plan de management de la communication ainsi que la réponse à des demandes d"information imprévues (SEGTEN, 2009). Elle comprend :

Les données d"entrée.

 Le travail réalisé, le plan de management de la communication, le plan de projet.

Ees outils et méthodes.

 Les compétences en communication, les systèmes de mise à disposition de l"information, les systèmes de diffusion de l"information.

- $\triangleright$  Les données de sortie.
- $\triangleright$  Les données de projet enregistrées.

L"information peut être partagée et diffusée en utilisant un ensemble de méthodes très varié, comprenant les réunions de projet, la diffusion de documents écrits, l"accès aux bases de données électroniques, etc.

#### **1.5.8.3 Les rapports de communication**

Les rapports de communication comportent la collecte et la diffusion des informations sur les communications afin de fournir aux parties prenantes l"information concernant l"utilisation des ressources pour la réalisation des objectifs du projet. Pour une meilleure communication, l"instauration d"un langage commun aux différentes parties prenante s"impose

## **1.5.9 Management des risques**

Le Dictionnaire du management de projet (2000) fournit des définitions telles que la suivante :

Le risque est « la possibilité qu'un projet ne s'exécute pas conformément aux prévisions de dates d'achèvement, de coûts, de spécifications; ces écarts par rapport aux prévisions étant considérés comme difficilement acceptables, voire inacceptables ».

L"analyse des risques liés au management du projet est structurée en fonction de (Gisèle, 2009) :

#### **1.5.9.1 La phase du cycle de vie du projet qui comprend**

 La phase d'élaboration du projet : Cette phase a pour objectif de définir d'une part les tâches à exécuter, et d'autre part les ressources nécessaires. La définition du programme de travail présente des risques internes liés à l'imprécision de certaines tâches, à l'ambiguïté des objectifs, aux incohérences du cahier des charges ainsi que des risques techniques. Une mauvaise planification des ressources matérielles et humaines peut entraîner des risques importants de retard et de surcoûts.

Le contenu du travail à réaliser dépend également du contexte politique, économique, commercial, juridique et réglementaire.

Le chef de projet doit vérifier l'adéquation des ressources disponibles et celles nécessitées par le projet.

 La phase de réalisation : Chaque responsable de tâche va être confronté à un certain nombre d'événements inattendus qui risquent de compromettre les objectifs du projet en termes de coût, de délai et de spécifications techniques

La gestion des risques vise à :

- contribuer à définir de manière plus pertinente les différents objectifs du projet ;
- \* conduire à une meilleure maîtrise du projet ;
- accroître les chances de succès du projet ;
- communiquer et informer les divers acteurs du niveau d'exposition aux risques du projet ;
- fournir une meilleure connaissance du projet et faciliter ainsi la prise de décision et la définition des priorités.

## **1.5.9.2 Identification des risques**

Recouvre les processus d"identification, de classification, de quantification et aussi de traitement des risques (Rifai, 2007).

Il s"agit de rechercher le plus en amont possible les risques liés au projet et pouvant conduire au non-respect de ses objectifs ou sa remise en cause.

Les risques sont listés de manière exhaustive, pour collecter ces risques, le chef de projet déclenche des réunions spécifiques d"analyse des risques. Leur

identification est réalisée au lancement d"un marché puis reconduite au cours des différentes réunions de suivi.

Les risques sont formalisés sur des fiches de risques sur lesquelles seront reportées toutes les étapes du processus de gestion du risque.

On peut éventuellement utiliser un diagramme cause –effet, dit d"Ishikawa pour rechercher les sources d"un effet redouté

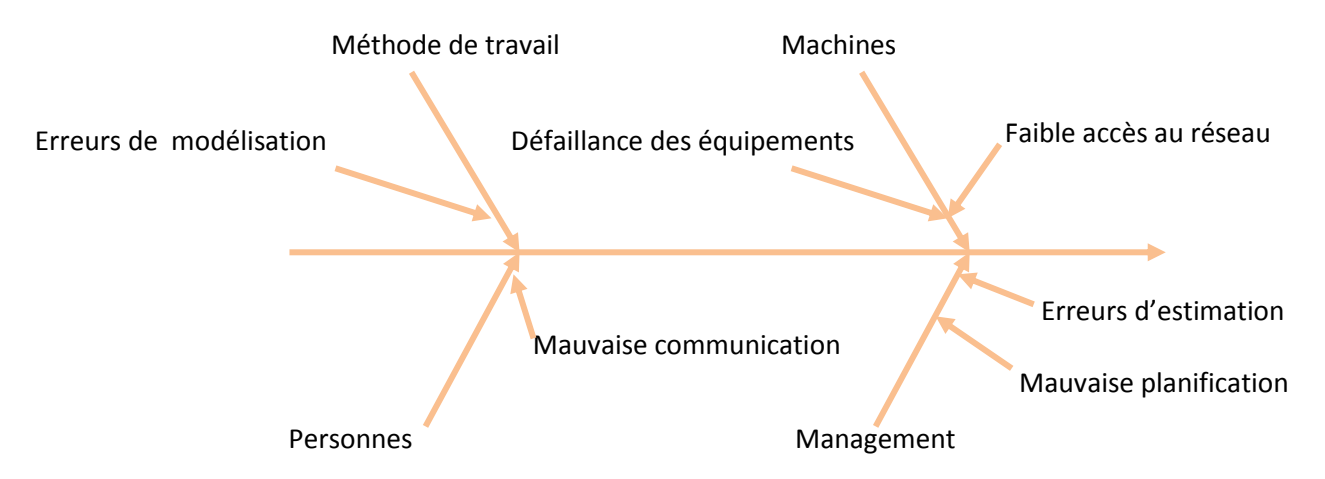

**Figure 1.7 : utilisation d'un diagramme cause –effet, (d'Ishikawa)**

**pour l'identification des risques d'après** (Chantal, 2006)

Ensuite on peut classer les risques àl"aide d"une matrice des risques qui peut se formaliser de la sorte : en abscisse se trouve le degré de gravité du risque et en ordonnée le degré de probabilité de l"occurrence du risque. Elle est évolutive au cours du projet : en fonction de la réalité du projet, parfois appelée matrice de Pareto présenté au niveau du tableau ci-dessous :

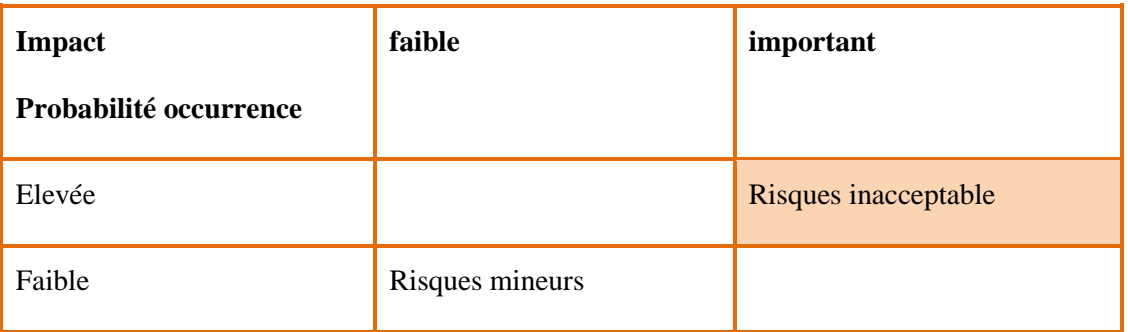

# **Tableau 1.1 : matrice de probabilité/Impact d'après**

(Chantal, 2006)

## **1.5.9.3 Evaluation des risques**

Les risques identifiés font l'objet d'une analyse plus ou moins approfondie de leurs caractéristiques pour en permettre une évaluation qualitative et quantitative. Il s"agit de déterminer leur impact sur le projet en termes de coût, délai et qualité

L"évaluation financière des risques permettra de les hiérarchiser et de justifier le coût des actions à entreprendre pour éliminer ou réduire ces risques.

## **1.5.9.4 Traitement des risques**

La prise en compte des risques identifiés consiste à mettre en œuvre des dispositions appropriées pour les rendre acceptables dans le cadre du projet :

- Soit pour réduire ou supprimer les causes d'un risque en intervenant sur l'origine de l'incertitude.
- Soit pour réduire ou annuler l"impact de ses conséquences potentielles par des dispositions spécifiques.
- $\triangleright$  Pour transférer ou partager sa responsabilité ou le coût avec un tiers.
- $\triangleright$  En acceptant le risque en le surveillant.
- $\triangleright$  Élaboration de plans de recouvrement.

À chaque risque est associé un plan de recouvrement, un plan d"action afin d"éliminer son impact et ses conséquences sur le projet. Ce plan de recouvrement doit être mis en œuvre dès que le risque devient une réalité.

## **1.5.9.5 Contrôles et alertes**

Les risques doivent être contrôles et surveillés. Des indicateurs doivent être mis en place afin de lancer des alertes en cas d"occurrence (Emmanuel, 2009).

## **1.5.9.6 Suivre et gérer les risques**

Il s"agit de les suivre dans le temps. Il est nécessaire de déclencher une nouvelle démarche permettant de réajuster l"évaluation des risques déjà suivis et d"en identifier d"autre non prévus au départ.

## **1.6 Les grandes phases du projet**

Le management est jalonné par les phases du cycle de vie du projet : les décisions de poursuite, de réorientation ou d"arrêt du projet sont prises, lors de ces jalons, en fonction de l"évolution de l"environnement et des objectifs du projet d"une part, de l"avancement et des risques du projet évalués lors de revues de projet d"autre part (Afis, 2008).

Un des élément essentiel de management de projet consiste à reconnaitre que les projets passent par un nombre de phase successive, à chaque phase correspond un travail à effectuer, des décisions à prendre ,il n"existe pas de standardisation des phases valable pour l"ensemble des projets, dans un projet les phases ne soient définies que si tous les intervenants aient la même vision des objectifs de chacune des phases, à titre d"exemple le schéma de la figure 1.8 on trouvera les phases qui peuvent être retenues pour un projet industriel.

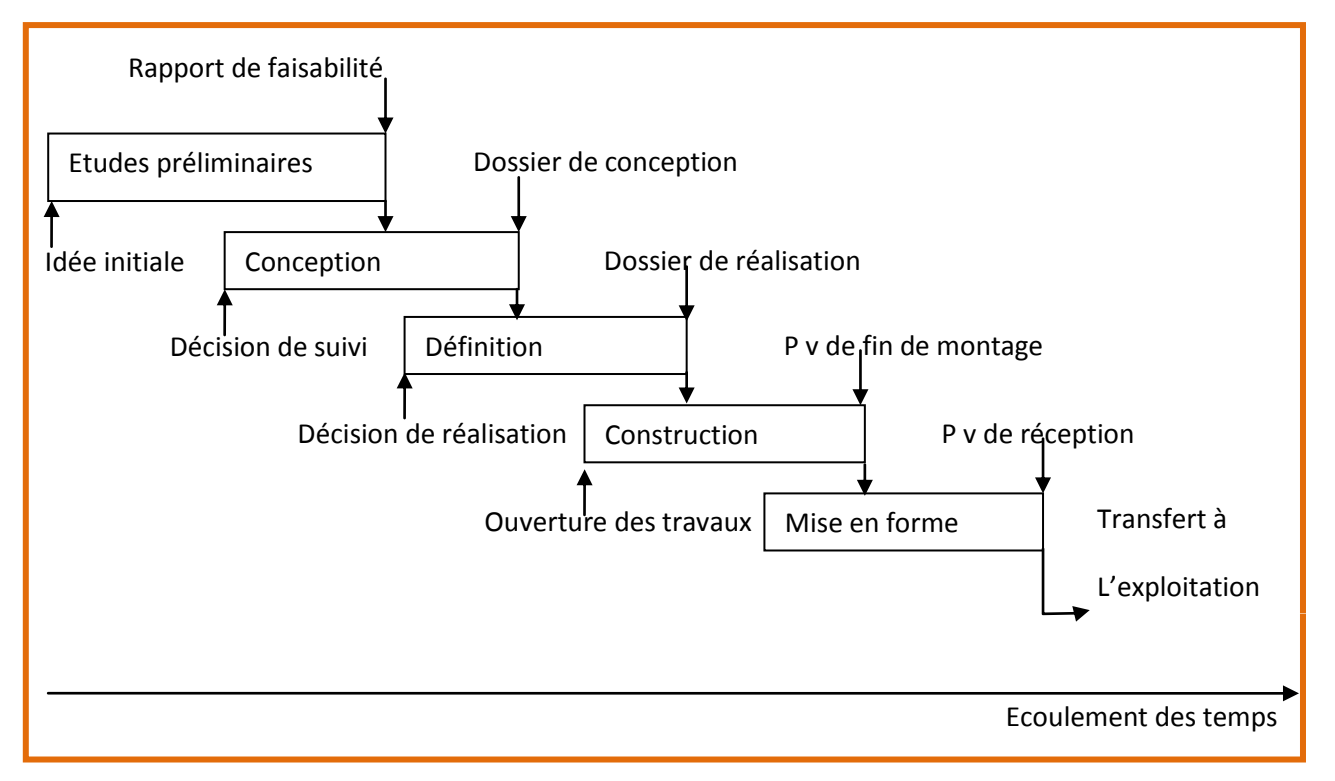

**Figure 1.8 : les grandes phases d'un projet d'après** 

(Chvidchenko et Chevalier, 1991)

## **1.6.1 Modèle de cycle de vie**

Afin d"être en mesure d"avoir une méthodologie entre les différentes partie de projet des modèles de cycle de vie ont été mis au point définissant les étapes de développement ainsi que les documents à produire permettant de valider chacune des étapes avant de passer à la suivante.

Le modèle de cycle de vie se présente comme une succession de phase correspondant aune approche descendante, chacune donne lieu à une validation officielle, on ne passe à la suivante que si le résultat du contrôle est satisfaisant.

Le model de cycle de vie en cascade a été mis au point dès 1966 puis formalisé 1970 il définit des phases séquentielle a l"issue de chacune desquelles des documents sont produits pour en vérifier la conformité avant de passer à la suivante. Modèle de cycle de vie a comme objectif de jalonner rigoureusement le processus de

développement.

En général, pour passer d"une situation initiale à une situation souhaitée, le projet va passer par trois grandes phases (Boutinet, 1994) qui peuvent se diviser elles-mêmes en différentes étapes :

- **L'élaboration du projet :** il s"agit de définir précisément ce que l"on attend, puis de décrire le concept et l"objectif que l"on se donne pour résoudre le problème posé. Le futur est entrevu à travers un objet qui n"existe pas concrètement mais que l'on désire.
- **L'organisation du projet** : après avoir conçu le résultat et la « forme » du résultat attendu, il est nécessaire de prévoir les moyens dont on va se doter pour mettre en œuvre le projet. Le futur est alors entrevu à travers les moyens perçus pour y parvenir.
- **La finalisation du projet : i**l s"agit alors de mener les actions prévues et qui conduisent à livrer le résultat final. Cette finalisation, quand elle s'accompagne d'une évaluation, peut être suivie d'une actualisation, d"ajustements destinés à l"adapter à une situation qui a changé avec le temps d"élaboration du projet.

Chacune de ces phases peut être découpée en grandes étapes, décrites dans le tableau suivant :

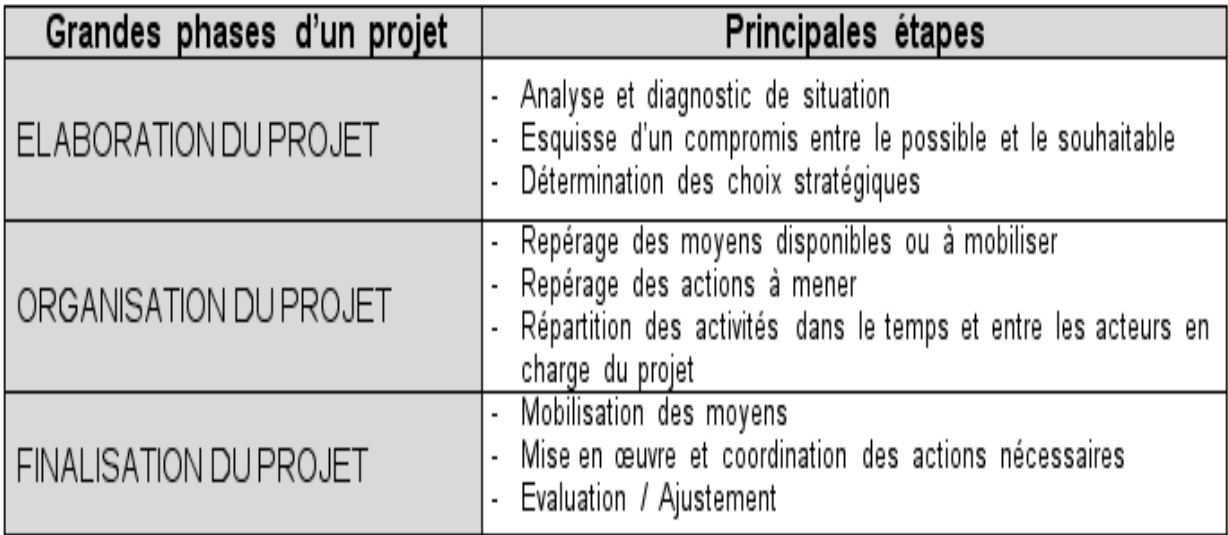

# **Tableau 1.2 : les grandes phases d'un projet d'après**

# (Boutinet, 1994)

L"Association Française de Management de Projet (AFITEP)(Afnor, 1998) propose les critères suivants pour classer les projets en trois catégories de taille : petit, moyen et grand projet.

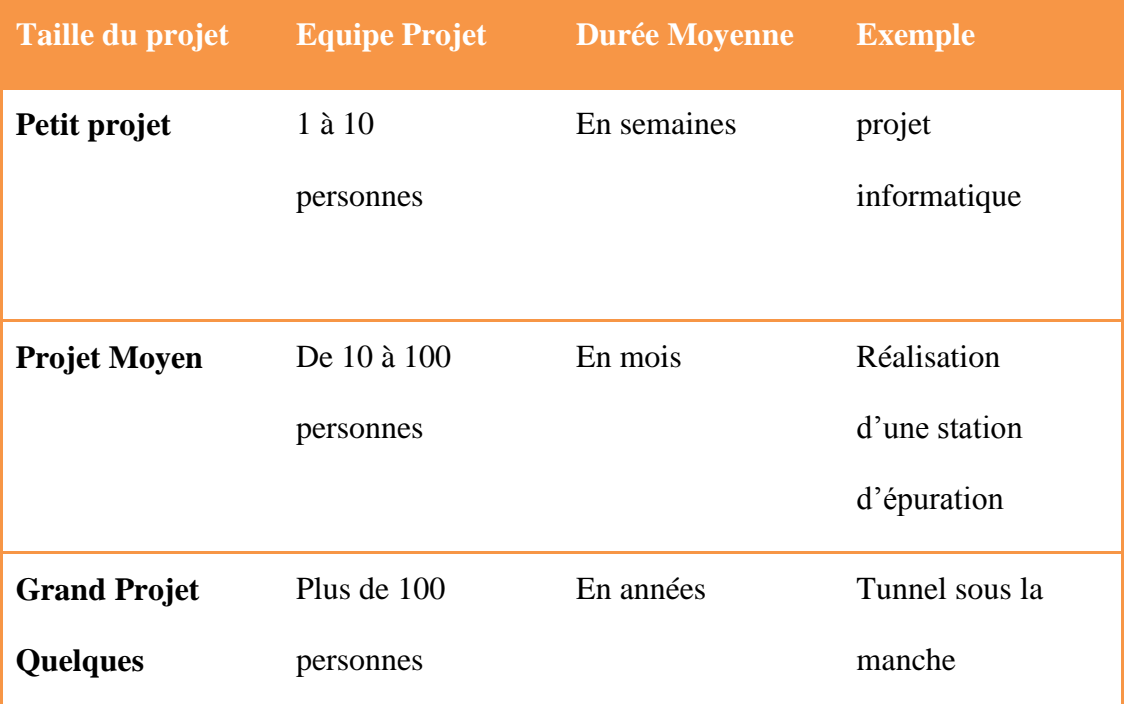

# **Tableau 1.3 : Classification des projets par taille d'après** (Afnor, 1998)

## **1.6.2 Acteurs du projet**

Selon la complexité et les enjeux du projet, il peut comporter un nombre important d"acteurs. Nous proposons une distinction entre ces acteurs à partir de leur participation dans le projet et leurs missions. De façon générale, on distingue deux types d"acteurs (Nostrum, 1996):

 $\triangleright$  Le maître d'ouvrage (MOA) – Client : désigne l'entité porteuse du projet, qui définit l"objectif, le délai et le coût du projet. C"est l"entité propriétaire du résultat du projet. Personne physique ou morale responsable de la définition des finalités et de la décision d"investissement. Dans le cas de certain projet, le terme MOA est remplacé par client, donneur d"ordre. Le client peut également être interne, dans le cas d"un projet interne à l"échelle d"une organisation ou une entreprise.

Le MOA est responsable de l"expression des besoins, des spécifications fonctionnelles de l"ouvrage ou du produit final.

On parle également d"assistance à maîtrise d"ouvrage quand le MOA n"a pas les compétences nécessaires pour exprimer ses besoins et les objectifs du projet de façon claire.

 Le maître d"œuvre : (MOE) – Réalisateur: désigne l"entité retenue par le MOA pour réaliser le projet selon des conditions de délai, de coût et de délai préalablement définis dans le cadre d"un contrat. Le MOE est responsable des choix techniques lors de la réalisation du projet. Le MOE sera le seul interlocuteur du MOA.

Les autres acteurs du projet sont : en interaction avec le MOE ou avec le MOA, il s"agit des : Partenaires pouvant être des entreprises, organismes ou bureaux d"études, Sous-traitants chargés de réaliser des parties du projet, les fournisseurs, les administrations pour l"obtention des autorisations nécessaires et dans certains cas des subventions et les organismes de contrôle technique pour le suivi du respect des normes et de la réglementation en vigueur.

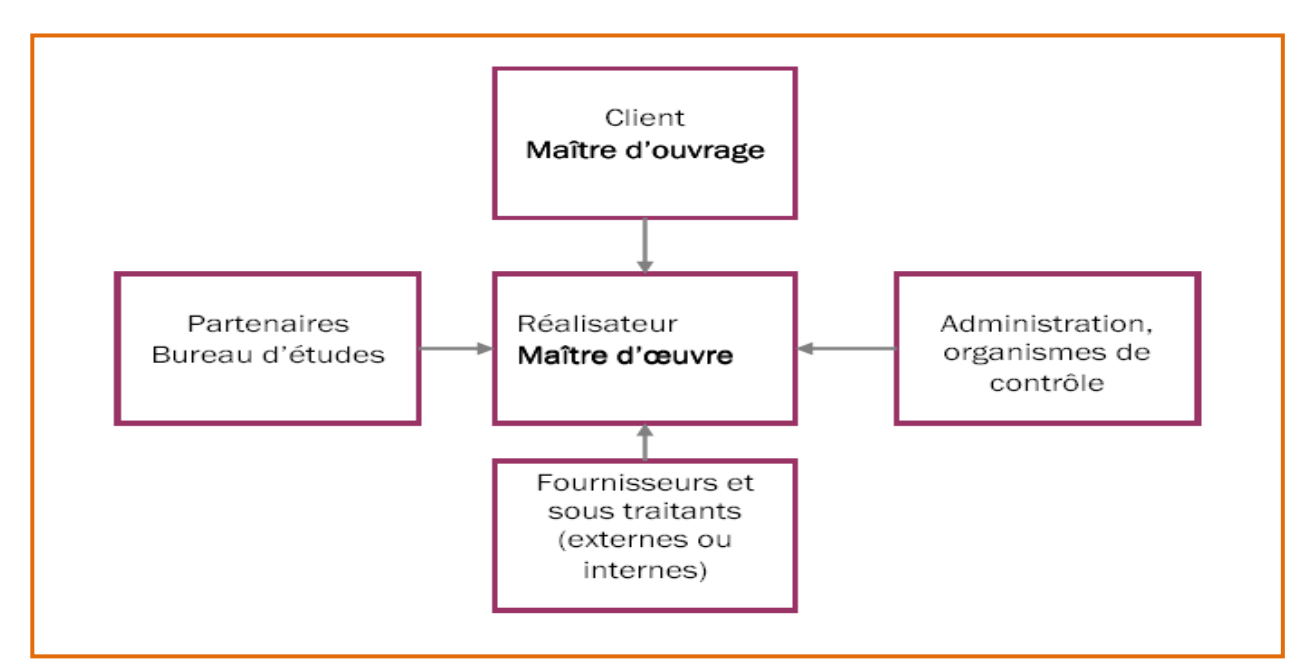

**Figure 1.9 : Les acteurs d'un projet d'après** 

# (Nafi, 2010)

Les acteurs sont organisés par la suite par l"intermédiaire de groupes de travail et de comités à la fois au niveau du MOE et du MOA, on distingue :

 Le comité directeur: regroupe les dirigeants et responsables de l"entreprise ou de l"organisation, il a une vocation stratégique. Il permet de prendre des décisions stratégiques en rapport avec le projet ne pouvant être prises au niveau du comité de pilotage

 Le comité de pilotage : ce comité assure l"interface entre le MOE et le MOE, il assure un suivi régulier du projet et une communication entre les différents partenaires. Il a une mission opérationnelle de pilotage, de contrôle et d"allocation de budget. De façon générale, il est présidé par un représentant du MOA par exemple le chef de projet MOA. Ce comité est animé par un directeur de projet, qui pour vocation d"entretenir une interaction en continu entre le MOE et le MOA. Le comité de pilotage doit rendre des comptes au comité directeur.

 $\triangleright$  L'équipe projet : est désignée par le MOE pour assurer la réalisation et le suivi technique du projet, elle regroupe des acteurs et des compétences diverses. on peut également faire appel à des experts et conseils externe au MOE. Un chef de projet au niveau du MOE à la charge d"animer et coordonner les travaux de l"équipe projet. Le chef de projet doit rendre des comptes au directeur de projet.

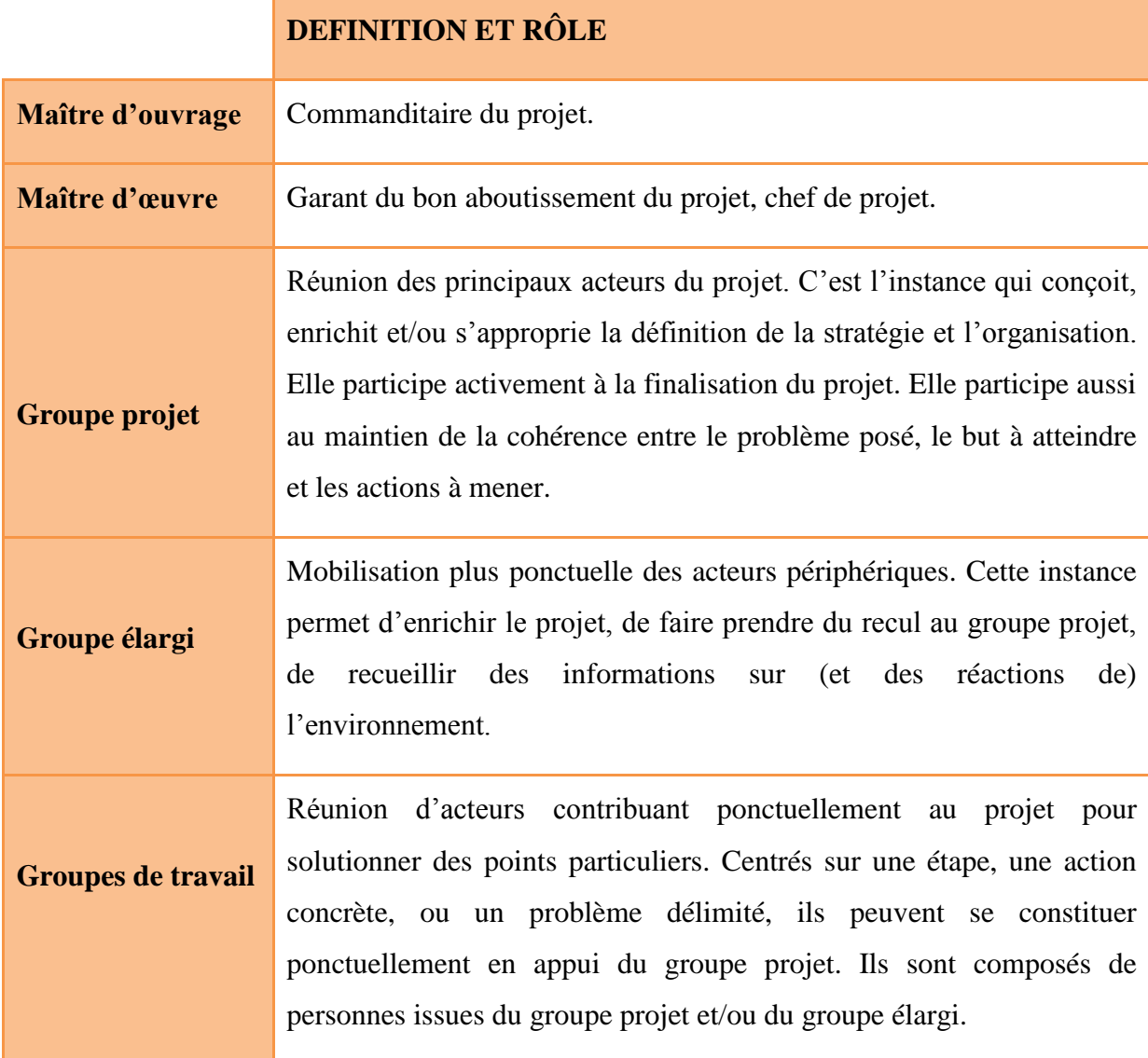

## **Tableau 1.4: Definition et roles des acteurs du projet d'aprés**

(Afnor, 1998)

# **1.6.3 Les facteurs clés de succès d'un projet**

Deux facteurs de réussite fréquemment évoqués dans la littérature

# **1.6.3.1 Le rôle du chef de projet dans l'équipe projet**

Le chef de projet, dans sa fonction de chef d"équipe pluridisciplinaire, joue un rôle important dans l"animation de l"équipe, dans la prise de décision en matière d"orientation du projet, dans le contrôle des éventuels dérapages financiers ou temporels (Bakert et Murphy et Fisher, 1988). Comme le souligne AFITEP (1991), le chef de projet a pour mission de:

 $\triangleright$  fixer les objectifs, la stratégie, les moyens et l'organisation ;

 $\triangleright$  coordonner les actions successives et/ou concomitantes ;

 maîtriser, c"est-à-dire être à tout instant capable, dans tous les domaines, de modifier la stratégie, les moyens et la structure si un objectif évolue ou si le programme ne peut être respecté ;

 $\triangleright$  optimiser la répartition des ressources (en main d'œuvre, matériel, etc.) en vue d"arriver à une solution optimale ou de moindre coût, dans une vision globale du projet.

Son rôle dans l"allocation des ressources (qu"elles soient financières, humaines, temporelles…) est aussi extrêmement important. (Durieux, 1997).

Le chef de projet doit donc veiller à constituer l"équipe projet de telle sorte que celle-ci dispose de toutes les compétences nécessaires à la réalisation du projet(Dvir et Lipovetsky et Shenhar et Tishler ,1998).

# **1.6.3.2 Les outils de contrôle du projet**

La littérature propose un certain nombre d"outils permettant de favoriser le travail du chef de projet (Dvir et Lipovetsky et Shenhar et Tishler ,1998). L"utilisation de ces outils est ainsi soulignée comme un facteur de réussite du projet. Il s"agit d"outils favorisant le pilotage temporel du projet, la plupart de ces outils ont été imaginés dans les années 1950-60 dans le cadre de la recherche opérationnelle ce sont (Roy, 1997):

- Ees réseaux P.E.R.T. (Program Evaluation and Review Technique).
- $\triangleright$  Le potentiel tâches.
- > Les Diagrammes de Gantt qui permettent d'ordonnancer les différentes tâches d"un projet (Vallet, 1997).
- La méthode WBS (Work Breakdown Structure) qui permet de hiérarchiser.
- $\triangleright$  par arborescence, les objectifs et sous objectifs des composants.

## **Conclusion**

Les projets occupent une place de plus en plus grande dans les différents domaines. Leurs efforts se déplacent progressivement du domaine tactique à celui des décisions stratégiques dont l"implantation requiert, sur une longue période, des activités multiples exigeant de gros efforts d"organisation, de direction et de coordination.

Par leur nature, les projets présentent des caractéristiques qui les différencient des autres et ils font appel à des techniques de gestion particulière. La maitrise de ces techniques s"avère donc, pour le gestionnaire, un outil désormais essentiel.

La gestion des projets englobe, tant à l"étape de planification qu"à celle de contrôle, trois variables distinctes (temps, ressources et couts) pour lesquelles les décisions doivent se prendre selon une approche systémique.

Ainsi le deuxième chapitre fera l"objet d"une étude de la planification à travers la définition de son objectif qui est au cœur de la démarche projet.

# **Chapitre 2**

# **Les Systèmes de Planification**

# **Introduction**

Dans un monde de changements constants et de forte concurrence, la réussite des organisations des entreprises et des gestionnaires dépend de plus en plus de leur capacité à bien choisir, planifier et gérer leurs projets.

La pression de la concurrence oblige les entreprises privées et publiques à "produire" plus vite, au moindre coût et en donnant une totale satisfaction à leurs "clients". L"efficacité et le temps de mise en place des éléments d"accompagnement pour un pilotage des projets sont déterminants pour la pérennité de l"entreprise. (Gualino, 2007).

Un des facteurs clefs de succès du gestionnaire de projet réside dans le développement d'un ensemble de compétences et de connaissances reliées à la planification, et au suivi. Ces compétences et connaissances devant être combinées à des outils et techniques.

Dans ces cas La planification est le moyen de prise de décision pour le chef de projet et aussi de communication entre les différents acteurs d'un projet Le problème de la planification et de l'ordonnancement des tâches représente l'un des problèmes les plus complexes dans tous les domaines Parmi les situations les plus connues, citons la gestion de crise, la gestion de production, la gestion de projet, la robotique, le domaine médical.

## **2.1 Généralités**

Tout projet doit être planifié, quel que soit son importance, sa longueur ou sa complexité. Elle permet de :

- > mieux définir les travaux à réaliser ;
- $\triangleright$  fixer des objectifs ;
- coordonner diverses actions ;
- $\triangleright$  maîtriser les moyens requis ;
- $\triangleright$  minimiser les risques rencontrés ;
- $\triangleright$  permet alors de maîtriser les interfaces du projet ;
- mettre en place une stratégie de management, notamment en suivant les activités en cours et en rendant compte de l'état d'avancement du projet. Planifier est un moyen essentiel de prise de décisions pour le chef de projet.

La planification est également un facteur de communication entre les différents participants du projet. Planifier optimise ainsi les chances de réussite du projet en améliorant la productivité grâce à une meilleure maîtrise de la qualité.

« Un projet est un ensemble complet d"opérations sectorielles coordonnées, limités dans le temps et dans l"espace en vue de la réalisation d"objectifs spécifiques définis avec des ressources limitées ».

A la lumière de cette définition, il apparaît clairement que :

- La réussite d"un projet est fortement conditionnée par la réussite du processus de planification étape nécessaire que nous nous proposons de définir dans ce qui suit.
- Les durées des tâches qui dépendent de leurs spécifications, des modes opératoires et des ressources mobilisées.
- Les relations d"antériorité qui interdisent que certaines tâches puissent commencer avant que ne soient achevées d"autres tâches pour des raisons technologiques.
- Des jalons correspondant à des échéances incontournables adoptées ou bien imposés (par le maître d"ouvrage) tel que la fin d"un projet.

#### **2.2 Définitions**

La planification est une activité qui consiste à déterminer des objectifs précis et à mettre en œuvre les moyens nécessaires afin de les atteindre.

Planifier signifie choisir un cheminement pour les activités à venir dans les prochains mois et les prochaines années, faire un choix quant à l"usage des moyens dont on dispose en fonction des données que l"on possède sur l"environnement.

La planification est tout aussi bien un outil qu"une étape dans le cycle de vie d"un projet dont dépend en grande partie la réussite de l"exécution du projet (Nostrum, 1996).

#### **2.3 Évolution de la planification**

La planification a toujours existé, mais son entendement a évolué au cours de temps :

 *1916* : H. FAYOL définit la planification sous le terme de « prévoyance » comme l"une des 5 missions de l"administration des entreprises (prévoir, organiser, commander, coordonner, contrôler)

- *Jusqu'après 1945* : la planification reste à un stade embryonnaire. Les entreprises sont surtout préoccupées à parfaire leur organisation interne, elles mettent en place des systèmes budgétaires de contrôle financier à court terme.
- *1960/65* : les entreprises doivent prendre en compte l"évolution de l"environnement. Des systèmes de planification sont mis en place. Les prévisions sont faites sur une durée de 3 à 5 ans, elles sont des extrapolations du passé.
- *A partir de 1965* : la planification à long terme est inadaptée pour les entreprises. Les choix stratégiques sont de plus en plus durs (développement de nouvelles technologies, pénétration de nouveaux marchés, internationalisation…). Les systèmes de planification à long terme traduisaient surtout l"expansion d"activités existantes, cela ne convient plus. D'où la mise en place d'un nouveau système : *planification stratégique et planification opérationnelle.*
- *Années 70* : nouvelle crise de la planification. La rupture provoquée par la crise pétrolière de 1973 a porté un coup sérieux à la crédibilité des prévisions à long terme. Les entreprises cherchent de nouveaux systèmes notamment une plus grande implication du personnel grâce à la gestion de projets.
- *Années 80* : *management stratégique*. L"entreprise doit développer une capacité de réaction, le plan devient plus flexible. Il est plus en phase avec les besoins du personnel qui souhaite prendre part à la définition et la réalisation de la stratégie. Quels sont les objectifs du projet d"entreprise ?
- *Années 90* : bouleversement politiques, économiques, technologiques, turbulences et crises. L"entreprise doit envisager différents *scénarios*. On parle de *prospective, de plans d'activité (business plan) et de veille stratégique* (Acclermont ,2003)*.*

## **2.5 Le système de la planification**

## **2.4.1 Problématique et contexte de la planification**

Nous aborderons la problématique de la planification à travers la définition d"un objectif qui est au cœur de la démarche projet qui disparaît avec la réalisation de cet objectif.

Dans l'optique de la réalisation de projet, l'objectif peut être décliné comme un triplet (finalité, délai, ressources) :

- La finalité représente l"objectif de performances fonctionnelles et techniques (facilité d"usage, maintenabilité,…) qui conditionne la valeur d"usage future du produit résultant du projet.
- Le délai est la durée impartie pour exécuter le projet, car tout retard risque de diminuer, voire éliminer, l"intérêt du projet. Très souvent le retard implique des surcoûts sous forme de pénalités notamment.
- Les ressources représentent les moyens nécessaires à la réalisation des finalités de l"objectif. Le volume de ces ressources est fonction des objectifs économiques du projet qui peuvent prendre les différentes formes (coût, rentabilité).

Un objectif ne peut être atteint à 100% que si les finalités sont réalisées dans les délais impartis avec les moyens affectés (SIBF, 2003).

Il se trouve que souvent les trois composantes d"un objectif s"avèrent incohérentes (délais et moyens insuffisants). La planification est l"outil principal permettant de détecter cette incohérence et l"aide à son élimination.

En effet, un projet est une entreprise comportant une incertitude forte. Insistons sur le fait que l'incertitude porte aussi sur l'objectif assigné. Affirmer l'existence d'un objectif ne signifie pas que celle-ci puisse être précisément définie et de manière sure au départ : la cohérence du triptyque, finalité, délai, ressource est très généralement problématique.

La planification est l'outil d'aide à la validation de l'objectif du projet.

Par ailleurs, entre le début et la fin d'un projet se déploie une dynamique irréversible (difficulté à revenir en arrière) dont il faut tenir compte. En effet, plus on évolue dans le temps, plus les degrés de liberté se réduisent. De plus, toute décision prise engage rapidement et fortement de la ressource, d"où la nécessité de décider le plus tard possible, tout essayant d"anticiper les problèmes futurs.

La planification est le processus qui consiste à organiser dans le temps les activités permettant d"atteindre les finalités, en leur affectant les ressources nécessaires à leur réalisation dans la limite des ressources dégagées pour le projet.

L"organisation des activités et l"affectation des ressources impliquent la résolution du conflit finalité- délai- ressource, c'est-à-dire la détermination du meilleur compromis entre ces trois composantes (SIBF, 2003).

#### **2.4.2 Les étapes de la planification**

Les étapes de la planification *sont les suivantes :*

- $\triangleright$  Le diagnostic : comparaison entre la situation actuelle et ce que l'on aurait souhaité réaliser.
- Les alternatives : élaborer un plan à la fois en tenant compte du passé du et de présent l"avenir, des réussites et des échecs.
- Évaluation de la solution : les différentes alternatives doivent être évaluées par des méthodes sophistiquées.
- La décision : mise en œuvre de l"action de l"action adéquate avec les prévisions (Philippe, 1993).

#### **2.4.3 Les niveaux de planification**

#### **2.4.3.1 Planification stratégique**

Pour élaborer une démarche de planification, il convient d"abord d"explicité les déférents définitions de la stratégie par ce que celle-ci traduit les actions quotidienne aux déférents niveaux de projet.

Définition de la stratégie :

- Pour Chandler « c'est le processus de Détermination des buts et objectifs à long terme de l"entreprise pour atteindre ces objectifs » (Chandler, 1962).
- Pour Thiétart « C"est l"ensemble des décisions et des actions relatives au choix des moyens et à l"articulation des ressources en vus d"atteindre un objectif »(Thiétart ,1989) .

La planification stratégique sert à fixer les orientations et les activités futures de l"entreprise. Cette étape de planification répond à la question de savoir quel est l"objectif spécifique que l"entreprise veut réaliser compte tenu des ressources dont elle dispose.Pour son élaboration, il s"agit d"identifier, de définir, et déhiérarchiser :

- $\triangleright$  les menaces et opportunités de l'environnement ;
- $\triangleright$  les forces et faiblesses de l'entreprise ;
- $\triangleright$  les valeurs et objectifs des dirigeants ;
- $\triangleright$  les stratégies et plan d'action (Philippe, 1993).

#### **2.4.3.2 Planification structurelle**

La planification structurelle vise à organiser et agencer les moyens, les personnes et les rôles afin d"atteindre les objectifs fixés. Il s"agit de retenir avec quels moyens on pourra atteindre les buts fixés (Philippe, 1993).

#### **2.4.3.3Planification opérationnelle**

La planification opérationnelle vise à préparer les activités concrètes, locales et quotidiennes ou sur un horizon de très court terme. La planification opérationnelle s"attarde spécifiquement aux opérations sur le terrain. Ses étapes sont les suivantes (Gaétan ,1989) :

- Etablir une hiérarchie des objectifs.
- $\triangleright$  Repartir les responsabilités.
- Déterminer des liens d"interdépendance.
- Déterminer une répartition des tâches.
- Déterminer la nature, la quantité et les conditions de disponibilité des moyens nécessaires.
- Etablir des programmes de travail (Philippe, 1993).

# **2.5 Le processus de planification de projet**

Un des enjeux de l'exercice de planification est de faire au plus vite en mobilisant le moins possible les intervenants tout en assurant la pertinence du planning produit. C'est pour cela qu'un processus de planification est nécessaire.

L'existence d'un processus apporte aussi des avantages certains pour la montée en compétences des contributeurs et le déploiement des bonnes pratiques, la communication interne et la promotion d'une démarche exigeante mais ayant pour finalité d'améliorer les performances individuelles et collectives.

Outre le fait de garantir la sortie du planning opérationnel dans les meilleurs délais, le processus assure que tous les projets d'une même entité ou organisation seront planifiés avec la méthode adaptée et que les résultats de chaque planning auront la fiabilité requise par la programmation et ses arbitrages.

Dans ce sens Cette partie présente la description détaillée d'un [processus](http://www.projectplanningoffice.com/processus-planification-projet-pert-elaboration-planning)  [complet de planification de projet,](http://www.projectplanningoffice.com/processus-planification-projet-pert-elaboration-planning) dont on pourra réaliser un planning (Project planning office,2011) ( Cf. Figure 2.1).

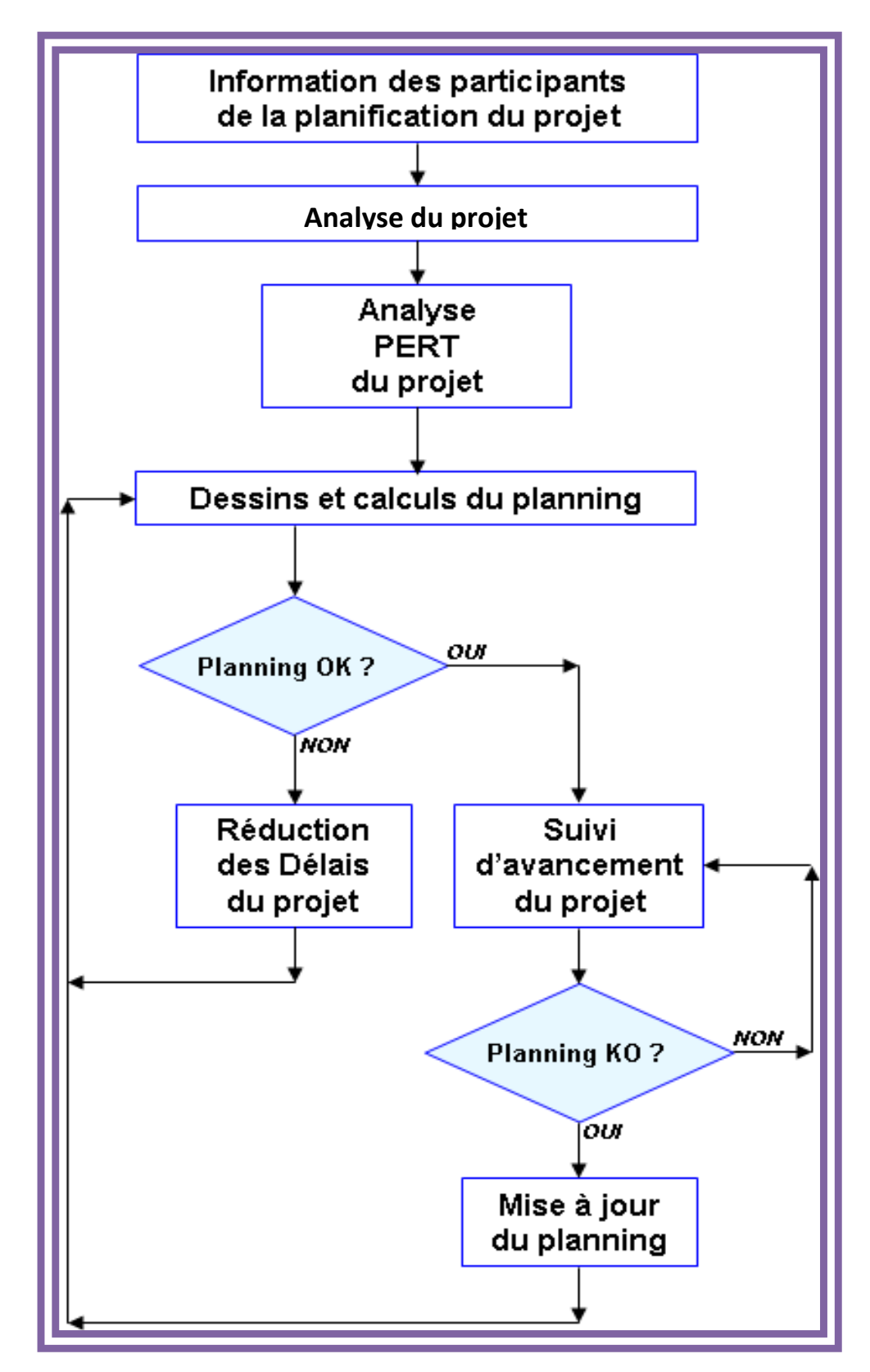

**Figure 2.1 : Processus de planification de projet d'après** 

(Project planning office, 2011)

Les étapes du processus de planification du projet sont décrites comme suit :

#### **2.5.1 Information des participants**

Chaque action de planification débute par une réunion d"information organisée par le chef de projet et le planificateur.

#### **2.5.2 Analyse de projet**

Est destinée à produire la liste des tâches à planifier.

Cette liste permet de structurer l"analyse PERT.

Elle est l"occasion de clarifier :

- $\triangleright$  le périmètre de projet ;
- $\triangleright$  le périmètre du planning.

#### **2.5.3 Analyse PERT du projet**

Est l'opération de recensement et de renseignement des tâches du projet qui vont constituer le planning.

Les informations collectées concernent:

- Les résultats attendus des tâches.
- Les conditions d'enchaînement des tâches et leur**s** relations d'antécédence.
- > L'identification des responsables concernés.
- Les durées des tâches, les éventuels calendriers et dates imposées.
- $\triangleright$  Toutes informations utiles à la mission du planificateur (charges, ressources, coûts, etc.).

La fiabilité du planning, son appropriation par les contributeurs du projet et son adéquation aux besoins de pilotage du chef de projet dépendent directement de la façon dont l'analyse PERT est conduite.

#### **2.5.4 Dessin et calculs du planning**

Après chacune de ses interventions sur le planning du projet, le planificateur procède à l'élaboration ou la reprise des graphes PERT concernés.

Il procède également à tous les calculs utiles à la production des résultats attendus par le chef de projet et son équipe, en vue de la prochaine réunion de restitution des résultats.

Ce travail nécessite une grande attention et des vérifications sérieuses puisque le planning ne saurait supporter la moindre erreur dans les données.

#### **2.5.5 Le suivi d'avancement de projet**

Il s"agit de vérifier régulièrement que le déroulement des travaux est conforme aux prévisions et, éventuellement, de sanctionner tout retard par une décision immédiate d"action corrective. Il est évident que tout retard sur des tâches appartenant aux chemins critiques et immédiatement sous-critiques doit être résorbé.

Le planificateur n'intervient que rarement dans cette phase. En effet, le suivi du projet incombe au chef de projet qui doit s"approprier le planning, lequel devient pour lui un instrument essentiel à l"efficacité de son pilotage opérationnel.

Le chef de projet doit mettre en place un système d"information lui permettant d"avoir tous les renseignements nécessaires au contrôle permanent de son projet. Ainsi, il est demandé à chaque responsable d"informer immédiatement le chef de projet : du lancement d"une tâche, de son achèvement, de tout retard avéré ou prévisible sur son déroulement, de toute modification du planning (logique ou durée des tâches) sur des tâches ultérieures (reste à faire).

Des réunions périodiques des responsables sont organisées par le chef de projet pour assurer la cohérence de l"ensemble et prendre les décisions intéressant plusieurs intervenants. Un compte rendu notifie aux divers responsables les retards constatés, leur origine et les actions à mener pour les résorber. Un suivi régulier et l"analyse du reste à faire sont les facteurs clés du respect des délais.

Rappelons l"intérêt qui s"attache à l"initiation du chef de projet à la méthode PERT pour mener efficacement ce type de réunion et prendre les décisions qui s'imposent.

#### **2.5.6 La réduction des délais du projet**

Finalités de la réduction des délais après l'analyse PERT et la mise au propre du planning, sa mise au point nécessite une nouvelle séance de travail avec tous les participants au projet. Son but est de:

- Présenter les résultats obtenus en les situant par rapport aux objectifs fixés au projet.
- Valider la première analyse.
- Familiariser ses futurs utilisateurs avec leur nouveau planning en vue de son appropriation.
- Informer l"ensemble des participants sur la méthode de réduction des délais.
- Enregistrer les éventuelles demandes de modification de forme ou d'organisation du réseau (découpage en sous-réseaux).
- Enregistrer l'avancement constaté depuis la dernière intervention sur le planning.
- Prendre toutes les décisions nécessaires pour que le projet tienne dans les délais impartis.

#### **2.5.7 Mise à jour du planning**

Est nécessaire dès que le planning est devenu inutilisable. Cela se produit si le suivi d'avancement est inefficace pour assurer le respect des délais (conformité de la réalisation à la prévision) ou lorsque des événements sont intervenus et rendent la prévision initiale obsolète.

La mise à jour du planning consiste à reconstruire un planning neuf.

Le planificateur intervient à nouveau pour :

- $\triangleright$  Identifier toutes les tâches terminées.
- Recenser les nouvelles tâches,
- Reprendre l'analyse pour vérifier les conditions d'enchainement entre tâches,
- Prendre en compte les nouvelles contraintes à respecter.

La mise à jour du planning est donc conduite avec les mêmes modalités que **l'**analyse PERT initiale. Elle peut donc aussi nécessiter une ou deux séances de réduction des délais avant que le chef de projet ne reçoive un nouveau planning adapté à son pilotage opérationnel par les délais.

#### **2.6 Les objectifs de la planification**

L"un des outils de gestion du projet est la planification**.** C"est un processus continu d'aide à la décision tournée vers le futur. Elle permet par anticipation de décider comment gérer son temps de travail à long terme (planification stratégique), à moyen terme (planification, structurelle), ou programmation, à court terme (plan d"action).

La planification permet en outre au manager de:

- $\triangleright$  Définir des objectifs.
- Déterminer les points critiques.
- $\triangleright$  Connaître les marges.
- $\triangleright$  Etablir les plans de charge.
- $\triangleright$  Déterminer les activités à mener pour atteindre les objectifs,
- Déterminer les ressources nécessaires.

La planification poursuit quatre objectifs principaux :

- $\triangleright$  Faire le contrepoids à l'incertitude et aux changements,
- $\triangleright$  Diriger l'action sur les objectifs,
- Réaliser des économies,
- $\triangleright$  Faciliter 1 'évaluation (dsi.cnrs, 2011).

#### **2.7 Planification et management**

La planification donne l'occasion au chef de projet de poser et légitimer durablement son autorité. Comme elle intervient au début du projet, généralement avant les premières crises et la réunion de lancement (kick-off meeting), elle permet de (Project planning office, 2011):

- $\triangleright$  Rassembler et faire se rencontrer les contributeurs concernés par le projet,
- De présenter le projet dans sa très cruelle réalité (coûts, délais, ressources, client, MOE & MOA ou autres comités, intervenants, partenaires et cocontractants, autorités et personnalités, etc.),
- $\triangleright$  De fixer les domaines et limites de responsabilités de chacun,
- De vérifier si chacun a bien les compétences et les disponibilités pour le travail attendu de lui,
- Partager l'expérience des projets passés,
- Intégrer à l'équipe les débutants ou les nouveaux arrivants, quel que soit leur poste,
- $\triangleright$  Arbitrer entre des propositions concurrentes sur le quoi ou le comment,
- $\triangleright$  Répondre ouvertement aux interrogations personnelles,
- De poser et mettre en œuvre les règles de management du projet.

L"AFITEP (1991) précise les résultats attendus à l"issue de la phase de planification et qui sont les suivants (Hélène et all, 2003) :

- $\triangleright$  la définition du contenu technique du projet ;
- la définition du détail des coûts et délais dans le cadre de l"enveloppe établie lors de l"évaluation initiale du projet ;
- $\triangleright$  la détermination des responsabilités et des circuits d'information et de décision ;
- $\triangleright$  et enfin, à la conception et à la mise en place des outils permettant de contrôler l"avancement du projet.

La planification des projets doit porter simultanément sur les quatre variables principales: temps, quantités de ressources, coûts et qualité.

Nous allons maintenant décrire brièvement les principaux éléments des trois premières variables de la planification des projets

#### **2.7.1 La planification dans le temps**

La première tâche en planification des projets réside dans l'établissement du déroulement prévu des activités dans le temps. Pour l'accomplir, il faudra:

 $\triangleright$   $\Box$  déterminer avec précision toutes les activités nécessaires, leur durées et leur relation de succession;

 $\triangleright$  calculer un certain nombre de variables pour chaque activité:

- les dates de début et de fin au plus tôt,
- les dates de début et de fin au plus tard lorsqu'une échéance existe pour la fin du projet,
- le nombre de jours dont le début et la fin d'une activité peuvent être repoussé sans modifier la date prévue de fin du projet (ce qui constitue la marge totale pour chaque activité) ou le début de toute activité subséquente (la marge libre).

 $\triangleright$   $\Box$  déterminer les activités critiques, celles pour lesquelles la marge totale est égale à la différence entre la date d'échéance fixée pour le projet et la date minimale de la fin de la dernière activité du projet; un ensemble de ces activités critiques, allant du début à la fin du projet, constitue un chemin critique, d'où le nom de l'approche CPM;

 $\triangleright$  s'il est impossible de planifier la réalisation du projet à l'intérieur des délais prévus, réexaminer la structure du profit pour y apporter, si possible, les modifications requises.

## **2.7.2 La planification des ressources**

L'accomplissement de chaque activité exige, sans exception, l"utilisation d'une ou des plusieurs ressources. Dans un projet complexe, les activités qui exigent l'emploi des mêmes ressources peuvent être appelées à se dérouler simultanément. Si les quantités globales disponibles des certaines ressources sont limitées, le problème de l'allocation des ressources aux activités va se poser. Même en l'absence des limites précises, les gestionnaires des projets préfèrent une planification qui présente un usage aussi équilibré que possible des ressources, car des fortes variations dans le degré d'utilisation d'une ressource peuvent entraîner des coûts supplémentaires: maind"œuvre inoccupée ou mise à pied puis réengagée au besoin, équipement inutilisé etc.

## **2.7.3 La planification des coûts**

La première tâche en planification des coûts consiste à compiler tousles coûts, et la détermination du coût total du projet selon les diverses durées possibles. La planification des coûts doit donc déterminer les activités dont la réduction de la durée est la plus profitable en coûts totaux et établir une courbe de coût total du projet en fonction de sa durée. Celle-ci indiquera généralement une durée dite *optimale* pour le projet, soit celle qui correspond à un coût total minimal. (Cleland et King, 1988)

## **2.8 Les composantes de la planification**

La planification se matérialise par les composantes suivantes selon le schéma de la figure 2.2ci-dessous:

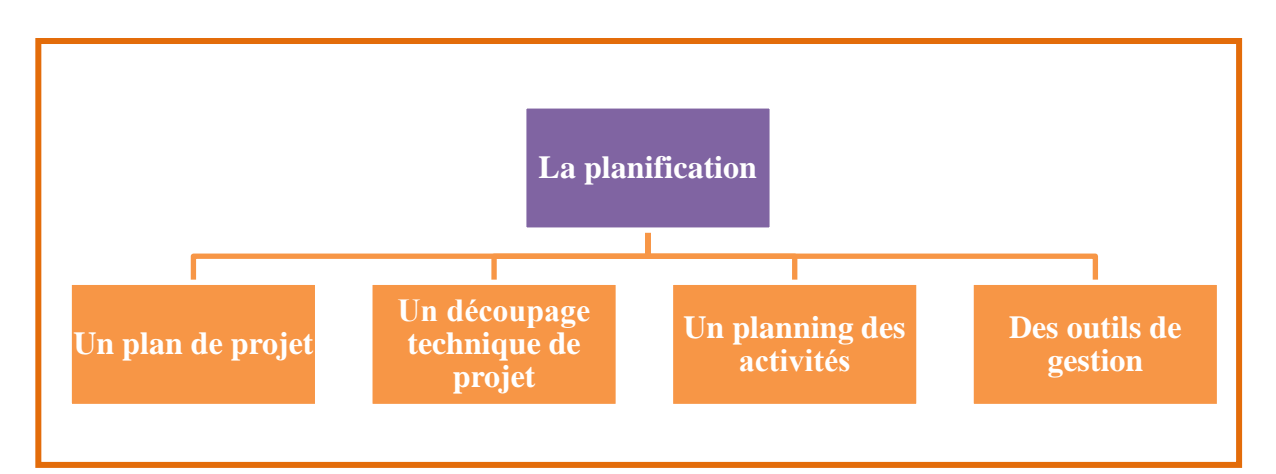

**Figure 2.2 : les composantes de la panification**

# **2.8.1 Notion du plan projet**

Les activités de la planification sont les plus critique et les plus difficile pour le chef de projet, dans ce cas le recourt à un plan s"avère indispensable (Véronique, 2008).

Le responsable du plan projet est le chef de projet. L"élaboration du plan projet se fait dès la phase de planification.

Le plan est avant tout un outil d"aide à la décision , un outil de pilotage grâce à ce plan que le chef de projet met en place les instruments de mesure qui l"aideront à savoir si le projets avancent dans des bonne conditions pour atteindre l"objectif .

## **2.8.1.1 Contenu du plan projet**

Le plan projet contient les éléments qui permettent de définir le projet et qui sont les suivants (Anne-Marie, 2001) :

- Domaine d'application.
- Objectifs.
- $\triangleright$  Principales fonctionnalités.
- Autres caractéristiques.
- $\triangleright$  Les limites.
- Les performances.
- $\triangleright$  Scénario de développement.
- Classification des priorités et des contraintes.
- $\triangleright$  Brève description de chaque composant.
- Ressources.
- $\triangleright$  Humaines.
- > Matérielles.
- > Logicielles.
- $\triangleright$  Coût.
- Calendrier.

Le plan de projet est un document émis par le chef de projet, ayant pour objectif de formaliser l"ensemble des éléments d"organisation du projet il définira en particulier (Nostrum, 1996) :

- $\triangleright$  Les objectifs du projet.
- $\triangleright$  L'interprétation des clauses contractuelle.
- L"organisation mise en place et les hommes (rôle et responsabilités, dépendance hiérarchique).
- $\triangleright$  Les circuits d'information et de décision.
- Le format des de compte rendu et leur périodicité.
- $\triangleright$  Le système de codification des activités.
- $\blacktriangleright$

# **2.8.1.2 Les différents types de plan**

On distingue 03 types de plans (Acclermont ,2003):

- **Plan stratégique** : concerne l"ensemble de l"entreprise, influence son développement, définit les orientations générales (organisation, structure, activités), s"inscrit dans le moyen et le long terme.
- **Un plan tactique** : est l"ensemble des méthodes appliquées par les cadres intermédiaires pour mettre en place une stratégie décidée par la haute direction C"est la science ou l"art de planifier et de diriger sur une échelle intermédiaire i.e. entre vice-présidents et les superviseurs des contremaîtres Le plan tactique s"appuie sur les stratégies dictées par la haute administration.
- **Plan opérationnel** : précise les actions à entreprendre pour chaque fonction et service de l"entreprise afin d"atteindre les objectifs prévus dans les plans stratégiques, concerne le court terme. Les programmes d"action précisent les objectifs à atteindre, les actions à mettre en œuvre, les résultats à atteindre, le planning de réalisation. Comprend toutes les activités nécessaires pour les

employés et leurs superviseurs immédiats qui sont au niveau hiérarchique le plus bas (Charles, 2006).

#### **2.8.2 La Structure de répartition du travail (SRT)**

Nous avons vu dans la partie précédente que le de management de projet comporte trois aspects représentés dans le triangle projet : la production, les ressources, et le temps. Une des premières responsabilités du chef de projet est de découper le projet pour pouvoir repartir dans le temps la production et les ressources.

La structure de découpage du projet, aussi parfois appelée structure de fractionnement des tâches ou encore "organigramme des tâches (OT), est une division hiérarchique du travail global à réaliser, répartie en résultats de travail ou livrables qui peuvent eux-mêmes être subdivisés en lots de travaux. Les lots de travaux peuvent être estimés, planifiés et confiés à une personne nommée qui en assurera la réalisation ou la coordination de la réalisation.

La structure de découpage du projet donne donc une vue hiérarchique et graphique du projet. La structure de découpage du projet permet de (Gilles, 2009) :

- valider les objectifs et l"envergure du projet en proposant une formalisation graphique qui définit les divers rôles, identifie les tâches, les activités, ou, le cas échéant, les lots de travaux ainsi que les relations logiques entre les différents éléments;
- suivre et contrôler le déroulement du projet en en suivant l"état de réalisation des tâches et activités et d"en communiquer l"état aux parties prenantes.

La liste de tâches hiérarchiques qui découle de ce processus est généralement présentée sous forme de diagramme, qu"il s"agisse d"un plan ou d"un organigramme.

Dans une structure de découpage du projet, chacun des livrables est subdivisé en composants plus petits : le lot de travail ce dernier est le niveau le plus bas de la structure de découpage.

La fiche de chacun des lots de travail doit comporter les informations suivantes (Gilles, 2009) :

- $\triangleright$  un titre et une description de la tâche;
- $\triangleright$  un responsable unique ;
- une durée d"exécution exprimée en jours ou en heures ;
- une description des ressources nécessaires à son exécution :
	- $\div$  les ressources humaines.
	- Les ressources matérielles.
- $\triangleright$  un coût estimé.
- une description des extrants attendus au terme de la tâche.

Dans l'exemple de structure de découpage du projet suivant (cf. figure 2.3)

- $\triangleright$  le niveau 1 correspond à l'ensemble du projet ;
- $\triangleright$  le niveau 2 correspond à diverses phases du projet ;
- $\triangleright$  le niveau 3 correspond à différents livrables composants d'une phase ;
- $\triangleright$  e niveau 4 correspond à des lots de travaux composants d'un livrable.

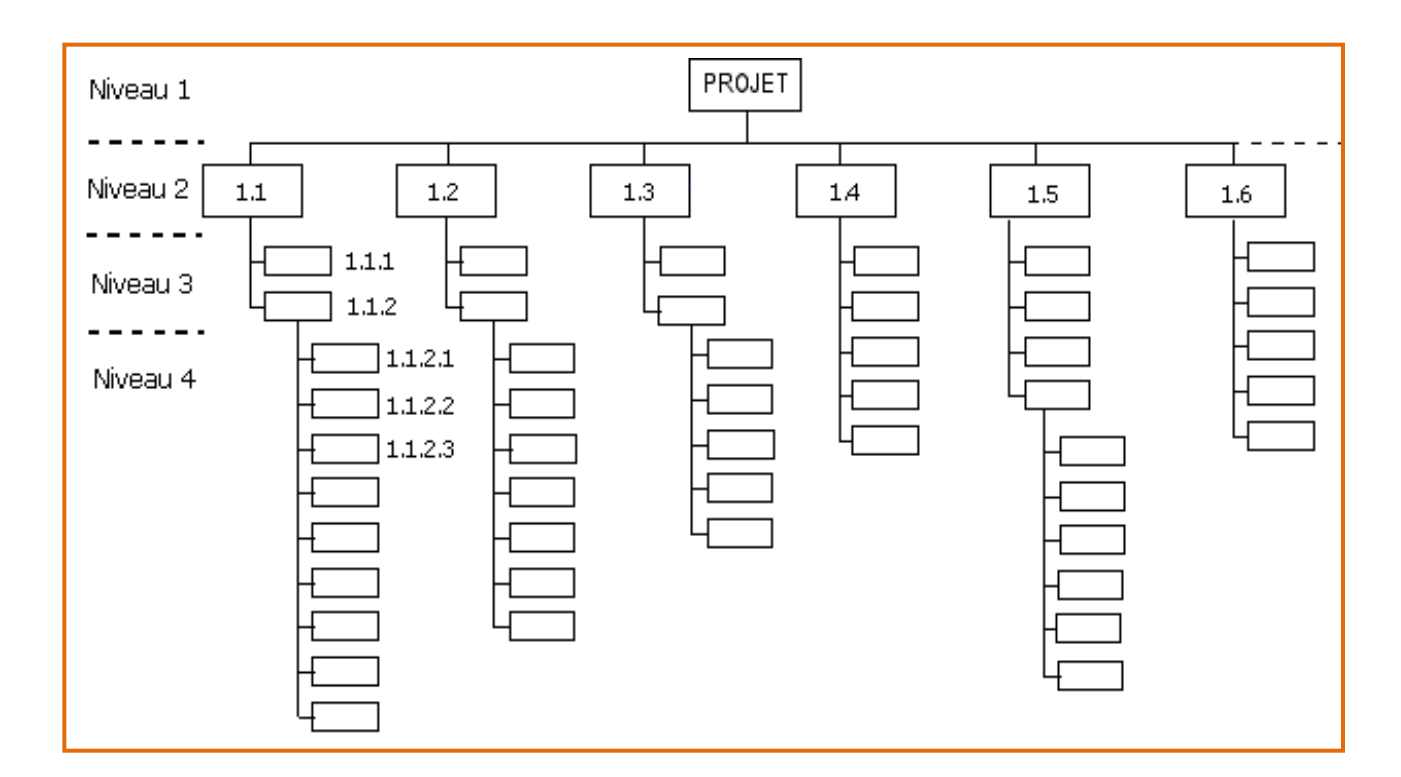

**Figure 2.3 : Modèle de structure de découpage d'un projet d'après**

#### **(Gilles, 2009)**

La structure de découpage du projet correspond au WBS (Work Breakdown Structure) dans la terminologie anglophone.

L"organigramme technique ou La Structure de répartition du travail et planning du projet concerne un travail d"analyse important allant de la décomposition du projet en tâches élémentaires (organigramme technique) jusqu'à l"évaluation du coût de ces tâches. La première partie consiste à adopter une démarche hiérarchique de définition précise des tâches à exécuter en suivant un raisonnement de décomposition progressive pour atteindre la plus grande exhaustivité possible et permettre d"assurer la cohérence des actions techniques, documentaires, administratives et financières concernant l"ensemble du programme.

Le document final (ensemble de tâches hiérarchisées) doit servir de référence commune et unique pour tous les acteurs du projet et permettre l"organisation de leur travail. Pour cela, les tâches du dernier niveau ne doivent être :

- ni trop nombreuses, l"excès de détail étant plutôt un facteur d"échec que de succès ;
- ni d"importance trop inégale (en termes de consommation de ressources et de durée) ;
- $\triangleright$   $\Box$ ni trop hétérogènes. Chaque tâche doit être suffisamment homogène (unicité de responsabilité, relative autonomie décisionnelle, relative stabilité de l"utilisation des ressources sur la durée de la tâche…)

Le contenu technique de chacune des tâches va être à l'origine des contraintes d"antériorité qui vont être à la base du planning du projet.

#### **2.8.3 Le planning des activités**

Le document planning se distingue du plan d'action dans la mesure où il intègre et exploite les données temps et ordonnancement et les présente sous une forme graphique**.**

C'est ce qui en fait toute la puissance, les plans d'action n'étant que d'austères listes verticales d'actions sans logique apparente.

Le planning correspond aux dates pour réaliser les activités, identifier les jalons et atteindre les objectifs du projet. C"est l"indispensable outil de la planification.

Pour bâtir un planning, il faut associer à chaque tâche les dates au plus tôt (Début au plus tôt et Fin au plus tôt de l"exécution de la tâche) et les dates au plus tard (Début au plus tard et Fin au plus tard de l"exécution de la tâche). La durée de la tâche est le temps ouvré qui s"écoule entre le début et la fin de la tâche.

Les objectifs du planning sont les suivants (Project planning office, 2011) :

 $\triangleright$  déterminer si les objectifs sont réalisés ou dépassés. ;

- $\triangleright$  suivre et communiquer l'avancement du projet ;
- affecter les ressources aux tâches.

#### **2.8.4 Les outils de gestion**

#### **2.8.4.1 Mise en forme d'un planning**

Le chef de projet a maintenant à sa disposition pour la phase retenue, l'ensemble des informations nécessaires à l'établissement du planning. La phase qui suit consiste à jouer sur des hypothèses d'ordonnancement dans le temps. Elle donne naissance à une représentation graphique claire et précise des travaux.

#### **2.8.4.2 L'ordonnancement**

Historiquement, les problèmes d'ordonnancement ont été initialement abordés dans le domaine de la recherche opérationnelle (théorie des graphes, programmation dynamique, programmation linéaire, méthodes d'optimisation combinatoire).

Un problème d'ordonnancement se pose lorsqu'il s'agit d'organiser dans le temps l'exécution d'un ensemble de tâches (Bassam, 2006).

Avant d"apporter une définition à l"ordonnancement, nous nous décrivons certains concepts en rapport avec la notion de tâche.

#### **2.8.4.3 Définition de la tâche**

La tâche est l"opération de décomposition élémentaire d"un projet, connue également sous le nom d"activité, une tâche ou activité est une unité élémentaire concernant le projet. Elle a pour caractéristiques (Jacques, 1997) :

- $\triangleright$  Nom.
- > Durée estimée.
- Une tâche au moins prédécesseur et/ou une tâche au moins successeur.
- Date de début ou une date au plus tôt compte tenu de son prédécesseur.
- $\triangleright$  Une date au plus tard compte tenu de son successeur.
- Eventuellement des ressources associées et leurs coûts.
- Les ressources qui peuvent être humaines (techniciens, opérateurs, agents) matérielles (matières premières, engins, outils) ou financières.

Pour chaque tâche on peut calculer une marge, qui correspond au degré de liberté qui caractérise chaque tâche qui qualifie un retard d"exécution ou un début anticipé sans remettre en cause le début d"une autre tâche ou le délai du projet.

Établir l"ordre des tâches ne consiste pas seulement à déterminer l"ordre dans lequel elles seront exécutées. De fait, les tâches d"un projet sont rarement accomplies dans l"ordre. Pour bien établir le calendrier, il est donc essentiel de cerner les liens qui existent entre les différentes tâches. Il faut prendre en considération les deux catégories de tâches suivantes :

- **Parallèles**: On peut réaliser ces tâches en même temps puisqu'elles nécessitent des ressources et des conditions préalables différentes. Ces tâches ne sont pas dépendantes les unes des autres.
- **En série**: On doit accomplir ces tâches dans l"ordre car elles sont subordonnées à la disponibilité des ressources et au respect d"autres conditions préalables. (cf. figure 2.3).

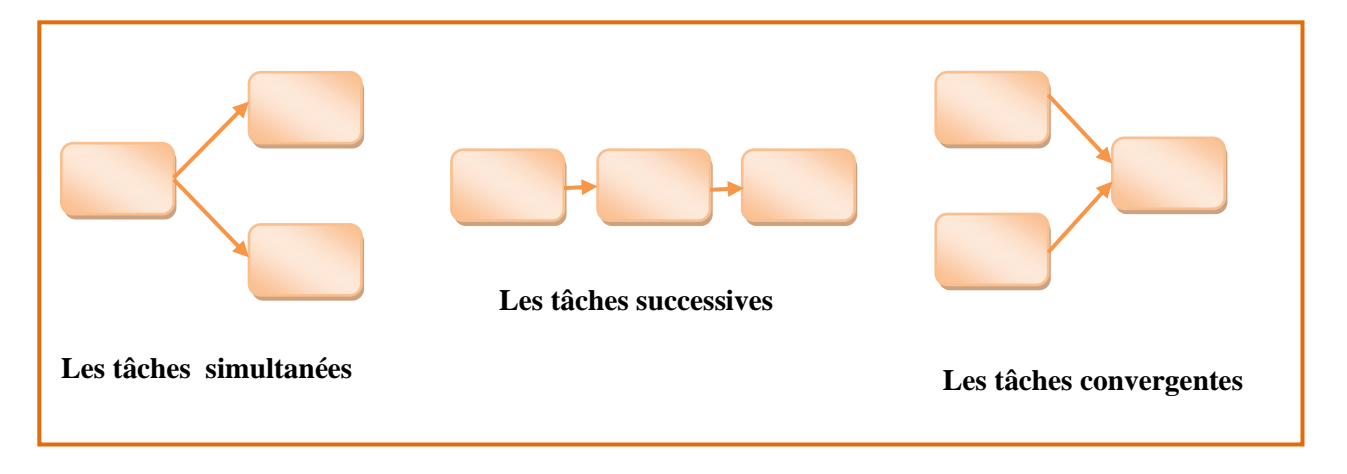

**Figure 2.4 : Les liens entre les tâches d'après** 

#### (Jacques, 1997)**.**

Certaines tâches peuvent être exécutées en même temps (lorsqu"elles sont parallèles), tandis que d"autres dépendent complètement ou en partie de l"achèvement d"une autre. Il existe quatre rapports de priorité entre les tâches. On les appelle les dépendances de tâche:(Jacques, 1997)

- **Fin à début (FD)**: C"est le rapport le plus fréquent. Une tâche ne peut débuter avant la fin d"une autre.
- **Début à début (DD)**: Les tâches peuvent débuter en même temps, sans toutefois se terminer au même moment.
- **Fin à fin (FF)**: Les tâches doivent se terminer en même temps.

 **Début à fin (DF)**: Ce rapport se fonde sur la date d"achèvement. Les tâches peuvent débuter au moment opportun, pour autant qu"elles se terminent dans le même ordre. C"est le rapport le plus rare. Il est généralement utilisé dans les cas d"établissement d"inventaires juste à temps (dsi.cnrs, 2001).

Pour pouvoir déterminer le rapport qui existe entre tâches, nous devons déterminer les prédécesseurs (les tâches qui doivent être accomplies avant) et les successeurs (les tâches qui ne peuvent débuter qu"après une autre) de chacune des tâches :(cf. tableau 2.1) (Gilles, 2009).

| Interdépendances<br>des tâches | <b>Exemple</b> | <b>Description</b>                                                         |
|--------------------------------|----------------|----------------------------------------------------------------------------|
| Fin à début (FD)               | д<br>в         | La tâche (B) ne peut pas débuter<br>avant la fin de la tâche (A).          |
| Début à début (DD)             | д<br>в         | La tâche (B) ne peut pas débuter<br>avant le début de la tâche (A).        |
| Fin à fin (FF)                 |                | La tâche (B) ne peut pas se<br>terminer avant la fin de la tâche<br>(A).   |
| Début à fin (DF)               | в              | La tâche (B) ne peut pas se<br>terminer avant le début de la<br>tâche (A). |

**Tableau2.1 : Les liens entre les tâches**

(Gilles, 2009).

## **2.8.4.5 Définition de l'ordonnancement de projet**

Consiste à optimiser la succession des tâches du projet afin de réduire les coûts et les délais, la résolution d'un problème d'ordonnancement (Esquirol et Lopez 99, Lopez et Roubellat, 2001) consiste à placer dans le temps des activités ou tâches, compte tenu de contraintes temporelle (délais, contraintes de précédence,...) et de contraintes portant sur l'utilisation et la disponibilité des ressources requises par les
tâches. Un ordonnancement décrit l'exécution des tâches en précisant leurs dates de début et leurs dates de fin et l'allocation des ressources au cours du temps, et vise à satisfaire un ou plusieurs objectifs.

Consiste à programmer les tâches d'un projet et leur exécution et s'assurer de la disponibilité des ressources nécessaires à leur réalisation en respectant les contraintes de délai, de performance et de coût ainsi que les objectifs préalablement établis.

L"ordonnancement cherche à optimiser plusieurs critères, on peut distinguer deux familles de critères (Bassam, 2006):

- $\triangleright$  Le délai de réalisation du projet, en le réduisant le plus possible,
- $\triangleright$  La seconde famille est l'utilisation de la ressources et la réduisant et en évitant le conflit sur ressources pouvant se produire en assurant un lissage des ressources tout au long du projet.

Plusieurs techniques d"ordonnancement existent, avant de les présenter, nous décrivons certains concepts en rapport avec la notion de tâche et la représentation d"un projet.

Un projet comporte plusieurs tâches, ces tâches peuvent être en relation entre elles, soient parce qu"elle partage une ressource ou parce qu"il existe une contrainte de précédence ou d"antériorité, dans ce cas précis il existe donc une chronologie dans l"exécution des tâches, les durée de chaque tâche et les contraintes de précédence. On distingue différents types de contraintes :

- Les contraintes potentielles : elles peuvent être de deux sortes, des contraintes d"antériorité et des contraintes de localisation temporelles.
	- La contrainte d"antériorité : traduit un ordre de réalisation ou d"exécution des tâches. Ainsi une tâche j ne peut être réalisée avant qu"une autre tâche i ne soit achevée.

On dira alors que la tâche i précède j ou est antérieur la tâche j.

- Les contraintes de localisation temporelle : concernent des tâches devant débuter impérativement après une date précise, ce cas s"impose généralement lors d"une commande de matériel ou d"études préalables. (Engées, 2010).
- Les contraintes sur les ressources : d"autres types de contraintes portent sur les ressources, on distingue les contraintes cumulatives, les ressources disjonctives.
- Les ressources cumulatives : ces ressources sont disponibles tout au long d"un projet à une capacité donnée. Une ressource cumulative peut être utilisée par plusieurs tâches en même temps à condition que la capacité disponible ne soit pas dépassée. Dans ce cas l"exécution des tâches en parallèle est possible.
- Les ressources disjonctives: une ressource disjonctive ne peut être utilisée que par une seule tâche. Cette contrainte peut imposer une contrainte d"antériorité entre deux ou plusieurs tâches puisque les tâches ne peuvent utiliser la ressource en même temps, dans ce cas l"exécution de ces tâches en parallèle est impossible (Jouvet, 2006).

Donc la résolution d'un problème d'ordonnancement consiste à placer dans le temps des activités ou tâches, compte tenu de contraintes temporelle (délais, contraintes de précédence,...) et de contraintes portant sur l'utilisation et la disponibilité des ressources requises par les tâches. Un ordonnancement décrit l'exécution des tâches en précisant leurs dates de début et leurs dates de fin et l'allocation des ressources au cours du temps, et vise à satisfaire un ou plusieurs objectifs.

#### **2.8.4.6 Planification et ordonnancement**

La planification raisonne par rapport au but fixé et cherche à déterminer les tâches qui vont permettre de résoudre ce but. L'ordonnancement part au contraire d'un ensemble de tâches connues à l'avance, qu'il s'agit de positionner dans le temps les unes par rapport aux autres.

On peut considérer que l'ordonnancement est un aspect particulier du problème de planification. (Bassam, 2006).

# **2.8.4.7 Les méthodes d'ordonnancement**

Les méthodes d'ordonnancement les plus connues sont : le diagramme de Gantt, la méthode MPM et La méthode PERT. Nous résumons dans les parties suivantes ces trois techniques d'ordonnancement. (Arrobe, 2008) :

**A. Le diagramme de Gantt**: est un outil inventé en 1917 par Henry Laurence

Gantt alors qu"il travaillait au Frankfort Arsenal, une usine américaine de fabrication de munitions pour les forces armées américaines.

Le diagramme de Gantt est un outil permettant de modéliser la planification de tâches nécessaires à la réalisation d'un projet. Le principe de ce type de diagramme est de représenter au sein d'un tableau, en ligne les différentes tâches et en colonne les unités de temps (exprimées en mois, semaines, jours,...). (Arrobe, 2008)

Les différentes étapes de réalisation d'un diagramme de Gantt sont les suivantes :

- Définition des différentes tâches à réaliser et leurs durées.
- Définition des relations d'antériorité entre tâches.
- Représentation des tâches par des traits dans le diagramme : d'abord les tâches n'ayant aucune antériorité, puis celles dont les tâches antérieures ont déjà été représentées, et ainsi de suite...
- Représentation de la progression réelle du travail par un trait pointillé parallèle à la tâche planifiée.

Le tableau 2.2représente un diagramme de Gantt où chaque colonne représente une unité de temps, les traits épais représentent les durées d'exécution prévues des tâches et les traits pointillés représentent le déroulement d'exécution.

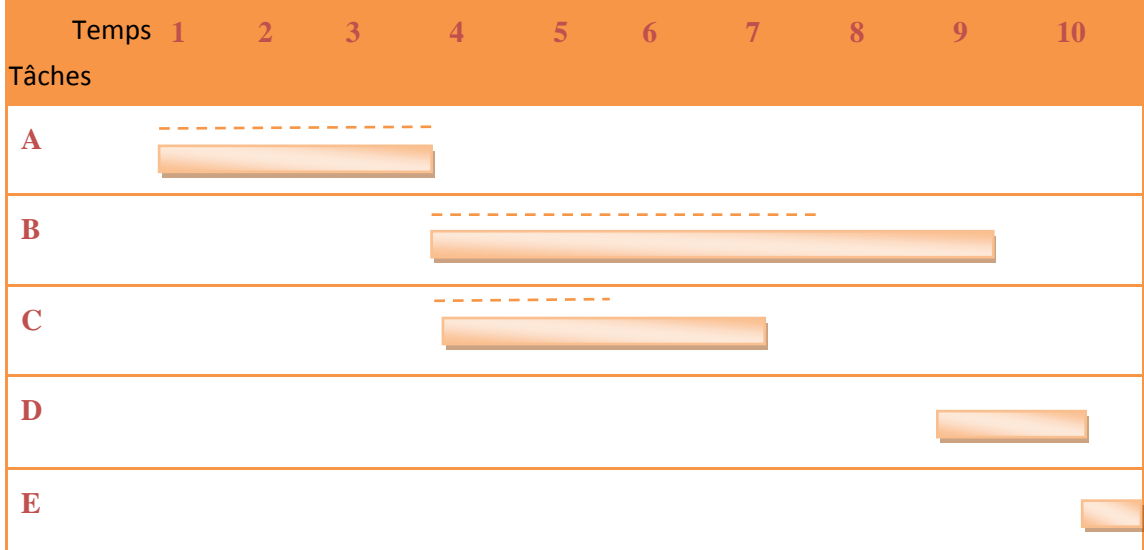

#### **Tableau 2.2 : Diagramme de GANTT d'après**

(Bassam, 2006)

#### **B. La méthode des potentiels-métra MPM**

Le problème est représenté sous forme d'un graphe tel que les tâches sont représentées par des nœuds et les contraintes de succession par des arcs. À chaque nœud sont associées une date de début au plus tôt et une date de fin au plus tard. À chaque arc est associé un délai d'attente entre les tâches.

La figure représente un exemple de la méthode des potentiels-métra. La date de début au plus tôt d'une tâche dépend de la date de fin des tâches qui la précèdent. La tâche début est initialisée avec une date de début au plus tôt égale à zéro. Cette méthode permet de déterminer la date de réalisation d'un projet ainsi que la date de début et de fin de chaque tâche mais elle est incapable de résoudre des problèmes qui prennent en compte plus de contraintes telles que l'incertitude et les coûts d'exécution des tâches. (Roy et Dibon, 1966)

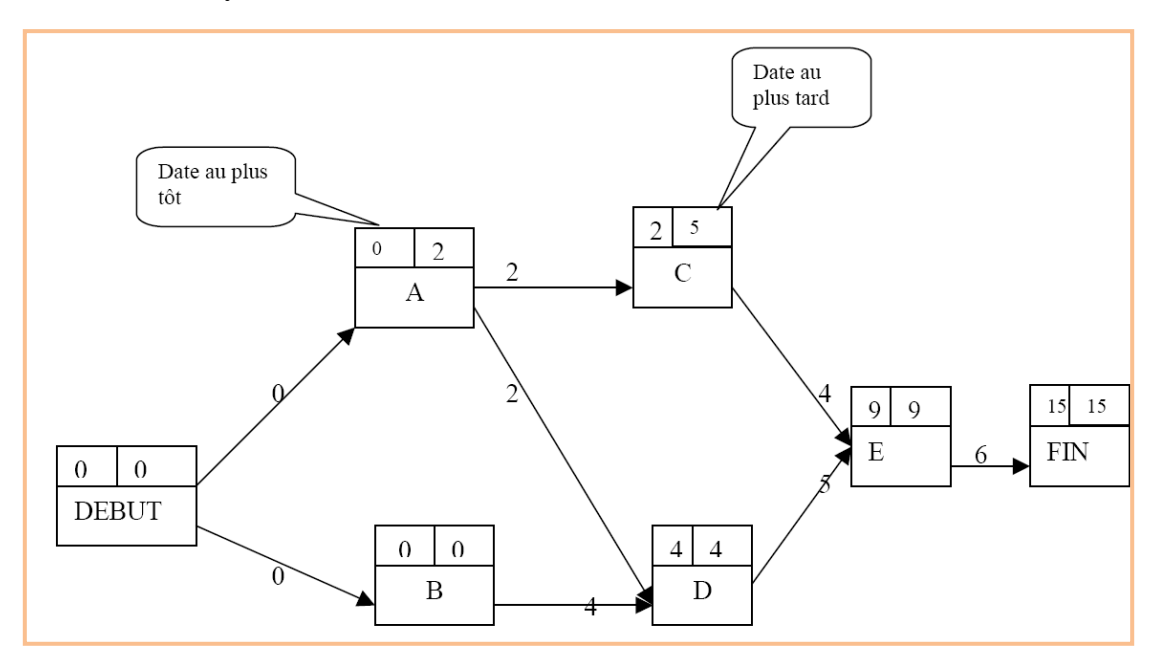

**Figure 2.5: Un exemple d'un graphe MPM d'après** 

(Bassam, 2006)

# **C. La méthode PERT** (Program Evaluation and Review Technique)

Méthode de planification développée par la marine américaine dans les années 50 pour un projet de grande dimension. Cette technique permet de décrire le cheminement d"un projet à partir des tâches qui le compose. La méthode PERT cherche donc à déterminer la chronologie des tâches dans le temps en déterminant la date de début et la date de fin et les marges de chaque tâche par rapport au projet en prenant en compte les contraintes de précédence et de délai, et une date au plutôt et au plus tard de chaque tâche, il permet d"identifier les tâches critiques et donc estimer un début et les dates de fin sur un parcourt du réseau dans deux sens différents :

- Calcul des dates au plus tôt en parcourant le graphe du début vers la fin, la date de début au plus tôt d"une tâche est la date de fin la plus tardive des tâches qui la précède. Pour deux tâches i et j (i précède j) on a calcul des dates au plus tard et les marges en parcourant le graphe de la fin vers le début.
- La date de début au plus tard d"une tâche est égale à la plus petite date de début au plus tard des tâches qui la suivent moins la durée de la tâche. Pour deux tâches i et j (i précède j) on a : ti=min (tj-di)

Le diagramme permet de déterminer *le chemin critique* qui conditionne la *durée minimale du projet* (Allen et Hamilton, 1964).

# **Notions de base sur la méthode PERT :**

*Tâches consécutives* : Tâches qui se suivent

*Tâche antérieure* : Tâche qui, par rapport à une autre, doit être réalisée avant.

*Tâche antécédente* : Tâche immédiatement antérieure à une autre.

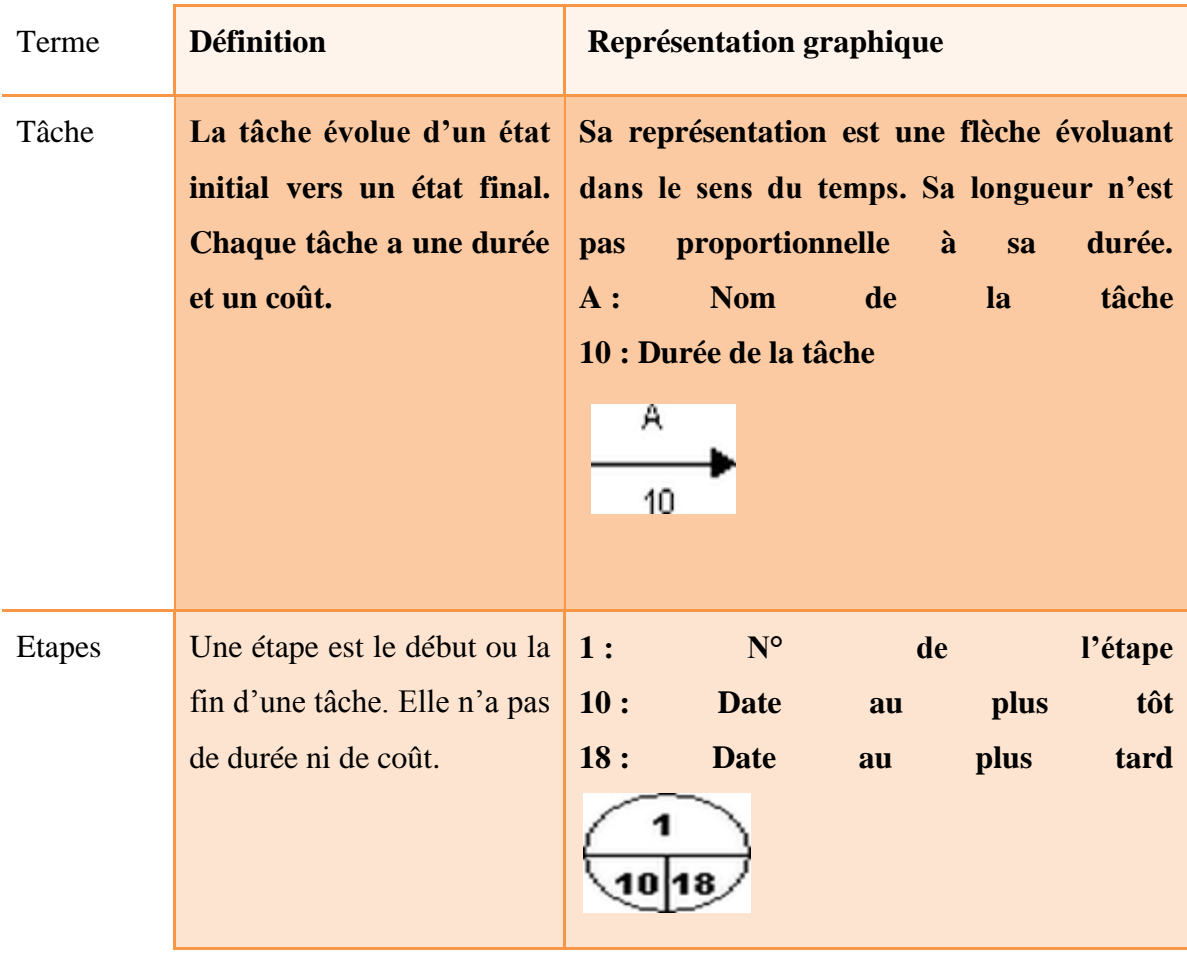

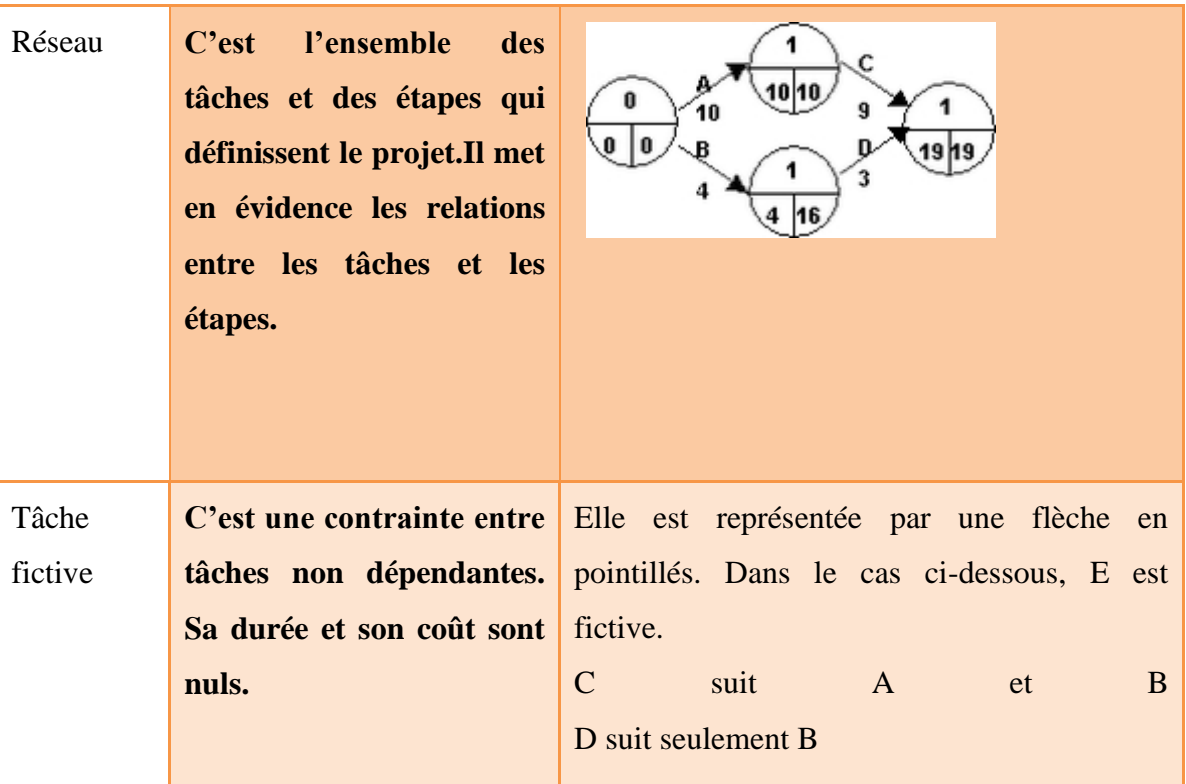

#### **Description de la méthode PERT :**

La méthode Consiste à mettre en ordre sous forme de réseau plusieurs tâches qui grâce à leurs dépendances et à leur chronologie permettent d'avoir un produit fini. Elle représente le problème sous forme d'un graphe tel que les tâches sont représentées par un arc auquel on associe un nombre entre parenthèses qui représente la durée de la tâche. Un nœud représente la fin d'une ou de plusieurs tâches. La figure représente un graphe PERT.

Cette méthode permet de déterminer la date de début et de fin de chaque tâche ainsi que le chemin critique c'est-à-dire un ensemble d'activités tel que tout retard dans leur exécution provoquerait un retard de la fin du projet.

Sur un réseau PERT, le chemin critique représente le chemin qui relie les activités ayant les marges ou battements nuls. Tout retard sur une tâche du chemin critique provoque inévitablement l'allongement de la durée totale du projet et modifie, par voie de conséquence, la date de fin du projet. (Gilles, 2009).

# **Ordonnancement**

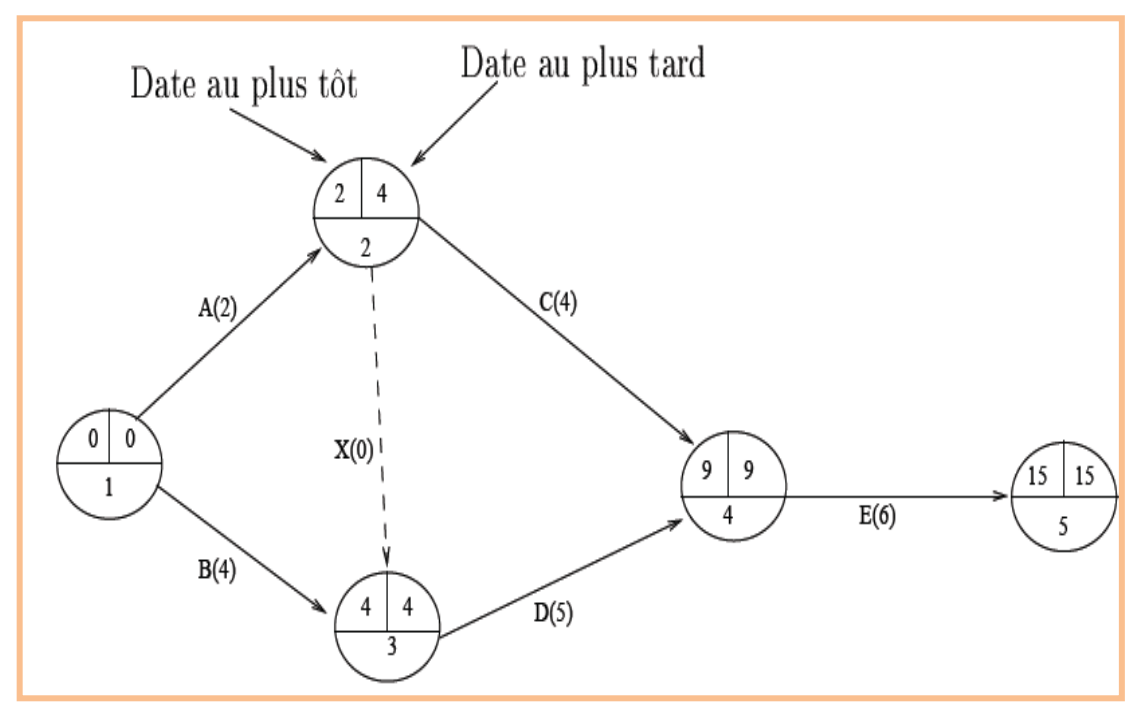

**Figure 2.6 : Un exemple d'un graphe PERT d'après**

(Arrobe, 2008)

### **Conclusion**

La planification d'un projet consiste à prévoir l'ordonnancement des opérations sur le plan des délais et sur le plan de l'utilisation des ressources. Il convient dans un premier temps de mesurer le "poids" d'un projet en termes de charges et donc de durée dans un second temps, il s'agit d'optimiser la succession des tâches et aboutir ainsi à un calendrier des opérations.

Enfin, dans le développement du projet, il faut effectuer régulièrement des contrôles de suivi et éventuellement apporter des modifications au calendrier. C"est le travail à réaliser dans le chapitre suivant.

# **Chapitre 03**

# **Les Systèmes de Suivi et**

# **de Contrôle**

# **Introduction**

Par suivi, on entend la surveillance (supervision/revue) continue ou périodique de l"exécution d"un projet (et ses différentes composantes) afin de faire en sorte que la fourniture des intrants, le calendrier des travaux résultant de la planification et les résultats escomptés, se fassent conformément aux objectifs du projet (Finalités, coûts et délais).

Dans le cadre de réalisation, le suivi consiste à surveiller l"exécution des tâches (ou des activités) conformément aux spécifications techniques en utilisant les moyens alloués dans les délais prévus Il se trouve que parfois certaines tâches sont réalisées en retard par rapport au planning prévisionnel (SIBF, 2003).

Dans ce chapitre, nous décrirons le processus de mise en place d'un système en vue d"une détection des retards, de leur prise en charge et de l"évaluation de leur impacte.

# **3.1 Le suivi dans un projet : Définition et mise en place**

# **3.1.1 Définition**

On entend par suivi le processus de surveillance continue ou périodique de l"exécution du projet afin de veiller à ce que :

- $\triangleright$  les fournitures d'intrants (les ressources).
- Les calendriers de travail (le planning de réalisation).
- Les résultats escomptés (les finalités) soient assurés, et vérifier si les bénéficiaires ou le groupe cible ressentent les effets prévus.

Le suivi est une fonction essentielle et déterminante dans la gestion des projets de développement en ce qu"ils permettent de s"assurer de l"efficacité des actions menées sur le terrain et de se convaincre de leur efficience au regard des ressources disponibles.

Il vise également à améliorer la perception des responsables des projets en matière de gestion de projet.

La fonction « suivie » est un processus. Par conséquent, elle n'est pas figée dans le temps. Elle a pour objet la vérification de l"efficacité de la mise en œuvre des projets et des moyens utilisés. Elle permet en outre d"apprécier les résultats d"un programme ou d"un projet et de voir comment l"on procède pour les atteindre (Sylvie, 1994).

C"est la supervision de la mise en œuvre d"une activité dans le but de déterminer dans quelle mesure les actions identifiées et menées, les résultats escomptés se déroulent comme prévus.

# **3.1.2. Caractéristiques du suivi**

Le suivi est un outil qui permet de *(SIBF, 2003)*:

- $\triangleright$   $\Box$  déterminer et contrôler l'état d'avancement d'une action ;
- analyser la quantité et la qualité des activités et des résultats de l"action ;
- $\triangleright$  repérer et mesurer les anomalies des actions en cours d'exécution ;
- identifier des mesures correctives en vue d"améliorer le pilotage et la gestion des actions en cours ;
- $\triangleright$  assurer une meilleure implication des populations cibles bénéficiaires ;
- assurer une meilleure appropriation des résultats par les parties prenantes.

#### **3.1.3. Utilité du suivi**

Le suivi est une fonction qui permet de contrôler l"action pendant qu"elle se déroule, de repérer les anomalies en cours d"exécution, d"apporter des corrections à la gestion de l"action et des orientations techniques. C"est un processus continu de collecte et de traitement de l"information. C"est une activité interne au projet, une composante essentielle de sa bonne administration et donc une partie intégrante de sa gestion quotidienne.

En d"autres termes, le suivi a pour fonction essentielle: le contrôle qui exige, en premier lieu, un suivi simultané de l'avancement des travaux, des quantités de ressources utilisées et des coûts réellement engagés.

#### **3.1.4. Rôle du suivi**

Le suivi est une activité fréquente/continue axée sur les questions et les problèmes de gestion immédiats du projet et est effectuée par une unité faisant partie de l"équipe de gestion du projet. C"est un outil de gestion et un élément de la bonne gestion quotidienne de l"exécution et du fonctionnement des projets.

#### **3.1.5. Le but du suivi**

Le but du suivi est d"assurer une performance efficace et effective du projet en donnant un feedback à la direction du projet à tous les niveaux , en établissant les plans opérationnelles et en prenant des mesures correctives , en temps opportun , en cas de lacunes et de contraintes, le cas échéant , au niveau de l"exécution de chaque composante du projet et de l"ensemble du projet .Ainsi, le suivi fait partie intégrante du système d"information de gestion et constitue une activité interne . Comme partie intégrante de la fonction gestion, et partant, un volet essentiel des pratiques de gestion, le suivi doit être assuré par les responsables de l"exécution du projet /programme a tous les niveaux de la hiérarchie de la gestion (Chantal, 2006).

Dans le cadre de cycle du projet, les activités de suivi interviennent pendant la mise en œuvre et ont une incidence sur la phase d"exécution. L"évaluation suit l"exécution et a une incidence sur la formulation, la préparation et la revue. L"une des principales méthodes d"améliorer les aptitudes des analyses de projet consiste à utiliser les évaluations qui vérifient si les hypothèses, prévisions et estimations initiales faites à l"étape de l"évaluation, se sont concrétisées par la suite et les raisons de l"écart, le cas échéant.

# **3.1.6. Mise en place du système de suivi**

Il faut décider de la façon dont le suivi d"un projet sera assuré vers la fin de la formulation du projet lorsqu"on examine les indicateurs appropriés en tenant compte des objectifs du projet. Pour ce faire, il est nécessaire de mettre en place un système de suivi.

Le système du suivi projet est un système d"information pour la prise de décision de gestion, « il s"agit d"un système de collecte de l"information, et l"utilisation de cette information, afin de permettre à la direction du projet d"évaluer les progrès conformément au calendrier établi » (SIBF, 2003).

L"idéal serait qu"une fois que le directeur de projet s"est installé, et son équipe formée, l"unité de suivi et d"évaluation crée un système de suivi et d"évaluation dans un ordre logique/séquentiel et dans les étapes sont les suivantes :

 identifier les indicateurs et les besoins d"information, avec la direction du projet, en tenant compte des finalités fixées, en général, par celle-ci ;

- prendre les dispositions nécessaires pour avoir un feed-back régulier sur ces données ;
- analyser les données en vue de trier des conclusions en ce qui concerne l"état d"avancement de l"exécution, en particulier, les contraintes et les lacunes pour que des mesures correctives soient prises à temps.

La structure de l"unité de suivi et d"évaluation permettant de satisfaire les besoins de la direction varie selon la politique de chaque organisation de projet. Il faudrait intégrer véritablement cette unité de gestion du projet, avec succès, dans la gestion du projet de façon qu"elle ne passe pas pour une unité qui « supervise » ou « inspecte » les activités et la performance du projet.

La conception et la mise sur pied du système de suivi et d"évaluation semblent relativement faciles. Il faut prendre des décisions sur :

- $\geq$  ce dont il faut assurer le suivi :
- > la fréquence du suivi ;
- $\triangleright$  les effectifs nécessaires pour un suivi efficace (à une fréquence donnée);
- les documents, du traitement de l"information et des procédures de communication.

Ceux qui ont en charge l"exécution des projets reconnaissent d"emblée que le suivi et l"évaluation sont essentiels pour une gestion efficace des projets. Mais, dans la pratique, les systèmes de suivi et d"évaluation fonctionnent parfois mal et sont souvent inefficace en ce qui concerne les projets de développement et de construction.

Très souvent, le problème tient à une opposition larvée au suivi et à l"évaluation ; car en mettant à nu les lacunes du fonctionnement et de la performance, le système révèle parfois les faiblesses de gestion. En général, ceci s"explique par le fait qu"un grand nombre de systèmes de suivi et d"évaluation et d"activités connexes sont mis en place et fonctionnent avec la faible participation, voire aucune participation dans certains cas, de la direction du projet. Cependant, ces systèmes appellent immanquablement une contribution appréciable de la direction pour leur fonctionnement. En outre, la direction est censée être le principal utilisateur et bénéficiaire du système de suivi et d"évaluation. En conséquence, le suivi et l'évaluation peuvent s'avérer inefficace car :

- $\triangleright$  le personnel du projet rechigne à accorder beaucoup de temps au suivi et à l"évaluation, détournant ainsi ses efforts des activités quotidiennes ;
- $\triangleright$  le personnel du projet n'utilise pas les résultats du suivi et d'évaluation, car n"ayant pas été consulté, il ne sait pas très bien ou ne sait pas du tout ce qu"il faut faire de l"information, il peut considérer qu"elle est de peu d"utilité pour l"exécution de ses tâches primordiales.

#### **3.4. Le suivi de planning**

Un projet est une entreprise planifiée qui est à son tour, une série d"activités intimement liées les unes aux autres et coordonnées, tendant à atteindre un certain nombre d"objectifs spécifiques avec un budget donné et dans des délais précis. Le suivi vérifie si les intrants du projet ont été fournis et utilisés comme prévu, et ont les effets initiaux escomptés. Il comprend un processus de (Sylvie, 1994) :

- $\triangleright$  mesure ;
- $\triangleright$  enregistrement ;
- $\triangleright$  collecte ;
- $\triangleright$  transformation ;
- $\triangleright$  communication de l'information.

Dans le cadre du suivi du planning, le processus de suivi, est généralement plus simple à mettre en œuvre du fait de la nature des informations auxquelles il fait appel.

En effet, un planning se traduit par un échéancier ou un programme de réalisation qui établit pour chaque tâche (ou étape du projet) la date de démarrage, sa durée, sa date d"achèvement et la (ou les) ressources nécessaires à sa réalisation. Le suivi consiste dans ce cas à vérifier qu"à un instant donné toutes les tâches qui devaient démarrer l"ont été, que toutes celles qui devaient être achevées le sont et que toutes celles qui sont en cours de réalisation ne présentent pas de problèmes de disponibilité de ressources nécessaires à leur exécution.

En cas de problème, il faut analyser les conséquences du problème sur le déroulement du projet. Par suite, il est nécessaire de prendre toutes les dispositions nécessaires pour que le retard ne se répercute pas sur le délai global du projet. Si le retard risque de se répercuter sur l"ensemble du projet, alors, il est nécessaire de prendre les dispositions permettant de réduire (voire éliminer) les effets de ce retard sur l"ensemble du projet.

#### **3.4.1. Détection des retards**

Il y a retard lorsqu"une tâche (ou une étape) ne démarre pas ou ne s"achève pas dans les délais prévus, ce qui risque de perturber l"ensemble du programme se traduisant le plus souvent par un retard du projet par rapport au délai global prévu.

Le retard est détecté par comparaison de l"état actuel du projet par rapport au planning prévisionnel. Le retard est relatif à une tâche (ou une ressource), il se présente dans quatre cas (SIBF, 2003)**:**

- $\triangleright$  la tâche n'a pas démarré à la date prévue dans le planning prévisionnel ;
- $\triangleright$  la tâche ne s'est pas achevée à la date prévue dans le planning prévisionnel ;
- $\geq$  la tâche est à l'arrêt ;
- la tâche est à un niveau d"évolution inférieur à celui prévu par la prévision.

#### **3.2.2. Analyse des causes du retard**

Le retard peut être dû à plusieurs causes. Une analyse des causes du retard permet de :

- $\triangleright$  éviter qu'il ne se reproduise dans le reste à réaliser du projet ;
- > remédier à ce retard pour réduire ses effets ;
- mieux évaluer les conséquences du retard.

Le retard peut être dû à :

- $\triangleright$  l'absence de ressource (consommable ou renouvelable) nécessaire à l'exécution de la tâche en question ;
- un dépassement de la durée de réalisation prévue ;
- $\triangleright$  une mauvaise prévision due à une mauvaise estimation de la durée nécessaire de la tâche ;
- un retard sur la tâche précédente qui s"est répercutée sur la tâche en cours ;
- $\triangleright$  des problèmes de gestion ou d'organisation (grève);
- $\triangleright$  des problèmes de qualité (rejet du produit obtenu).

#### **3.2.3. Analyse des conséquences du retard**

Le retard implique souvent un réaménagement du planning prévisionnel du reste à réaliser du projet. Pour savoir dans quelle mesure le planning doit être réaménagé, il est nécessaire de connaître l"impact du retard de la tâche en question sur le délai global du projet. Pour ce faire, on doit commencer par analyser la "criticité" de la tâche en question (pas critique, moyennement critique, potentiellement critique et critique). En effet, les conséquences du retard varient en fonction de la nature de la tâche et de l"importance du retard. Ainsi si :

- la tâche n"est pas critique et que le inférieur à la marge ; les conséquences sur le projet sont nulles ;
- $\triangleright$  la tâche n'est pas critique et que le retard est supérieur à la marge, alors le délai de réalisation global va augmenter d"une durée égale à la différence entre le retard de la tâche et sa marge ;
- la tâche est critique, alors le projet global aura un retard équivalent à celui de la tâche en question.

Une fois les conséquences du retard sur le projet connues, il est nécessaire de prendre en charge le problème de manière à les réduire, voire, à les éliminer.

#### **3.2.4. Prise en charge du retard**

Dans le cas où la conséquence directe du retard est un retard sur le délai global projet, alors il est nécessaire de réduire, voire d"éliminer le retard sur le délai global.

Pour ce faire, il est souvent nécessaire de compresser la durée du reste à réaliser en compressant de manière progressive les durées des tâches composant les chemins critiques successifs. Comme la durée d"une tâche est fortement liée aux moyens mis en place, il est nécessaire de veiller à ce que ce soient les tâches coûtant le moins cher qui soient compressées. Par ailleurs, étant donné que la compression de la durée d"une tâche implique l"engagement de moyens supplémentaires, et que la budget du projet est limite et, normalement, non extensible, il est souvent nécessaire de revoir la planification budgétaire du reste à réaliser en estimant à nouveau les coûts des tâches restantes de manière à dégager un surplus permettant de financer la compression de la durée du chemin critique. Ce sont principalement les tâches non critiques qui à la faveur d"une prolongation de leur durée peuvent voir leur moyens réduits (utilisation de technologie moins performante et plus lente). Il demeure entendu que la prolongation d"une durée ne doit en aucun cas dépasser la marge de la tâche en question. On parle de planification de projet à coût minimal.

Ainsi, la réussite du projet dans le délai est essentiellement liée à la qualité et la précision du suivi.

Le contrôle rigoureux du suivi d"avancement sera le meilleur garant de délai prévu, c"est ce qui fera l"objet de la partie suivante.

#### **3.5. Le contrôle**

Les besoins évolutifs des entreprises et les contraintes du marché actuel augmentent la pression sur les chefs de projets et leurs équipes. L'organisation des ressources rares, la gestion des budgets limités et des délais, le contrôle au cours du projet est le concept clés pour gérer efficacement un projet [\(Henri ,](http://recherche.fnac.com/ia10395/Henri-Bouquin)2010)

Le contrôle exige, en premier lieu, un suivi simultané de l'avancement des travaux, des quantités de ressources utilisées et des coûts réellement engagés.

Les instruments de contrôle sont communément assimilés à des dispositifs purement techniques chargés de communiquer des informations fiables et incontestables auprès de ceux qui les utilisent (Catherine, 2006).

#### **3.3.1 Etat de l'art de système de contrôle**

La fonction managériale de contrôle a reçu plusieurs définitions quoique présentés différemment elle tourne autour de même axe.

Le contrôle est au centre de la théorie du management. La plupart des auteurs reconnaissent que, même si on en retient une conception étroite, celle d"une activité consistant « à vérifier si tout se passe conformément au programme adopté, aux ordres donnés et aux principes admis » comme le dit Fayol (Fayol, 1916). On ne peut alors traiter du contrôle sans envisager les références auxquelles il compare le réel

les tout premiers auteurs classiques ont reconnu le contrôle au sein du processus de management : Emerson (Emerson, 1912), pour qui c'est implicite, Taylor, dont le contrôle était le projet même, Church (Church 1914) , le pionnier, le premier à distinguer le contrôle comme fonction du management « coordonnant les autres et supervisant leur travail », distincte de la fonction de « comparaison », Fayol (1916), dont on connaît le cycle de la fonction administrative « prévoir, organiser, commander, coordonner, contrôler »

Les années 50 voient apparaître plusieurs traités ou manuels, ou le contrôle occupera un chapitre ou plus, celui de Koontz et O"Donnell (Koontz et O"Donnell, 1955) semblant avoir été le plus complet. Koontz a été un des rares à chercher à exprimer des principes généraux du contrôle de gestion moderne.

Koontz (1986) la voyait comme la mesure et la correction des résultats pour s'assurer que les buts ciblés sont réalisés.

A la fin de la décennie (1920) le contrôle est bien considéré comme une des fonctions du management et le planning lui est rattaché, donc le contrôle est vu comme processus.

Lowe proposé une définition « Le contrôle de gestion est un système qui saisit et traite l"information sur l"organisation, un système de responsabilité et de feedbacks conçu pour apporter l"assurance que l"entreprise s"adapte aux changements de son environnement et que le comportement de son personnel au travail est mesuré par référence à un système d"objectifs opérationnels en cohérence avec les objectifs d"ensemble, de telle sorte que toute incohérence entre les deux puisse être identifiée et corrigée » (Lowe, 1971).

Un système, un processus, ne peut être « contrôlé » qu"à quatre conditions (Bray Brooke, 1964) (cf. figure3.1).

- $\triangleright$  le processus doit être doté d'un objectif ;
- $\triangleright$  il est possible de connaître l'état atteint par rapport à l'objectif ;
- $\triangleright$  on dispose d'un modèle prédictif, c'est-à-dire de la connaissance des effets qu"auront les décisions possibles si elles sont prises (connaissance de la relation cause-effet) ;
- celui qui a la charge de contrôler le processus doit avoir accès aux différentes solutions possibles, donc aux solutions efficaces. Celles-ci peuvent consister :
	- à ajuster les inputs du processus (on parle de contrôle de premier ordre),
	- $\triangle$  à modifier ses objectifs (contrôle d'ordre deux),
	- à revoir le modèle prédictif en raison de l"expérience accumulée (apprentissage interne)
	- ou à changer la nature du processus lui-même (apprentissage systémique).

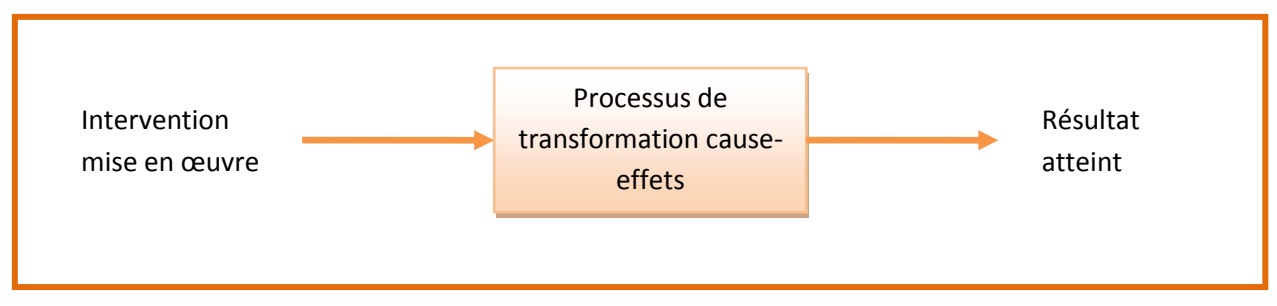

**Figure 3.1 : condition de contrôle d'un processus d'après** 

#### **(Bray Brooke , 1964).**

Ces quatre conditions forment une chaîne. Il suffit que l"une d"elle ne soit pas remplie pour que les autres perdent leur efficacité.

Le contrôle, c'est avant tout le pouvoir d'agir pour modifier l'état des choses (d"où le rôle clé de la connaissance cause-effets et de l"accès à la décision),

Donc le contrôle de gestion est un système qui saisit et traite l"information sur l"organisation, un système de responsabilité et de feedbacks conçu pour apporter l"assurance que l"entreprise s"adapte aux changements de son environnement et que le comportement de son personnel au travail est mesuré par référence à un système d"objectifs opérationnels en cohérence avec les objectifs d"ensemble, de corrigée telle sorte que toute incohérence entre les deux puisse être identifiée et corrigée (Catherine, 2006) .

Ce que l'on peut retenir de cette définition, c'est que le contrôle de gestion est assimilé à un processus de régulation mécanique.

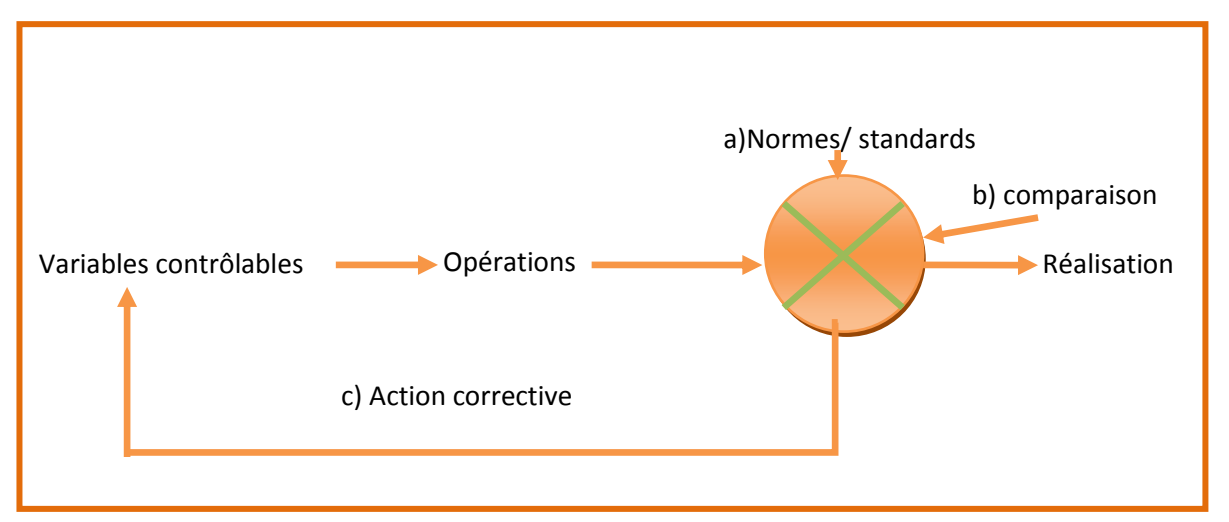

**Figure 3.2 : Le processus de contrôle d'après** 

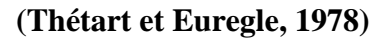

C'est-à-dire un système basé sur une comparaison systématique a des référentiels ou des objectifs de performances à atteindre dont les phases sont les suivantes :

- $\triangleright$  fixation de normes et de standards ;
- mesure de l"écart éventuel entre le résultat effectif et le standard ;
- l"action corrective ou l"on va soit chercher comment réajuster le résultat sur l"objectif désiré, soit modifier ce dernier.

Le contrôle en tant que mode de management et qu"acte quotidien peut-être définit comme :

- $\triangleright$  « le processus par lequel les dirigeants de l'entreprise s'assurent que les moyens sont utilisées de manière efficace et efficience pour atteindre les objectifs fixés » (Heléne et all, 2003).
- $\triangleright$  pour (Anthony, 1965) le contrôle de gestion est un processus destiné à motiver les responsables et les inciter à exécuter des activités contribuant à l"atteinte des objectifs de l"organisation (Anthony ,1965).

Toutes les deux définitions soulignent que le contrôle n"est pas une action isolée mais qu"il s"agit d"un processus, elles rappellent le caractère finalisé de ce processus en mentionnant explicitement la notion d"objectif.

Cette définition met en valeur la dimension incitative de contrôle, sa relation étroite avec la motivation des responsables, abordant d"une façon implicite la convergence des buts.

D"autre Part Les systèmes de management de la qualité, (notamment ISO 9001 et 9004), de management environnemental, (ISO 14001 et 14031, EMAS) ou de management de la sécurité (OHSAS 18001), reposent sur les mêmes principes : ils s"inscrivent dans la droite ligne des systèmes de planification-contrôle et influencent toutes les préconisations (Capron et Quairel-Lanoizelée, 2004).

Cette visualisation est inspirée en particulier du travail d'un qualiticien reconnu N .E. Deming, l"adoption de la méthode PDCA (Plan-Do-Check-Act) (Catherine, 2006) par presque tous ces instruments managériaux est une bonne illustration de ce phénomène. Elle nécessite en effet la volonté d"appliquer une logique de progrès continu.

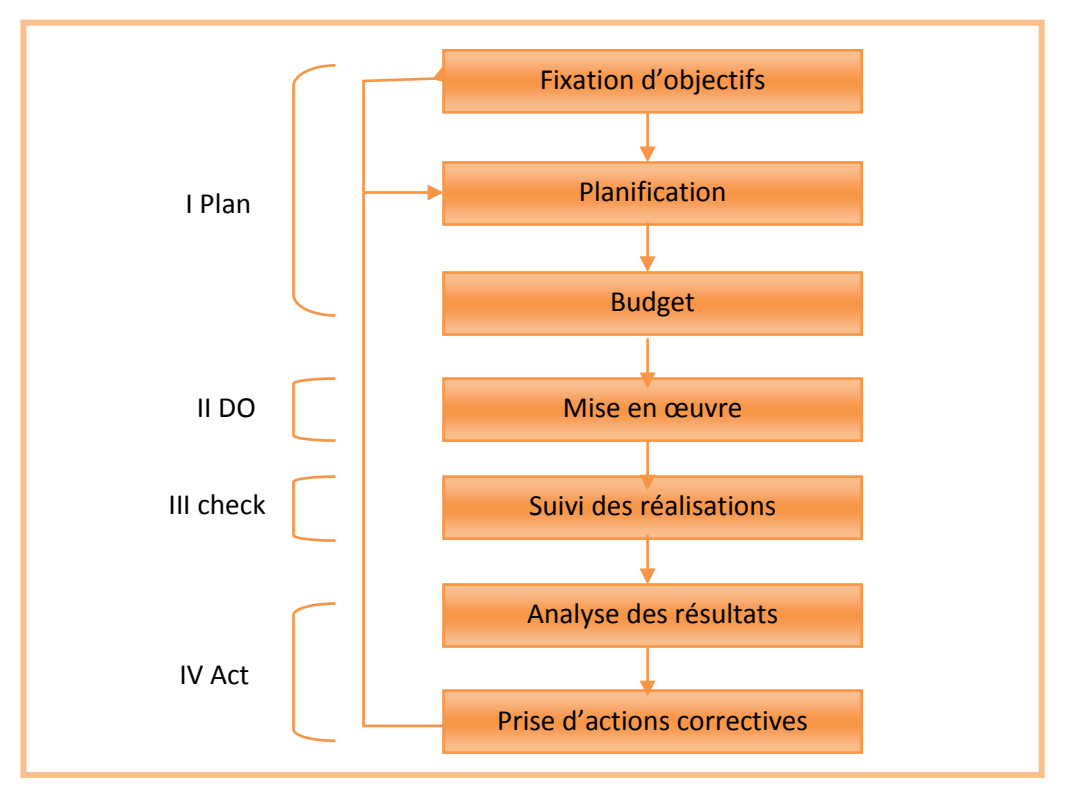

**Figure 3.3 : Le processus de contrôle de gestion** 

# **(Hellène et all, 2003)**

Dans cette partie du chapitre nous nous intéressons à la vision de contrôle de gestion comme processus.

Le contrôle de gestion peut être vu comme un processus, une boucle qui suppose l'enrichissement et l'apprentissage progressif il s'agit en fait d'un cycle constitue de quatre étapes principales (cf. Figure 3.3).

Le contrôle de gestion repose sur un processus de Planification , mise en œuvre suivi des réalisations, analyse des résultats , prise de décision correctives fixation d"objectif :mobilisation des ressources mises à la disposition des responsables pour obtenir les résultats qui vont dans le sens de la réalisation des objectifs cela conduit à distinguer : l"efficacité ( c"est à dire atteindre un résultat conforme à l"objectif), de l"efficience ( la mise en œuvre du minimum de ressources nécessaires pour le résultat obtenu) tout s"explique par le triangle du contrôle comme suit :

- $\triangleright$  la pertinence : les moyens mis en œuvre par rapport aux objectifs ;
- $\triangleright$  l'efficacité ; la capacité à atteindre l'objectif ;

 l"efficience la mise en œuvre du minimum de ressources nécessaire pour le résultat obtenu.

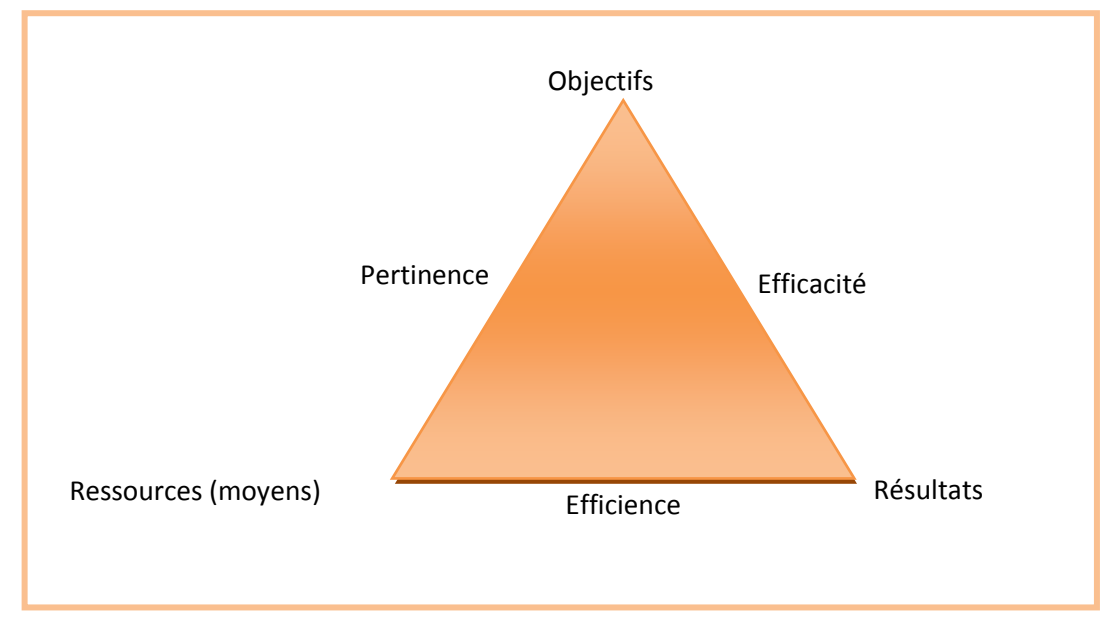

**Figure 3.4 : Triangle de contrôle(Hellène et all, 2003)**

Un terme fréquemment utilisé aujourd"hui est celui du pilotage : l"objet du pilotage ne porte pas uniquement sur les ressources, mais surtout sur les activités et les compétences. Les activités du projet et leurs modes opératoires ne sont plus considérées comme figées mais, au contraire, ils évoluent au fur et à mesure du déroulement du projet pour s"adapter aux différentes évolutions. Le rôle du contrôleur de gestion est de fournir aux acteurs du projet les Données et outils d"aide au diagnostic et à la décision qui permettent d"analyser, au cours des différentes étapes d"avancement du projet :

- $\geq 1$ 'état de la situation à un moment donné ;
- $\triangleright$  son évolution probable ;
- $\triangleright$  les écarts par rapport au budget initial ;
- $\triangleright$  les causes de ces écarts ;
- $\geq$  la possibilité de réduction de ces écarts.

# **3.3.2 Techniques de contrôle**

*L'audit* : permet d'analyser l'ensemble de la gestion de l'entreprise, une fonction ou un système donné (ex. communication)

*L'audit interne :* fait par certains salariés de l"entreprise, risque du manque d"impartialité dans le jugement.

Dans une forte majorité des cas, l'audit interne consacre l'essentiel de ses activités à l'analyse des risques et des déficiences existants dans le but de donner des conseils, de faire des recommandations, de mettre en place des procédures ou encore de proposer de nouvelles stratégies, en un mot l'audit interne comprend toutes les missions qui ont pour but d'améliorer la performance de l'entreprise (SIBF, 2006)

L'audit interne évalue des dispositifs organisationnels visant à :

l'économie : se procurer les ressources au moindre coût,

- l'efficience : utiliser les ressources de la manière le plus productive,
- $\triangleright$  l'efficacité : se comporter de manière conforme aux objectifs,

*L'audit externe* : pratiqué par des professionnels extérieurs à l"entreprise (cabinets de consultants spécialisés), est parfois facteur de tensions :

- contrôle de gestion *:* permet de maîtriser la gestion d"une entreprise (dépenses, réalisations). Il peut s"appuyer sur les budgets, la comptabilité générale et analytique
- contrôle budgétaire : permet de suivre l"évolution des projets, de contrôler les écarts (entre objectifs atteints et moyens utilisés) et d"entreprendre des actions correctives

Le contrôle des projets exige, en premier lieu, un suivi simultané de l'avancement des travaux, des quantités de ressources utilisées et des coûts réellement engagés (Bergen, 1986)

Une fois le projet mis en marche, on doit en contrôler le déroulement. Ce contrôle porte sur les quatre variables de la planification: temps, ressources, coûts et qualité.

 Temps : on doit surveiller le déroulement des activités, en assurer le suivi pour que tout concorde avec le déroulement prévu à l'étape de la planification et mesurer les écarts qui peuvent survenir.

Si ces retards entraînent des écarts supérieurs aux marges allouées, il faudra refaire la planification pour la partie non encore terminée du projet, émettre des rapports sur les conséquences de ces retards ou appliquer des mesures correctives pour rattraper le temps perdu. Le déroulement des activités qui font partie d'un chemin critique doit être étroitement contrôlé.

En effet, tout retard survenant au début de ces activités ou toute prolongation de leur durée risque de retarder la fin prévue du projet. Il faut donc déplacer des ressources de production vers les activités du chemin critique dès que tout retard y est décelé.

- Le contrôle des ressources porte sur la comparaison des quantités de ressources effectivement utilisées par rapport à celles prévues. Toutes sortes d'événements peuvent survenir lors du déroulement du projet, qui créent des écarts entre l'utilisation planifiée et l'utilisation réelle des ressources: non disponibilité des ressources prévues, pannes d'équipement, arrêt de travail de la main-d"œuvre (causé par le mauvais temps ou un mouvement de grève), manque de matières premières nécessaires à l'avancement des travaux. Dans certains cas, le maximum de ressources prévu lors de la planification n'est pas disponible lors de la réalisation du projet. Le gestionnaire du projet devra en être informé le plus tôt possible afin d'apporter les corrections appropriées.
- En matière de coûts, il faut s'assurer que les montants effectivement dépensés ne dépassent pas les montants alloués. Le contrôle des coûts exige une comptabilisation rapide et précise des sommes engagées. Le recours à des logiciels propres à la gestion des projets permet la collecte rapide des données et la répartition précise des coûts réels. Les principes de la comptabilité de gestion permettent, quant à eux, d'établir les écarts et d'en cerner la cause. Afin de pouvoir porter un jugement éclairé sur l'adéquation des coûts réels et des coûts budgétés, il faut tenir compte du déroulement effectif du projet. Le contrôle des projets pose donc un défi de taille au gestionnaire, puisqu'il exige un examen systématique et simultané des résultats obtenus selon les variables temps, ressources et coûts.

# **Conclusion**

Des projets englobent, tant à l'étape de la planification qu'à celle du contrôle, trois variables distinctes (temps, ressources et coûts) pour lesquelles les décisions doivent se prendre selon une approche systémique.

Elle se fonde sur l'examen de multiples donnés, dont le traitement est grandement facilité par le recours à des logiciels appropriés, disponibles dans une grande variété de tailles et de coûts, ce qui fera l"objet du chapitre suivant de la partie pratique de notre travail.

# **Chapitre 4**

# **Management Environnemental**

# **Cas de la SCIMAT**

# **Introduction**

L"industrie du ciment occupe une place prépondérante dans les économies de toutes les nations puisqu"elle a la base du développement de secteur vital dans l"économie des pays, par la production des matériaux les plus usités.

La prise en compte du développement durable dans la stratégie des entreprises est récente. Sa mise en œuvre nécessite donc une réflexion globale et s"inscrit dans une démarche de progrès à moyen et long terme. Cependant, les pratiques de développement durable ne pourront se généraliser que dans la mesure où elles contribuent à la performance économique.

Le développement durable exige de trouver un équilibre entre les besoins de la société, notamment la mise en place des infrastructures et la protection de l´environnement.

# **4.1 Le développement durable dans l'industrie du ciment**

# **4.1.1 Définition**

Le développement durable est un mode de développement qui répond aux besoins du présent sans compromettre la capacité des générations futures de satisfaire aux leurs » (Sébastien, 2003).

Le développement durable vise donc à concilier trois objectifs fondamentaux, l"intégrité écologique, l"équité entre les Nations, les individus et les générations, et l"efficacité économique. Trop longtemps, les entreprises se sont exclusivement focalisées sur les performances financières, indépendamment des externalités générées par leur activité.

# **4.1.2 Les trois dimensions de la performance**

Les trois dimensions de la performance pour l"entreprise peuvent donc se décliner ainsi :

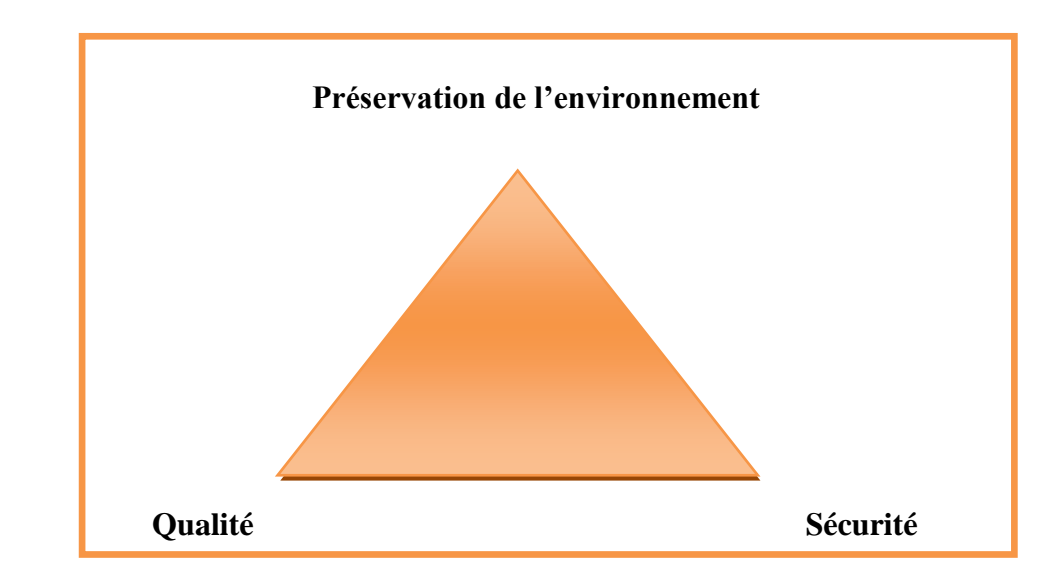

**Figure 4.1 : Les trois dimensions de la performance d'après (Sébastien, 2003)**

- $\triangleright$  La qualité des produits, pour satisfaire au mieux les attentes des clients.
- La sécurité des procédés de fabrication, au service du bien-être des salariés.
- $\triangleright$  La préservation de l'environnement, au bénéfice des générations présentes... et futures.

La préservation de l"environnement au service de la performance économique

« *La réussite de la démarche de développement durable n'est possible que s'il existe une synergie réelle entre rentabilité économique et développement durable* » (Battelle, 2002).

Ainsi, l"adhésion des grandes industries au développement durable ne sera effective que dans la mesure où les actions en faveur de l"environnement participent à la performance économique de l"entreprise.

D"ailleurs, les conclusions du rapport *Batelle* sur l"industrie cimentière indiquent une complémentarité et une convergence des performances économiques, sociales et écologiques. Autrement dit, les entreprises qui s'inscrivent dans une démarche de développement durable enregistrent de meilleures performances économiques. En effet, l"investissement en faveur de la préservation l"environnement aurait pour effets :

 D"assurer un « droit d"exercer son activité », malgré des pressions de plus en plus fortes des *parties prenantes*, qui se traduisent par des contraintes réglementaires de plus en plus lourdes, quant aux conditions d"exploitation.

 De réduire les coûts de production à l"aide des gains de productivité dégagés par des équipements plus récents et plus performants. De même, dans un contexte de renchérissement constant des ressources naturelles, le recours à des combustibles et matériaux alternatifs permet de réduire le coût des consommations intermédiaires.

 D"augmenter les profits, par une meilleure acceptation des produits par le marché. En effet, l"opinion publique est désormais de plus en plus sensible aux enjeux environnementaux.

 De réduire les délais de mise sur le marché, par une relation de confiance plus aboutie avec les *parties prenantes indirectes* : pouvoirs publics, communautés locales...

 De « garantir » durablement les approvisionnements en ressources naturelles, notamment combustibles et matières premières, permettant de pérenniser l"activité de l"entreprise dans le long terme.

#### **4.1.3 Le ciment et l'industrie cimentière**

Le ciment un produit basique, parfois sommairement qualifié de « colle à cailloux », est un produit relativement récent (début du XIXème siècle), dont le processus de fabrication est relativement stable et bien maîtrisé. En effet, le ciment est un des composants du béton (mélange de sable, de gravier, d"eau et de ciment), qui est le deuxième matériau le plus utilisé dans le monde.

Il est produit à partir de matières premières abondantes, le calcaire (80% environ) et l"argile (20% environ). Les ciments sont obtenus après une cuisson qui combine ces matières premières. Le ciment est l"élément de base indispensable à la fabrication du béton.

#### **4.2 L'industrie du ciment dans le monde**

En 2000, plus de 1,5 milliards de tonnes de ciment ont été produites, et certaines prévisions font état d"une production annuelle mondiale de 3 milliards de tonnes de ciment, en 2020. Même si le ciment se fabrique dans plus de 150 pays, un tiers de la production mondiale est réalisé en Chine.

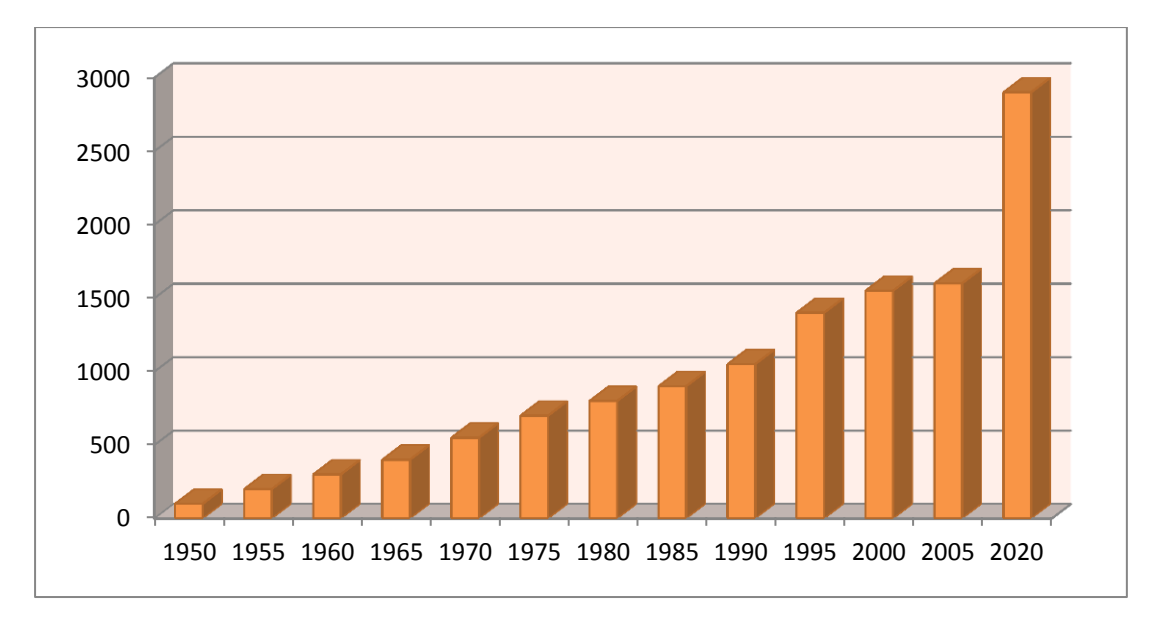

# **Figure 4.2 : Evolution de la production de ciment dans le monde d'après (Battelle, 2002)**

Prévisions pour les années 2005 et 2020

Unités : millions de tonnes par an

#### **4.2.1 L'industrie cimentière, une industrie à fort impact environnemental**

Même si le ciment est un produit naturel, constitué principalement de calcaire et d"argile, la production industrielle de ciment génère de nombreux impacts environnementaux, à travers notamment :

- $\triangleright$  L'occupation de vastes étendues de territoire pendant l'exploitation d'une carrière (plusieurs dizaines d"années).
- La consommation importante d"énergie et de matières premières.
- Le rejet de poussières et de certains polluants.
- L"émission importante de gaz à effets de serre, lors de la combustion des matières premières.

Par une réduction rapide et significative des émissions de  $CO<sub>2</sub>$ , qui contribuent à l"effet de serre et au réchauffement climatique. En effet, l"industrie du ciment génère à elle seule 5% du CO<sub>2</sub> occasionné par les activités humaines. Une mesure précise des progrès réalisés devra être publiée à partir de 2004.

Pour les années 2010 à 2050 : prévisions « toutes choses égales par ailleurs ».

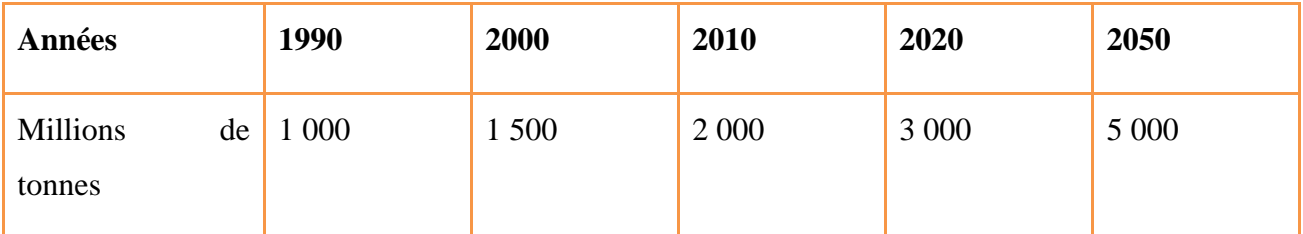

# **Tableau 4.1 : Emissions en CO2 de l'industrie mondiale cimentière d'après (Battelle, 2002).**

C"est ainsi que l"industrie cimentière, désormais consciente de ses responsabilités en matière de développement durable, est directement concernée par les enjeux liés à la préservation de l"environnement.

#### **4.2.2 La maîtrise des émissions atmosphériques**

# **A. La réduction des émissions de poussières par la modernisation de l'outil de production**

Le processus de combustion du four cimentier génère des gaz chargés de poussières, afin de réduire ces rejets de poussières dans l"atmosphère, les cimentiers veillent à « dépoussiérer » ces gaz, par l"installation de systèmes de filtration et de dépoussiérage. Dans l"industrie cimentière, l"installation de tels équipements (électro filtres et filtres à manches) a permis, en 10 ans, de diviser par plus de 5 les émissions de poussière.

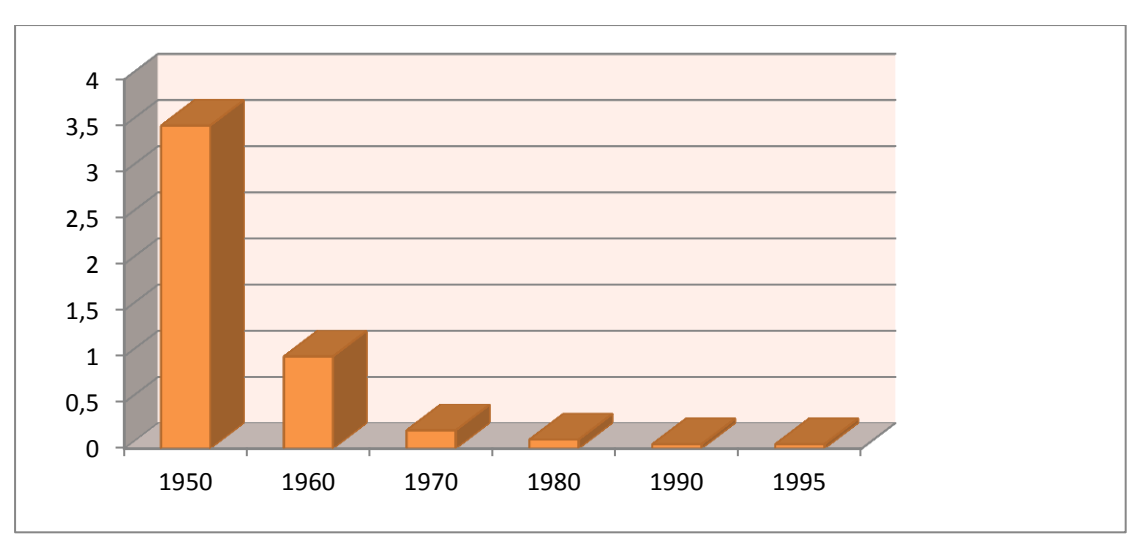

Unités: Emissions de poussières en % de la production de ciment

**Figure 4.3 : La réduction des émissions de poussière d'après** 

<sup>(</sup>CEMBUREAU)

Depuis 1998, les *Ciments Calcia* se sont engagés dans le remplacement progressif des filtres électrostatiques par des filtres à manches, pour un coût moyen unitaire d"environ de 6 à 7 millions d"euros. Par exemple, le filtre à manches de l"usine de COUVROT, un des plus importants en France (coût de 10 millions d"euros environ), a supprimé très nettement les émissions de poussières.

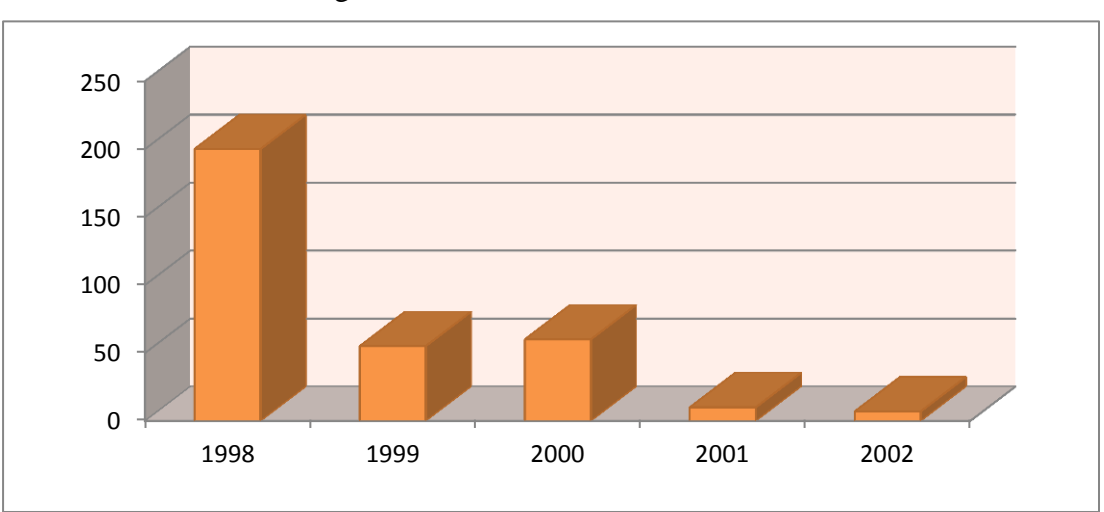

Unités : Poussières en : mg/Nm<sup>3</sup>

# **Figure 4.4 : Evolution des émissions de poussière sur le site de GAURAIN (Belgique)** (CCB, 2003)

# **B. La réduction des émissions des Oxydes d'Azote (NOx)**

Lors de la fabrication de ciment, la combustion de matière dégage des Oxydes d"Azote (NOx) en quantité relativement importante. L"émission de NOx représente aujourd"hui le principal impact atmosphérique d"une cimenterie.

Malgré de nombreuses difficultés techniques et économiques, les émissions de NOx ont été réduites de 25% au cours des 10 dernières années, notamment par l"installation dans les fours de brûleurs « bas NOx ». Des essais sont actuellement en cours, afin de poursuivre ces améliorations.

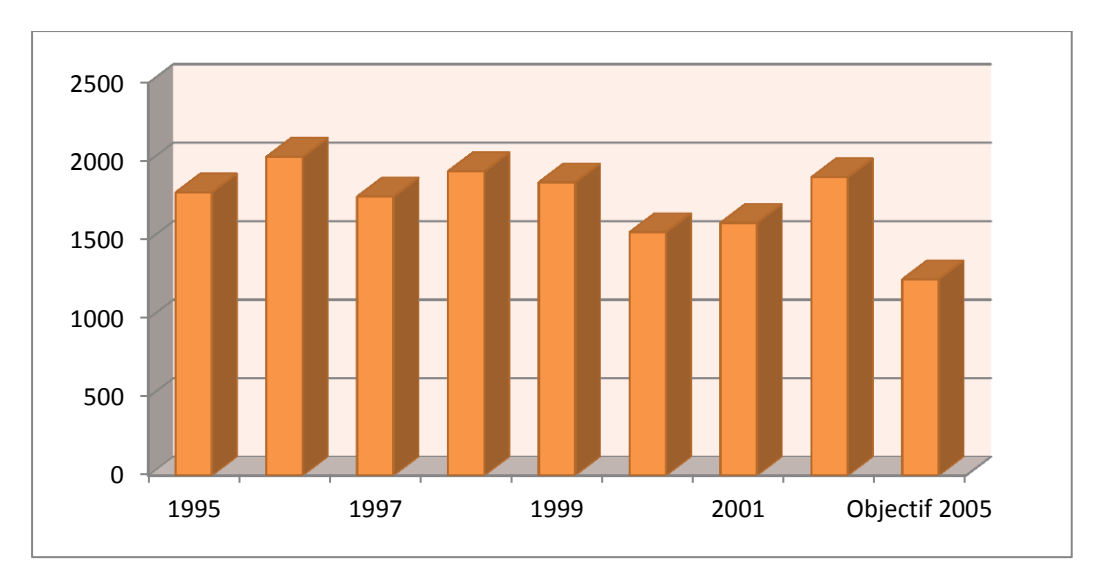

**Figure 4.5 : Evolution des émissions de NOx d'après** 

**(Fabre, 2003)**

Unités : g/t de clinker

#### **C. La réduction des émissions de dioxyde de soufre (SO2)**

Dans certains cas, les réactions chimiques liées à la combustion dégagent du dioxyde de soufre (SO2). Seuls trois sites sont concernés (AIRVAULT, BEFFES et RANVILLE), car la matière issue des carrières contient des sulfures. Sur la période 1995-1999, ces émissions ont été réduites de 25%, par l"installation de nouvelles tuyères, comme ce fut le cas à BEFFES, notamment. L"objectif des *Ciments Calcia* est de réduire de 25% ces émissions, d"ici 2009.

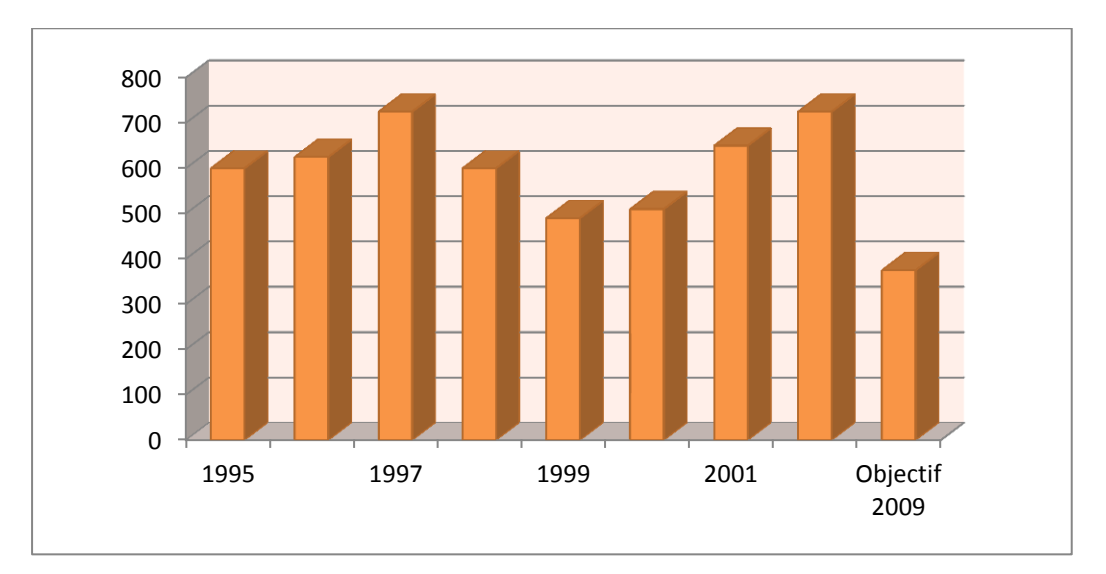

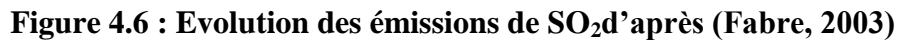

Unités : g/t de clinker

En France, les émissions principales de CO<sub>2</sub> sont liées pour un tiers au chauffage et la climatisation, les transports représentent 27% et l"industrie 21% des émissions de CO2. Quant à l"industrie cimentière, elle représente aujourd"hui 2,6% du total des émissions de  $CO<sub>2</sub>$  en France, soit 12% du total des émissions de l'industrie française. (Sébastien, 2003).

### **4.3 L'industrie de la cimenterie en Algérie**

En Algérie là Le besoin en ciment a fortement augmenté au cours des cinq dernières années conséquence du programme de relance économique et des grands travaux initiés.

Le développement durable exige de trouver un équilibre entre les besoins de la société, notamment la mise en place des infrastructures et la protection de l´environnement.

Les cimenteries algériennes sont de plus en plus certifiées aux normes de qualité ISO 9002 et en cours de certification aux normes environnementales ISO 14000. Elles ne sont donc pas appelée uniquement à améliorer la qualité de leurs ciments et à baisser leurs coûts, mais aussi à remédier aux problèmes de pollution causés par les rejets des poussières qu'elles dégagent à tous les niveaux de la fabrication de leurs ciments.

La cimenterie d"Ain –Touta (SCIMAT) est l"une d"entre elle. Elle est située dans l"est algérien à 35 km de Batna et couvre une superficie de 20 hectares. Elle est située dans la commune de Tilatou à 50 km à l"ouest de Batna et à environ 180 Km de Constantine (Est algérien) (Khelifa et Bada et Al-Mukhtar, 2009).

Après plus de 15 années d"exploitation, des signes de déséquilibre écologique ont été remarqués au niveau atmosphérique où apparaît une couche poussiéreuse résultant des rejets de la cimenterie et de sa carrière, au niveau de l'agriculture qui se traduit par une diminution sensible de la production potagère et végétale et au niveau sanitaire où des maladies liées à cette industrie, tel l'asthme et autres maladies respiratoires apparaissent de plus en plus.

Nous nous sommes intéressés dans ce travail à l"installation de nouveaux équipements de 3ème génération qui concerne un projet de remplacement de deux électro-filtres de la cimenterie Ain Touta willaya de Batna par deux filtres à manche.

Ce système va donc résoudre définitivement le problème de poussières qui a pris des proportions alarmantes au point d"altérer considérablement l"air de la région.

Les deux futurs filtres, "plus efficaces", réduiront les émissions de poussières à 20 milligrammes/m<sup>3</sup> par mètre-cube contre 250 milligrammes/m<sup>3</sup> (Houdef, 2007).

Avant d"entamer l"aspect technique qui est l"installation de deux futurs filtres a manche on donne un aperçu sur la qualité et la protection de l"environnement qui en relation avec cette opération.

# **4 .3.1 Qualité et protection de l'environnement : cas de la SCIMAT**

# **4.3.1.1 La Qualité**

L"ouverture planétaire des marches, avec la participation de l"Algérie à l"Organisation Mondiale du Commerce (OMC) et son association avec l"Union Européen (UR), implique une mise à niveau de l"ensemble des entreprises de ciment pour éviter leur disqualification puis leur disparition par manque de compétitivité.

Conscient de ce problème, la plus part ont fait des efforts appréciables pour atteindre ou se rapprocher des normes de qualité internationalement reconnues, comme les normes ISO 9000 et ISO 14000,certaines sont déjà certifiées, et d"autres sont en voie de l"être alors que la cimenterie, Ain Touta a obtenu une double certification. Cette volonté d"aller de l"avant témoigne de l"intérêt particulier qu"accordent cette entreprise pour assurer la qualité à travers une mise à niveau conforme aux normes universelles.

Elle est la première en Algérie à avoir obtenu la certification de son système d"assurance qualité (ISO 9002 : 94) le 7 mars 2000, avant de passer vers le système de management qualité (ISO 9001-2000) en mars 2003. En 2004, elle remporte le prix national de la qualité pour devenir, une année plus tard (2005), la première du pays certifiée conforme en matière de préservation et de protection de l"environnement (ISO 14 0017-2000). En vingt ans, la production annuelle, un million de tonnes selon ses capacités de production, est dépassée de 20 000 à 30 000 tonnes et, mieux encore, pour l"année 2006, le record pulvérisé de 65 064 tonnes de plus sur les capacités installées (Khelifa et Bada et Al-Mukhtar, 2009).

La cimenterie d"Ain Touta, qui emploie 526 travailleurs dont 117 cadres, assure à elle seule 11% de la production nationale et plus de 24% de celle de l"ERCE, soit un chiffre d"affaires de 370 milliards de centimes (Houdef, 2007).

La production annuelle de ciment réalisée par la Société des Ciments d"Ain Touta (SCIMAT), dans la wilaya, a franchi la barre du million de tonnes pour atteindre plus de 1,2 million de tonnes en 2009 et 2010, (Houdef, 2007)

Indicateurs de gestion de la SCIMAT sont représentés dans le tableau 4.2 et la figure4.7

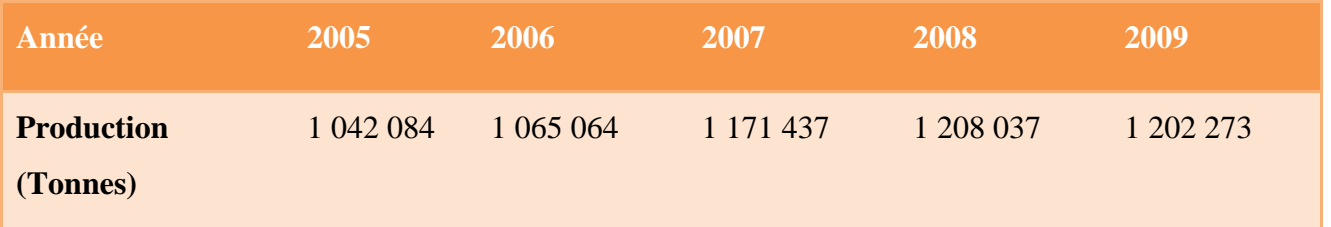

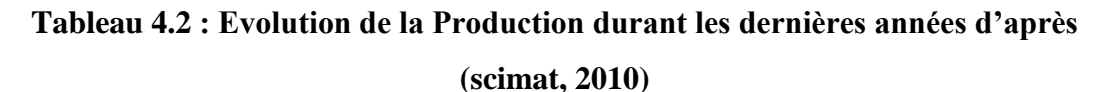

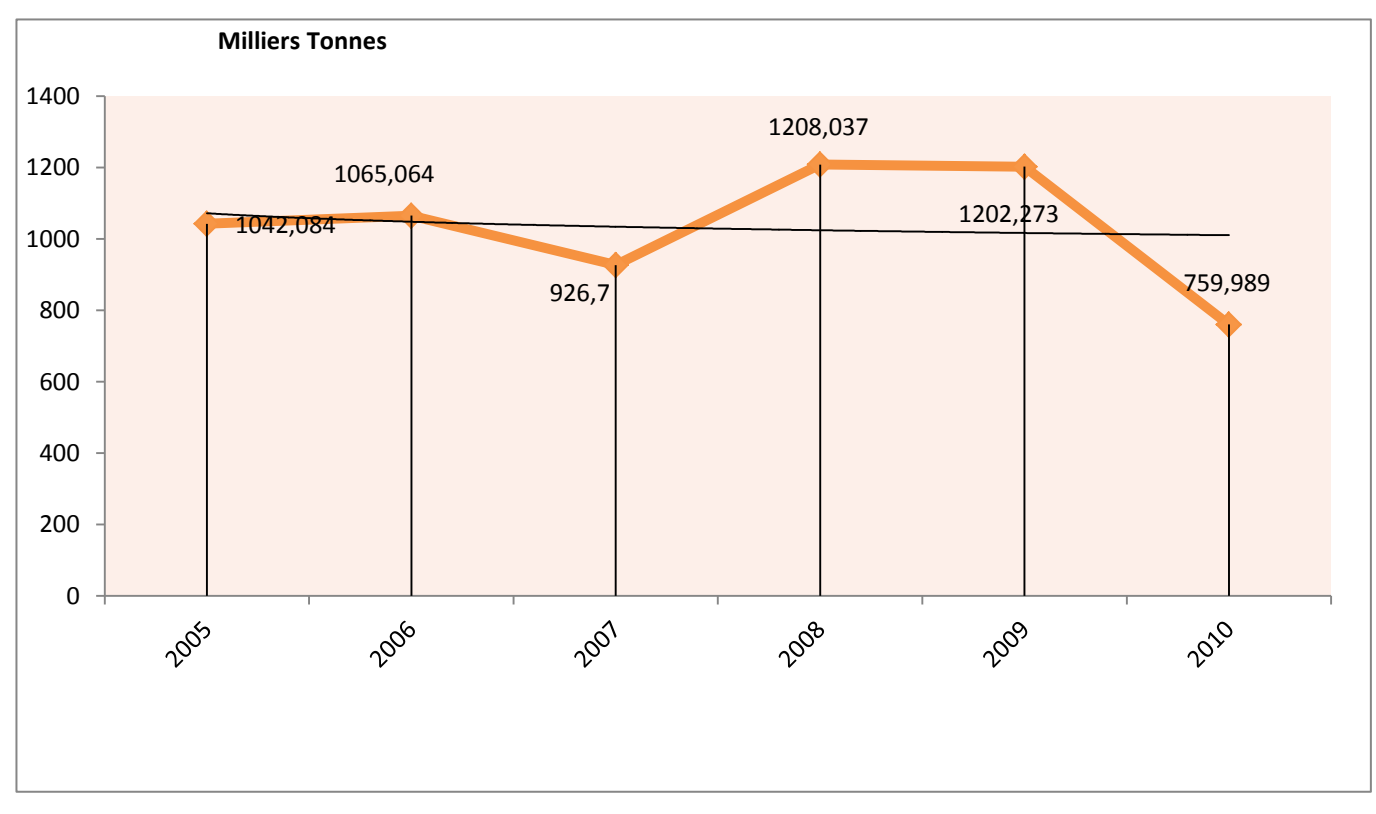

**Figure 4.7 : Evolution de la Production du Ciment d'après** 

**(scimat, 2010)**
La répartition de la moyenne des scores en pourcentage des différentes contributions de la cimenterie nationale, selon le graphique de la figure :

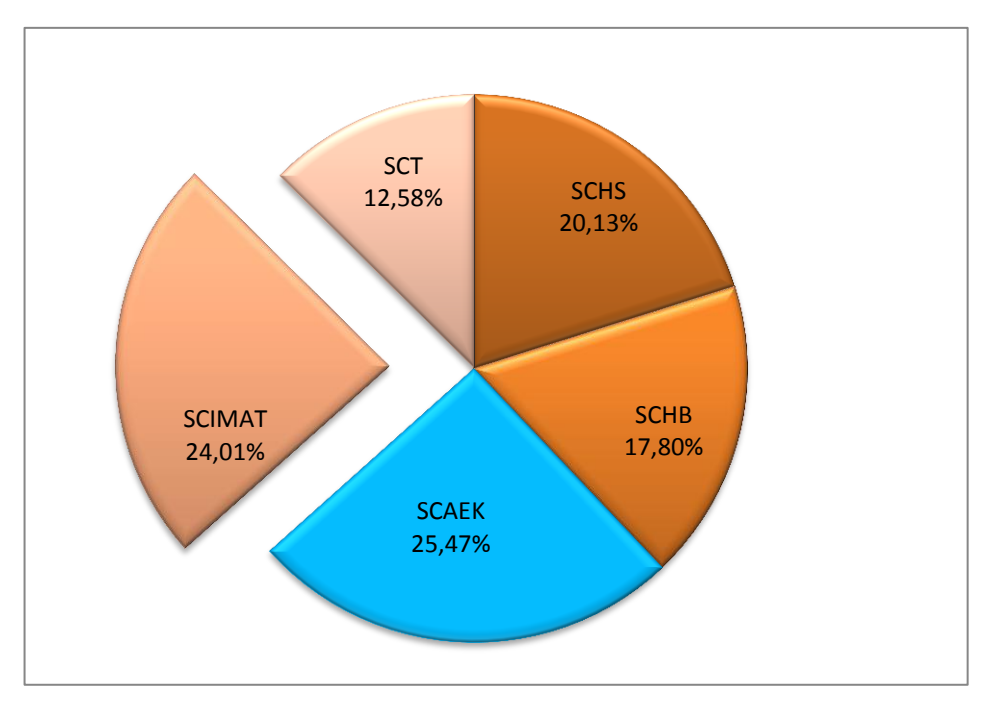

**Figure 4.8 : Taux de Contribution en Ciment au 31 Décembre 2009**

#### **(SCIMAT, 2009)**

Le taux de contribution en Ciment à l"échelle Nationale pour l"année 2008 est représenté par le graphe de la figure 4.9 ci-dessous :

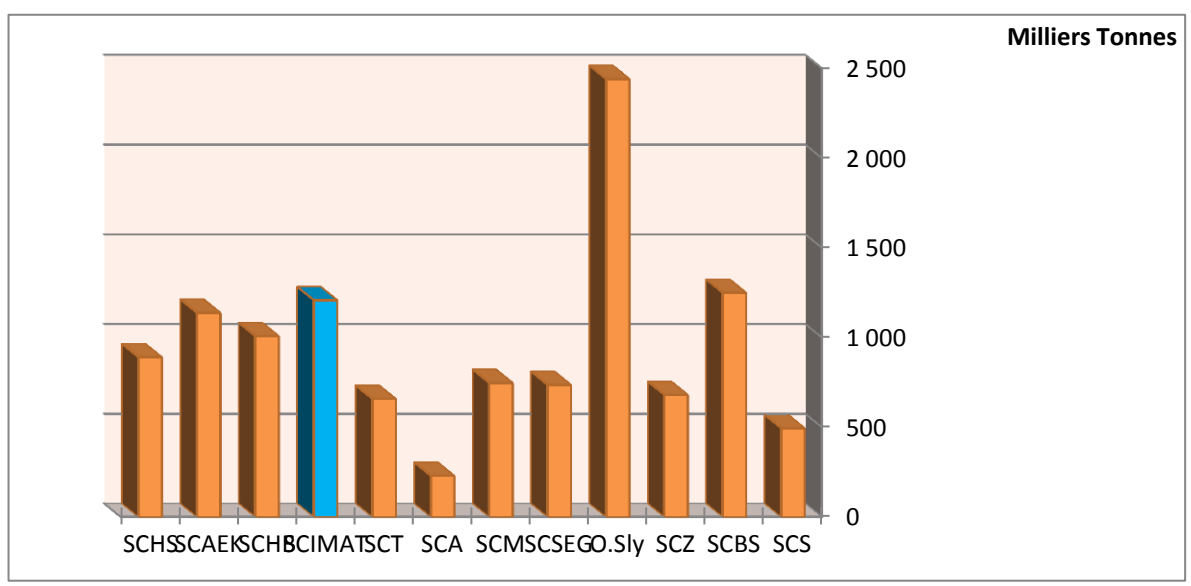

**Figure 4.9 : Aperçu graphique Taux de contribution en Ciment à l'échelle Nationale en année 2008 (scimat, 2008)**

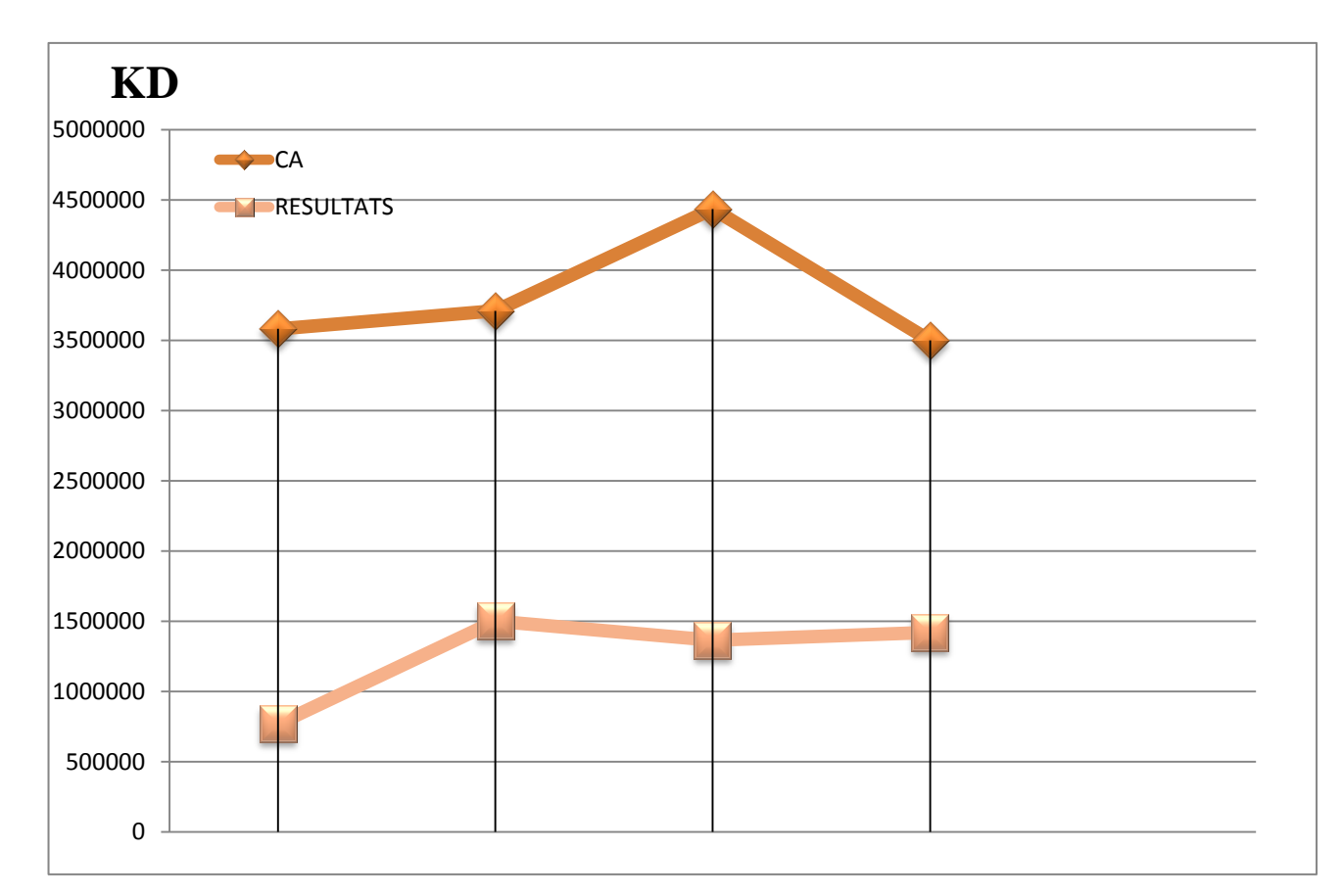

**Figure 4.10 : Résultats Financiers d'après** 

#### **(scimat, 2009)**

#### **4.3.1.2 L'impact sur l'environnement**

L'Algérie est l'un des premiers pays en voie de développement à avoir adopté une législation couvrant les principaux aspects de la protection de l"environnement.

La protection de l"environnement, au sens large, est inscrite dans de nombreux programmes sectoriels de développement, notamment hydraulique, santé et forêts

#### **A. La pollution des sols**

D'une manière générale, la pollution est une modification défavorable du milieu naturel qui apparaît en totalité ou en partie comme un sous-produit de l'action humaine par des effets directs ou indirects.

La pollution est définie par l"organisation mondiale de la santé (OMS) comme étant la présence dans l"atmosphère de substances étrangères à la composition normale de cette atmosphère et à des concentrations suffisamment élevées pour entraîner un impact sur l"homme, les animaux, les végétaux, les matériaux ou l'environnement d'une manière générale (Colas, 1977).

#### **B. Types de polluants rejetés dans l'atmosphère**

Dans l"industrie du ciment, les principaux rejets vers l"atmosphère sont constitués essentiellement par les gaz de combustion au niveau des fours de cuisson mais surtout par les émissions de poussières à tous les niveaux de production du ciment.

Les principaux polluants rencontrés dans l'industrie du ciment sont :

Le dioxyde de soufre (SO2) émis principalement par la combustion au niveau du four et se transforme en SO3.

L'oxyde d'azote (NO2) produit au niveau du four pendant la combustion.

Le dioxyde de carbone (CO2) produit quand la combustion est complète (avec suffisamment d'air). Son augmentation dans l'atmosphère pose le problème actuel de l"effet de serre.

Les poussières représentent la forme de pollution la plus importante au niveau des cimenteries. Les poussières fines restent en suspension dans l"atmosphère alors que les plus grosses se déposent sur le sol à différentes distances de la source selon leur taille. (C.E.T.I.M., 2001).

Deux processus de pollution sont distingués :

Le transport : les particules, suffisamment petites pour rester longtemps en suspension dans l'air, peuvent être transportées par les vents sur de grandes distances.

Le dépôt : Il se déclenche lorsque la vitesse du vent tombe en dessous de la vitesse limite nécessaire au transport.

L'étude sur terrain a duré deux mois, elle a été faite à la cimenterie d"Aïn-Touta et ses alentours ainsi qu'à la commune de Tilatou. Elle a concernée l'étude des poussières et leurs impacts comme polluant sur les sols, les céréales en fonction de (Khelifa et Bada et Al-Mukhtar, 2009) :

- $\triangleright$  la direction principale qu'elles prennent ;
- la continuité de leurs dépôts sur les sols ;

#### **C. La quantification des poussières**

Il s'agit de quantifier les poussières déposées dans des bacs et d'estimer en moyenne ce dépôt en t/ha.

Chaque bac déposé a une surface de 0,0314 m2. Les valeurs des quantités des poussières récupérées sont consignées dans le tableau de distribution sur les sols en fonction de la distance à partir de la cimenterie.

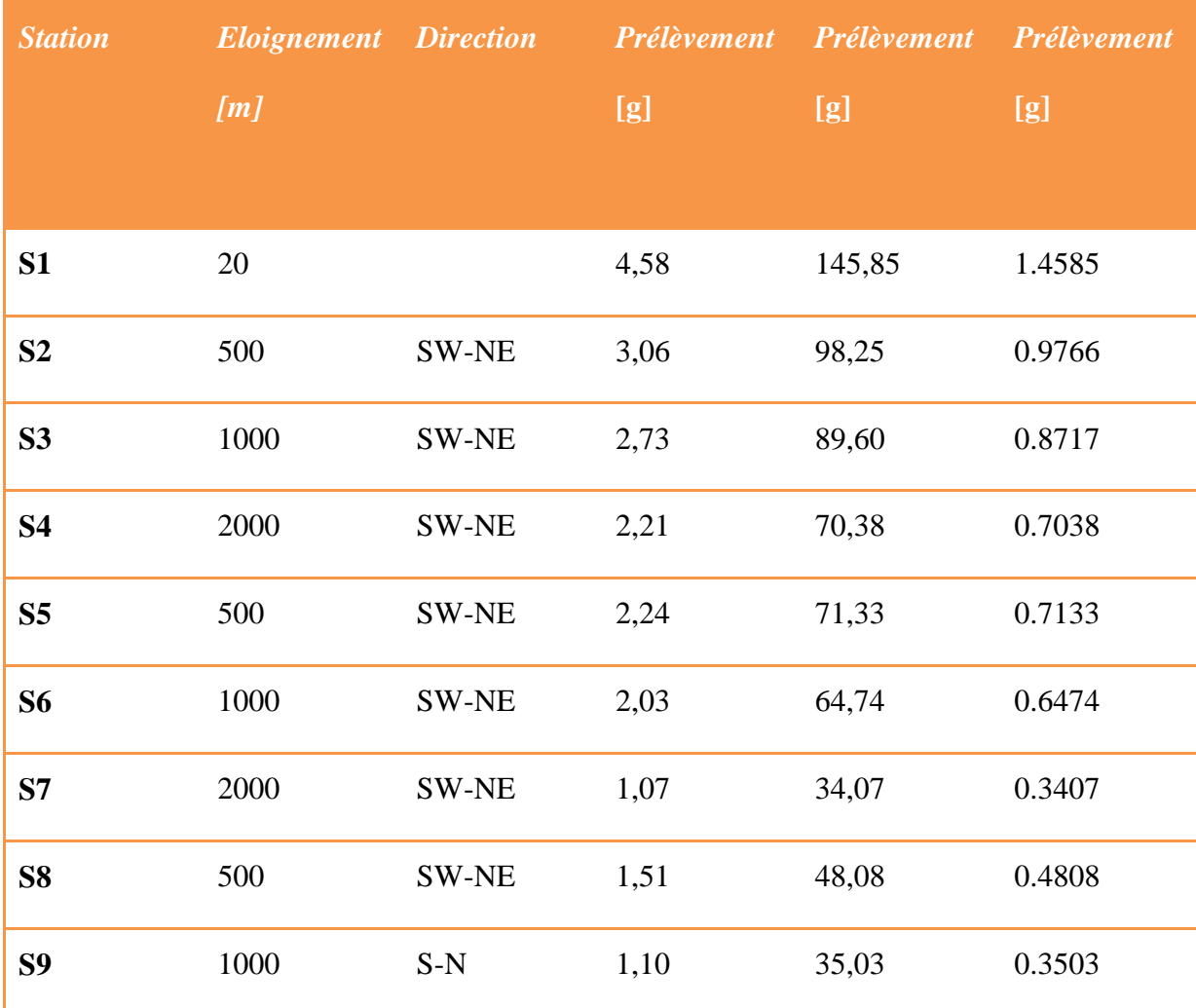

**Tableau 4.3 : Représentation graphique de la quantification d'après**

#### **(Khelifa et Bada et Al-Mukhtar, 2009)**

#### **D. L'effet de l'éloignement de la carrière**

On remarque que l'éloignement de la carrière s'accompagne d'une diminution progressive des quantités de poussières déposées sur les sols.

Le tableau 4.3 ci-dessus montre que sur un rayon de 2000 m de la cimenterie, et dans chaque direction du vent, une diminution significative des quantités des poussières est observée. La cimenterie et sa carrière sont donc les sources principales d'émission de ces poussières sur les sols voisins. (Khelifa et Bada et Al-Mukhtar, 2009)

#### **E. L'effet de la direction des vents**

Le tableau 4.3 montre aussi que les grandes quantités des poussières se dirigent dans la direction SWNE, qui est celle des vents dominants de la région.

Les zones qui sont épargnées plus ou moins par le rejet des poussières émises par la cimenterie sont celles qui se situent dans les couloirs des vents E-W et S-N. Ce qui confirme que cette pollution provient des poussières dégagées par la cimenterie en question.

#### **F. L'impact des poussières sur la végétation**

Les poussières déposées sur les plantes les empêchent de respirer et peuvent causer leur mort progressive, a la longue, cela provoque la disparition de toutes les espèces végétales avoisinantes.

Les différentes études de recherche ont montré que certains rejets chimiques comme le SO2, le fluor et le pyroxyle acétyle nitrate avaient des effets néfastes sur la végétation. Les plantes affectées sont aussi rendues plus sensibles aux infections cryptogamiques, ce qui entraîne avec le temps une réduction du rendement des cultures (Sekiou, 1998).

Pour constater l'effet des poussières sur la céréaliculture, des mesures de longueur des épis ont été prises (en fonction de l'éloignement de la cimenterie) dans la parcelle céréalière.

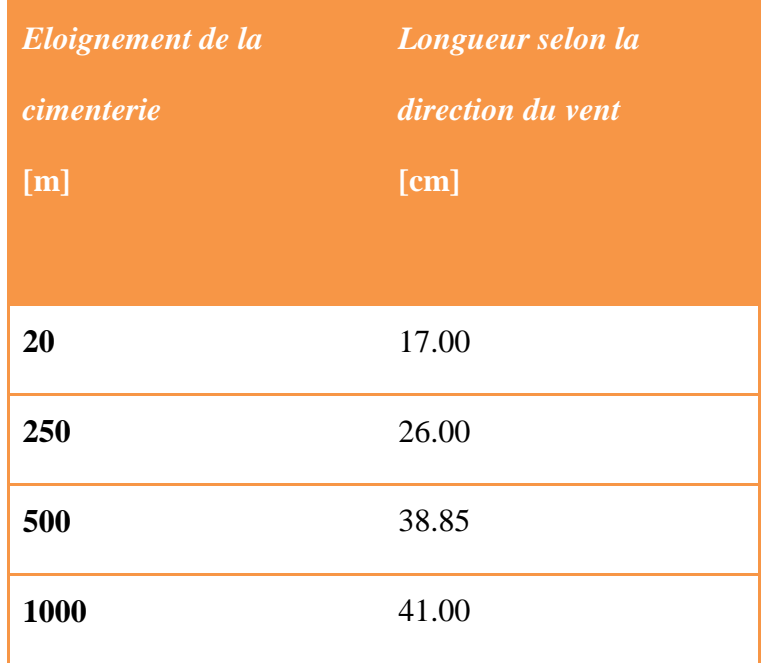

## **Tableau 4.4 : Résultats de mesures des longueurs des épis en fonction de l'éloignement (Khelifa et Bada et Al-Mukhtar, 2009)**

Ceci semble montrer l'influence des poussières émises par la cimenterie sur la qualité de la production céréalière.

## **4.4 Elaboration d'une méthodologie de planning et de suivi d'un projet : cas de la SCIMAT**

Sur la base des investigations réalisées tant sur le plan théorique que pratique nous proposons une méthodologie de planning et de suivi d"un projet environnemental au niveau de la cimenterie d"Ain Touta : Installation de filtre à manche.

Cette méthodologie, représentée au niveau de la figure 4.11, constitue le fondement et la base des déférentes étapes le long de la validation de planning et de suivi du projet on question par les simulations à réaliser en utilisant logiciel professionnel le MS-PROJECT Ce qui fera l"objet du chapitre 5.

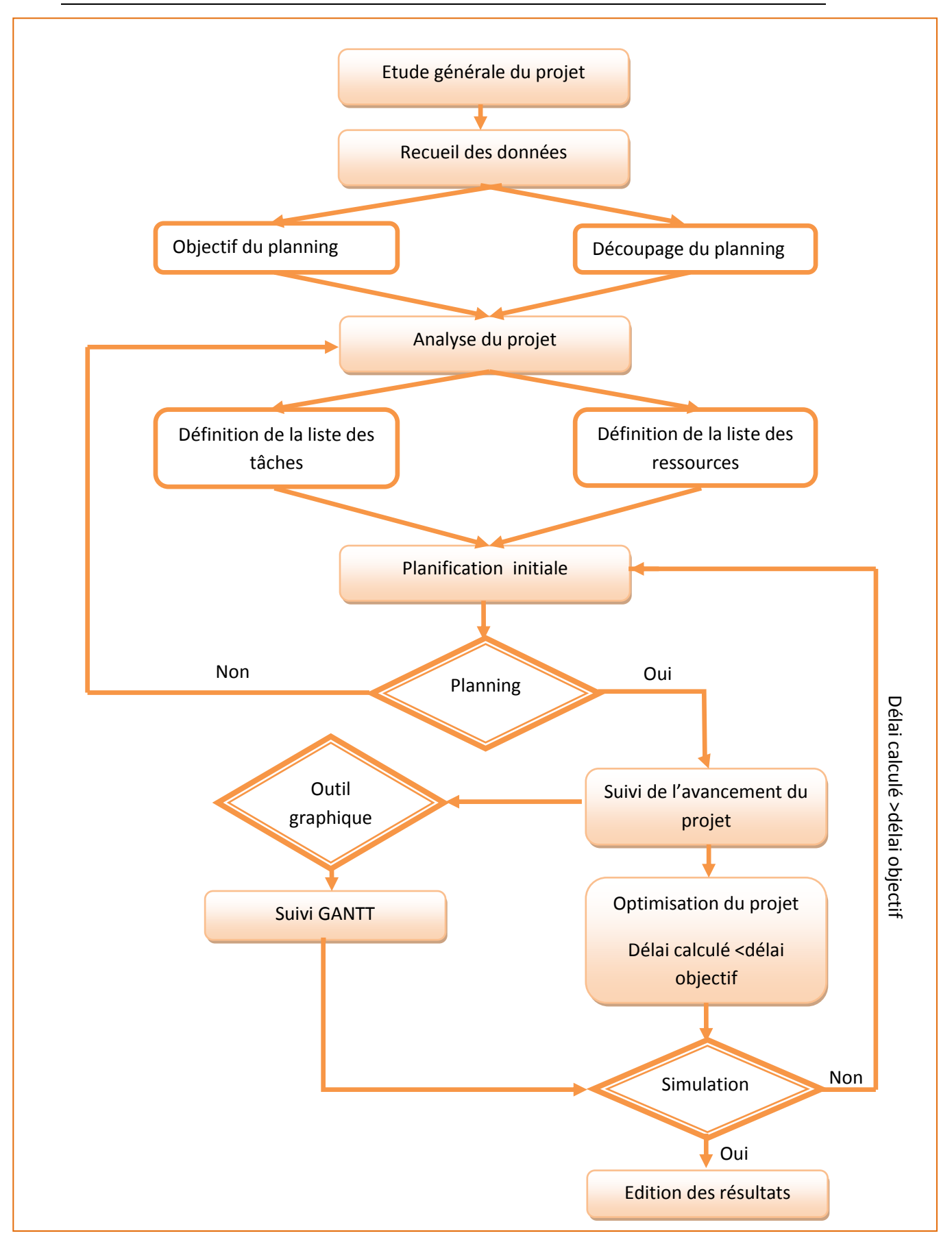

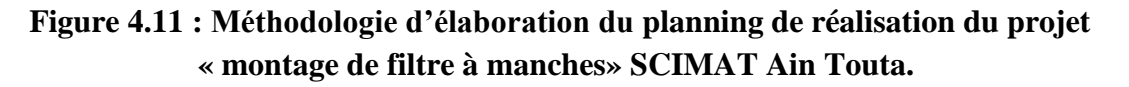

#### **Conclusion**

Afin d"assurer la croissance de ce matériau de construction indispensable (le ciment), l"approche du développement durable doit être intégrée à la production du ciment, ce qui permettra d"atteindre un équilibre entre les contraintes de protection de l"environnement et les considérations économiques et sociales. Dans ce sens afin de réduire ces rejets de poussières dans l"atmosphère, les cimentiers veillent à« dépoussiérer » ces gaz, par l"installation de systèmes de filtration et de dépoussiérage. Ce qui fera l"objet du notre prochain chapitre, qui est le suivi d"emplacement des filtres à manche par le logiciel MS-PROJECT. Dans la cimenterie d"AinTouta.

# **Chapitre 5**

# **Management d'un Projet de Réalisation de filtres à manches au niveau de la SCIMAT**

#### **Partie 01 : Généralité sur le MS-PROJECT**

#### **Introduction**

Mener avec succès la conduite d"un projet nécessite, pour son responsable, une expertise technique mais, également, un management efficace par la prise en compte globale de la dimension relationnelle du projet. Les chefs de projet qui sont équipés de l"outil approprié pour développer des plans, établir des calendriers et communiquer des informations sur la progression des projets bénéficient de réels avantages (AFITEP, 1996). De nos jours, un grand nombre de logiciels offrent un aide indispensable à la planification dans tous les domaines. Nous citons à titre d"exemple le MS-PROJECT qui dispose de tous les éléments importants pour la réalisation d'une gestion de projet assistée par ordinateur. Il est, actuellement, devenu le standard de modélisation dans la gestion de projet vu qu"il permet de gérer les ressources ainsi que les évaluations sur plusieurs projets à la fois. Il facilite l'échange des données et des informations dans tous les domaines par simulation (Turgeon, 1997).

L'informatique est une aide à la structuration des opérations et permet la sélection et la présentation des éléments d'un projet de telle manière à éviter d'y introduire un minimum de données manuellement. MS-PROJECT comprend tous les éléments importants pour la réalisation d'un projet de management et il est aujourd'hui largement répandu en sa qualité d'outil de planification du projet. Il permet la gestion des ressources sur plusieurs projets ainsi que pratiquement n'importe quelles évaluations multi-projets. MS-PROJECT permet également un échange de données simples avec d'autres applications comme Excel, PowerPoint et Word.

Ce chapitre explique les notions de base de MS-PROJECT et représente donc une introduction à son utilisation.

#### **5.1 Généralité sur MS-PROJECT**

#### **5.1.1 Définition**

MS-PROJECT est un logiciel d"ordonnancement performant avec lequel on peut créer un projet, l"éditer et l'améliorer à l'aide des différents outils disponibles.

MS-PROJECT dispose de tous les éléments importants pour la réalisation d'une gestion de projet assistée par ordinateur. Il est devenu de nos jours le standard de modélisations dans la gestion de projet. Il permet :

- de gérer les ressources ;
- $\triangleright$  d'évaluer sur plusieurs projets à la fois ;
- de faciliter aussi l'échange des données et des informations dans tous les domaines par simulation.

MS-PROJECT est une aide précieuse pour gagner du temps en simulation, planification et suivi des plannings.

Il décrit les principales opérations pour mettre en œuvre une planification de projet et effectuer le suivi.

Un logiciel de gestion de projet doit permettre de répondre aux questions du type :

- ignt durée totale du projet ?
- Quelles sont les tâches sur lesquelles, tout retard pris allonge d'autant la date de fin des travaux ?
- Comment gérer au moindre coût, les surcharges de travail affectant une ressource ?
- Est-il préférable d'allonger les délais ou de prévoir d'augmenter les ressources pour finir à temps ?
- ≻ Quels sont les coûts globaux et partiels attachés au projet ?

#### **5.1.2 Utilisation du MS-PROJECT**

Le MS-PROJECT peut être avantageusement utilisé pour les projets ayant les caractéristiques suivantes :

- $\triangleright$  objective clairement définit ;
- début et fin des activités identifiées avec précision ;
- $\triangleright$  projets de grande envergure ;
- $\triangleright$  projets complexes ;
- $\triangleright$  projets ou le temps est un facteur important ;
- projets effectué pour la première fois ;

 projets où il existe une grande incertitude dans certaines composantes, particulièrement, les activités critiques.

Dans le cadre de notre projet, nous nous sommes intéresses a l'outil informatique MS-PROJECT 2003, un des plus utilises sur le marché. Ce logiciel de planification permet a un gestionnaire d'établir les tâches à accomplir pour la réalisation de son projet ainsi que les ressources mis à sa disposition.

#### **5.1.3 Système d'informations d'un projet**

Le logiciel MS-PROJECT est construit autour d"un système d"informations qui contient la totalité des éléments d"un projet. Le schéma de la page suivante montre l"organisation des informations.

Cette organisation du projet sous la forme d"une base de données permet de visualiser le projet sous différentes vues. On parle « d"affichages » dans Microsoft Project.

Les données gérées dynamiquement par MS-PROJECT: l'insertion d'une nouvelle ressource sera immédiatement visible sur les affichages concernés (cf. figure 5.1).

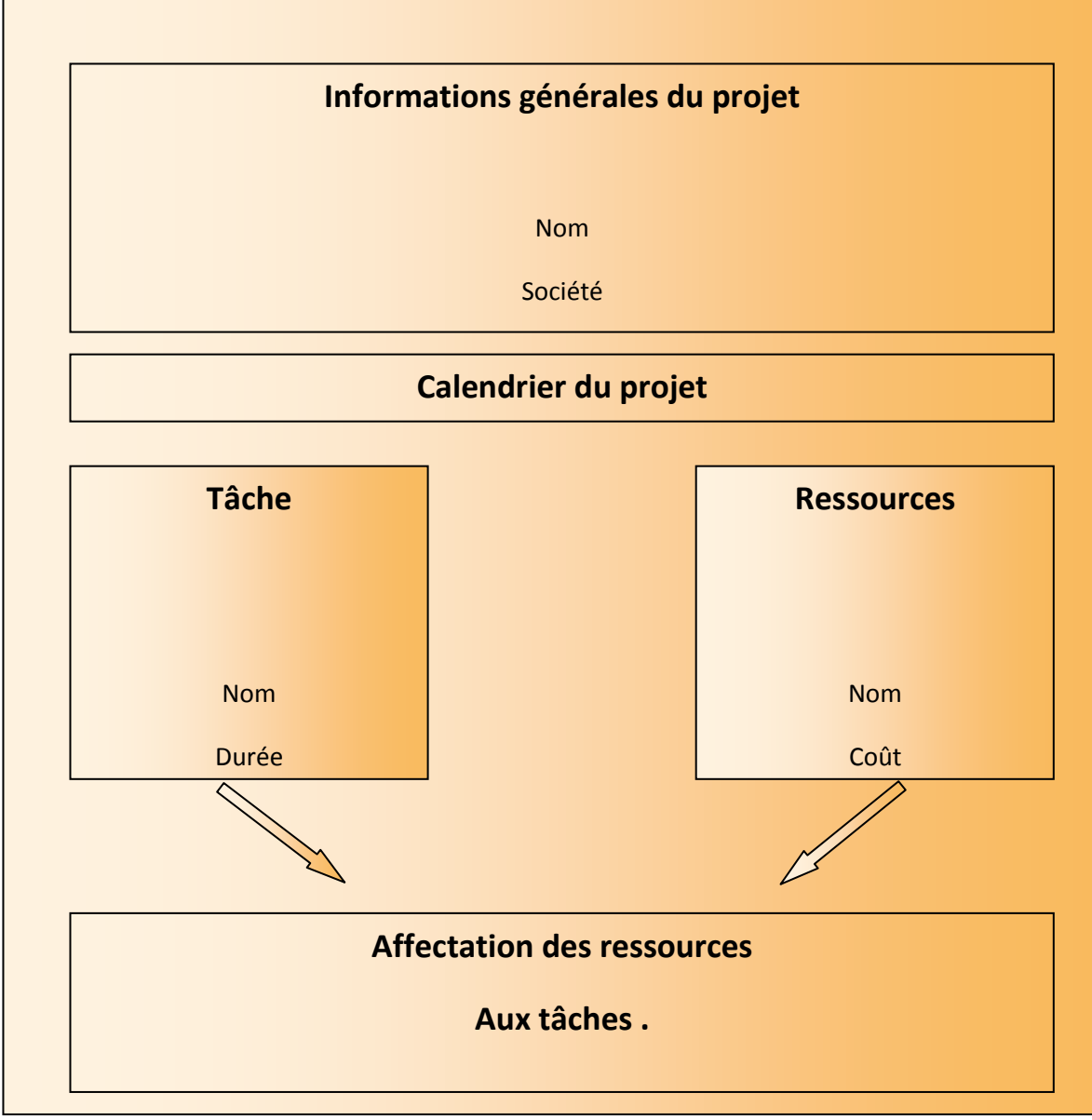

**Figure 5.1 : Système d'informations du projet d'après**

#### **(Sylvie et El Hadi, 1994)**

#### **5.2 Les principales fonctionnalitées du MS-PROJECT**

Modéliser graphiquement les projets permet de concevoir de manière conviviale et opérationnelle les projets. Il nous aide à représenter graphiquement celui-ci à travers une approche processus et permet à travers une démarche structurée de concevoir de façon cohérente, performante et « universelle » l"organisation hiérarchique et ordonnancée des différentes tâches d'un projet et offre, ainsi, la garantie d"un projet parfaitement maîtrisé.

Le résultat obtenu de cette modélisation s'effectue sous forme de graphes : le [diagramme de GANTT](http://www.commentcamarche.net/s/diagramme-de-gantt) et le réseau [PERT](http://www.commentcamarche.net/projet/pert.php3) en générale.

Les fonctions de base de MS-PROJECT sont les suivantes :

- $\triangleright$  Planification.
- $\triangleright$  Suivi de projet.
- $\triangleright$  Visualisation des glissements.
- $\triangleright$  Gestion des ressources.

MS-PROJECT autorise la manipulation graphique des données (modification de la durée d"une tâche, du pourcentage d"avancement, création de tâche ou de lien…).

Au travers d"un ensemble d"affichage, MS-PROJECT permet de visualiser n"importe quelle donnée du projet.

La gestion des ressources d'un projet ou d'un ensemble de projets peut être rendue beaucoup plus efficace avec l"outil MS-PROJECT. Différents moyens sont disponibles pour :

- Visualiser la charge de travail des ressources.
- $\triangleright$  Surveiller les sous-utilisassions.
- Procéder au lissage pour enlever les surcharges.
- $\triangleright$  Suivre le coût.
- Affecter les ressources aux tâches conformément à la réalité :
	- **❖** Temps partiel.
	- ◆ Affectation discontinue.
	- Tâche dite permanente.

MS-PROJECT intègre la « décomposition structurée du travail » (WBS) grâce aux tâches récapitulatives.

La gestion de projet passe nécessairement par la communication des informations aux différents acteurs du projet.

#### **5.3 Les écrans de** MS-PROJECT

MS-PROJECT dispose de nombreux écrans d"affichage. Chaque écran d"affichage présente les données sous la forme d"un tableau ou d"un diagramme, qui peut être personnalisé de manière à mettre en valeur des catégories d"informations particulières sur les tâches ou les ressources.

Les affichages standards sont les principaux outils de saisie des informations et d"évaluation des progrès d"un projet. Les principaux écrans d"affichage sont décrits ci-dessous :

## **5.3.1 Diagramme de GANTT**

Cet affichage et l'affichage par défaut à l'ouverture d'un planning.

L'affichage Diagramme de Gantt présente des informations concernant les tâches du projet, à la fois sous la forme de texte et de graphiques à barres.

La partie gauche de cet affichage est constituée de colonnes dans lesquelles il est possible de saisir et modifier des noms de tâche, des durées, des dates de début et de fin, ainsi que d'autres informations. En redimensionnant le tableau ou en faisant défiler son contenu, on accède à davantage d'informations sur chacune des tâches.

Sur la partie droite de cet affichage, les barres du Gantt sont utilisées pour présenter sous forme graphique des durées de tâche et des dates de début et de fin sur une échelle de temps. La position relative des barres du Gantt indique la séquence prévue d'exécution des tâches du projet.

#### **5.3.2L'affichage GANTT suivi**

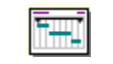

Cet affichage des tâches est utilisé pour comparer les prévisions planifiées avec les prévisions réelles. Il affiche deux barres de tâches, l'une au-dessus de l'autre, pour chaque tâche. La barre inférieure affiche les dates de début et de fin de la planification initiale et la barre supérieure affiche les dates de début et de fin prévues (ou si la tâche a déjà commencé, c'est-à-dire que le pourcentage achevé est supérieur à zéro, la barre supérieure affiche les dates de début et de fin réelles).

Lorsqu'on définit les tâches et les dates du projet, puis qu'on enregistre le projet avec une planification initiale, l'affichage Gantt suivi affiche ces tâches comme dans l'exemple ci-dessous.  $2^{\circ}$ Inventaire des objets 0%

105

## **5.3.3L'affichage réseau PERT**

L'affichage Réseau PERT se présente sous forme de diagramme de réseau affichant des tâches et leurs interdépendances. Les tâches sont symbolisées par des cases (parfois appelées nœuds) et les interdépendances des tâches par des lignes reliant deux cases.

## **5.3.4 Le graphe des ressources**

L'affichage Graphe ressources présente sous forme graphique des informations concernant la répartition, le travail ou le coût des ressources dans le temps. Il permet de revoir les informations concernant une ressource à la fois, celles concernant des ressources sélectionnées, ou revoir simultanément les deux. Dans ce cas, on obtient deux graphes, un pour la ressource individuelle et un pour les ressources sélectionnées, ce qui permet de les comparer.

De même le Graphe des ressources, (menu Affichage), donne la possibilité de déterminer avec précision la surcharge de la ressource. En effet, le graphe des ressources présente sous forme graphique la répartition du temps de travail des ressources sur une période donnée. En utilisant cet article de menu, on

visualise le taux d'utilisation et de sur-utilisation de chaque ressource.

Face à une sur-utilisation des ressources, il convient impérativement de résoudre ces conflits grâce à un audit des ressources.

Plusieurs solutions peuvent être envisagées, soit manuelle, soit informatique.

Tout dépend des contraintes fixées au départ en vue de la réalisation du projet et de la marge de manœuvre dont on dispose pour modifier tel ou tel point.

Manuellement, il est possible :

- d'accroître la capacité de la ressource concernée ;
- de renégocier les liens entre les tâches (mise en séquence de tâches initialement en parallèle) ;
- de déplacer les tâches à l'intérieur des marges disponibles.

#### Hille **5.3.5 Le tableau des ressources**

L'affichage Tableau des ressources présente, sous forme de feuille de calcul, des informations concernant chaque ressource du projet (telles que le nombre d'heures de travail affectées, les coûts planifié et réel, ..).

#### **5.3.6 L'affichage utilisation des ressources**

■み

L'affichage Utilisation des ressources présente les ressources d'un projet sous lesquelles sont regroupées les tâches qui leur sont affectées.

#### **5.3.7 L'affichage calendrier**

Cet affichage présente un calendrier mois par mois avec les tâches qui y sont planifiées.

- Diagramme de GANTT.
- Réseau PERT.
- Histogramme des ressources (graphe des ressources).
- $\triangleright$  Des affichages semblables aux feuilles de calculs (tableurs) :
	- Tableau des tâches.
	- $\checkmark$  Tableau des ressources.
- Détail des tâches.
- Détail des ressources.
- $\triangleright$  Ecran de suivi.
- $\blacktriangleright$  Etc.

#### **5.5 Les étapes de la gestion de projet avec Microsoft Project :**

Nous allons aborder dans cette partie les différentes manipulations à réaliser lors de la mise en place d"un projet. Ces différentes étapes peuvent être représentées sous la forme de l"organigramme présenté (cf. figure 5.2).

#### **5.5.1 Avant-projet**

C"est un processus itératif qui permet aux différents acteurs de s"arrêter sur une planification initiale. Cette planification concerne aussi bien la planification des tâches que la définition des différentes ressources et l"affectation de celles-ci aux tâches du projet.

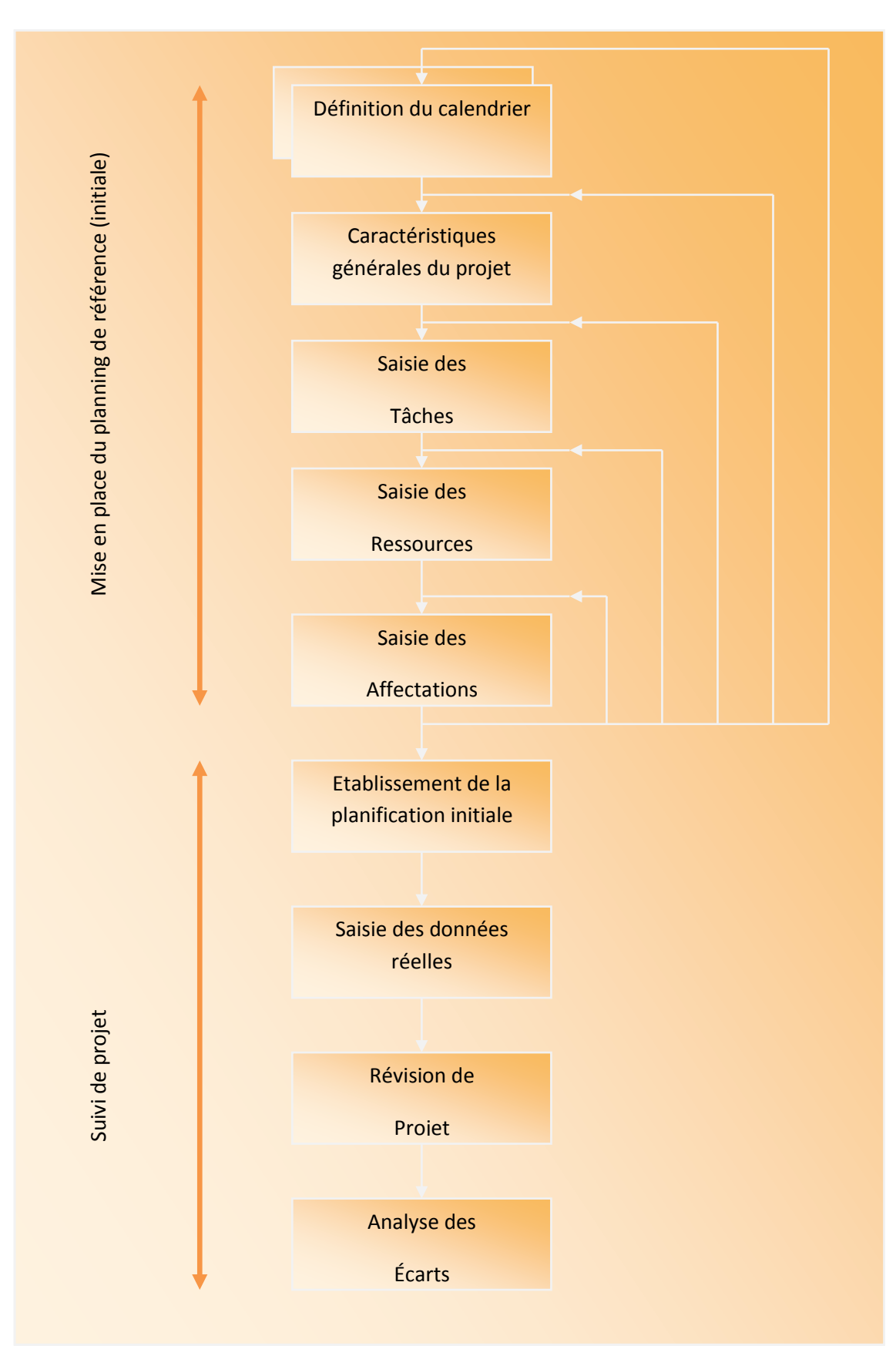

**Figure 5.2 : Les différentes étapes de mise en place d'un projet d'après**

**(Sylvie et El Hadi ,1994)** 

#### **5.4.2 Suivi de projet**

Le processus de suivi avec le MS Project intervient pendant toute la durée de vie du projet (jusqu" la fin complète du projet), et consiste à :

- Récolter les données et incorporer ces données dans le système d"information du projet.
- Réactualiser les prévisions pour les tâches en cours ou non commencées.

Nous allons faire une présentation rapide de différentes étapes représentées dans l"organigramme. Cette présentation identifie les étapes principales et indique, les documents à imprimer, les affichages à choisir à chaque stade de la mise en place d"un projet:

#### **5.4.2.1 Définition du calendrier**

Le calendrier sert à définir :

- la journée standard de travail ;
- $\triangleright$  la semaine standard ;
- $\triangleright$  les jours fériés.

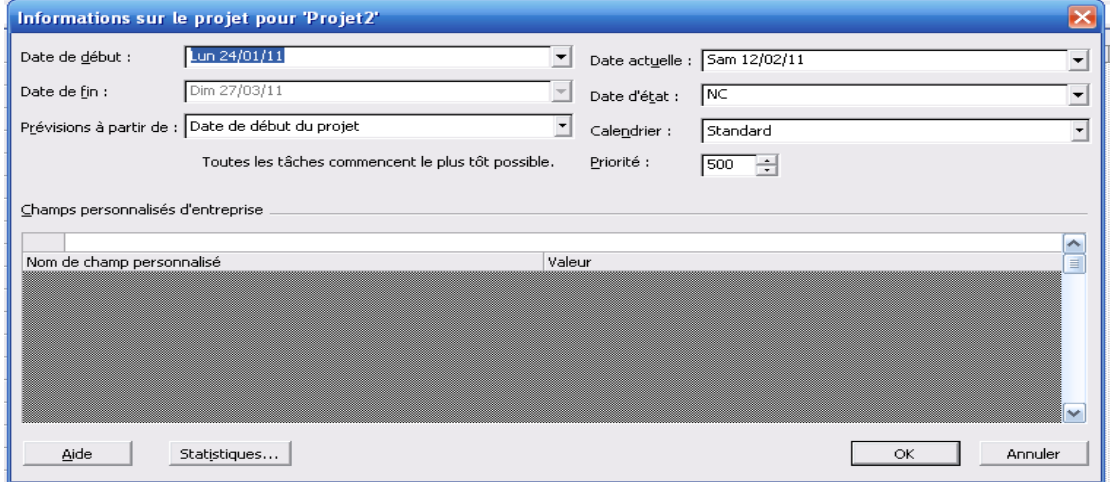

#### **5.4.2.2 Caractéristiques générales du projet**

Saisir les caractéristiques générales du projet : Date de début/ fin du projet, nom de projet, responsable, société, remarque.

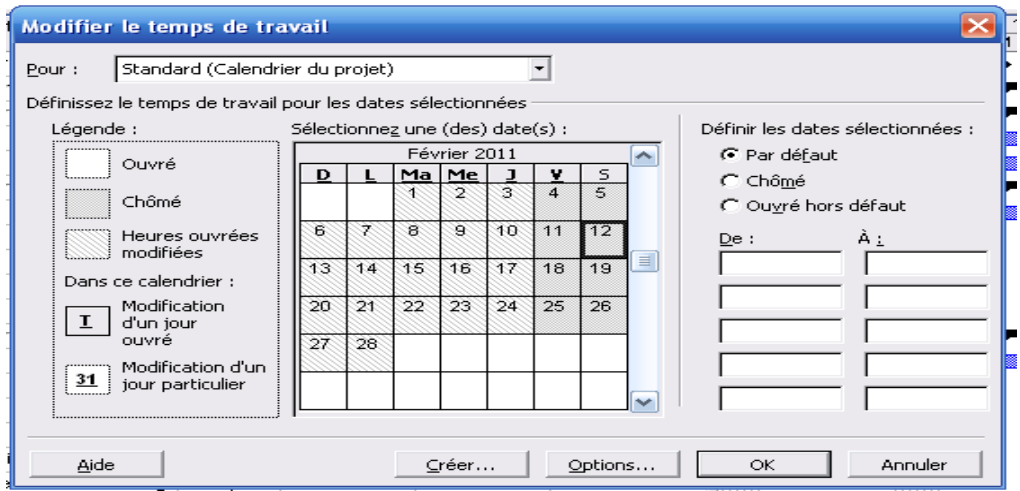

#### **5.4.2.3 Saisie des tâches**

Pour saisir les tâches dans un projet, la méthode consiste à diviser les tâches en *tâches récapitulatives et en tâches subordonnées.* 

Par défaut, les tâches récapitulatives sont en gras et les tâches subordonnées sont en retrait sous ces dernières. Les dates de début et de fin d'une tâche récapitulative sont déterminées par les dates de début et de fin de la tâche subordonnée la plus précoce et celle la plus tardive.

#### **5.4.2.4 Saisir la durée des tâches**

Lorsque l'on saisit une tâche, MS-PROJECT lui affecte automatiquement une durée égale à une journée. Il est possible de modifier la nature (minutes, heures, jours, semaines) et la durée pour refléter plus précisément le temps nécessaire à sa réalisation.

Toute tâche dont la durée est zéro est un *jalon*. Un jalon est simplement une tâche utilisée pour identifier des événements importants dans les prévisions du projet, tels que l'enchaînement d"une phase essentielle. *Gérer les dates de début et fin de tâche*

Par défaut, les tâches se placent dans le planning à partir de la date de début du projet.

#### **5.4.2.5 Liaisons entre les tâches**

Généralement, les tâches sont exécutées dans un ordre précis. Pour créer une séquence de tâches, il est possible de lier des tâches interdépendantes en fonction du type de leur interdépendance.

Par défaut, MS-PROJECT détermine une liaison de fin à début mais cela ne convient pas à toutes les situations. Les types de liaisons sont toujours choisis en fonction de la logique réelle de déroulement des tâches. MS-PROJECT propose quatre types de liaison des tâches qui permettent de définir le projet de façon plus réaliste.

1. La tâche (B) ne peut pas débuter avant la fin de la tâche (A).

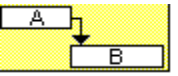

2. Début à début (DD) La tâche (B) ne peut pas débuter avant le début de la tâche (A)

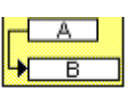

3. Fin à fin (FF) La tâche (B) ne peut pas se terminer avant la fin de la tâche (A).

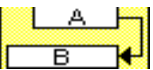

4. Début à fin (DF) La tâche (B) ne peut pas se terminer avant le début de la tâche (A).

$$
\begin{array}{c}\n \uparrow A \\
\hline\n B\n \end{array}
$$

Dès qu'on inscrit les prédécesseurs, l'échéancier du projet commence à prendre forme.

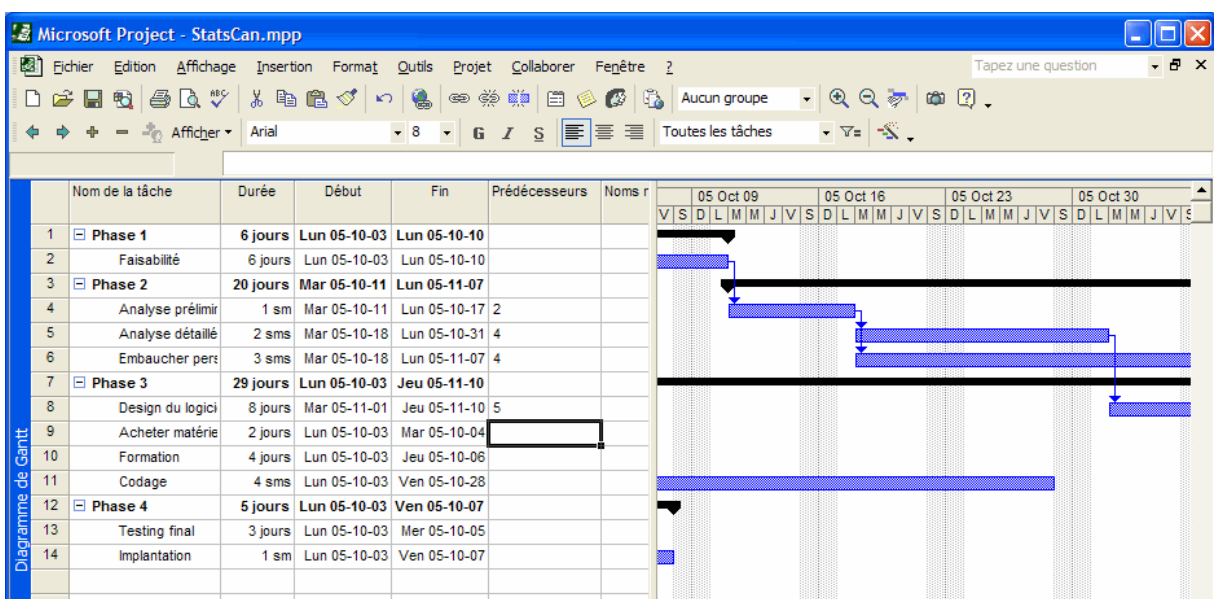

#### **5.4.2.6 Création d'un planning**

L"élaboration du planning du projet consiste à saisir l"ensemble des tâches répertoriées lors de l"étape de conception du projet.

Il permet également de définir l"ensemble des tâches du projet (nom, durée, date de début…) et les liens entre ces tâches. A la fin de cette étape, Microsoft Project détermine un planning, et le chemin critique…

#### **5.4.2.7 Saisie des ressources**

Permet de définir l"ensemble des ressources disponibles pour le projet. Cette étape d"affectation, permettra au gestionnaire de projet de quantifier le projet en termes de coût et de travail et de contrôler l"utilisation des ressources.

#### **5.4.2.8 Établissement de la planification initiale**

Garder l"image de la planification pour effectuer des comparaisons ultérieures (analyse des écarts).

#### **5.4.2.9 Saisie des données réelles**

Permet de consigner dans le projet le déroulement réel de celui-ci. Plusieurs affichages peuvent être utilisés. Notamment le tableau des tâches, mais le plus simple est l"écran de suivi.

#### **5.4.2.10 Analyse des écarts**

Permet de comparer le déroulement réel du projet avec la planification initial. L"ensemble des documents utilisés lors des étapes précédentes peut être utilisé pour l"analyse des écarts.

#### **5.5 Mise en place d'un projet**

#### **5.5.1 Le calendrier du projet**

La création d'un projet nécessite la mise en place d'un calendrier pour ce projet. C"est une étape fondamentale, qui conditionne la durée totale du projet.

Il existe deux types de calendrier :

Calendrier de base.

 $\blacktriangleright$  Calendrier des ressources.

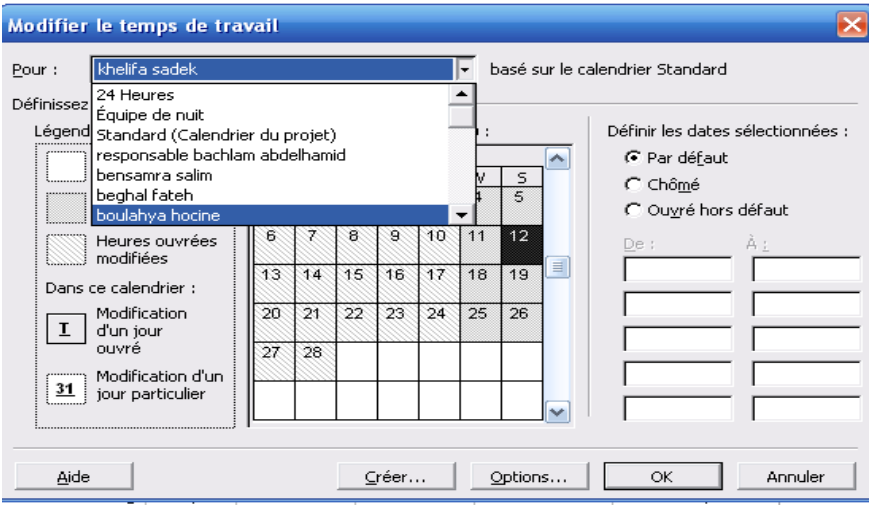

Le calendrier de base permet de définir les jours et les heures ouvrables, et les jours chômés du projet et dont les caractéristiques sont les suivantes :

- Semaine de 5 jours ouvrables (samedi et vendredi chômés)
- $\triangleright$  Journée de 8 heures (8 h à 12 h et 13 h à 16 h)

Le calendrier des ressources permet d"ajouter au calendrier de base du projet les exceptions propres à la ressource (vacances, temps partiel…)

#### **5.5.2 Gestion des ressources**

#### **5.5.2.1 Création d'une liste de ressources**

Avant d'affecter des ressources aux tâches, il est possible de créer une liste des ressources du projet afin de définir clairement l'équipe. Cette liste de ressources permet de gagner du temps lors de l'affectation des ressources aux tâches.

Elle contient le nom des ressources et le nombre maximal d'unités sous forme de pourcentage la disponibilité de chaque ressource.

Au fur et à mesure que l'on affecte des ressources supplémentaires à une tâche, sa durée se réduit.

#### **5.5.2.2 Modification du calendrier de travail d'une ressource**

Par défaut, le calendrier de projet Standard est utilisé pour toutes les ressources d'un projet. Les heures ouvrées et jours chômés définis dans le calendrier standard sont les heures ouvrées et jours chômés par défaut pour chaque ressource. Si toutes les ressources doivent travailler les mêmes jours et heures, le même calendrier peut être utilisé pour toutes les ressources. Mais si l'on doit spécifier des jours de travail différents pour chaque ressource, il est possible de modifier les calendriers des ressources de chacune d'elles.

Cette manipulation est particulièrement intéressante à utiliser pour gérer les congés ou les temps partiels d'une ressource.

#### **5.5.2.3 Calendrier des ressources**

Par défaut, l"ensemble des ressources utilise le calendrier de base du projet. Il est possible de définir un calendrier propre à chaque ressource pour tenir compte des particularités de celles-ci (vacances, formation, horaires particulier).

#### **5.5.3 La saisie et l'affectation des ressources**

#### **5.5.3.1 La surcharge des ressources**

Une ressource peut être affectée à plusieurs tâches qui se déroulent en parallèle. Si à un moment donné, la somme des affectations dépasse le nombre d'unités de la ressource, le programme détecte une sur-utilisation des ressources. La ressource en surcharge est alors inscrite en rouge dans le Tableau des ressources et dans l'utilisation des ressources.

En effet, le graphe des ressources présente sous forme graphique la répartition du temps de travail des ressources sur une période donnée. En utilisant cet article de menu, on visualise le taux d'utilisation et de sur-utilisation de chaque ressource..

Face à une sur-utilisation des ressources, il convient impérativement de résoudre ces conflits grâce à un audit des ressources.

Plusieurs solutions peuvent être envisagées, soit manuelle, soit informatique.

Tout dépend des contraintes fixées au départ en vue de la réalisation du projet et de la marge de manœuvre dont on dispose pour modifier tel ou tel point.

Manuellement, il est possible :

- d'accroître la capacité de la ressource concernée ;
- de renégocier les liens entre les tâches (mise en séquence de tâches initialement en parallèle) ;
- de déplacer les tâches à l'intérieur des marges disponibles est présenté par le diagramme de Gantt qui sera enregistré comme planification initiale.

#### **5.5.4 Planification initiale :**

Cette planification correspond au plan original du projet que l'on utilise pour effectuer le suivi de l'avancement du projet. La planification initiale contient des informations sur :

- Les tâches (dates de début et de fin, durée, travail, coût, fractionnements).
- $\triangleright$  Les ressources (travail, coût, travail chronologique).
- $\triangleright$  Les affectations (dates de début et de fin)

#### **5.5.5 Enregistrement d'une planification initiale**

Après avoir tapé toutes les informations nécessaires au projet et lorsque l'équipe est prête à débuter le travail réel, il faut alors enregistrer une planification initiale des informations relatives au projet pour la comparer à l'avancement réel de ce dernier.

Grâce à la planification initiale, il est possible de suivre l'avancement des prévisions et ainsi d'apporter les corrections nécessaires.

Par exemple, il est possible de voir quelles tâches ont débuté plus tard que prévu, combien de travail les ressources ont effectué…

#### **5.5.6 Visualiser l'avancement réel par rapport à l'avancement prévu**

A tout moment, MS-PROJECT permet de visualiser sur le même Gantt deux plannings : le prévisionnel et le suivi.

#### **5.5.7 Réalisation du suivi de l'avancement réel des tâches**

Lorsque le projet est défini et que le travail a commencé, il est possible de suivre les dates réelles de début et de fin, le pourcentage d'achèvement des tâches, ainsi que le travail réel. MS Project calcule ensuite les autres détails.

Pour réaliser le suivi de l'avancement réel des tâches, MS-Project propose quatre possibilités :

#### **5.5.8 Saisie des dates de début réel et de fin réelle d'une tâche**

Lors du suivi du projet, il est important de détecter si les tâches débutent et se terminent à temps.

Les tâches commençant ou finissant en retard peuvent entraîner un retard sur l'ensemble du projet, en retardant les dates de début ou de fin des tâches associées. En revanche, les tâches commençant ou se terminant plus tôt peuvent libérer des ressources pouvant travailler sur d'autres tâches en retard sur les prévisions. MS Project utilise les valeurs réelles tapées pour replanifier les parties restantes du projet.

#### **5.5.9 Saisie de la durée réelle d'une tâche**

Si l'on connaît le nombre de jours d'avancement d'une tâche et que cet avancement est conforme aux prévisions, il est possible de suivre l'avancement en tapant la durée pendant laquelle l'on a travaillé sur la tâche. Lorsque l'on tape la durée réelle d'une tâche, MS-PROJECT met à jour la date de début réel, le pourcentage d'achèvement de la tâche et la durée de la tâche restant dans les prévisions.

#### **5.5.10 Mise à jour de l'avancement d'une tâche sous la forme d'un pourcentage**

Il est possible d'indiquer l'avancement d'une tâche en tapant le pourcentage d'achèvement de la durée de la tâche. Pour les tâches d'une durée relativement courte, il n'est pas nécessaire de suivre l'avancement en détail ; mais pour les tâches d'une durée plus longue, le fait d'indiquer le pourcentage d'achèvement d'une tâche aide à suivre l'avancement réel par rapport à la planification initiale. Par défaut, MS-PROJECT indique le pourcentage d'achèvement de la tâche dans le Diagramme de Gantt sous la forme d'une étroite ligne noire dessinée horizontalement au milieu de chaque barre de tâches.

#### **5.5.11** *Mise à jour quotidienne du travail réel*

MS-PROJECT permet également d'effectuer le suivi du travail réel en utilisant les champs chronologiques. Ceci peut être une méthode efficace de mise à jour du projet de façon quotidienne ou hebdomadaire, car il est possible de taper les informations sur un jour particulier dans les prévisions.

#### **5.5.12 Vérification de l'avancement des tâches conformément à la planification**

Pour que le projet respecte les prévisions, on doit s'assurer que les tâches débutent et se terminent autant que possible dans les délais prévus. Bien entendu, il est inévitable que des tâches ne commencent pas à temps ou dépassent les prévisions.

Il est important de détecter le plus rapidement possible les tâches s'écartant de la planification initiale, afin de pouvoir ajuster l'interdépendance des tâches, réaffecter des ressources ou supprimer certaines tâches afin de respecter la date limite.

*Remarque : Une planification initiale doit avoir été enregistrée pour obtenir des informations de variation.*

#### **5.6 Rapports documentation**

Le MS-PROJECT, en plus de l"impression des affichages, offre un outil supplémentaires pour les rapports standards on peut citer :

#### **5.6.1 Rapport résumé du projet :**

Est une fiche signalétique du projet

#### **5.6.2 Rapport calendrier :**

Ce rapport imprime les différentes spécifications définit au niveau du calandrer base ou de ressources

#### **5.6.3 Rapport des tâches**

L"ensemble des caractéristiques des tâches peut-être imprimé dans ce rapport :

- prédécesseurs et successeurs ;
- pout des ressources ;
- $\triangleright$  travail des ressources ;
- planning des ressources.

#### **5.6.4 Rapport des ressources**

Ce rapport permettra d"obtenir pour chaque ressource les différentes tâches auxquelles elle doit participer.

#### **5.6.5 Rapport périodique**

Ce rapport permettra d"obtenir par période choisie (semaine, mois,,,,) l"ensemble des tâches ou des ressources planifiées pour cette période.

#### **5.7 Avantages du MS-PROJECT**

Le MS-PROJECT diffère des autres logiciels de gestion de projet en séparant la phase planification de la phase programmation. Il présente les avantages suivants :

- Fournit une discipline de base pour l"établissement de la logique d"un projet.
- Présente une image précise de l"envergure du projet.
- Fournit un moyen d"évaluation à l"avance des alternatives au projet initial.
- Réduit l"oubli de tâches qui appartiennent à un projet donné.
- En montrant les interrelations entre les activités, précise les responsabilités de chacun des départements impliqués dans un projet.
- Aide au raffinement du design du projet.
- $\triangleright$  Est un excellent moyen de communication.
- Fournit une base pour un système de rapport.
- Définit et délimite les zones d"incertitude, identifie les zones problèmes ou des actions préventives ou correctives devront être entreprises.
- Donne des limites à l"intérieur desquelles la cédule du projet peut être élaborée.
- Facilite l"allocation des ressources entre les activités critiques et non critiques.
- $\triangleright$  Fournit un outil pour minimiser le coût d'un projet.

#### **5.8 L'apport de l'informatique dans la gestion de projet**

La gestion des projets inclut la collecte, le traitement et la conservation des nombreuses données portant sur des variables multiples.

Le traitement des informations repose souvent sur une foule de calculs, le plus souvent répétitifs. De plus, il est impérieux que les résultats soient obtenus rapidement et que l'information soit acheminée sans retard à toutes les instances concernées.

Ces exigences justifient le recours à des logiciels propres à la gestion des Ceuxci vont des plus simples, où seuls les calculs élémentaires de la planification dans le temps peuvent être effectués, jusqu'aux plus complexes, qui peuvent assister le gestionnaire dans ses efforts concernant tous les aspects de la gestion des projets.

Les logiciels plus sophistiqués offrent des nombreux avantages. Ils permettent de:

- $\triangleright$  conserver, de mettre à jour et de trouver les informations utiles à la gestion des projets, en particulier les projets d'envergure qui peuvent comporter des centaines d'activités et s'étendre sur plusieurs années;
- $\triangleright$  effectuer tous les calculs des dates, des coûts et des quantités des ressources nécessaires à la planification des projets;
- visualiser sur l"écran ou d'imprimer sur le papier tous les schémas, tous les tableaux et tous les rapports désirés (réseaux, graphes de Gantt, histogrammes de ressources etc.);
- appliquer des algorithmes ou des méthodes heuristiques d'équilibrage des ressources ou de calcul des durées optimales;
- $\triangleright$  saisir les données du suivi ;
- réaliser des tris utiles à la gestion: tri des activités selon leur rapidement comparaisons exigées à l'étape du contrôle; condition (critiques ou non, terminées ou non), ou selon leurs dates de début ou de fin, ou selon la taille de leurs marges, ou encore selon les ressources utilisées; tri des ressources selon le calendrier d'utilisation ou selon le respect des quantités maximales allouées etc.;
- subdiviser les projets d'envergure en plusieurs parties (ce qui est particulièrement utile en cas de sous-traitance partielle ou de relier entre eux des projets devant être réalisés en interdépendance;
- mener à bien les analyses croisées entre les variables essentielles au contrôle des projets.

MS-PROJECT contient un excellent résumé des divers aspects de l'utilisation de l'informatique en gestion des projets.

#### **Conclusion**

On définit toujours précisément l"objectif ; on établit le schéma envisagé pour l"atteindre, au point de vue coût, délais, moyens et qualité ; on contrôle périodiquement l"avancement physique du projet ; on en déduit l"avancement prévisionnel, que l"on compare à l"objectif. Partir de cette comparaison, on prend les décisions qui paraissent le mieux adaptées à la situation : corrections, efforts supplémentaires, voire abandon du projet, si la dérive est intolérable et irréparable.

La partie qui va suivre fera l'objet d'une étude de cas qui est l'installation des filtres à manche et son suivi avec le MS-PROJECT.

## **Partie 02 : Méthodologie d'élaboration du planning et de suivi d'un projet environnemental**

#### **Introduction**

Le projet à piloter est la réalisation d'une nouvelle installation qui est l"emplacement en matière de protection de l"environnement, qu"a inscrit la cimenterie dans son programme de développement. Le projet est le changement des électrofiltres actuels de la SCIMAT en filtres à manche Les deux futurs filtres, "plus efficaces", réduiront les émissions de poussières à 20 milligrammes /m<sup>3</sup> contre 25milligrammes  $/m<sup>3</sup>$  (Houdef, 2007).

Cette nouvelle acquisition de dépoussiérage des gaz des fours et des broyeurs permettra, une fois opérationnelle, de réduire sensiblement le taux de pollution et préserver l"environnement avoisinant. Ce système va donc "résoudre définitivement le problème de poussières qui a pris des proportions alarmantes au point d"altérer considérablement l"air de la région d"Ain Touta.

L'objet de ce chapitre est de réaliser l'application de la démarche de planning et de suivi de projet d"installation des filtres à manche. La démarche sera validée par des simulations par le logiciel professionnel MS-PROJECT

#### **5.1 Objectif et principe de l'étude**

Le problème étudié consiste en l'ordonnancement d'un ensemble de tâches au moyen d"un nombre de ressources. Chaque tâche devant être exécutée par une ou plusieurs ressources maîtrisant une compétence spécifique. Les niveaux de décision en jeu dans cette problématique sont :

- $\triangleright$  Pour cibler les différentes tâches et pour donner au logiciel le maximum de possibilités d"étude et de simulation, il est indispensable d"exprimer non pas des délais mais des durées et en considérant que les travaux s"exécutent en plein temps.
- L"ordonnancement de l"ensemble des tâches.
- L"affectation des ressources aux différentes tâches.
- Visualisation du taux d'utilisation et de sur-utilisation de chaque ressource.

 La présentation graphique de l'évolution des différentes simulations des tâches du projet (montage filtre à manches SCIMAT Ain Touta) au cours du temps et de la réalisation du projet.

Ainsi nous nous sommes intéressés à la planification de ces tâches. Par conséquent nous considérons l"hypothèse suivante : les ressources demandées sont toujours disponibles et illimitées, ce qui n"est pas souvent vrai dans le cas réel. Cette hypothèse a pour but de se concentrer particulièrement sur la planification temporelle (l"exécution des tâches). Elle a pour but de se concentrer sur la planification du temps.

Nous nous proposons donc, de simuler le déroulement du projet d"emplacement des filtres à manches qui vont nous servir d"exemple de système d"information de pilotage a part.

Nous allons nous poser la question au fur et à mesure de l"avancement simulé du projet en question.

Quel que soit le mode d'obtention des tâches, il s'agit maintenant de définir leur durée et de les positionner dans le temps.

Trois questions principales se posent :

Qu"elle est la durée de la tâche est l'intervalle de temps entre le début de la tâche et sa fin ?

La durée d'une tâche peut-elle être perçue comme la somme de tous les temps nécessaires à son accomplissement ?

Une tâche est-elle forcément positionnée dans le temps par rapport à un calendrier et par rapport aux autres tâches ?

Le positionnement de la tâche dans le temps dépend de quatre types de contraintes, d'antériorité, de localisation temporelle, cumulative et disjonctive (cf. Chapitre 2).

Pour qu'un projet aboutisse à la date prévue, toutes les tâches ne peuvent, ni ne doivent, débuter au même moment.

#### **5.2 Initialisation du projet**

La première chose à faire est de bien identifier les données de base du projet en parcourant les étapes suivantes:

- $\triangleright$  informations sur le projet (Annexe 6);
- $\triangleright$  suivi du projet ;
- $\triangleright$  enregistrement d'une planification initiale ;
- $\triangleright$  pilotage du projet /la différente simulation.

#### **5.2.1 Déroulement du projet**

Le projet montage des filtres à manche de la SCIMAT débute ( le14 Février 2010) la réalisation du projet est étalée environ sur quatre mois. Nous avons donc choisi de saisir le suivi (les travaux à réaliser) après chaque moi qui va aboutir en générale a quartes simulations.

Le projet se déroule au mois de Février 2010 et aucun autre jour chômé que les week- end. On saisit la date de début du projet et on sélectionne des prévisions à partir de date de début du projet.

L"étude commence par la définition de calendrier (calendrier standard projet) (Annexe 7).

 *Entrer les noms des tâches :* pour entrer une tâche dans le Gantt, se positionner sur la prochaine ligne vide ou insérer une ligne. Saisir le nom dans la zone « Nom de la tâche ».

 *Identifier la durée des tâches* : entrer les durées estimées des tâches, Pour simplifier le processus de planification et son suivi, on ne gère pas le planning avec des charges mais avec des durées : c'est-à-dire qu"on va estimer une durée de réalisation à partir du travail à réaliser pour la tâche et des ressources que l"on y a affectées.

 *Identifier les tâches récapitulatives :* si le nombre de tâches auquel on parvient est trop élevé, cela nuit à la clarté de la lecture du planning : il est recommandé d"insérer des *tâches récapitulatives* qui englobent des *tâches subordonnées*.

Une tâche récapitulative est représentée par une ligne noire bornée par des "pointes" sur le Gantt. Les tâches récapitulatives apparaissent en gras et les tâches subordonnées sont en retrait sous ces dernières.

Il est important de noter que la durée inscrite à côté d'une tâche récapitulative ne correspond pas à la somme de toutes les durées des tâches subordonnées, mais à la durée qui s'écoule entre le début de la première tâche et la fin de la dernière.

 *Lier les tâches entre elles :* pour montrer la logique du déroulement du planning, il est préférable que chaque tâche soit liée à une autre Les types de liaisons sont toujours choisis en fonction de la logique réelle de déroulement des tâches du projet.

 *Affecter les ressources aux tâches :* Sur un grand projet comme celui de la SCIMAT (montage des filtres a manche), il est difficile de prévoir toutes les ressources pour réaliser les travaux. Alors, il est illusoire de les recenser dans le détail très en amont, afin de les affecter sur les tâches du planning parce que L'affectation des ressources à une tâche constitue une part importante de la réussite d'une gestion de projet.

Donc avant d'affecter des ressources aux tâches, il est possible de créer une liste des ressources du projet afin de définir clairement l'équipe. Cette liste de ressources permet de gagner du temps lors de l'affectation des ressources aux tâches. Pour chaque tâche, il s"agit d"identifier la ou les personnes (ou l"équipe) auxquelles va être confiée la réalisation de la tâche (Annexe 8).

La répartition des ressources présente sous forme graphique la répartition du temps de travail des ressources sur une période donnée. En utilisant cet article de menu, on visualise le taux d'utilisation et de sur-utilisation de chaque ressource..

Face à une sur-utilisation des ressources, il convient impérativement de résoudre ces conflits grâce à un audit des ressources. (cf. chapitre 2)

En effet, le graphe des ressources présente sous forme graphique la répartition du temps de travail des ressources sur une période donnée. En utilisant cet article de menu, on visualise le taux d'utilisation et de sur-utilisation de chaque ressource (Annexe 9).

 *L'affichage Diagramme de Gantt* cet affichage est l'affichage par défaut à l'ouverture d'un planning présente des informations concernant les tâches du projet, à la fois sous la forme de texte et de graphique à barres.

 *La partie gauche* de cet affichage est constituée de colonnes dans lesquelles il est possible de saisir et modifier des noms de tâche, des durées, des dates de début et de fin. Telle qu"elle figure ci- dessous (cf. tableau 5.1).

### Tableau 5.1: Diagramme de GANTT

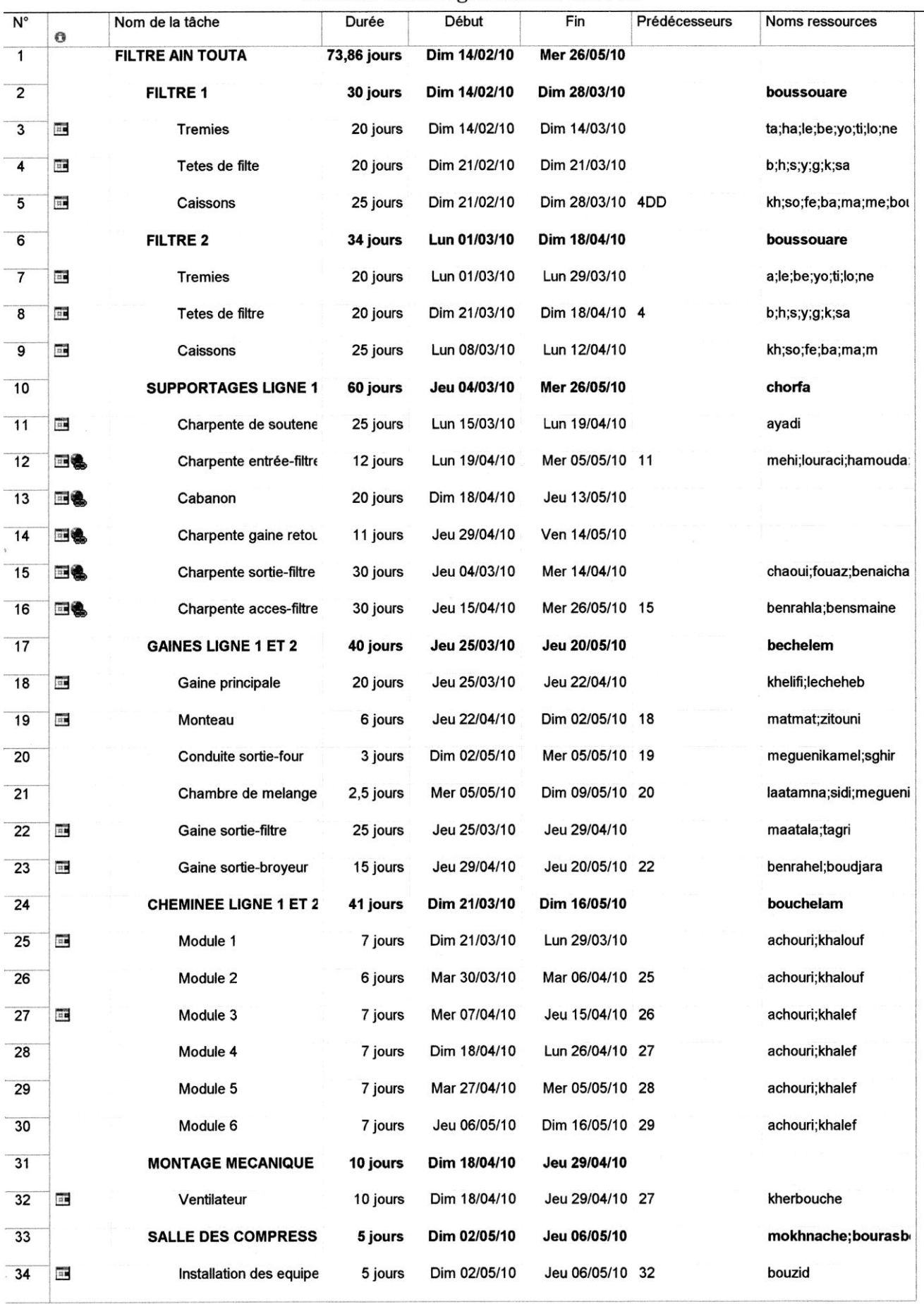

- *Sur la partie droite* de cet affichage, les barres du Gantt sont utilisées pour présenter sous forme graphique les durées de tâche, leurs dates de début et de fin sur une échelle de temps, ainsi que les liaisons entre tâches et les ressources affectées. (cf. Figure 5.3**)**
- *Diagramme de PERT :* le PERT organise le projet sous forme de réseau. le choix de représentation graphique dépend du type de projet et de sa complexité. Il est conseillé de réaliser d'abord un Gantt, avant de travailler sur un réseau PERT, le Gantt permettant de mieux ordonner les tâches les unes à la suite des autres. En revanche, le réseau PERT est utile pour vérifier la disposition des tâches

Ceci permet d'analyser et d'exprimer le déroulement du projet, essentiellement sous l'angle des relations d'ordre technique qui existent entre les activités du projet.

En effet, le réseau ne comporte pas d'échelle de temps et ne visualise que les contraintes logiques entre les tâches (cf. Figure 5.4).
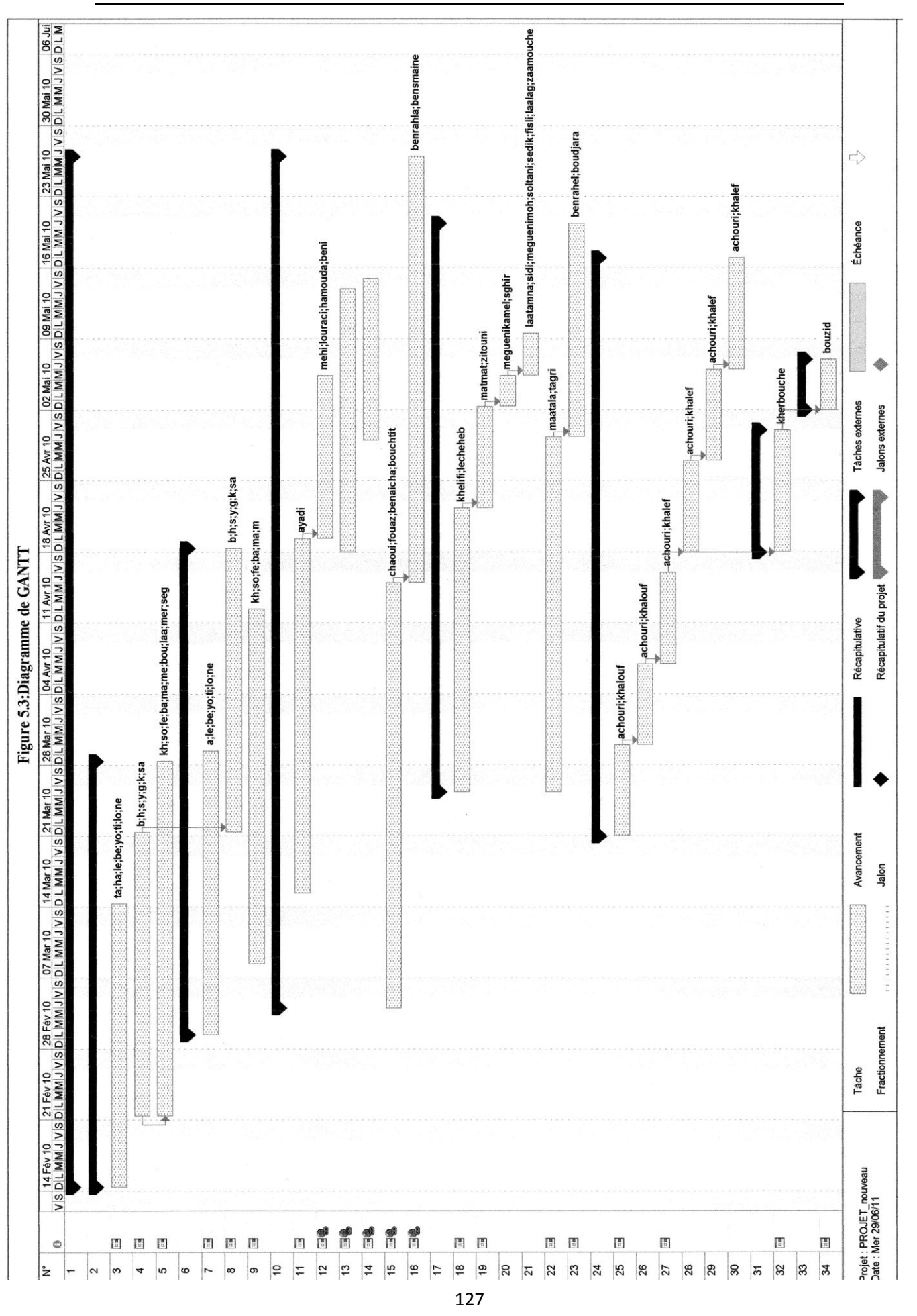

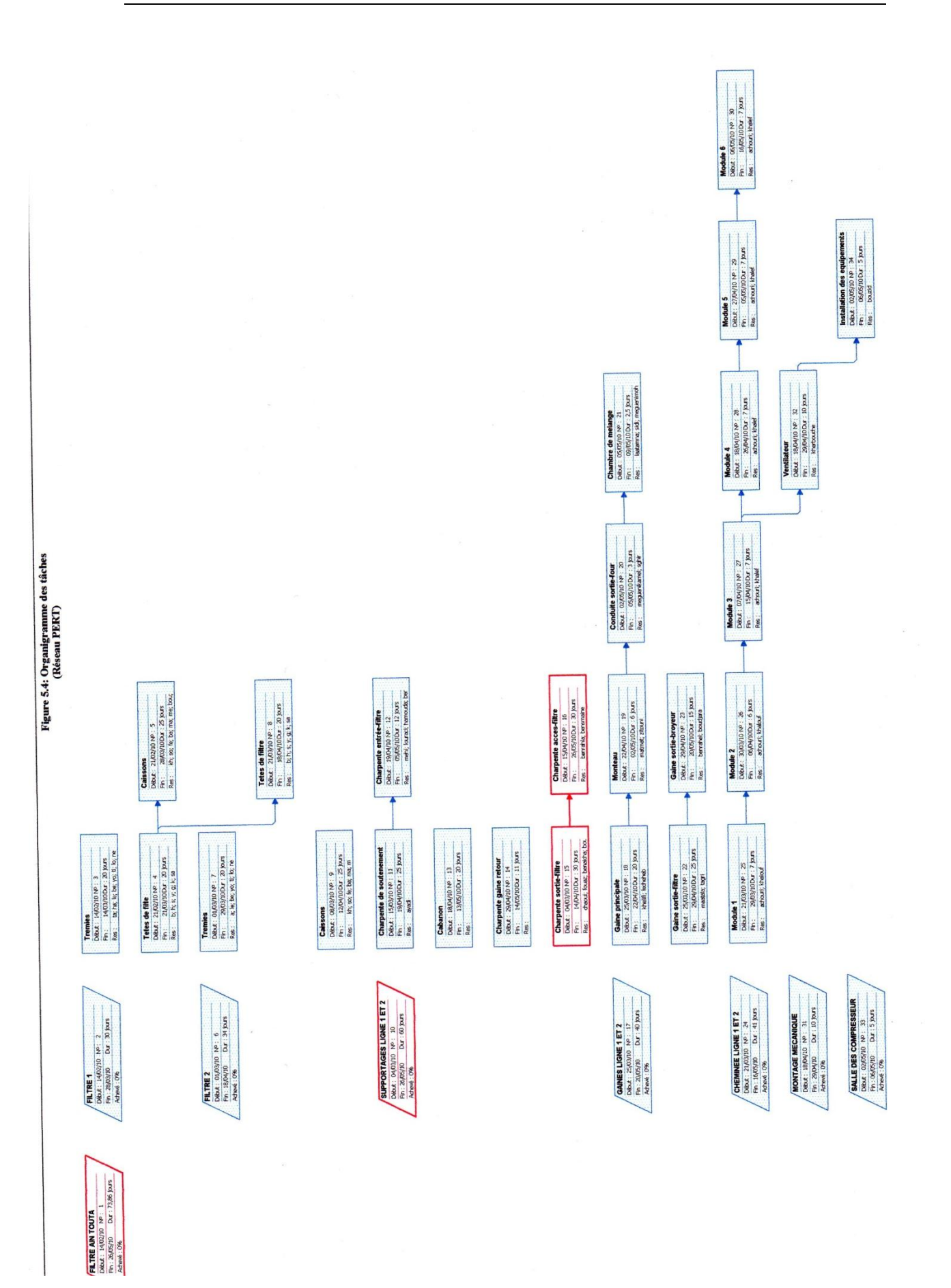

Avec un Gantt (comme avec un PERT) on visualise la plupart des informations nécessaires sur les tâches : n°, nom, durée, début et fin, liaisons et ressources. Le **GANTT** (diagramme en barres), offre une vue chronologique du projet.

Les avancées sur le chemin critique doivent être surveillées de près, car tout retard dans l'une ou l'autre de ces actions affectera l'issue finale du projet.

Si l'on prend toutes les activités à leur durée normale, le graphe du projet montre que le chemin critique comprend les activités, 15 (charpente sortie -filtre) et16 (charpente accès filtre) et que la durée du projet est de, 73 ,86 jours. Pour respecter la durée du projet, il faut éviter de commettre des retard concernant les tâches 15 (charpente sortie -filtre) et 16(charpente accès filtre) qui appartiennent au chemin critique.

#### **5.2.2 Suivi du projet**

Les étapes précédentes ne représentent que la première étape de la gestion de projet. Une fois les prévisions établies, on se trouve dans le cadre d'une planification initiale, c'est à dire dans un plan d'origine utilisé ensuite pour suivre l'avancement du projet.

En comparant les informations figurant dans la planification initiale aux informations en cours, il est possible de suivre l'avancement du projet et donc de

constater d'éventuels décalages par rapport à la planification initiale. (cf. Figure 5.3).

Pour alléger notre illustration nous avons effectué des simulations (compte rendus) de chaque mois. Les données nécessaires au suivi de l'avancement du projet doivent être mises à jour régulièrement et aussi souvent qu'il est nécessaire.

#### **5.2.3 Enregistrement d'une planification initiale**

Après avoir saisi toutes les informations nécessaires au projet et lorsque l'équipe est prête à débuter le travail réel, il faut alors enregistrer une planification initiale des informations relatives au projet pour la comparer à l'avancement réel de ce dernier. Grâce à la planification initiale, il est possible de suivre l'avancement des prévisions et ainsi d'apporter les corrections nécessaires.

Par exemple, il est possible de voir quelles tâches ont débuté plus tard que prévu, combien de travail les ressources ont-elles effectué…

# **5.2.4 Pilotage du projet /les différentes simulations**

# **5.2.4.1 Visualiser l'avancement réel par rapport à l'avancement prévu**

A tout moment, le MS-PROJECT permet de visualiser sur le même Gantt deux plannings: le prévisionnel et le suivi c"est-à-dire cet affichage des tâches est utilisé pour comparer les prévisions planifiées avec les prévisions réelles. Il affiche deux barres de tâches, l'une au-dessus de l'autre, pour chaque tâche. La barre inférieure (en gris) affiche les dates de début et de fin de la planification initiale et la barre supérieure (en bleu**)** affiche les dates de début et de fin prévues (ou si la tâche a déjà commencé, c'est-à-dire que le pourcentage achevé est supérieur à zéro. La barre supérieure affiche les dates de début et de fin réelles) (cf figure 5.5).

*Remarque : l'affichage Gantt est utilisé pour visualiser l'avancement de notre projet.*

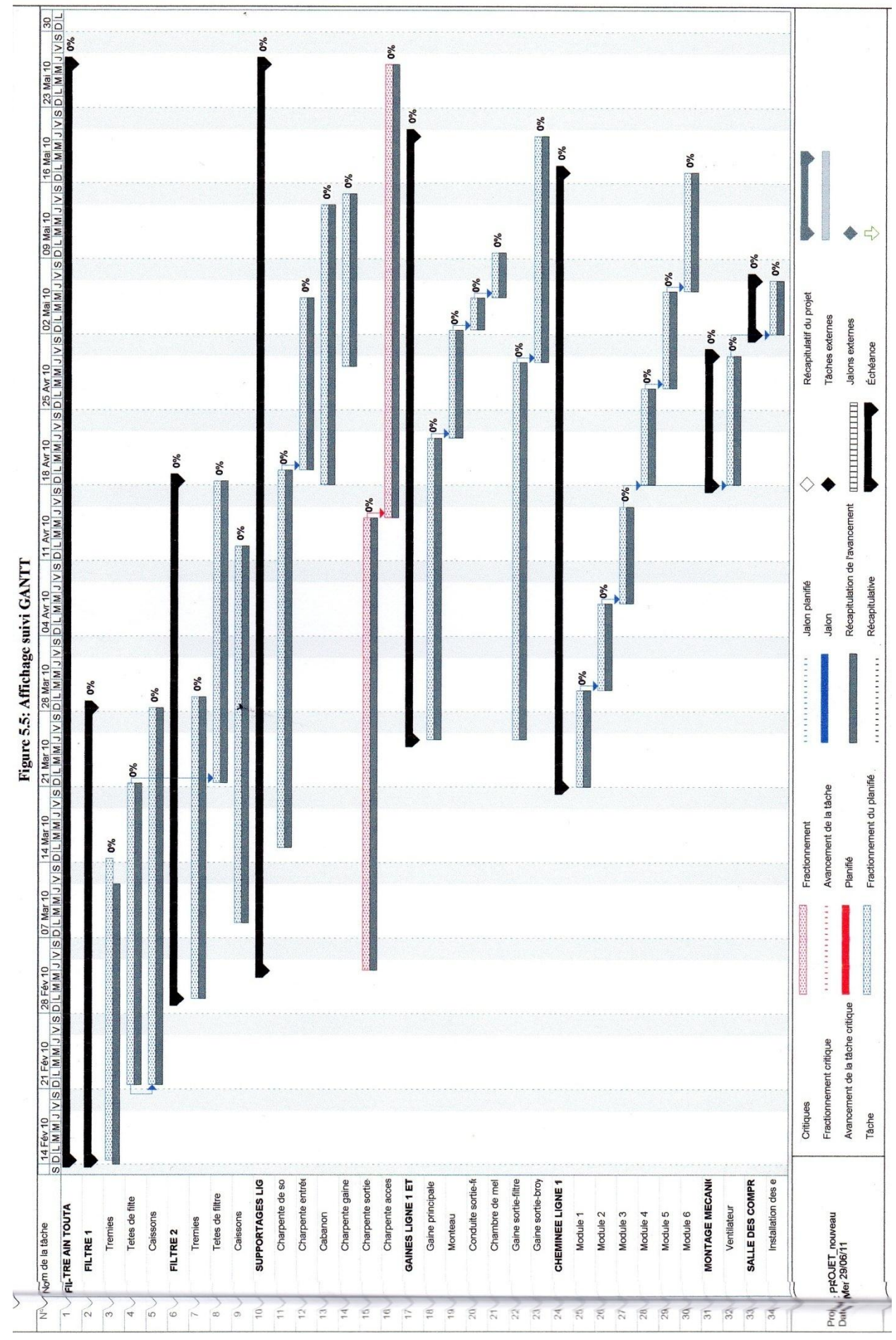

#### **5.2.4.2 Réalisation du suivi de l'avancement réel des tâches**

Lorsque le projet est défini et que le travail a commencé, il est possible de suivre les dates réelles de début et de fin, le pourcentage d'achèvement des tâches, ainsi que le travail réel. Il est conseillé de saisir les informations réelles les plus simples à rassembler, MS-PROJECT calcule ensuite les autres détails. Par exemple, si l'on tape un pourcentage d'achèvement de 50 % pour une tâche d'une durée de 9 jours, la durée restante est calculée automatiquement, soit 4,5 jours. Mais si l'on tape une durée restante de 2 jours, le MS Project calcule le pourcentage d'achèvement de la tâche, soit 78%.

Une question se pose : comment déterminer le pourcentage de travail achevé ?

En effet, pour MS-PROJECT la définition le % du travail achevé; est exprimée par la formule suivante :

% Travail achevé = travail réel / (travail réel + travail restant)

C"est donc la part réalisée de la nouvelle prévision pour réaliser le suivi de l'avancement réel des tâches, le MS-PROJECT propose les possibilités suivantes:

# *Saisie des dates de début réel et de fin réelle d'une tâche*

Lors du suivi du projet, il est important de détecter si les tâches débutent et se terminent à temps. Les tâches commençant ou finissant en retard peuvent entraîner un retard sur l'ensemble du projet, en retardant les dates de début ou de fin des tâches associées. En revanche, les tâches commençant ou se terminant plus tôt peuvent libérer des ressources pouvant travailler sur d'autres tâches en retard sur les prévisions. MS-PROJECT utilise les valeurs réelles tapées pour replanifier les parties restantes du projet

*Remarque : lors de la saisie d'une date réelle de début ou de fin pour une tâche, MS-PROJECT modifie la date correspondante prévue pour cette tâche.*

*saisie la durée réelle d'une tâche :*

Si l'on connaît le nombre de jours d'avancement d'une tâche et que cet avancement est conforme aux prévisions, il est possible de suivre l'avancement en tapant la durée pendant laquelle l'on a travaillé sur la tâche. Lorsque l'on tape la durée réelle d'une tâche, le MS-PROJECT met à jour la date de début réel, le pourcentage d'achèvement de la tâche et la durée de la tâche restant dans les prévisions.

#### *Mise à jour de l'avancement d'une tâche sous la forme d'un pourcentage*

Il est possible d'indiquer l'avancement d'une tâche en tapant le pourcentage d'achèvement de la durée de la tâche. Pour les tâches d'une durée relativement courte, il n'est pas nécessaire de suivre l'avancement en détail, mais pour les tâches d'une durée plus longue, le fait d'indiquer le pourcentage d'achèvement d'une tâche aide à suivre l'avancement réel par rapport à la planification initiale. Par défaut, le MS-PROJECT indique le pourcentage d'achèvement de la tâche dans le diagramme de Gantt sous la forme d'une étroite ligne noire dessinée horizontalement au milieu de chaque barre de tâches.

#### **5.3 Récapitulatif de l'avancement du projet « montage des filtres à manche »**

Pour chaque simulation nous Saisissons les travaux effectués sur chacune des tâches concernant la période des simulations nous obtenons :

- $\triangleright$  Des compte rendus sous forme d'un rapport d'avancement (les rapports d'avancement donnent les renseignements sur les performances réelles de délai, par exemple quelles dates prévisionnelles ont été respectées ou non. Les rapports d'avancement peuvent également alerter l'équipe de projet sur les éventualités pouvant amener des problèmes dans le futur).
- La préparation d"un tableau synthétique de l"avancement mensuel : le tableau contient les informations suivantes : le n° de la tâche, le nom, le pourcentage travail achevé, le travail restant, le début réel, la fin réelle, la durée réelle.

Aussi pour chaque simulation, on n"affiche que les tâches actives durant la période de la simulation. Pour que le projet respecte les prévisions, on doit s'assurer que les tâches débutent et se terminent autant que possible dans les délais prévus. Bien entendu, il est inévitable que des tâches ne commencent pas à temps ou dépassent les prévisions (à cause de problèmes des contraintes d"antériorité).

# **5.3.1 Première simulation**

On saisit les taux d"achèvement du travail réels des ressources sur chaque tâche : la première simulation est datée du 14 Mars 2010 (date de début du projet : le 14 Février 2010). Les résultats sont présentés ci-dessous selon le suivi GANTT (cf. Figure 5.6)

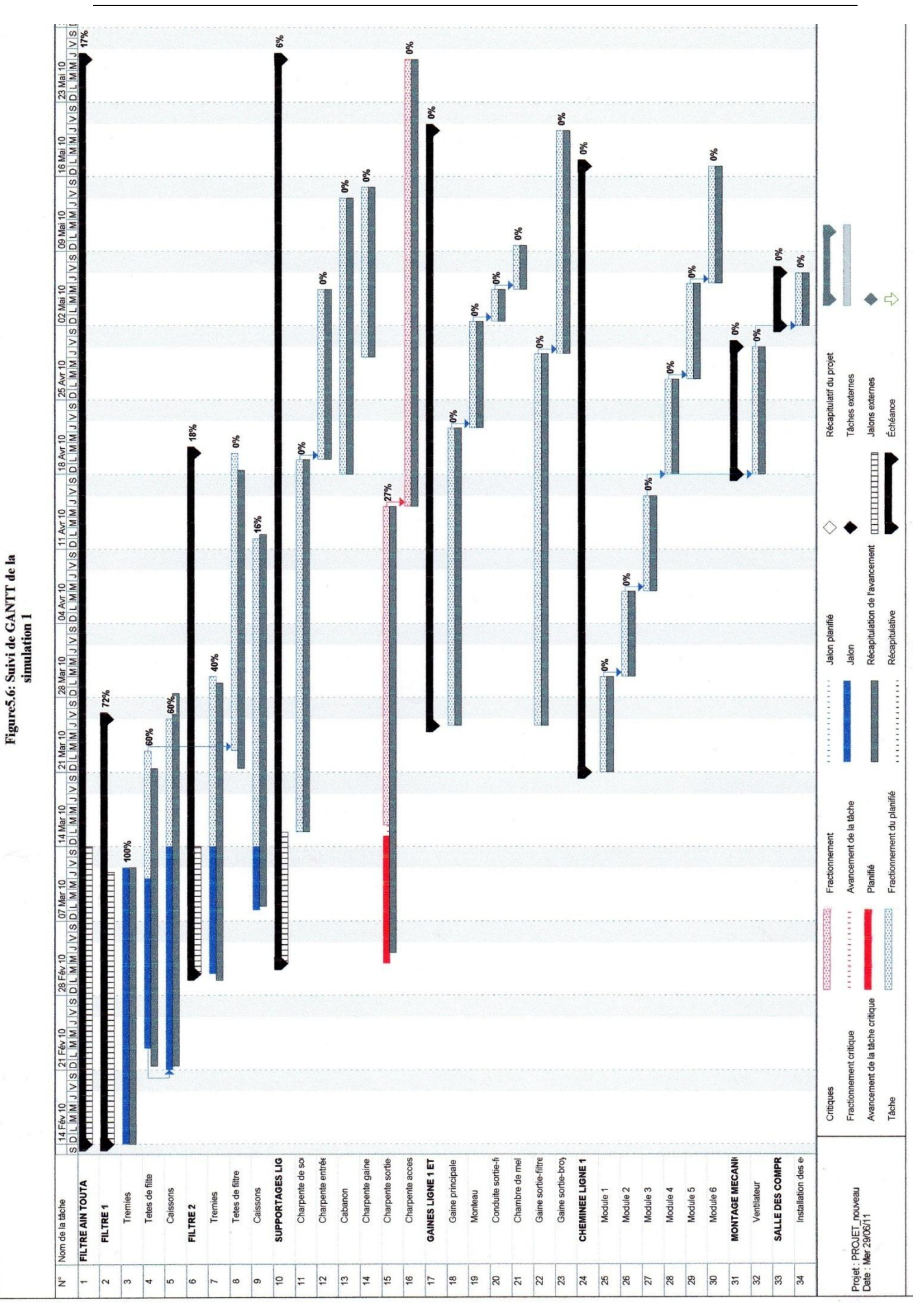

Pour les tâches ayant débuté pendant le mois de Février on saisit la date de début réel.

Pour toutes les tâches sur lesquelles la ressource a travaillé durant la période (le 14 février 2010 et le 14 Mars 2010), on saisit dans le **travail réel** la somme du temps passé en mois de Mars (qui est affiché) et le temps passé en février :

- pour les tâches terminées (reste à faire = 0), on saisit la date de fin réel;
- $\triangleright$  pour les tâches non terminées, on modifie éventuellement la valeur affichée dans le *travail restant*, si elle ne correspond pas au reste à faire réel en fin de mois.

On saisit successivement l"avancement des autres tâches avec la table d"avancement.

#### **5.3.1.1 Analyse de la situation de la première simulation**

La simulation consiste à calculer plusieurs valeurs de la durée finale du projet en tenant compte à chaque simulation des différentes contraintes d"antériorité d"enchainement donc pour simuler le projet en fonction des condition de déroulement réel on doit suivre la méthodologie suivante dans la première simulation:

- **A.** Les tâches terminées : la tâche « trémie » a démarrée comme prévu c"est-àdire début réel (14/02/10) et qui est terminée à temps c"est-à-dire fin réel le (14/03/10 ) dans cette dernière la variation est égale à 0 et on indique le pourcentage d"achèvement =100%
- **B.** La tâche est en cours de réalisation : indiquer si la tâche a démarré comme prévu. Si ce n"est pas le cas on doit saisir la date de début réel puis on doit indiquer les progrès réalisés en valorisant les zones : pourcentage d"achèvement, la durée réelle, la durée restante.

Le compte rendu d"avancement de la première simulation est présenté cidessous dans le tableau synthétique (cf. Tableau 5.2).

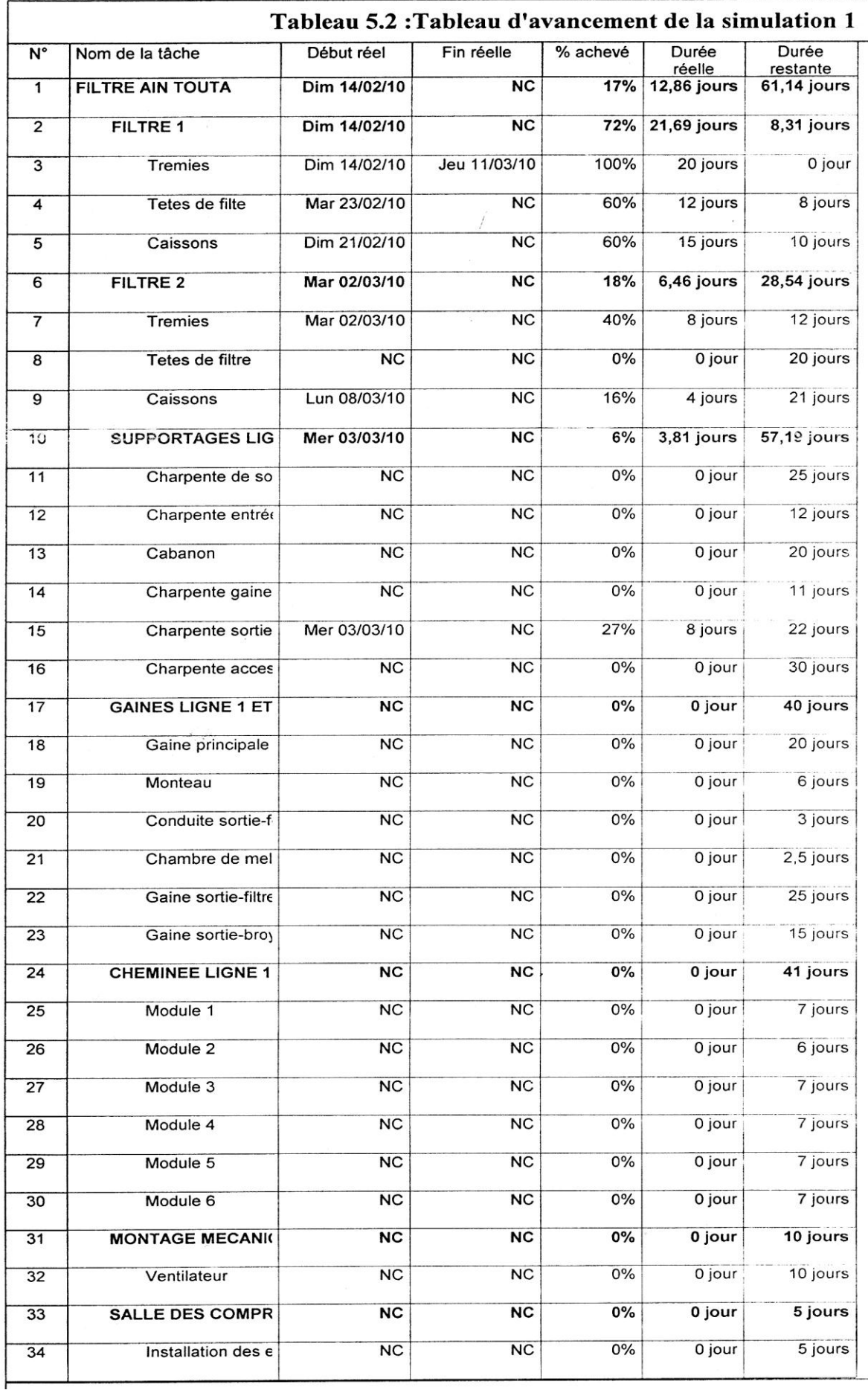

Nous pouvons citer un exemple de tâche en cours de réalisation : tâche (caisson, 5) qui a un début réel (21/02/10) et qui est achevée à 60% (durée réel=15jours, la durée restante =10jours).

**C.** Tâches non commencées : pour ces tâches, il faut vérifier si les prévisions sont encore valables et dans le cas contraire, on procède au réajustement nécessaire.

Pour analyser la situation après avoir fait la saisie, on se repère au suivi Gantt (cf. Tableau 5.2) .On pourra voir que la date de la fin du projet est repoussée à cause du retard des différentes ressources Il est donc temps de modifier les affectations des ressources.

Il est possible de fractionner une tâche afin qu'elle soit interrompue, puis reprenne plus tard dans la planification. Cette opération est utile lorsque le travail doit être momentanément interrompu sur une tâche pour travailler sur une autre. C"est la tâche 15 qu"est fractionnée afin qu'elle soit interrompue puis reprenne plus tard (cette opération est utile lorsque le travail doit être momentanément interrompu sur une tâche pour travailler sur une autre). Son prédécesseur : la tâche 16 Type de lien F-D Retard -27% (pour indiquer que la tâche 16 pourra commencer dès que 73% de la tâche 15 sera réalisé) d"une manière générale.

Aussi, on peut remarquer que s"il y a des contraintes d"enchainement ( les liens D-D,F-D , F-F,D-F) n"importe quel retard sur l"une des tâches se répercute sur les tâches liées ce dernier exemple les deux tâches 4et 5 type de lien (D-D), deux tâches qui s"exécutent en parallèle mais par manque de ressources la tâche 4 a commencé en premier lieu .

Les deux tâches 11et12 présente des contraintes d'enchainement (type de lien F-D). Donc la tâche 12 ne peut débuter qu"à la fin de la tâche 11. Dans ce cas la surcharge apparaît lorsque plusieurs tâches sont en parallèles.

*Remarque : les liens Fin/Début avec de l'avance bloquent l'avancement des tâches lorsque l'on suit un planning. Il vaut donc mieux utiliser des liens Début/Début avec du retard. Dans le cas où la première tâche prend du retard, le début de la seconde tâche n'est pas décalé pour autant.*

L'utilisation des liaisons Fin/Fin, Début/Début ou Début/Fin peut conduire à des résultats inattendus, lorsque ces types de liaisons n'ont pas été correctement introduits. (Problème d"une mauvaise répartition des ressources).

*Nous pouvons citer plusieurs cas dans ce sens :* La tâche (12) commence dès que la tâche (11) s'achève. Si cette dernière est retardée, le début de la tâche de la tâche (12) est également repoussé. Il s'agit du type de liaison par défaut, à savoir Fin à Début.

La tâche (4) est liée à la tâche (5). Un décalage a été introduit de façon à donner un peu d'avance à la tâche (5) Il s'agit d'une liaison de type Début à Début.

La tâche (13) commence quelque temps après le début de la tâche (14), et se déroule en parallèle avec elle.. Si la tâche 13 s'achève plus tard que prévu, la tâche 14est également repoussée de façon à ce que les deux tâches se terminent en même temps. Il s'agit d'une liaison de type Fin à Fin.

#### **5.3.2 Deuxième simulation**

Pour toutes les tâches sur lesquelles la ressource a travaillé durant la période (du 14 Mars 2010 au 14 Avril 2010) et pour plus de commodité, on restreint l"affichage aux tâches achevées dans la première simulation comme présenté dans le tableau cidessous (Annexe 10.1) On procède de la même manière le suivi GANTT des tâches (cf. Figure 5.7)en cours de simulation ainsi que le compte rendu d"avancement de la deuxième simulation est présenté ci-après dans la table synthétique d"avancement (cf. Tableau 5.3).

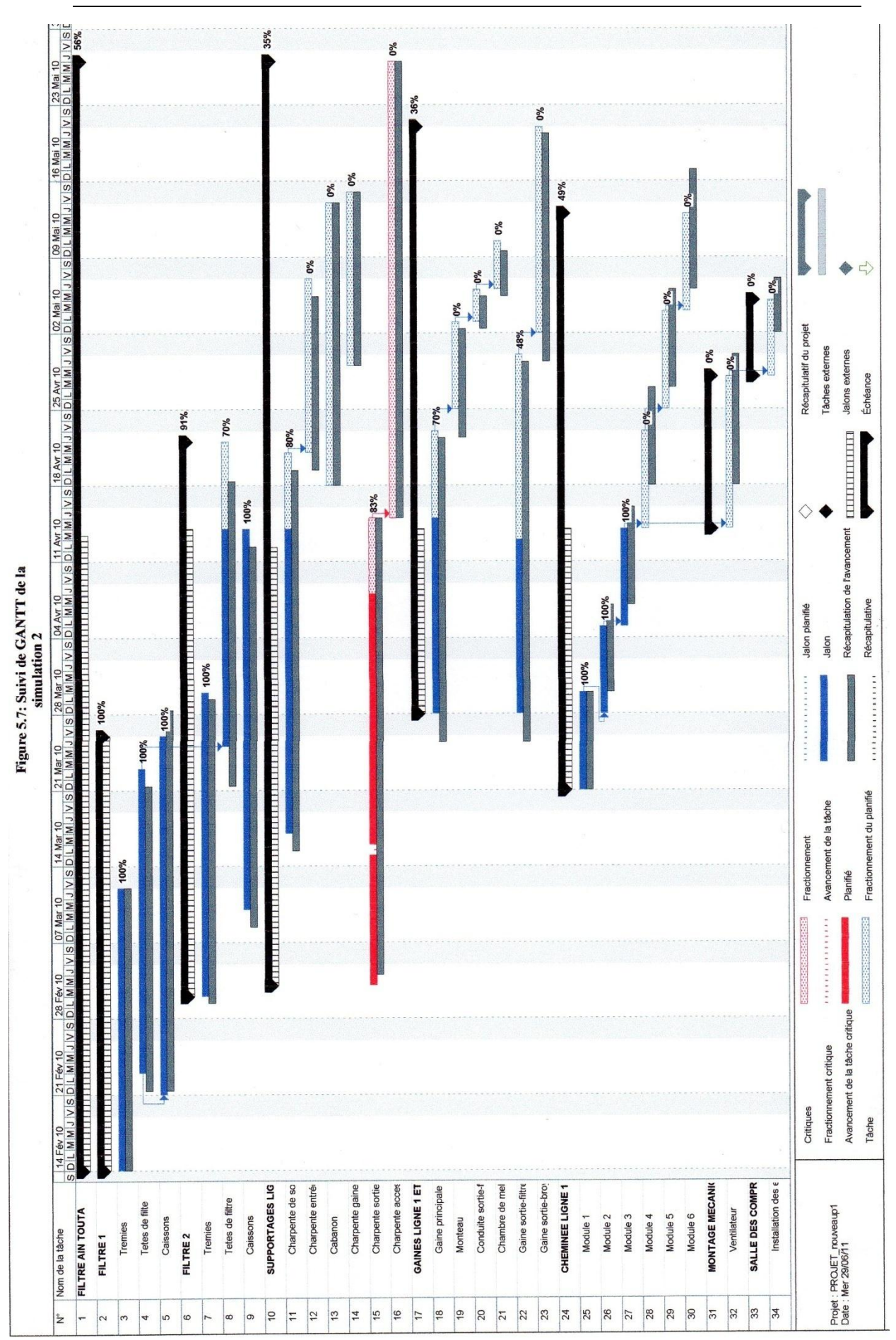

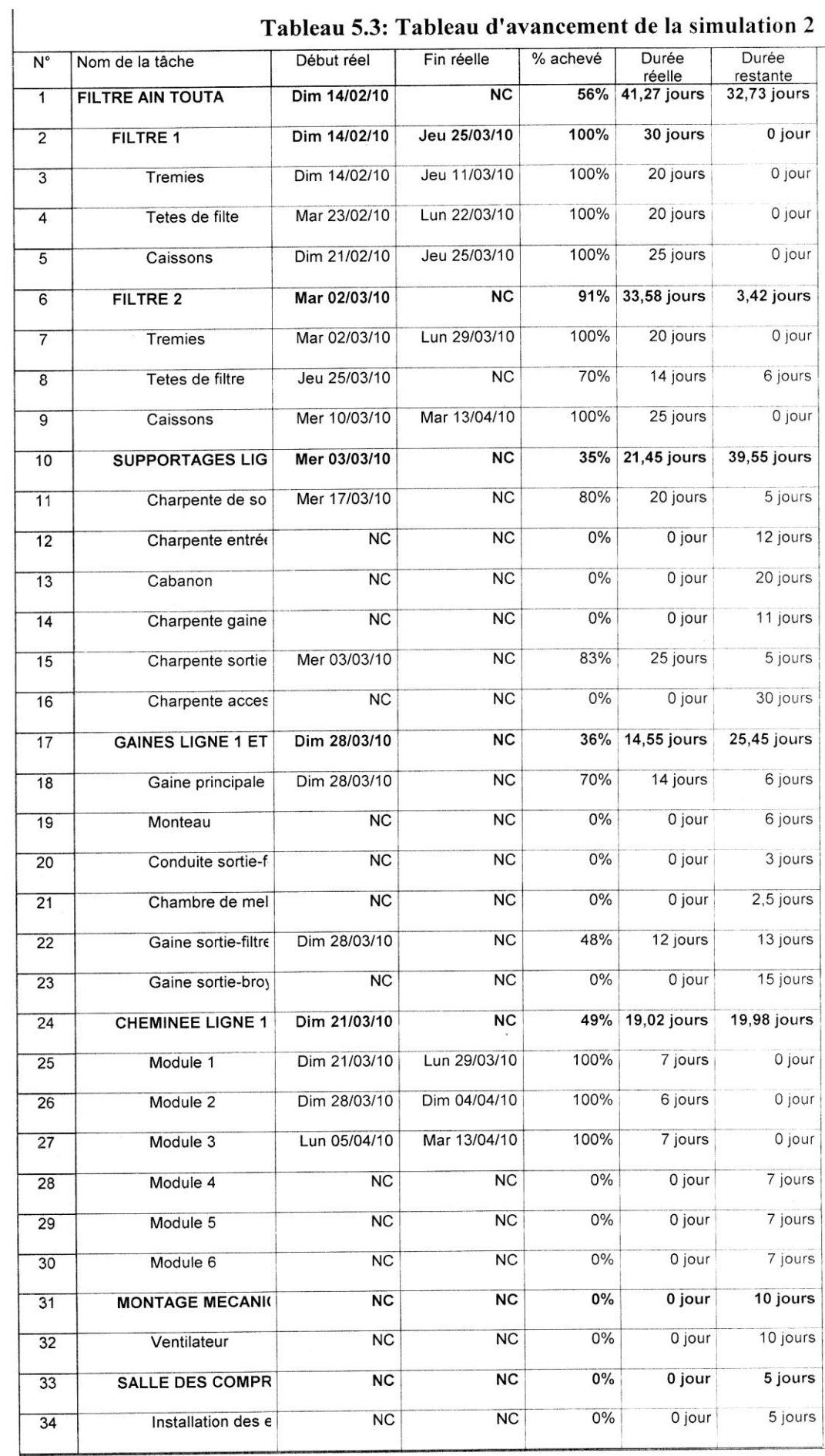

#### Tablear  $5.3$ . Table d'ovencement de la simulation?

### **5.3.3 Troisième simulation**

Toutes les tâches sur lesquelles la ressource a travaillé durant la période (du 14 Avril 2010 au 14 mai 2010) l"affichage des tâches achevées dans la deuxième simulation sont présentées dans le tableau (Annexe 10.2) On procède de la même manière au suivi Gantt des tâches (cf. Figure 5.8) en cour de simulation ainsi que le compte rendu d"avancement de la troisième simulation est présenté ci-dessous dans la table synthétique (cf. Tableau 5.4).

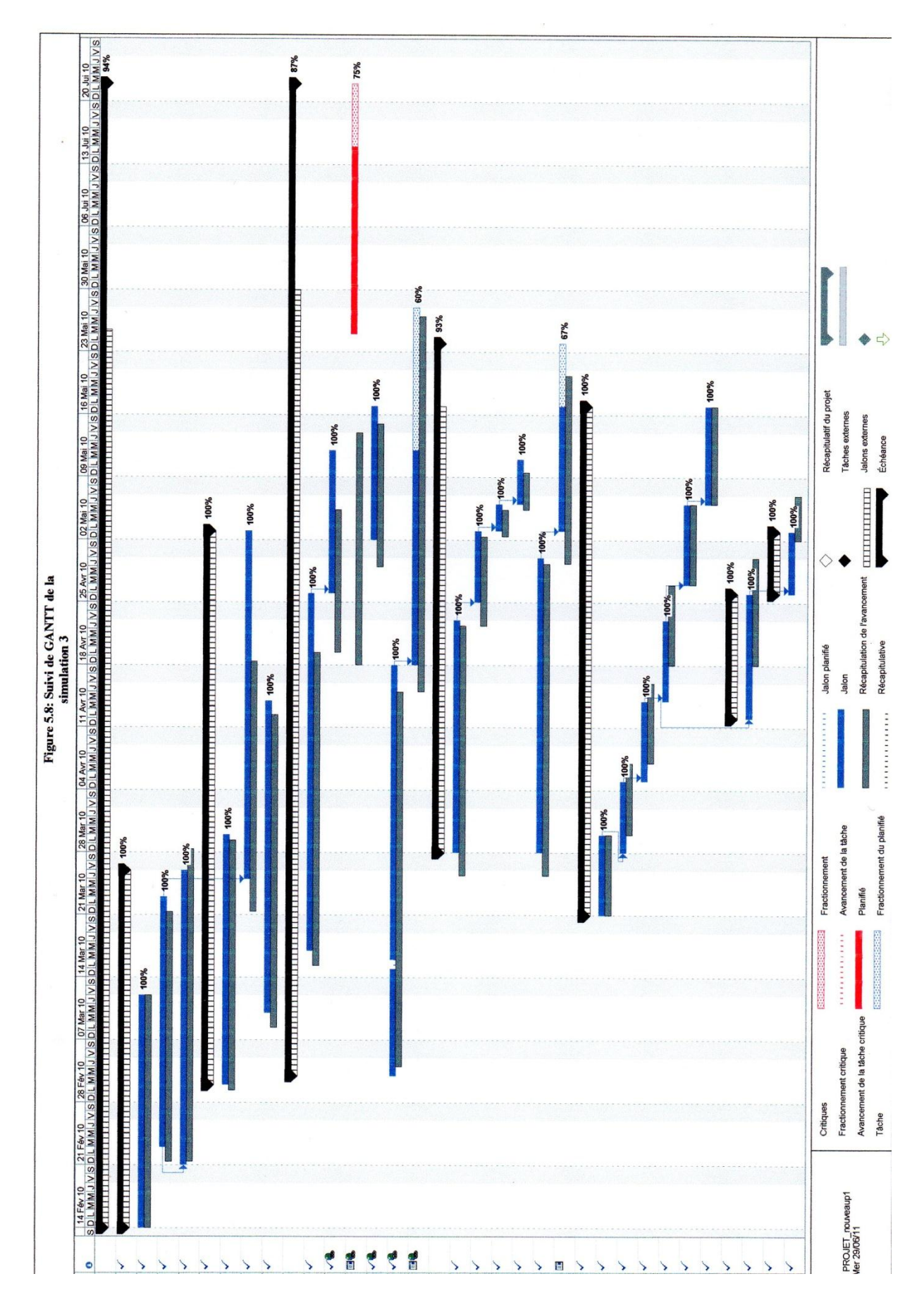

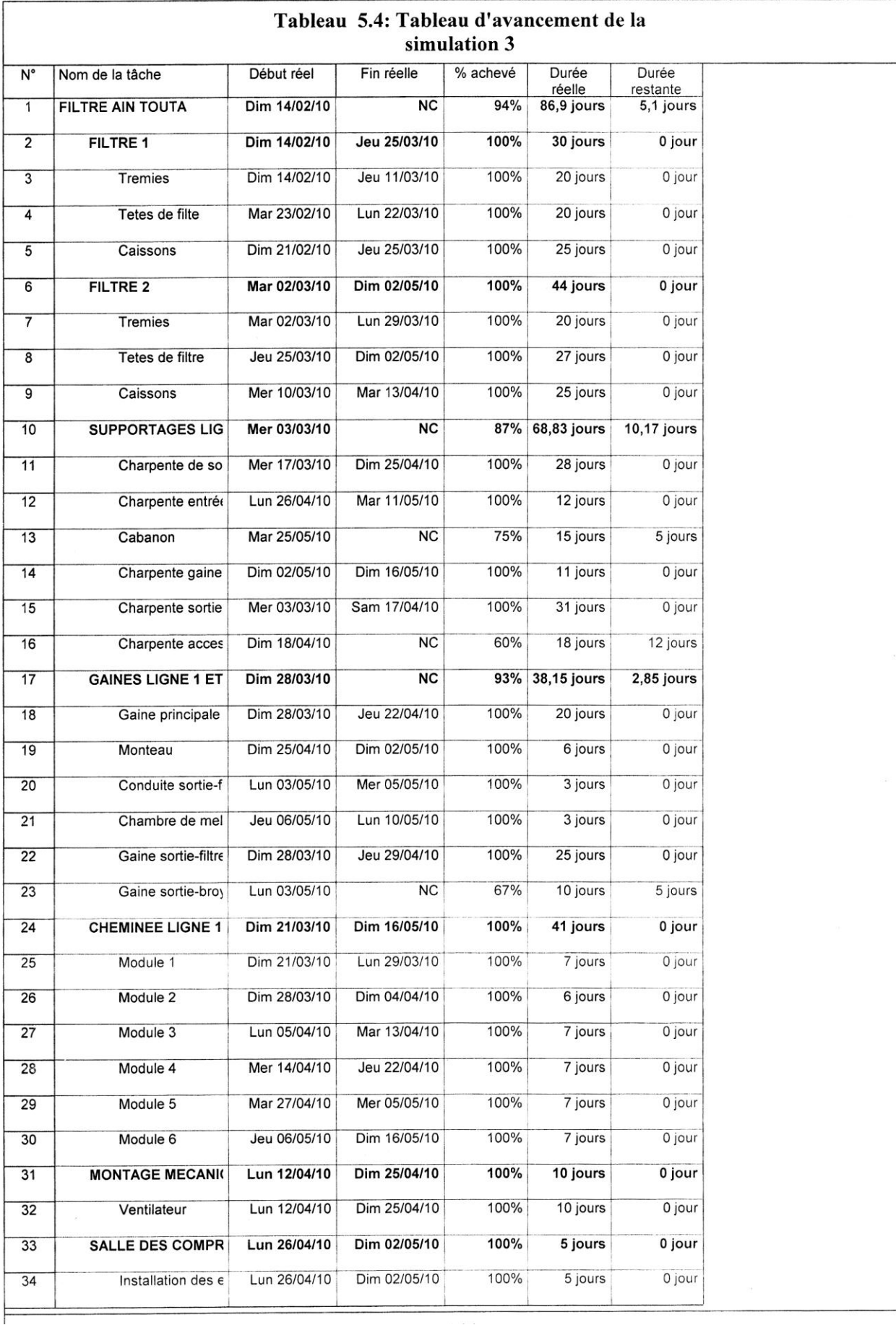

# **5.3.4 Quatrième simulation**

Pour toutes les tâches sur lesquelles la ressource a travaillé durant la période14 mai 2010jusqu"au14juin 2010. On effectue la saisie de l"avancement final : celle des travaux de juin, de la même manière au suivi Gantt des tâches (cf. Figure 5.9) en cour de simulation ainsi que le compte rendu d"avancement de la quatrième simulation est présenté ci-dessous dans la table d"avancement synthétique (cf. Tableau 5.5).

De dernières mises à jours des travaux ont été effectuées plusieurs décisions ont été prises.

Etablissement du bilan du projet SCIMAT (cf. Tableau 5.5).

Tableau d"avancement final du projet de la SCIMAT

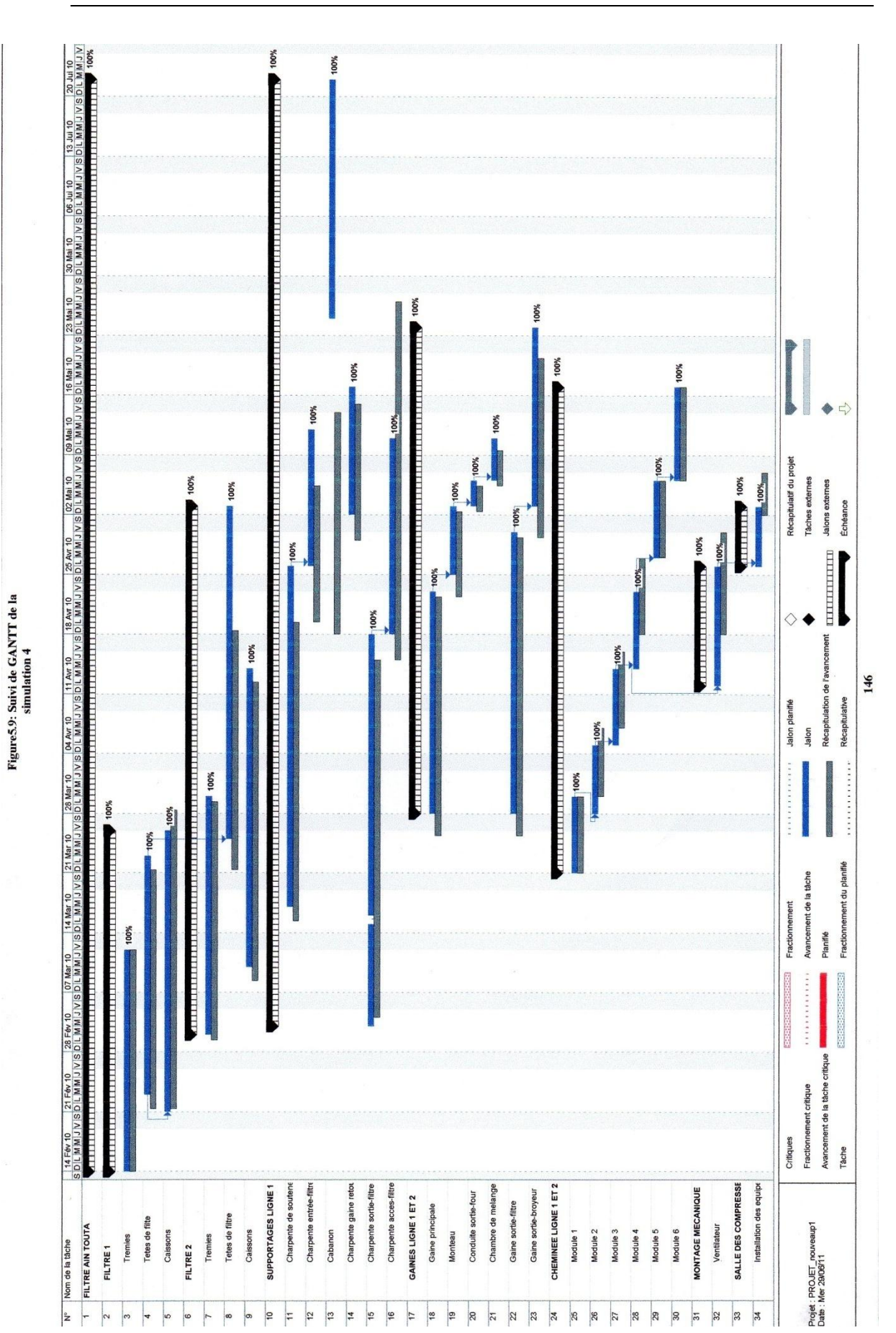

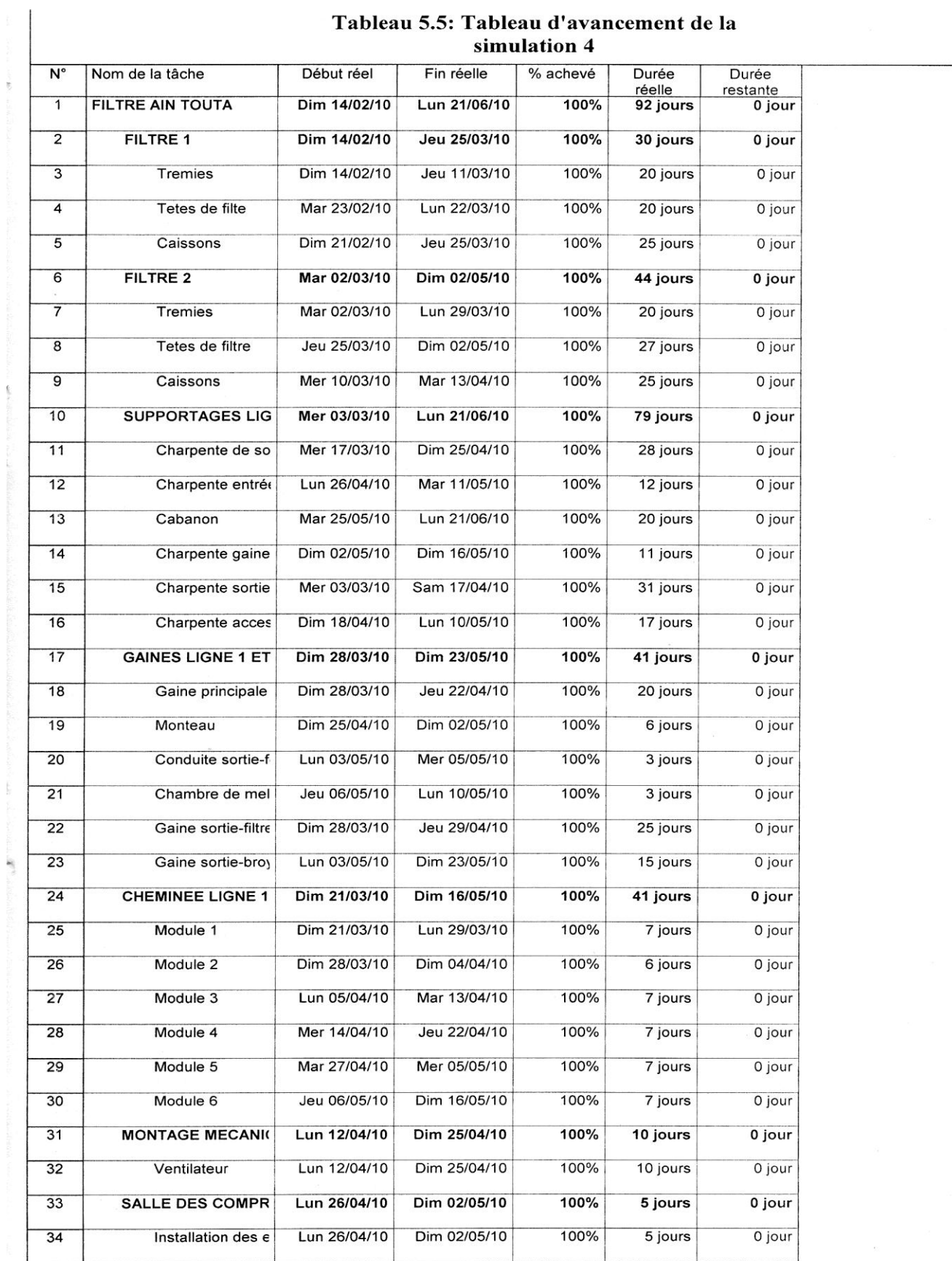

 $\ddotsc$ 

# **5.4 Variations constatées**

La mise à jour régulière des prévisions donne l'occasion de comparer la planification initiale à l'avancement en cours et d'identifier par conséquent des variations. Celles-ci mettent en lumière les aspects du projet qui ne se déroulent pas comme prévu.

Des rapports d'étape réguliers peuvent s'avérer nécessaires, sur le plan de communication. Pour visualiser l"écart on doit avoir recours à une table bilan contenant les champs : N°, le début réel, la fin réel, le début planifié, la fin planifié, la variation de début, la variation de fin.

Concernant les variations de la représentation de projet, on doit mettre en évidence les éventuels cas d'avancement : On calcule:

- > les dates de début et de fin réelle.
- $\geq$  les dates de début et de fin planifiée.
- Avec ces dates, il est possible de déduire différentes indications pour les différentes variations Concernant donc la variation de chaque tâche dans les quatre simulations, on rencontre trois cas de figure :
- $\triangleright$  Résultat de la variation nul=0 : le projet progresse dans les délais prévus.
- $\triangleright$  Résultat de la variation  $>$  à 0 : l'avancement est positif (résultat positif).
- Résultat de la variation< à 0 : l'avancement est négatif (résultat négatif).

### **5.5 Discussion des résultats**

On compare :

- les dates de début et fin réelle aux dates de début et fin planifiée la tâche a alors de la marge et elle pourrait être retardée ou allongée sans conséquence pour le délai du projet,
- $\geq$  les dates de début et fin réelle aux dates de début et fin planifiée, la tâche est alors réputée en retard : un examen s'avère nécessaire pour résorber ce retard qui concerne généralement plusieurs tâches constituant un ou plusieurs chemins.

 $\triangleright$  les dates de début et fin réelle égales aux dates de début et de fin planifiée, tout décalage de la tâche dans le temps aurait un impact direct sur le délai du projet.

Les tâches dont la marge totale est inférieure à un seuil fixé (généralement à la valeur zéro ou une valeur proche utilisée, par convention, comme *seuil de la criticité).*

On procède à des interprétations pour chaque simulation de la manière suivante :

Pour chaque simulation on donne quelques interprétation des exemples des tâches achevées et celle en cour d"achèvement.

*Cas de la simulation 1 :*

Tâche 3 (trémies) : variation début=0 variation fin=0. Donc cette tâche a commencé et a terminé à temps.

- Les tâches qui sont en cour d"exécution.
- > La tâche 4 (tête de filtre) achevée a75%.
	- $\div$  Début réel : le 23/02/2010, début planifier le 21/02/2010 (donc une variation de début =1 ,86jours).
	- $\div$  Fin réelle : le 22/03/2010, fin planifiée le21/03/2010 (donc une variation de fin=1,86jours).

Cette tâche a débutée en retard et est terminée en retard.

- $\geq$  la tâche 7(trémies du deuxième filtre) achevée à 60%.
	- Début réel : le 02/03/2010, début planifiée le 01/03/2010 (donc une variation de début =0 ,86jours)
	- $\div$  Fin réel : le 29/03/2010, fin planifiéele29/03/2010 (donc une variation de fin=0,86jours).

Cette tâche a commencée en retard ce qui a influé sur la date de la fin de la tâche. (cf. Tableau 5.6)

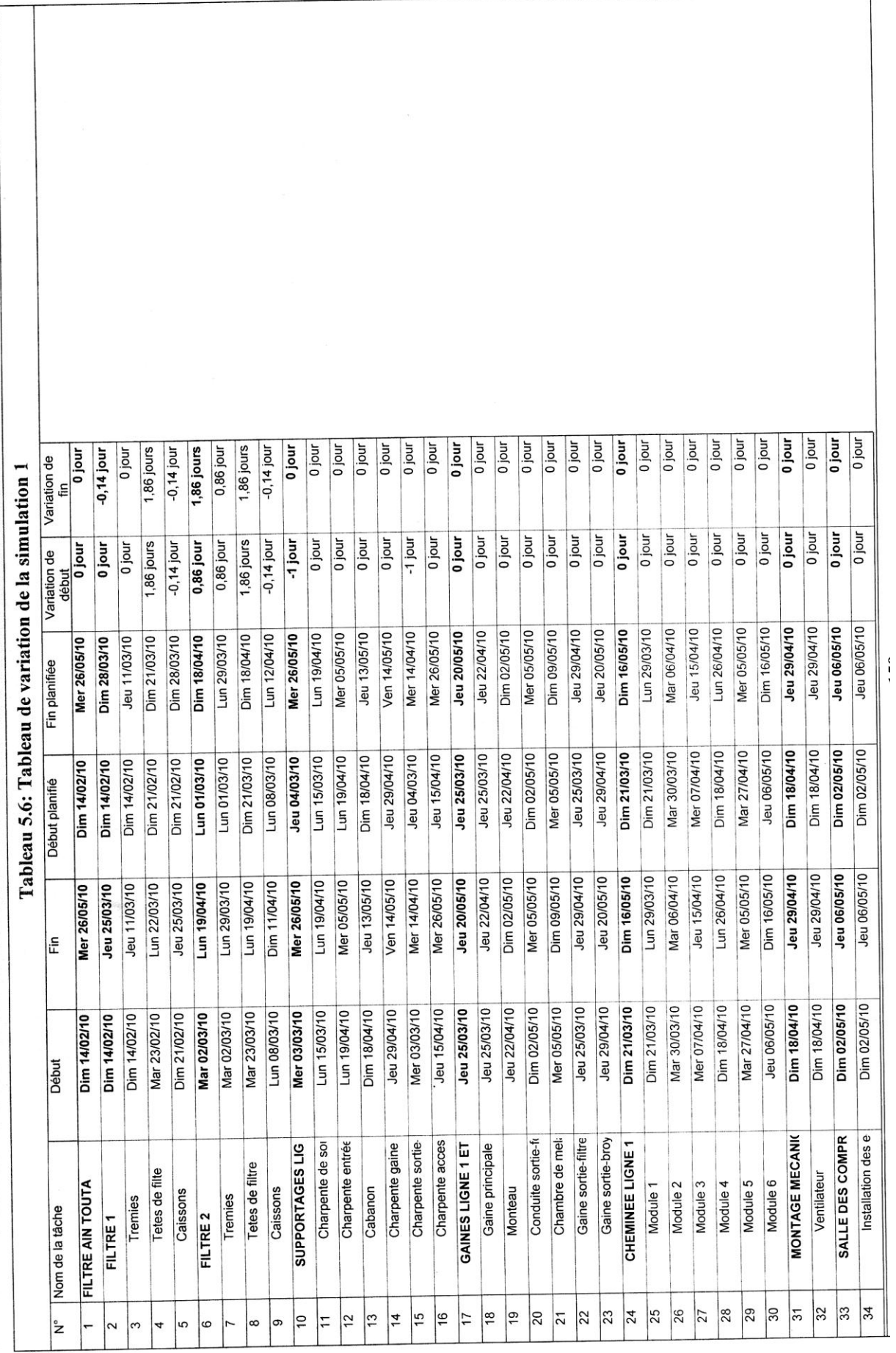

*Cas de la simulation 2 :*

- $\geq$  Tâche 25 (module 1) : variation début=0, variation fin=0. Donc cette tâche a commencé et a terminé à temps achevée à 100% pendant la deuxième simulation.
- Tâche 26(module 2)
	- Début réel : le 28/03/2010 , début planifiée le 30/03/2010 (donc une variation de début =-2 jours)
	- $\div$  Fin réelle :le 04/04/2010 , fin planifiée le06/04/2010 (donc une variation de fin=-2 jours).

Cela veut dire la tâche a commencée 02 jours en avance par rapport à la date de début prévu et a terminée en avance aussi de 02jours par rapport à la date de la fin prévue.

- $\triangleright$  Tâche 15(charpente sortie filtre)
	- $\div$  Début réel : le 03/03/2010, début planifie le 04/03/2010 (donc une variation de début =-1 jour)
	- $\div$  Fin réelle :le 14/04/2010 fin planifie le14/04/2010 (donc une variation de fin=0 jour).

Cette tâche a commencé en avance d"une journée et est terminée à temps (cf. Tableau 5.7).

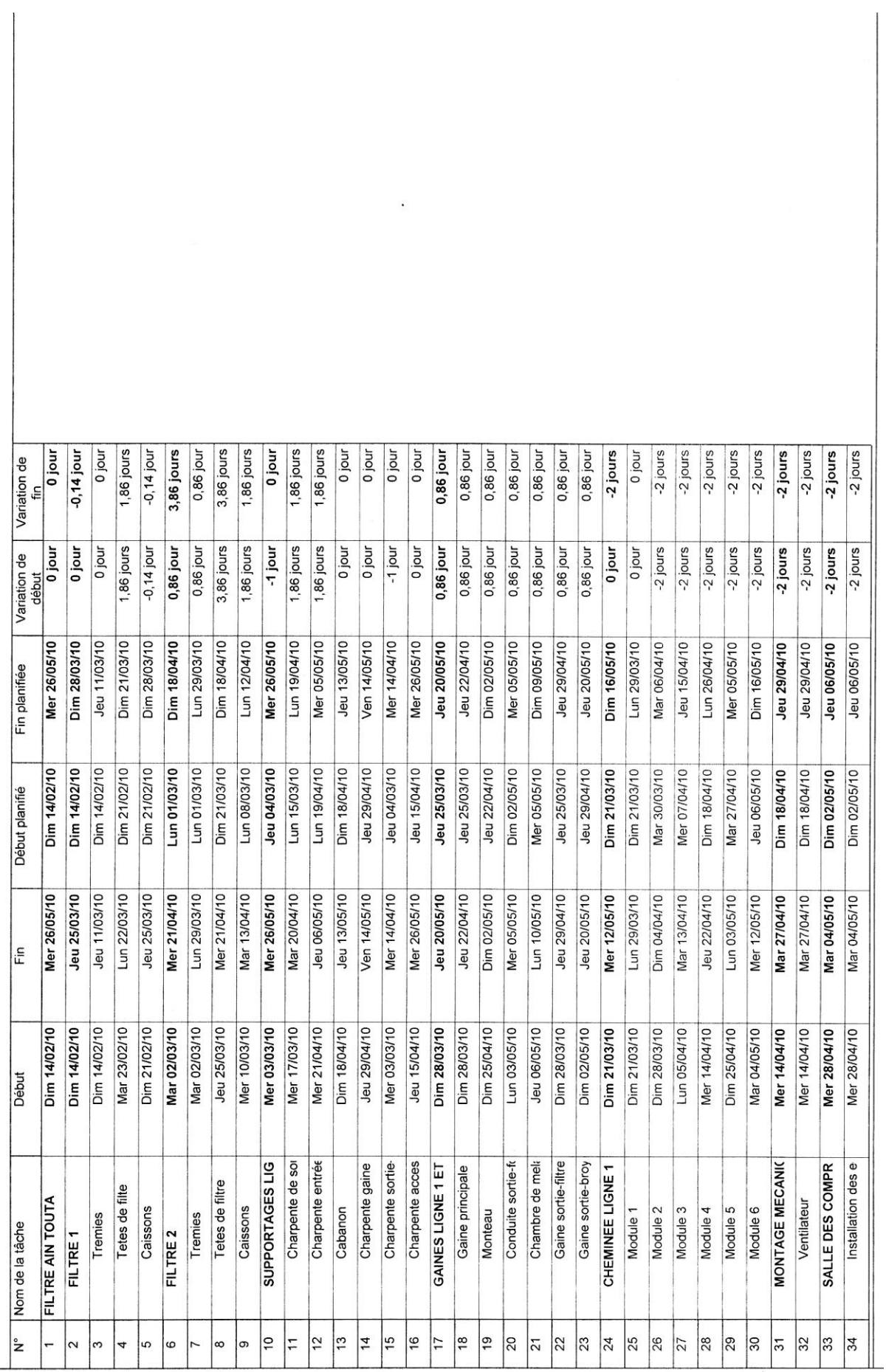

*Cas de la simulation 3:*

- Tâche 32(ventilateur)
	- Début réel : le 12 /04/2010, début planifie le 18/04/2010 (donc une variation de début =-4 jours).
	- $\div$  Fin réelle :le 25/04/2010 ,fin planifie le29/04/2010 (donc une variation de fin=-4 jours).

Cette tâche à effectuer une avance de 04 jours au commencement et une avance de 04 jours à la fin. (cf. Tableau 5.8)

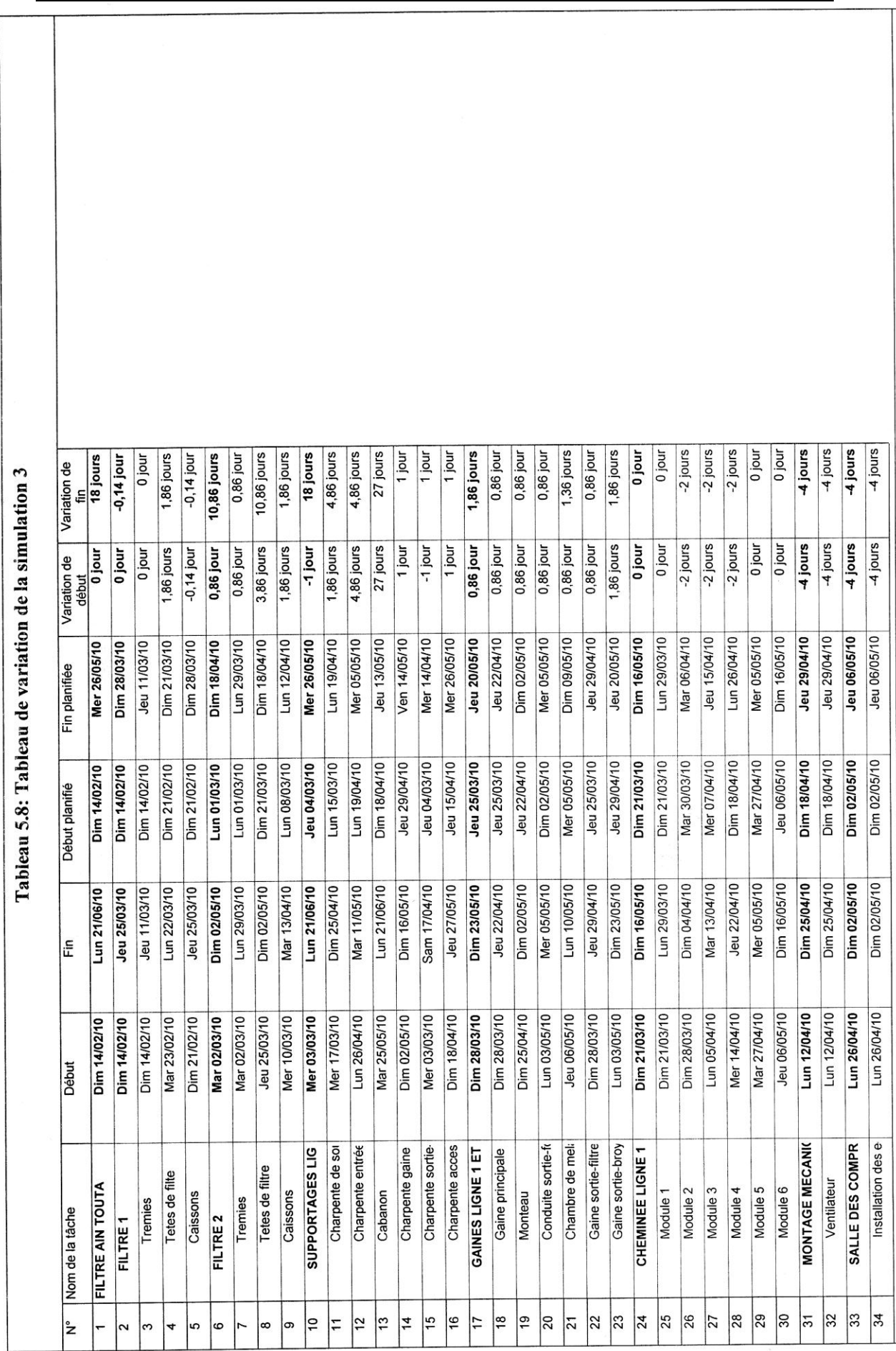

# *Cas de la simulation 4:*

- Tâche 16 (charpente accès filtre)
	- Début réel : le 18 /04/2010, début planifie le 15/04/2010 (donc une variation de début =1 Jour).
	- $\div$  Fin réelle : le 10/05/2010, fin planifie le26/05/2010 (donc une variation de fin=-12 jour).

Cela veut dire la tâche a commencée 01 jours en retard par rapport à la date de début prévu et a terminée en avance de 12jours par rapport à la date de la fin prévue (cf. Tableau 5.9).

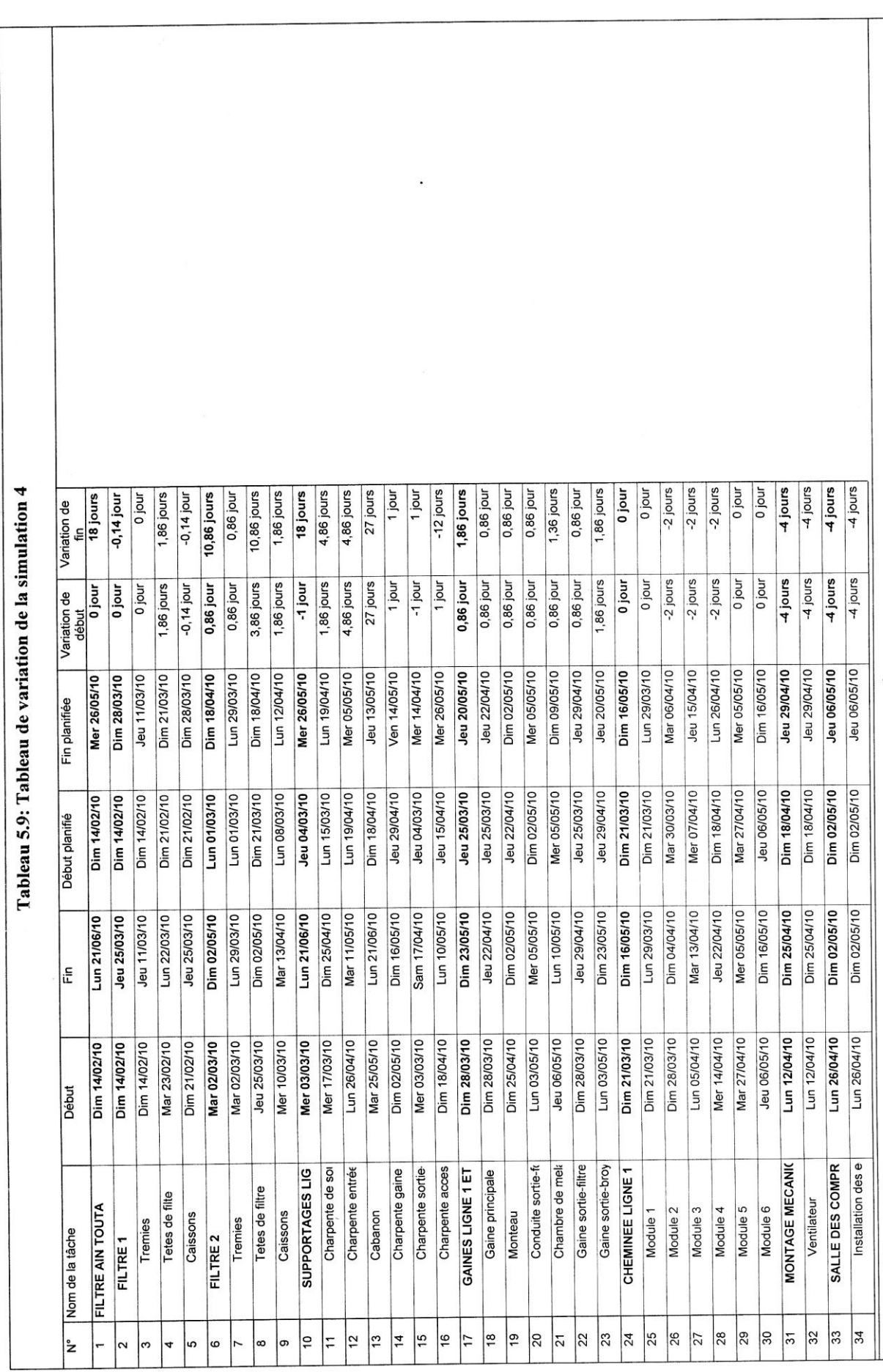

Enfin pour visualiser les écarts, MS-PROJECT a crée une table des écarts bilan de tout le projet contenant les champs : travail planifier, travail réel, la variation le travail restant qui est automatiquement=0, et le pourcentage d"achèvement qui 100% présenté dans le tableau ci-dessous (cf. Tableau 5.10)

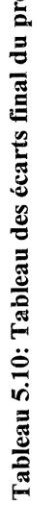

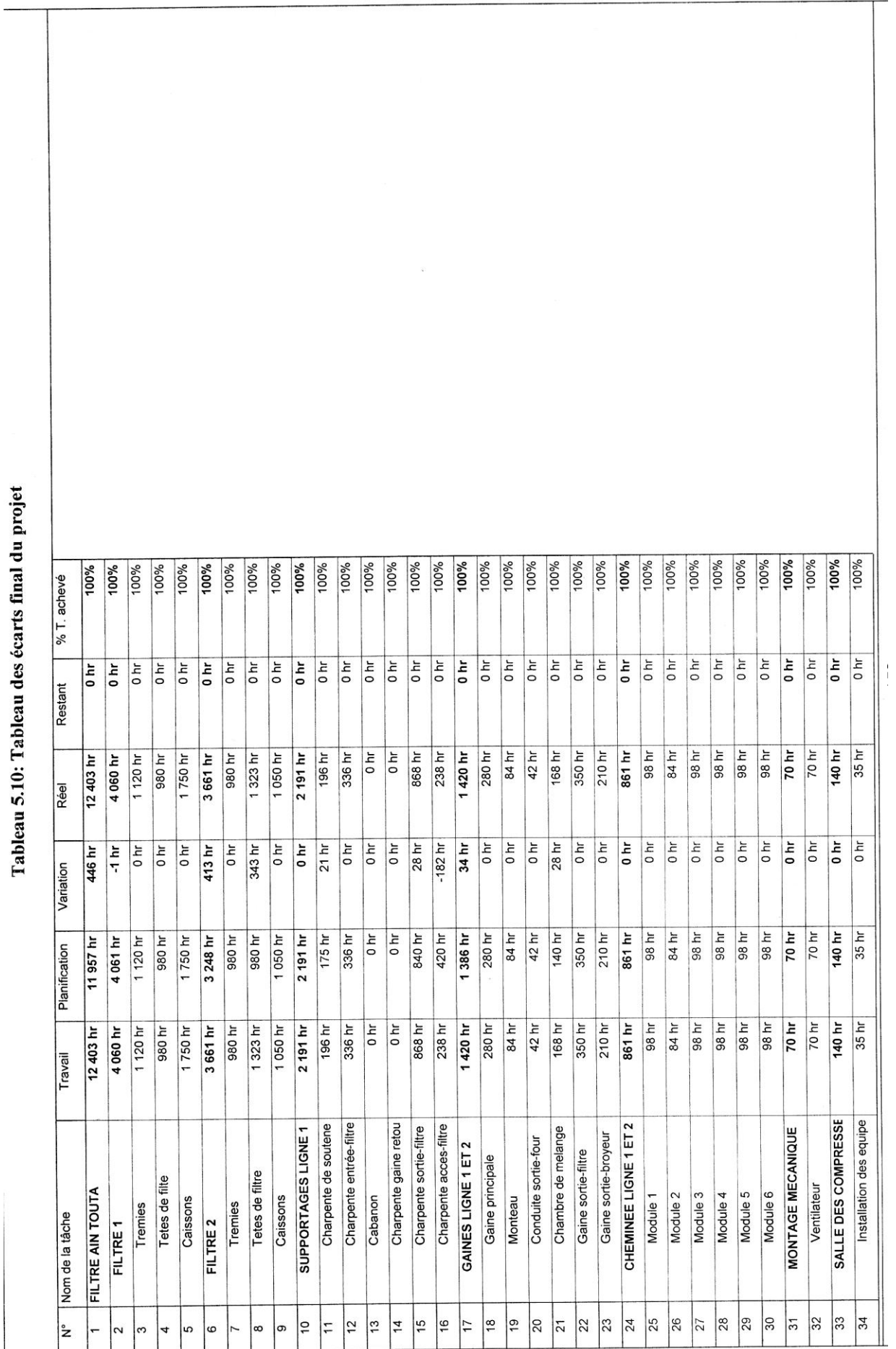

Les causes de ces variations sont multiples. En general, on trouve:

- $\geq$  des erreurs de logique d'enchaînement des tâches ;
- des erreurs d"estimation de durées qui peuvent être causées par une épidémie contagieuse de pessimisme ;
- $\triangleright$  une analyse pas assez fine de certains enchaînements ;
- $\geq$  la prise en compte de contraintes de moyens ;
- $\geq$  la prise en compte de contraintes de logique fortes ou excessives ;
- $\geq$  des moyens qualitativement ou quantitativement insuffisants sur certaines tâches ;
- > des tâches inutiles ;
- $\triangleright$  un contenu de projet trop ambitieux ;
- > des politiques inadaptées ;
- $\triangleright$  des objectifs optimistes ou impossibles.

On Peut tenter de résoudre les variations en accommodant les différences entre les évaluations d'origine et l'avancement réel par les actions suivantes :

- augmenter la durée des tâches ;
- augmenter la disponibilité des ressources ;
- > revoir les relations entre les tâches, les ressources ;
- $\triangleright$  affecter des heures/homme supplémentaires ;
- $\triangleright$  supprimer ou combiner certaines tâches;
- $\triangleright$  prolonger les dates de fin à respecter.

#### **Conclusion et recommandations**

Dans cette étude nous avons constaté que : la fin du projet est repoussée du 26/05/2010 au21/06/2010ce qui est exprimé en durée et en jour.

Globalement le projet est déroulé dans 92jours or travail planifier c"était73 ,86jours donc avec une variation de 18,14 Jours, pour résorber ce retard et pour que le projet respecte les prévisions, on doit s'assurer que les tâches débutent et se terminent autant que possible dans les délais prévus. Bien entendu,

il est inévitable que des tâches ne commencent pas à temps ou dépassent les prévisions. Il est important de détecter le plus rapidement possible les tâches s'écartant de la planification initiale, afin de pouvoir ajuster l'interdépendance des tâches, réaffecter des ressources ou supprimer certaines tâches. Afin de respecter la date limite du projet, il faudra aussi :

- désigner les personnes appelées à pilote le projet, à coordonner, à surveiller et à contrôler les activités, à prendre les décisions importantes, à conseiller, à être entendues ou à être informées ;
- attribuer aux différents mandataires les moyens auxiliaires dont ils ont besoin.
- former éventuellement des groupes de travail qui pourront étudier et prendre en charge des questions particulières ;
- définir d"une manière formelle qui est responsable de quoi (domaines de compétence) ;
- définir comment le projet va fonctionner (réunions, communication, flux des informations) ;
- réaliser le suivi des tâches qui doit être assuré par le contrôle des opérations, et ce à des cadences permettant, si nécessaires, de corriger à temps la progression des travaux ;
- communiquer de façon régulière et aussi simplement que possible sur l"intérêt du projet, son avancement.

Ainsi s"achève l"illustration de l"outil MS-Project, avec le quelle nous avons proposé des choix de planification et de suivi avec les principes présentés dans les différentes parties de ce mémoire. Le cas de la SCIMAT a permis de simuler un avancement et des actions de pilotage réaliste, de la planification jusqu"au bilan final du projet en question (installation de filtres à manches).

**Conclusion générale**

# **Conclusion générale**

Tout projet nécessite d"être géré : c"est une évidence. On ne peut atteindre l"objectif que si un pilote est responsable de mener la barque à bon port. C"est un premier point commun à tous les projets. Il y en a d"autres, si les types d"organisation et les étapes peuvent être très dissemblables. Bien que caractérisables par un nombre restreint de modèles, la méthodologie est toujours la même (Bahmed & al, 2004) (Bahmed & al, 2009). On définit toujours précisément l"objectif ; on établit le schéma envisagé pour l"atteindre au point de vue coût, délais, moyens et qualité ; on contrôle périodiquement l"avancement physique du projet ; on en déduit l"avancement prévisionnel que l"on compare à l"objectif. Partir de cette comparaison, on prend les décisions qui paraissent le mieux adaptées à la situation : corrections, efforts supplémentaires, voire abandon du projet si la dérive est intolérable et irréparable (White & Fortune, 2002).

Les projets présentent des caractéristiques qui les différencient des autres types de production et ils font appel à des techniques de gestion particulières. La maîtrise de ces techniques s'avère donc, pour le gestionnaire, un outil désormais essentiel.

La gestion des projets englobe, tant à l'étape de la planification qu'à celle du contrôle, trois variables distinctes (temps, ressources et coûts) pour lesquelles les décisions doivent se prendre selon une approche systémique.

Elle se fonde sur l'examen de multiples donnés, dont le traitement est grandement facilité par le recours à des logiciels appropriés, disponibles dans une grande variété de tailles et de coûts.

Ainsi, au terme de cette recherche, l"intérêt réside dans le fait qu"on a peu clairement établi l"objectif du pilotage du projet qui a été de fournir aux acteurs concernés un instrument de coordination en leur permettant d"échanger les informations et les connaissances pour qu"ils puissent produire ensemble une représentation commune du projet (représentation susceptible d"évoluer dans le temps). Cet instrument, intégrant des éléments de simulation séquentielle devait, également, favoriser la prise de décision dans un univers incertain. Notre méthode qui a été utilisée pour le pilotage du projet s"inscrit dans une démarche de suivi et de contrôle. Cette dernière facilite la coordination en impliquant tous les acteurs et en favorisant les échanges d"informations.
Ainsi, notre étude a porté sur deux principales parties : une partie théorique qui est une revue bibliographique sur les notions de base de l"approche de gestion de projet, en mettant l"accent sur la définition de ce qu"est un projet. Nous avons introduit, par la suite, la notion de gestion puis nous avons abordé la problématique de planification par l"introduction des méthodes de planification et d"ordonnancement de projet et enfin le suivi et le contrôle, tout au long de l'avancement d'un projet.

Une parte pratique relative au suivi et au contrôle de l'avancement d'un projet a été réalisée. Cette dernière consiste en la réalisation d"une nouvelle installation : « montage de filtre à manches ».

Le management de projet pose les bases pour le développement de méthodes spécifiques ajustables aux besoins de l"entreprise SCIMAT et joue donc un rôle essentiel de révélateur en constituant le pivot incontournable dans le projet en question.

Ainsi, nous avons pu mettre en évidence que le processus de la planification est, sans doute, l"opération la plus importante vue quelle intervient en tout début et conditionne déjà la qualité du résultat finals es finalités sont pour :

- *l'équipe de projet* : traduire une stratégie de projet en logique de déroulement, formalisée sous forme de tâches à réaliser dans un ordre précis (ordonnancement),
- *le chef de projet* : identifier, décrire finement et distribuer tout le travail à produire et construire son support de pilotage opérationnel par les délais,et réussir le recensement de toutes les informations nécessaires à l'élaboration du planning utilisant le différent suivi.

En ce qui concerne le suivi et le contrôle, nous avons confirmé que pour l"avancement périodique du projet, le chef de projet doit être au courant du travail réalisé par chacun des membres de l"équipe du projet. Il doit pouvoir identifier les points à améliorer et communiquer aux autres membres le résultat du travail effectué.

Les résultats de cette étude, portant sur un projet environnemental au niveau de la SCIMAT, ont révélé que la nouvelle acquisition de dépoussiérage des gaz des fours et des broyeurs permettra de réduire sensiblement le taux de pollution et préserver l"environnement avoisinant. Ce système va, donc, résoudre définitivement le problème de poussières qui a pris des proportions alarmantes au point d"altérer considérablement l"air de la région d"Ain Touta (réduction des émissions de poussières à 20 milligrammes /m<sup>3</sup> contre 25 milligrammes/m<sup>3</sup> (Houadef, 2007).

Le travail pratique de cette étude est fondé sur notre contribution au suivi du montage des filtres à manches et la simulation des différentes tâches le long de la réalisation du projet. Durant cette phase, nous avons pu constater que le but de la technique PERT est de calculer la durée de déroulement de projet la plus courte possible, de faciliter l'analyse des retards de leurs possibilités de rattrapage, en mettant en évidence le lien entre les tâche ; mais elle ne permet pas de faire un suivi en simulant tout le long de la réalisation de ce dernier. Donc, le recoure au suivi GANTT est plus efficace vu que ce dernier se révèle très utile, car sa mise en œuvre structure idéalement l'analyse et permet d"apporter ses caractéristiques les plus importantes : exhaustivité, rigueur, rapidité, efficacité, efficience et validité, les quelles forgent la fiabilité et l'autorité du planning. Donc, l'objectif est de détecter tout ce qui a un impact sur la date de fin du projet. La réalisation des différentes simulations des tâches se fait en deux grandes phases :

- une première phase, exclusivement dédiée au recensement des tâches et de leurs relations d'enchaînement ;
- une seconde phase, présentant des informations relatives aux tâches. La plus précise concerne les déférentes dates de la tâche : la date début planifiée, la date fin planifiée la date début réelle, la date fin réelle et la durée de la tâche ;

Pour chaque simulation, nous avons établir un tableau synthétique de l"avancement mensuel indiquant les progrès réalisés en valorisant la zone : *Pourcentage d'achèvement.*

Ainsi, pour que le projet respecte les prévisions, on doit s'assurer que les tâches débutent et se terminent autant que possible dans les délais prévus. Bien entendu, il est inévitable que la plupart des tâches ne commencent pas à temps ou dépassent les prévisions. Il est important de détecter le plus rapidement possible les tâches s'écartant de la planification initiale, afin de pouvoir ajuster l'interdépendance des tâches, réaffecter des ressources ou supprimer certaines tâches afin de respecter la date limite.

En conclusion, nous pouvons affirmer que la mise en place d"un système de planification et de contrôle présente les avantages suivants pour l"entreprise qui cherche à :

- optimiser la répartition des ressources (matérielles, et main d"œuvre,) en vue d"arriver à une solution optimale, au moindre coût ;
- optimiser des ressources, notamment l"énergie et les matériaux. La tendance est à utiliser « moins et mieux ».

En respectant les principes du développement durable, par :

- la mise en valeur de l"image de marque de l"entreprise grâce à une communication appropriée ;
- l"amélioration de la motivation des employés qui sont alors conscients pour le bien-être économique et social actuel sans hypothéquer celui de leurs descendants dès le départ.

Par conséquent, nous jugeons que les axes les plus importants à améliorer dans un tel projet sont les suivants :

- Procéder à un arbitrage afin d"optimiser la réalisation du projet en fonction conjointe des critères temps, coûts et qualité. pour parvenir le plus facilement possible à un arbitrage satisfaisant.
- Mettre sur pied une organisation adéquate, de façon à ce que chaque responsabilité soit attribuée à une personne bien déterminée dans l'entreprise.
- Assurer la coordination du travail de chaque membre de l'organisation, surtout lorsque les lignes d'autorité se croisent, comme le cas de la SCIMAT.
- Planifier le déroulement des opérations, établir un calendrier pour les principales activités du projet et pour les activités auxiliaires (approvisionnement, embauche de la main-d"œuvre), obtention des permis requis.
- Faire en sorte que le contrôle du déroulement des opérations s'effectue d'une manière continue, afin que l'information concernant les retards, les dépassements de délais éventuels ou les problèmes de qualité parviennent le plus rapidement possible aux responsables de l'application des mesures correctives.
- $\geq$  La mise en place d'un système de contrôle du déroulement du projet s'avère essentiel et indispensable permettant de connaître très rapidement l'état d'avancement réel des travaux, les quantités de ressources utilisées et les coûts réels engagés. Le recours à l'informatique se révèle ici une aide précieuse.
- Désigner les personnes appelées à pilote le projet, à coordonner, à surveiller et à contrôler les activités, à prendre les décisions importantes, à conseiller, à être entendues ou à être informées.

Chacun de ces objectifs particuliers doit être atteint dans un ordre chronologique. L'incapacité de réaliser l'un de ceux-ci empêchera l'atteinte des objectifs subséquents.

Les résultats de ce travail se sont couronnés par des recommandations très pratiques pour mener à bien un projet en général et un projet environnemental en particulier. A savoir :

- $\triangleright$  une maîtrise de la méthodologie de gestion de projet ;
- $\triangleright$  une maîtrise minimale des principales techniques mises en œuvre dans la réalisation du projet car il construit une partie de sa légitimité sur sa capacité à trancher et à faire trancher des aspects techniques ;
- $\geq$  la méthode retenue pour analyser les risques d'un projet dépendra de l"avancement du projet et donc, du niveau et de la qualité des informations disponibles ;
- compréhension des spécificités du projet pour expliquer aux multiples intervenants le contexte spécifique de leur contribution, le sens qu"il faut lui donner, les priorités qu"il convient de privilégie en préparer une description claire pour s"assurer de la compréhension de l"ensemble des acteurs ;
- $\triangleright$  communication de façon régulière et aussi simplement que possible sur l"intérêt de favoriser l"innovation ;
- $\triangleright$  offre d'une possibilité de se différencier, en permettant de cultiver un savoirfaire particulier ;
- $\geq$  accord d'une faveur à une culture du changement en permettant à ses équipes d"imaginer des formes nouvelles (de produits, de services, d"organisation,…) ;

 permettre à des acteurs de se mettre en phase sur des points bloquants en générant une vision collective du projet.

En perspectives, nous proposons les axes de recherches futures suivants :

- une évaluation du risque attaché à l"estimation du coût du projet. La quantification du risque associé au coût global peut être réalisée par une simulation aléatoire de Monte-Carlo.
- L'intelligence artificielle a fourni de nouvelles approches et tendances en ordonnancement depuis deux décennies, notamment par l'utilisation de réseaux de neurones L'intelligence artificielle est susceptible d'être d'un grand intérêt pour l'ordonnancement, lui permettant notamment d'être plus proche de la réalité.
- Les méthodes d'ordonnancement issues de l'intelligence artificielle sont toutefois peu implantées dans l'industrie car elles ne sont pas encore suffisamment matures ni suffisamment transparentes pour l'utilisateur.
- l'utilisation des réseaux de neurones en ordonnancement ou de systèmes experts (des systèmes experts en ordonnancement).
- L'utilisation de la logique floue dans l'ordonnancement n'a pas pour but de proposer une nouvelle méthode, mais d'apporter ponctuellement des techniques qui vont permettre d'être plus proche de la réalité dans l"ordonnancement.
- Etude de la rentabilité de la nouvelle installation (filtre à manches au niveau de la SCIMAT et l"impact de cette dernière sur les performances environnementales de l"entreprise.
- Application de la méthode PERT Modifiée :(PERT-M : PERT probabiliste).

De ce point de vue, nous restons entièrement ouverts et réceptifs à toutes les critiques et suggestions constructives pouvant nous permettre de mieux approfondir et améliorer ce travail.

# Annexes

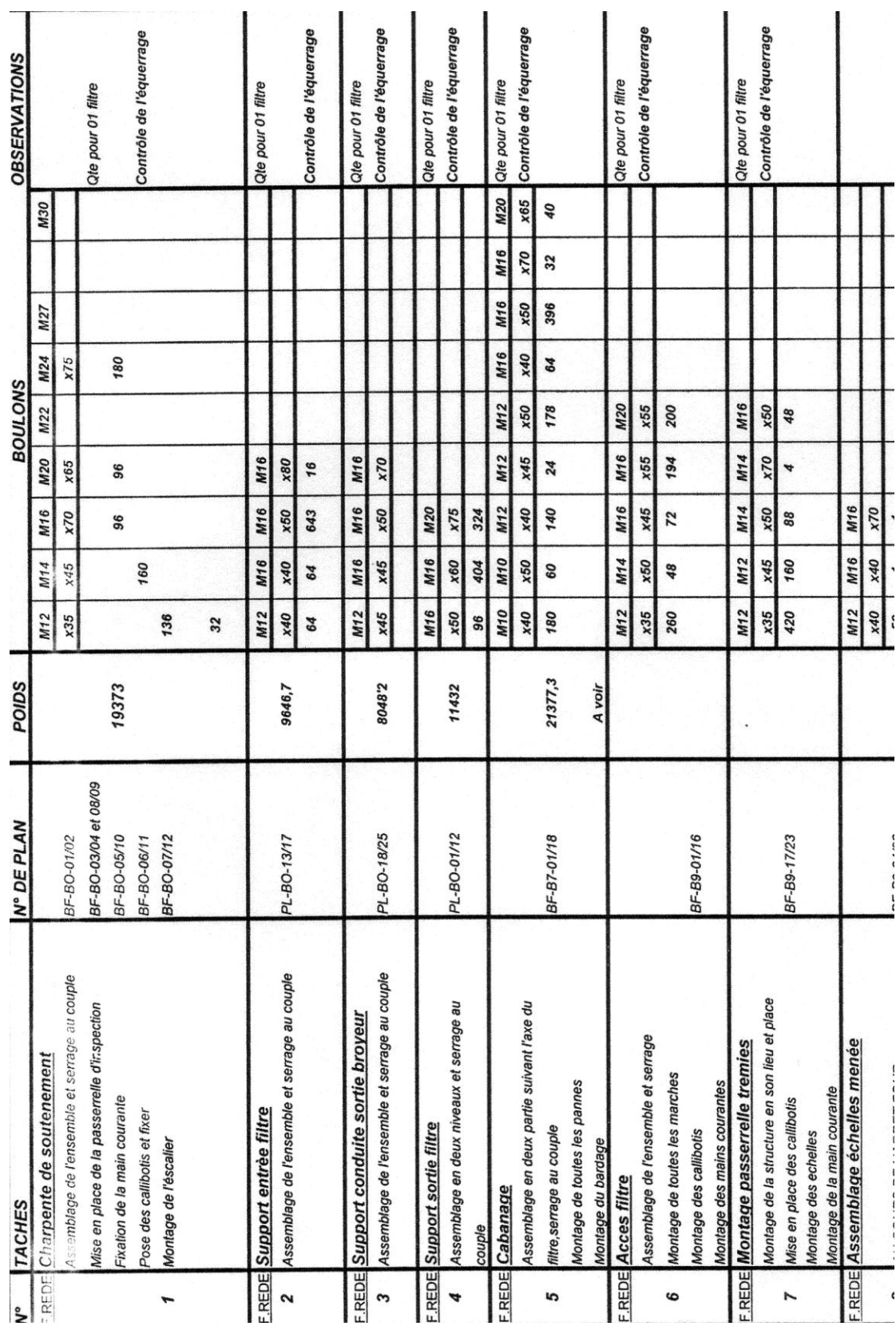

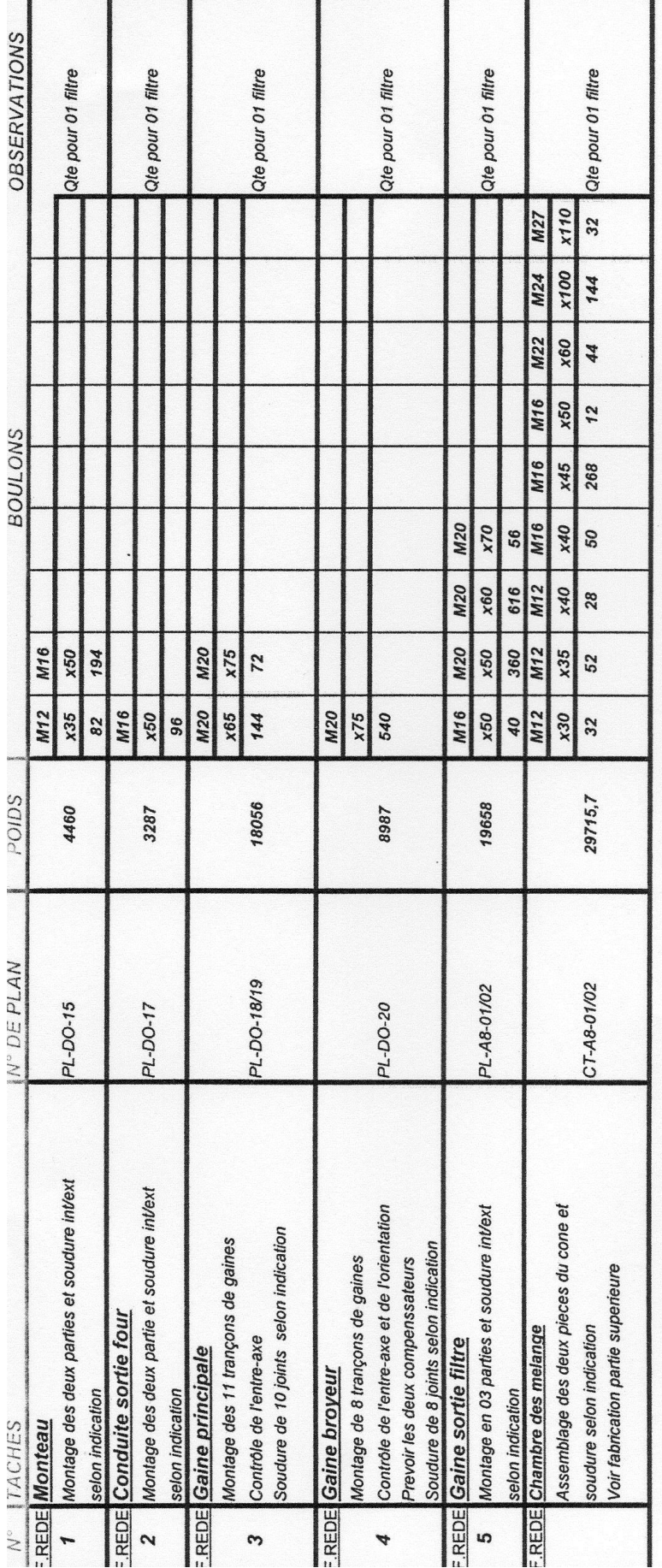

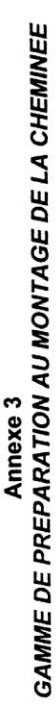

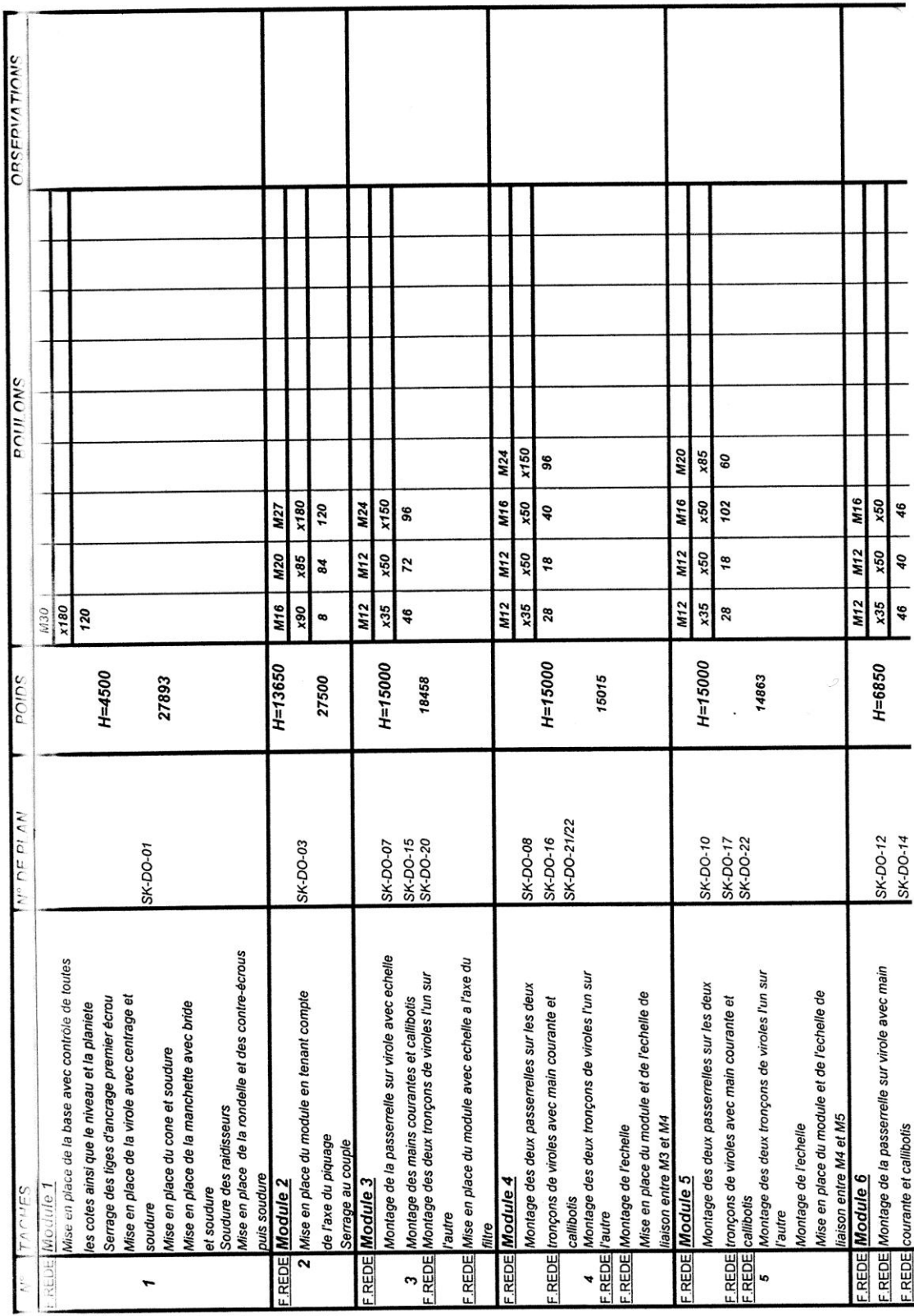

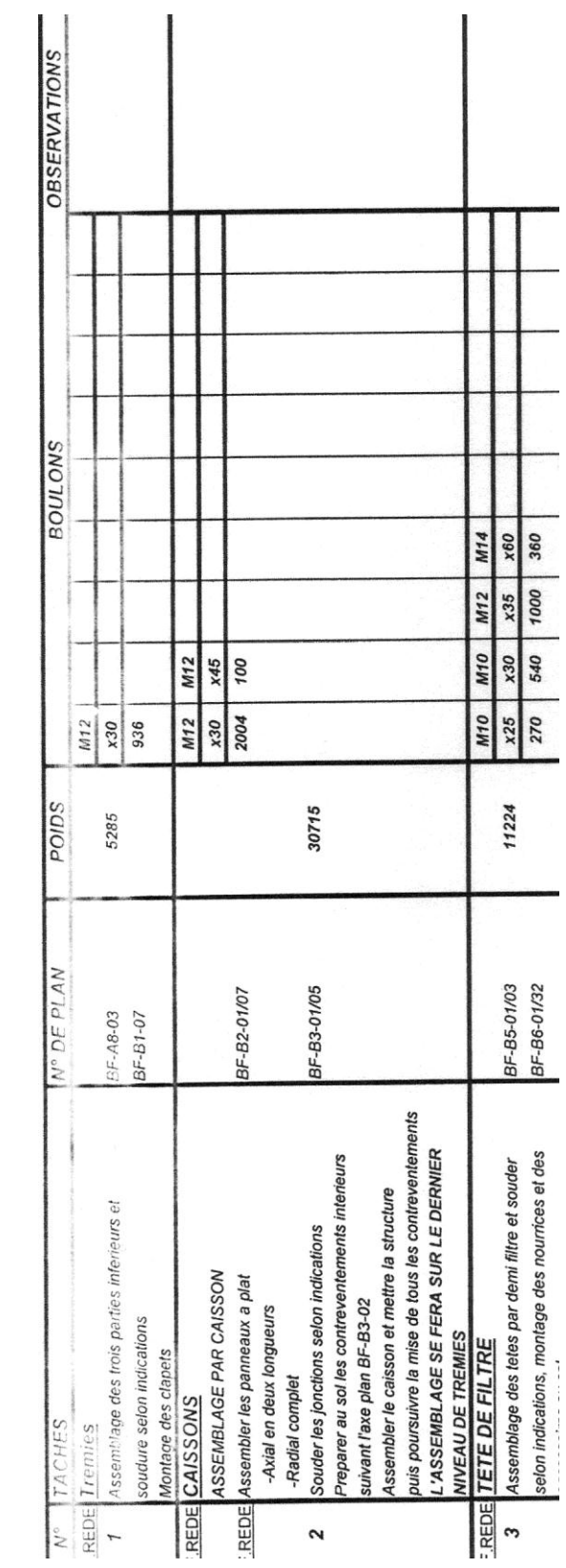

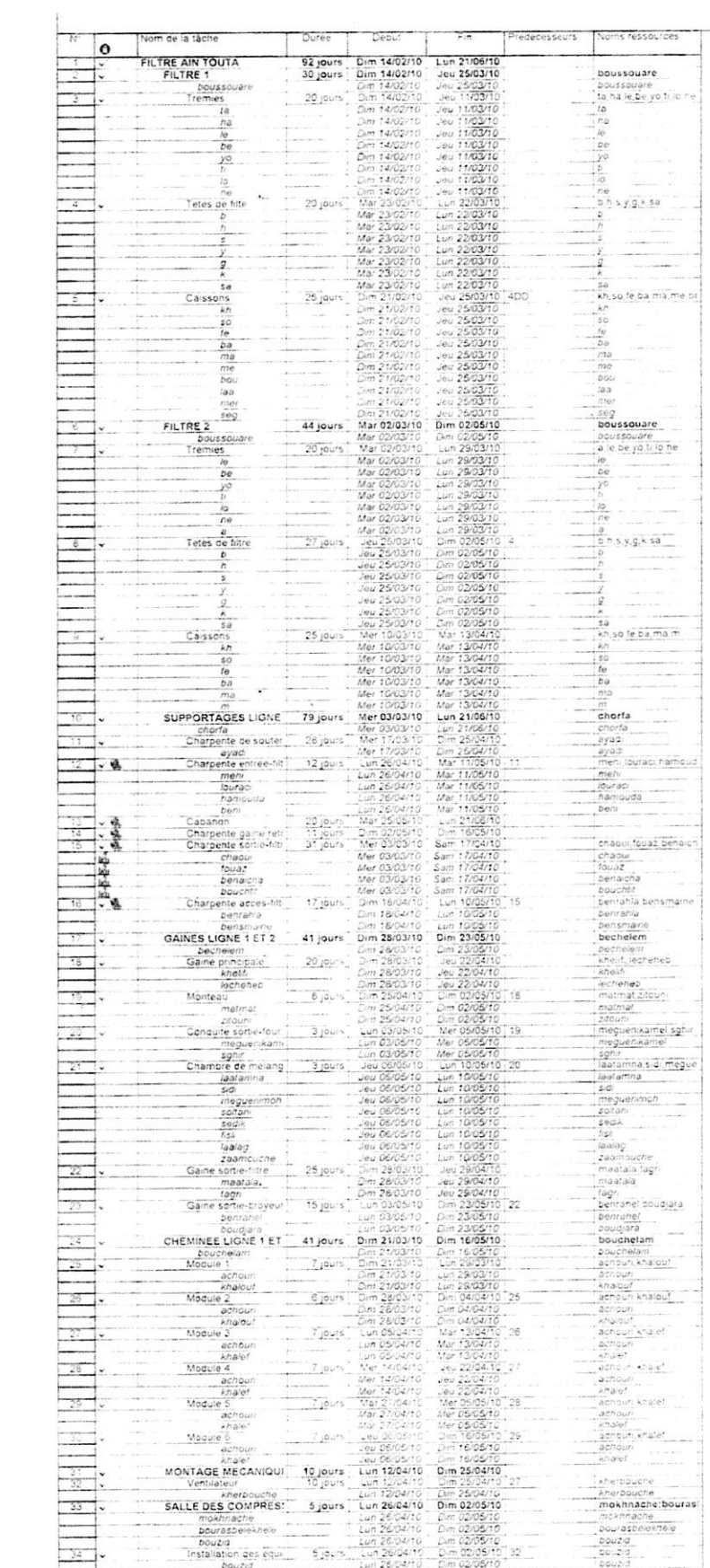

 $\sim 10^{11}$ 

 $\mathcal{L} = \mathcal{L} \mathcal{L}$  .

#### Annexe 6

## Information sur le projet

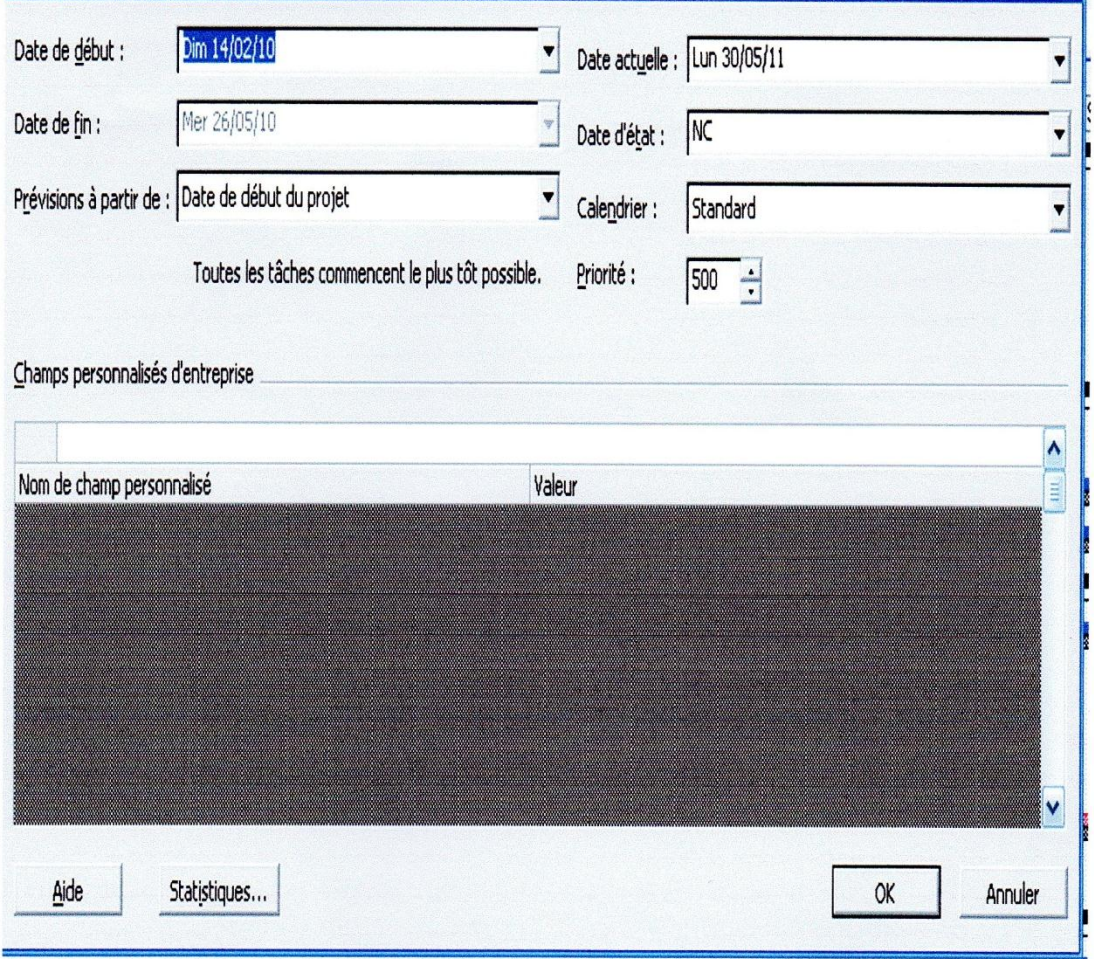

#### Annexe 7

### Calendrier standard du projet

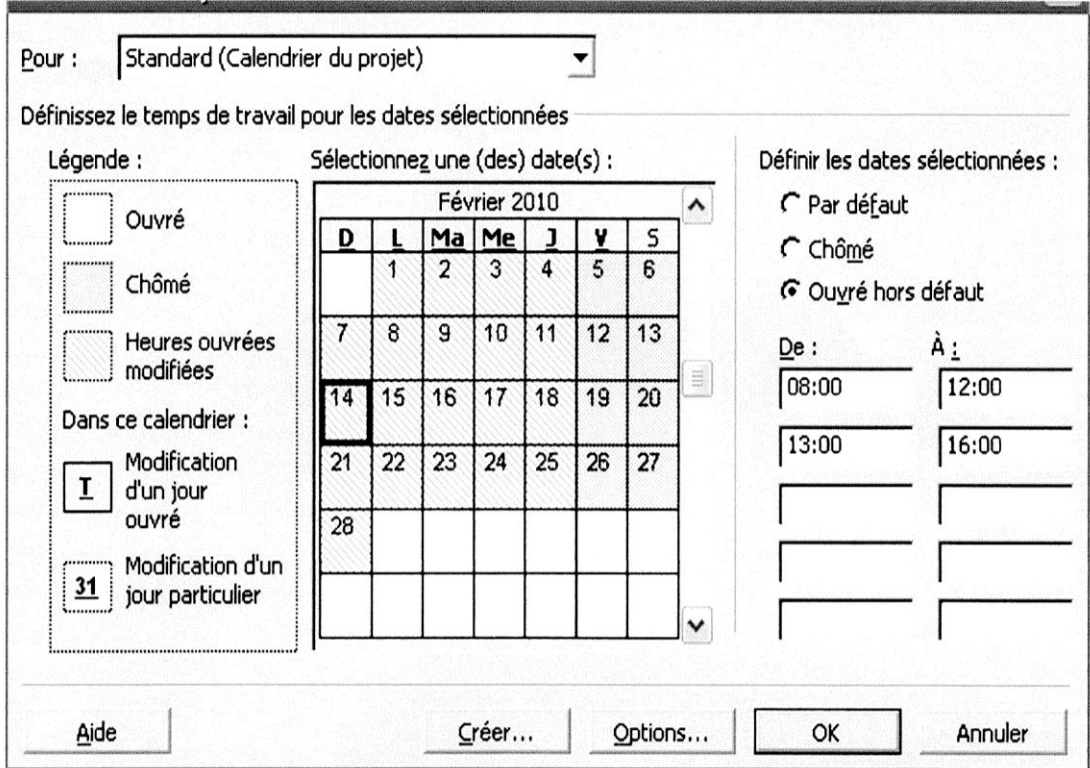

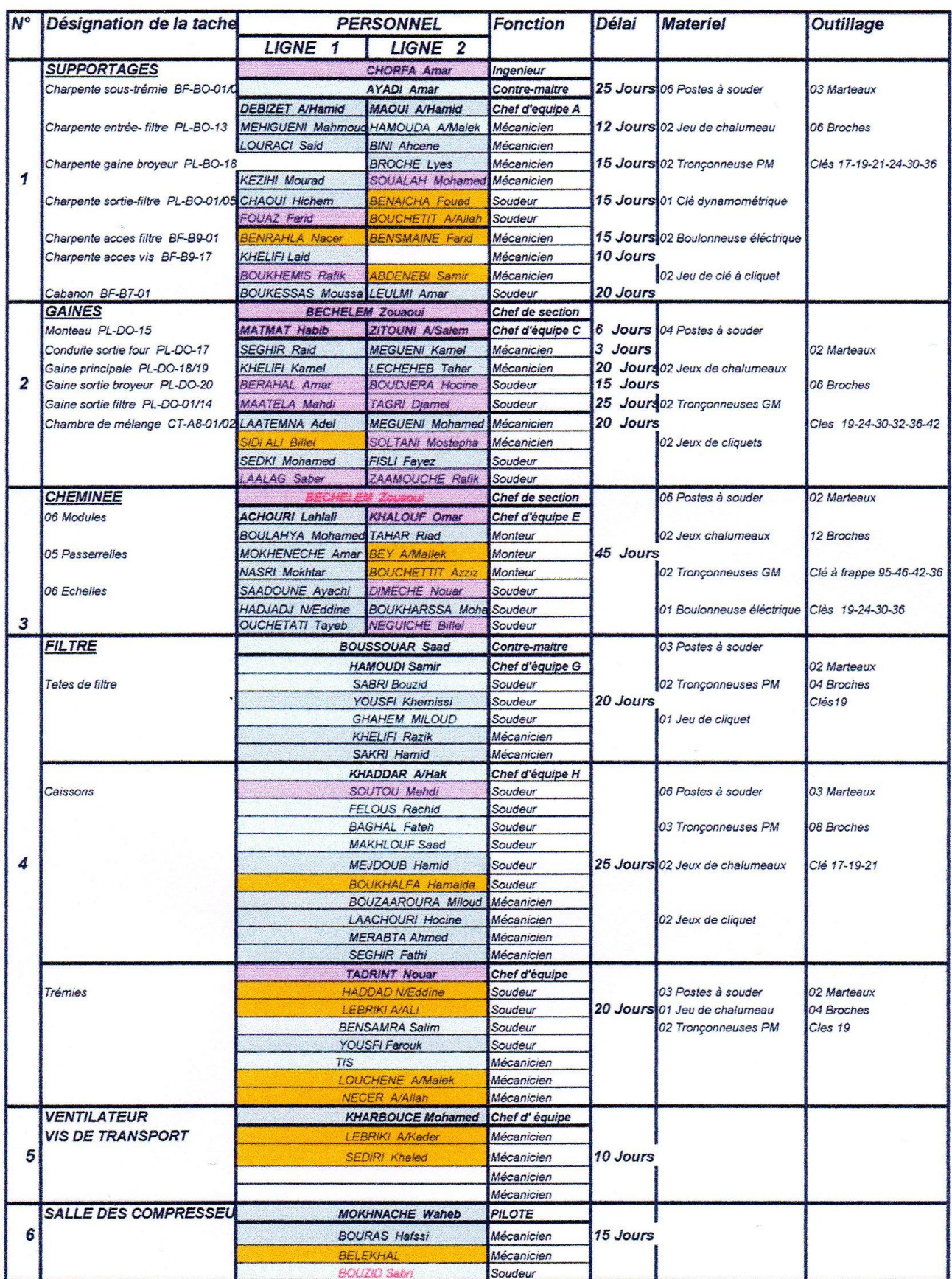

#### Annexe 8 L'affectation des ressources aux taches

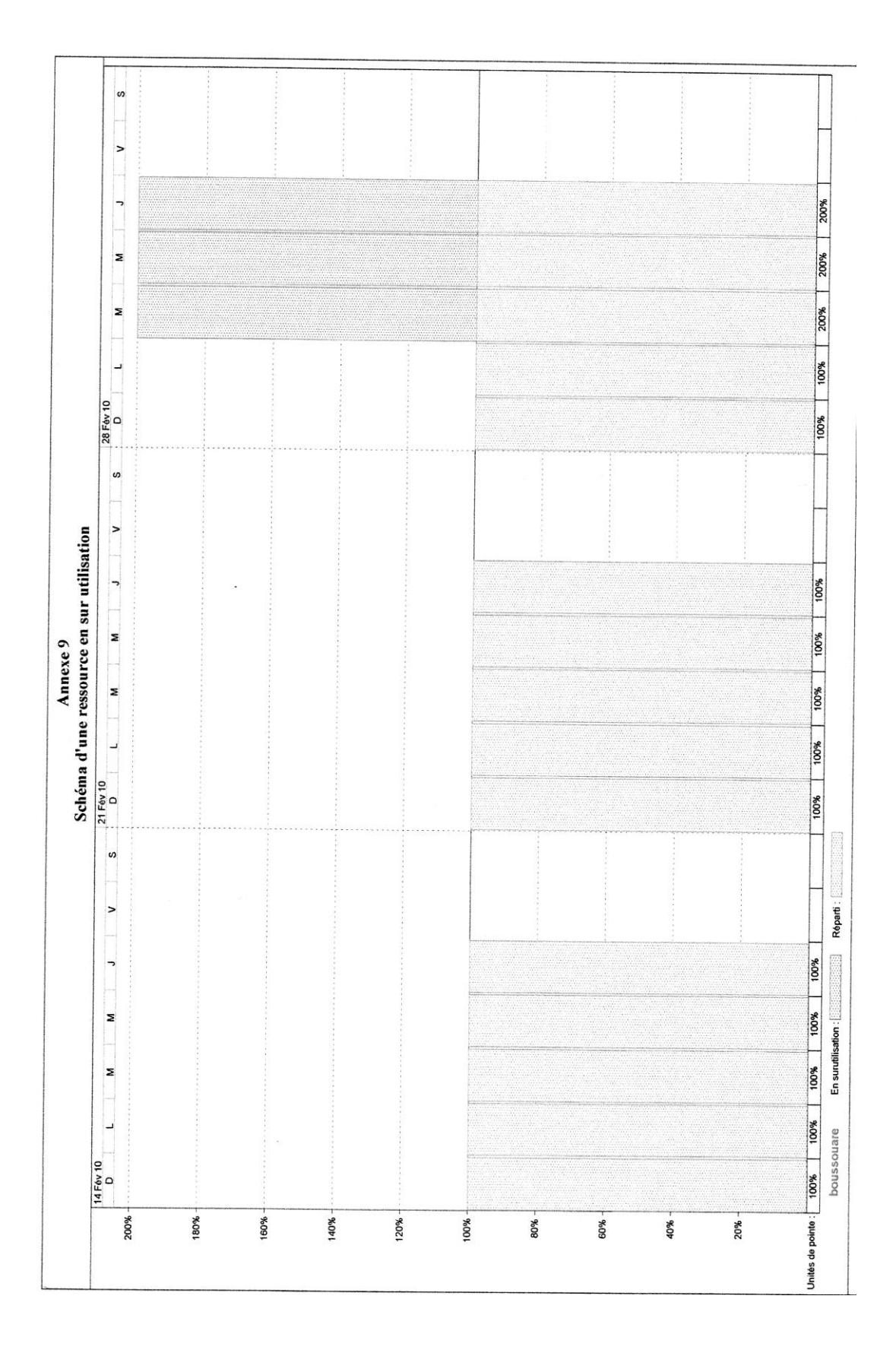

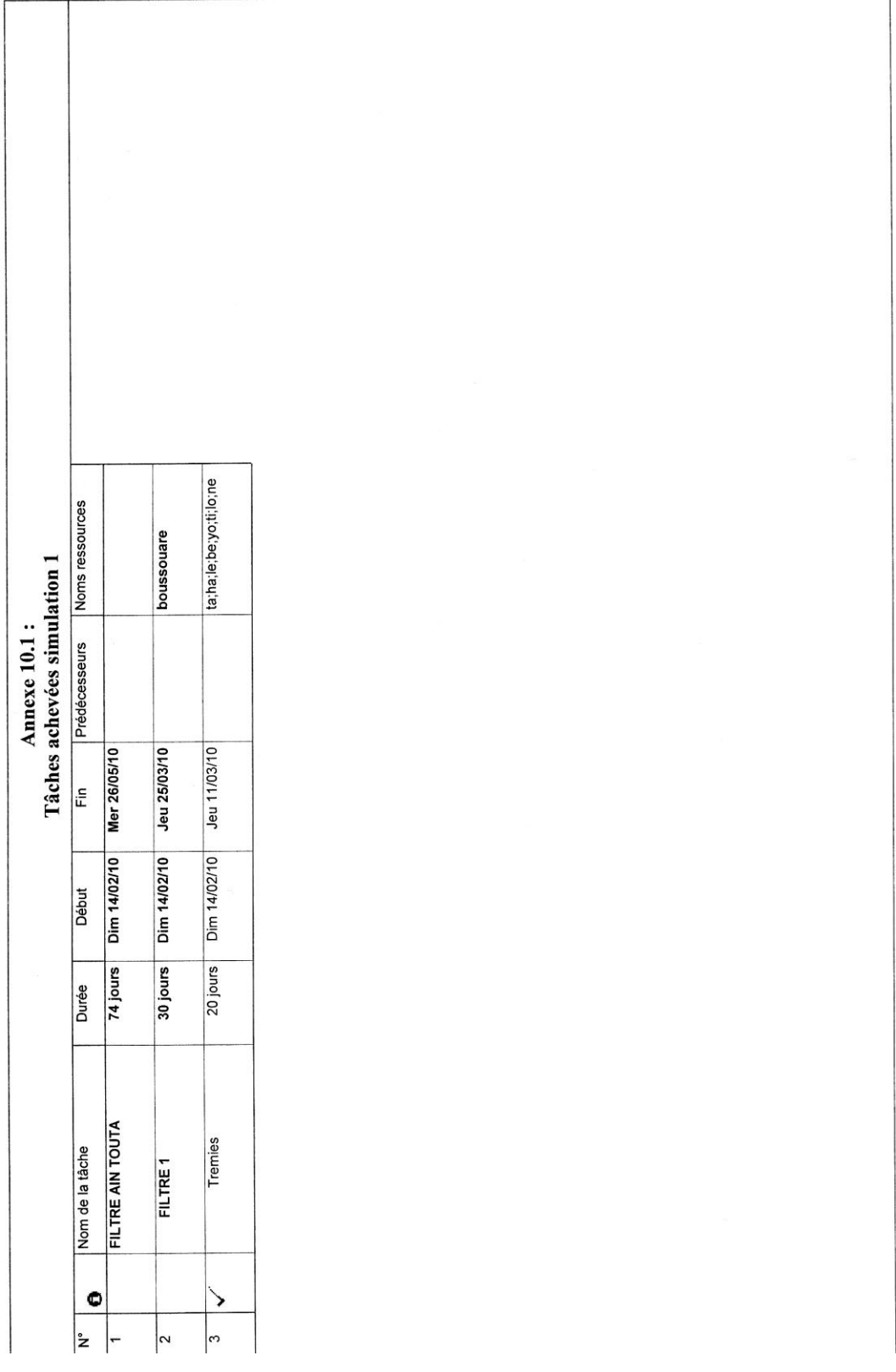

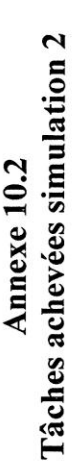

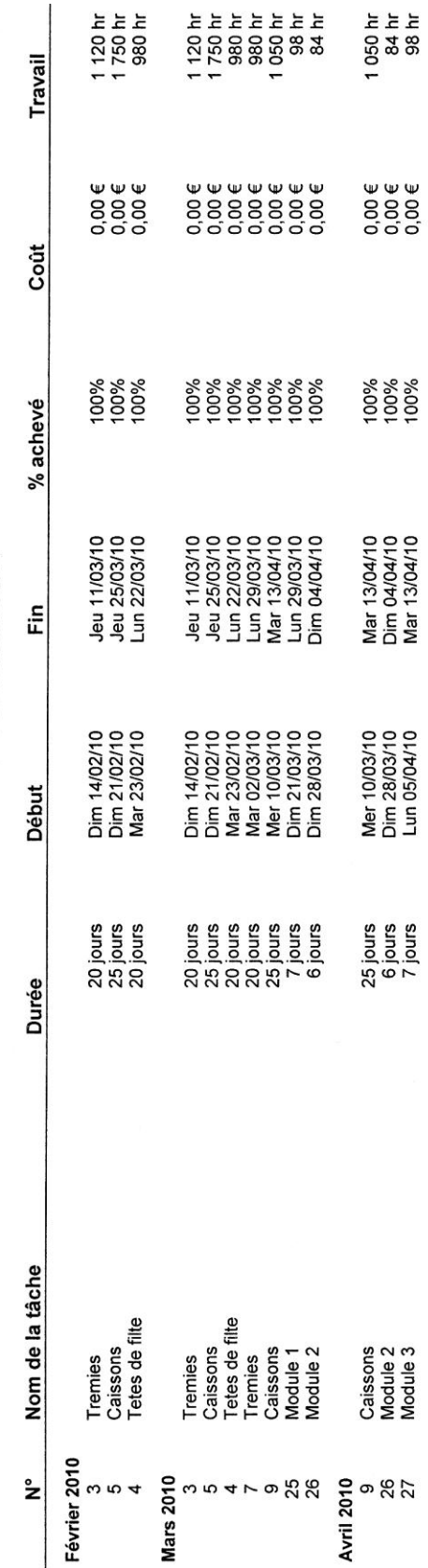

Tâches achevées simulation Annexe 10.3

 $\mathbf{r}$ 

1 120 hr<br>1 750 hr<br>980 hr =<br>2008038828583888<br>20080388583888 និងមិនទុកទីទី<br>មិនទី ទី ទី ទី ទី ទី Travail  $0.0066$ <br> $0.0066$ €<br>88888888888888<br>6888888888888 **QQQQQQQQQ**  $8888888888$ Coût 8%<br>80%<br>00% \*\*\*\*\*\*\*\*\*<br>888888888 % achevé Jeu 11/03/10<br>Jeu 25/03/10<br>Lun 22/03/10 Dim 0205/10<br>Dim 0205/10<br>Dim 0205/10<br>Mar 11/05/10<br>Dim 10/05/10<br>Mar 10/05/10<br>Dim 16/05/10<br>Dim 16/05/10 Ē۴ Dim 14/02/10<br>Dim 21/02/10<br>Mar 23/02/10  $\begin{array}{l} \mathsf{Dim}\ \mathsf{H40219} \\ \mathsf{Dim}\ \mathsf{Z10231} \\ \mathsf{Dim}\ \mathsf{Z10331} \\ \mathsf{Sim}\ \mathsf{Z20331} \\ \mathsf{Sim}\ \mathsf{G20331} \\ \mathsf{M4B} \ \mathsf{ES0331} \\ \mathsf{M5C} \ \mathsf{S10331} \\ \mathsf{M6D} \ \mathsf{S2031} \\ \mathsf{M7D} \ \mathsf{S2031} \\ \mathsf{M8D} \ \mathsf{S2031} \\ \mathsf{M8D} \ \mathsf{S2031} \\ \math$ الو 25/03/10<br>Dim 25/04/10<br>Dim 26/04/10<br>Lun 26/04/10<br>Len 00/05/10<br>Dim 00/05/10<br>Len 06/05/10<br>Len 06/05/10 Début 20 jours<br>25 jours<br>20 jours  $\begin{array}{r} \underline{\text{SUS}}\\[-2.0ex] \underline{\text{SUS}}\\[-2.0ex] \underline{\text{SUS}}\\[-2.0ex] \underline{\text{SUS}}\\[-2.0ex] \underline{\text{SUS}}\\[-2.0ex] \underline{\text{SUS}}\\[-2.0ex] \underline{\text{SUS}}\\[-2.0ex] \underline{\text{SUS}}\\[-2.0ex] \underline{\text{SUS}}\\[-2.0ex] \underline{\text{SUS}}\\[-2.0ex] \underline{\text{SUS}}\\[-2.0ex] \underline{\text{SUS}}\\[-2.0ex] \underline{\text{SUS}}\\[-2.0ex] \underline{\text{SUS}}\\[-2.0ex] \underline{\$  $\frac{1}{2}$  $\begin{tabular}{c} 27 \text{ joins} \\ 6 \text{ joins} \\ 72 \text{ joins} \\ 12 \text{ joins} \\ 12 \text{ joins} \\ 12 \text{ joins} \\ 12 \text{ joins} \\ 12 \text{ joins} \\ 12 \text{ joins} \\ 12 \text{ joins} \\ 12 \text{ joins} \\ 12 \text{ joins} \\ 12 \text{ joins} \\ 12 \text{ joins} \\ 12 \text{ joins} \\ 12 \text{ coins} \\ 12 \text{ coins} \\ 12 \text{ coins} \\ 12 \text{ coins} \\ 12 \text{ coins} \\ 12 \text{ coins} \\ 12 \text{ coins} \\ 12 \text{ coins} \\ 12 \text{$ Durée Charpente entrée-filtre<br>Installation des equipements<br>Module 5 Installation des equipements<br>Module 5 Charpente de soutenement<br>Module 1 Charpente de soutenement Charpente gaine retour Charpente entrée-filtre Charpente sortie-filtre Conduite sortie-four<br>Chambre de melange Charpente sortie-filtre Nom de la tâche Gaine principale<br>Gaine sortie-filtre<br>Module 2 Tetes de filtre<br>Gaine principale<br>Gaine sortie-filtre Tremies<br>Caissons<br>Tetes de filte Caissons<br>Tetes de filte **Tetes de filtre** Tetes de filtre Module 2<br>Module 3<br>Ventilateur<br>Module 4 Caissons Caissons Module 6 Tremies Monteau Monteau Tremies **0**<br>2010<br>តែងនាង១< Février 2010 ے **Mars 2010** 354719911881218 **Avril 2010 ちゅりゅうのかみあねやみめ**  $\frac{1}{2}$  $\mathbf{r}$ 

Annexe 10.4<br>Tâches achevées simulation 4

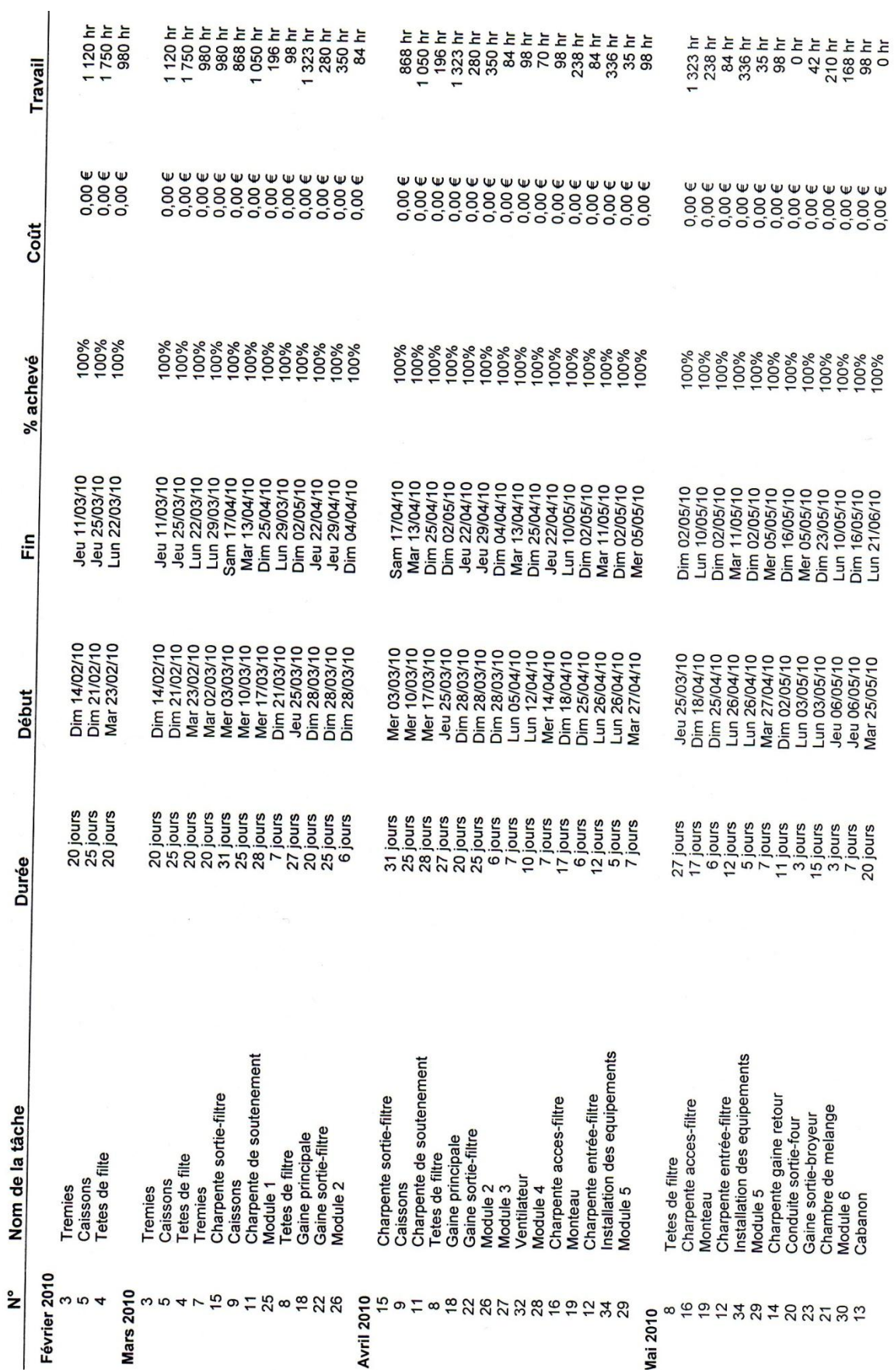

# Références bibliographiques

#### **Références bibliographiques**

(Acclermont ,2003[\)http://www.acclermont.fr/pedago/ecogest/PEDAGOGIE\\_ECO\\_D](http://www.acclermont.fr/pedago/ecogest/PEDAGOGIE_ECO_DROIT/courseebts2/planification.doc) [ROIT/courseebts2/planification.doc](http://www.acclermont.fr/pedago/ecogest/PEDAGOGIE_ECO_DROIT/courseebts2/planification.doc)

(AFIS,2008) AFIS (Association Francaise d"Inginerie Systeme), « management des projets », [www.afis.fr/.](http://www.afis.fr/)

(AFITEP, 2000) L"AFITEP, dictionnaire de management de projet,4emeédition AFNOR ,2000

(AFITEP, 1991) AFITEP, opus cité, 1991

(AFITEP, 1996) « Le Management de Projet : Principes et Pratiques. Techniques de Gestion », 1996

(AFNOR, 2003) L"Organisation Mondiale de Normalisation selon la norme ISO 10006 (version 2003) et reprise par l'AFNOR sous la norme X50-105

(AFNOR, 2003) Concepts et vocabulaire en management de projet. Norme AFNOR, FD X50-115, 2003

(Afnor, 1998) Afnor, « Managemnt de projet, principes et pratiques », 1998

(Allen et Hamilton, 1964) Allen ET Hamilton, « New Uses and Management Implications of PERT Booz », New York, 1964

(Anne-Marie,2001 ) H. Anne-Marie, « Gestion de projet » ,15/02/01

(Anthony ,1965) R.N. Anthony « planning and contrôle system »,1965

(Arrobe, 2008) Arrobe, « Ordonnancement », 2008

(Bahmed. & al, 2004) L .Bahmed. L. & al, « Management de la Sûreté de Fonctionnement des Projets : cas des carrefours sans feux en Algérie », Revue Transports. les Editions Techniques et Economiques ISSN 0564-1373, N° 427, Pp : de 307 à 311, 2004.

(Bahmed. & al, 2009) Bahmed, L. Djebabra M, Boubakeur L et Boukhalfa A.

Implementing the ISO 14001 Certification: an Empirical Study of an Algerian

Company in the Process of Certification. Journal Management of Environmental

Quality: An International Journal edited by Emerald Group Publishing Limited, vol

20 issue 2, 2009, pp 155-164.

Bakert et Murphy et Fisher, 1988) Bakert B.N. & Murphy D.C. & Fisher D, [www.ccsenet.org/journal/index.php/ijbm/article,1](http://www.ccsenet.org/journal/index.php/ijbm/article,)988

(Bassam, 2006) B. Bassam « Planification et ordonnancement probabilistes sous contraintes temporelles» thèse de doctorat, 2006

(Battelle, 2002) Rapport du Battelle Memorial Institute, « Vers un développement durable de l"industrie du ciment »,2002.

(Bergen, 1986) S. A. Bergen, « Project Management », 1986.

(Bourgeois, 2007) Bourgeois J-P, « Gestion de projet, in Techniques de l"Ingénieur», traité l"entreprise industrielle, documents Juillet 2007

(Boutinet, 1994) J-P. Boutinet, « Les multiples facettes du projet », dossier « Faire des projets », Sciences humaines n°39, mai 1994

(Braybrooke, 1964) D. Braybrooke , « The Mystery of Executive Success Reexamined, Administrative Science Quarterly», 1964

(Capron et Quairel-Lanoizelée, 2004) M. Capron et F. Quairel-Lanoizelée , « Mythes et réalités de l"entreprise responsable », 2004

(Catherine, 2006) A-S-M. Catherine, « Les systèmes de contrôle d"une stratégie de responsabilité sociétale », thèse de doctorat, 2006

(CCB, 2003) Compagnie des Ciments Belges, « Rapport environnemental »,2003.

(CEMBUREAU) Les combustibles de substitution dans la production du ciment, Association Européenne du Ciment (CEMBUREAU)

(C.E.T.I.M., 2001) . « Les rejets atmosphériques dans le secteur de la production du ciment et leurs impacts sur l'environnement », séminaire, 2001.

(Colas, 1977) R. Colas, « La pollution des eaux », 1977.

(Cleland et King,1988) D. I. Cleland, et W. R. King, « Project Management Handbook », 1988

(Chantal, 2006) M. Chantal, « management d"un projet système d"information principes, téchniques, mise en œuvre et outils », Dunod Paris 2006

(Chandler, 1962) A.Chendler,« strategie and structure :cambridge ; Mit press » 1962 (Charles, 2006) D.Charles, « Plan stratégique, plan tactique et plan opérationnel » 2006

(Chvidchenko et chevalier, 1991 ) I.Chvidchenko et chevalier, « gestion des grands projets », Paris, Cépadues, 1991

(Church 1914) A.H. Church, « The Science and Practice of Management», New York, Engineering Magazine, 1914

(DGM ,2005) Département De génie mécanique « méthode et outil pour la conduite de projet », 2005.

(Dvir et Lipovetsky et Shenhar et Tishler ,1998) D. Dvir et S. Lipovetsky et A. Shenhar et A. Tishler , « In search of project classification », 1998

(dsi.cnrs, 2001) [http://www.dsi.cnrs.fr/conduite-projet/phasedefinition/gestion-de-](http://www.dsi.cnrs.fr/conduite-projet/phasedefinition/gestion-de-projet/planification-suivi-projet/basdefgestproj2.htm)

projet/planification-suivi-projet/basdefgestproj2.htm

(Durieux, 1997) F. Durieux, opus cité. 1997

(Englender et Fernandes, 2007) O. Englender and S. Fernandes, « Méthodologie de projet,Manager un projet informatique ». Eyrolles, 2007.

(Emmanuel,2009) Z.Emmanuel , « Introduction à la gestion de projets » [zenou@isae.fr](mailto:zenou@isae.fr) ISAE - Institut Supérieur de l"Aéronautique et de l"Espace Toulouse, France 2009.

(Esquirol et Lopez 99, Lopez et Roubellat,2001) P. Esquirol et Lopez et Roubellat, « L'ordonnancement, Rapport technique », Paris 2001,

(ENGEES, 2010) ENGEES, « Gestion de projet » ,2010

(Emerson, 1912) H. Emerson, « The Twelve Principle of Efficiency», New York, Engineering Magazine, 1912.

(Fayol, 1916) H. Fayol, « Administration industrielle et générale, Bulletin de la Société de l'Industrie minérale », Dunod, 1979.

(Fabre, 2003) N. Fabre, « Rapport environnement, Ciments Calcia»,, octobre 2003

(Gisèle , 2009) Gisèle N-B, « Sciences de Gestion

L"appropriation des outils de gestion du risque dans les projets »thèse de doctorat, 2009

(Garel, 2003) Garel G, « Le management de projet, La découverte, collection Repères », 2003

(Giard et Midler ,1997) Giard V. & Midler C, « Gestion et management de projet », in Simon Y. et Joffre P. (Eds),1997

(Gaétan ,1989) M. Gaétan « le management entre tradition et renouvellement »,1989

(Gualino, 2007) Gualino , « Méthodes de gestion - Structure organisationnelle – Communication », 2007

(Gilles, 2009) B. Gilles, « Élémants de gestion de projet », Février 2009

(Heléne et all, 2003) L .heléne et all , « Le control de gestion organisation et mise en œuvre » DUNOD 2eme édition, paris 2003

[\(Henri ,](http://recherche.fnac.com/ia10395/Henri-Bouquin)2010) B. [Henri ,](http://recherche.fnac.com/ia10395/Henri-Bouquin) « Contrôle de gestion et contrôle d'entreprise», 2010

(Houdef, 2007) M. Houdef Source de cet article : <http://www.lesoirdalgerie.com/articles/2007/01/15/article.php?sid=48217&cid=21>

(JLesourne, 1985) JLesourne, « l"entreprise et ses future »,Paris,Masson1985

(Jouvet, 2006 ) F.Jouvet, « La méthode M.P.M., méthode des potentiels metra », 2006

(Jacques, 1997) B. Jacques, « Gestion de Projet »,1997

(Khelifa et Bada et Al-Mukhtar, 2009) M. R. Khelifa, S. Bada, M. Al-Mukhtar, « Les cimenteries et l"environnement cas de la cimenterie de AIN-TOUTA », 2009

(Koontz et O"Donnell, 1955) H. Koontz et C. O"Donnell , «Principles of Management, An Analysis of Managerial Functions», 1955

(Leroy, 1994) D. Leroy, opus cité ,1994

(Lowe, 1971) E.A. Lowe, « On the idea of a management control system : integrating accounting and management control, The Journal of Management Studies» , 1971

(Nicole et Pierre, 2006) A. Nicole – G. Pierre ,« management aspects humains et organisationnels », impimé en France par groupe Landaise SePTEMBRE 2006 (Nafi,2010) A. Nafi, « Gestion de projet » ,ENGEES 2009-2010

(Nostrum, 1996) M. Nostrum, « le management de projet , principes et pratiques » (AFITEP) 1996

(Oisen, 1971) Oisen, R.P , « Can project management be defined ?. Project Management Quarterly », 1971

(Pinto et Slevin ,1988) J.K. Pinto & D.P.Slevin, article cité, 1988

(Pascal, 2004) B.Pascal, « L"evolution des compétences dans les projets de developpement local », 2004.

(PMBOK,2004) « Guide du Corpus des connaissances en management de projet », (Guide PMBOK 3 éme édition) ,2004

(philippe, 1993) M. Philippe, « les systèmes de management », 1993

(Project planning office, 2011) [http://www.projectplanningoffice.com/processus](http://www.projectplanningoffice.com/processus-planification-projet-pert-elaboration-planning)[planification-projet-pert-elaboration-planning,](http://www.projectplanningoffice.com/processus-planification-projet-pert-elaboration-planning) 2011

(Roy et Dibon,1966) B. Roy et M. Dibon , « L'ordonnancement par la méthode des potentiels », février 1966

(Rifai, 2007) Rifai, « Management de la qualité et environnement », cours, 2007

(Rifai, 2007) Rifai, « Management des risques, Hygiènes et sécurité »,(cours 2007)

( **Renard,2009)** [http://www.gestion-projet-informatique.vivre-aujourdhui.fr/projet](http://www.gestion-projet-informatique.vivre-aujourdhui.fr/projet-definition-generale.html)[definition-generale.html,](http://www.gestion-projet-informatique.vivre-aujourdhui.fr/projet-definition-generale.html) 2007

(Roy, 1997) B. Roy, « La recherche opérationnelle entre acteurs et réalités », 1997

(Richard, 2007) G.Richard « la gestion de projet fondes sur des connaissances scientifiques en voie d'émergence», Le cas d'un projet de recherche relatif à un emballage biodégradable à base de biopolymères issus d"amidon de blé, thèse de doctorat 2007

(Royer,2005) Royer I. « Le management de projet. Evolutions et perspectives de recherche », Revue Française de Gestion, (2005),

(SEGTEN, 2009) A.SEGTEN. «établissement d"un référentiel de management des projets d"assainissement a l"ONEP» thèse, 2009

(SIBF, 2003) Société Inter Bancaire de Formation, « Méthodologie de la conduite des projets », 2003

(Sylvie, 1994) T-E-C.Sylvie, « gestion de projet avec Microsoft Project », edition eyrolles 1994

(SIBF, 2006) Société Inter Bancaire de Formation, «contrôle de gestion», 2006

(Sébastien, 2003) O. Sébastien, « L"entreprise face à sa responsabilité sociétale : Une approche en termes de performance globale », 2003

( scimat,2010) [www.scimat.net](http://www.scimat.net/)

( scimat,2009) [www.scimat.net](http://www.scimat.net/)

( scimat,2008) [www.scimat.net](http://www.scimat.net/)

(Sekiou, 1998) S. Sekiou, « Incidents de la Pollution des Carriers d'Agrégats sur les Sols. Cas de la carrière géante de Ain-Touta (Batna) », thèse d'ingéniorat. 1998

(Sylvie et Elhadi, 1994) T. Sylvie et C. Elhadi, «Gestion de projet avec Microsoft Project », 1994

(Turgeon, 1997) B. Turgeon, « La Pratique du Management », 1997

(Thétart et Euregle, 1978) Y. Euregle et R.A Thétart, « Précis de direction et de gestion »,1978.

(Thiétart ,1989) R-A. Thiétart « la stratégie de l'entreprise », Paris Mc Graw Hill,  $3^E$ édition 1990

(Tarondeau et Wright,1995) Tarondeau J-C. & Wright R-W, article cité , (1995)

(Trauli ,2007) Trauli, « Management des ressources humaines », cours ,2007

(Vallet, 1997) G. Vallet, opus cité, 1997

(Véronique,2008) M-R.Véronique, « Gestion de projet vers les methodes agiles » EYROLLES 2eme tirage 2008

Wikipédia. [http://fr.wikipedia.org/wiki/Microsoft\\_Project](http://fr.wikipedia.org/wiki/Microsoft_Project)

(Zannad, 2001) H. Zannad, « Métiers et gestion de projet : pour un contrat de mariage », Revue Française de gestion, 2001

Table des matières

# **Table des matières**

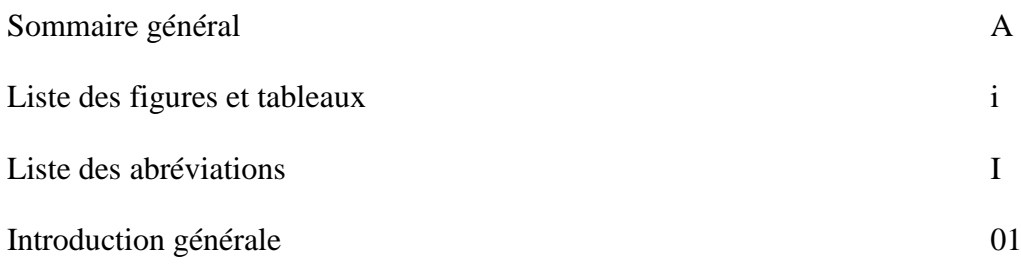

## **Chapitre 01: Introduction au management de projet**

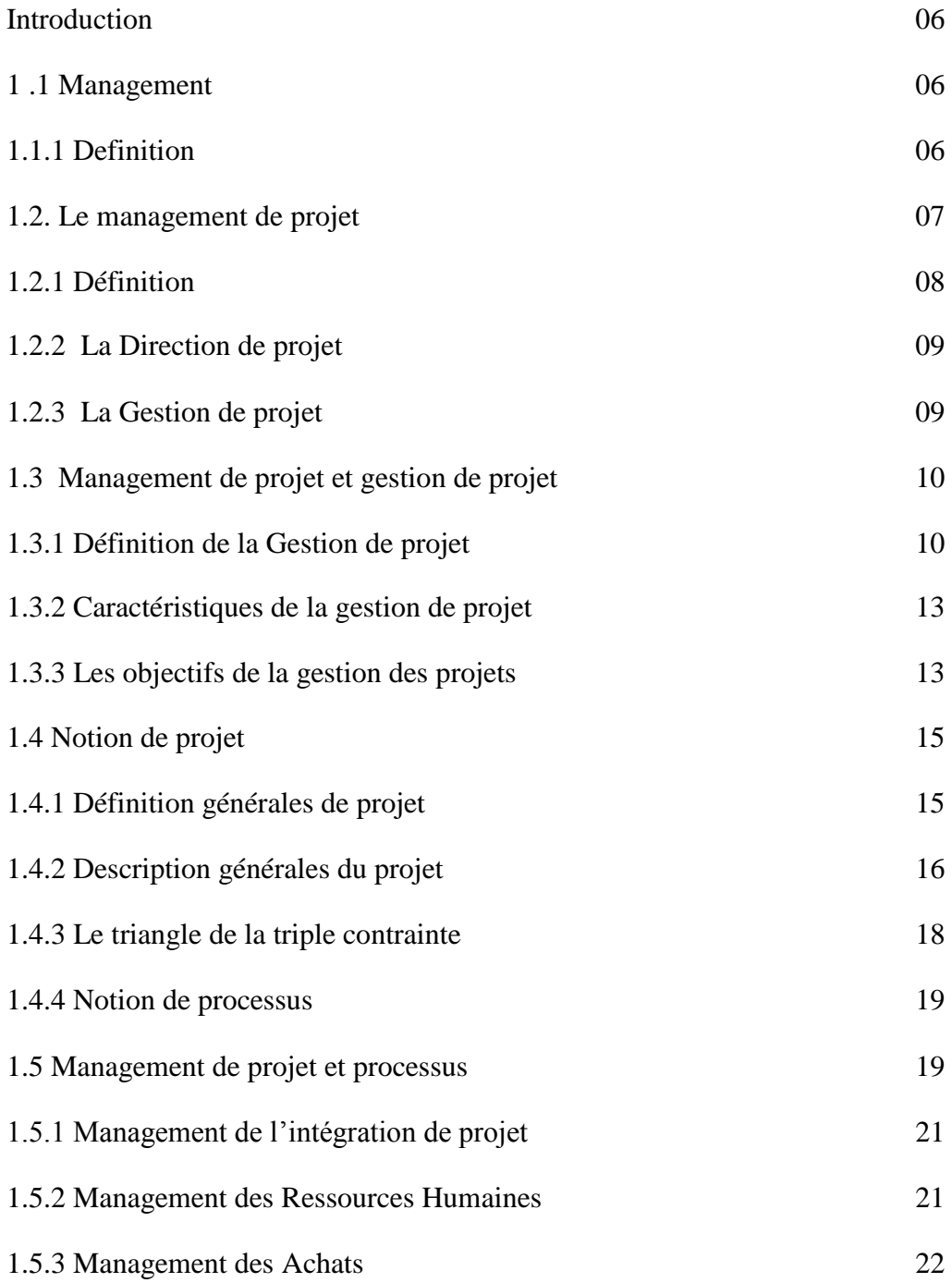

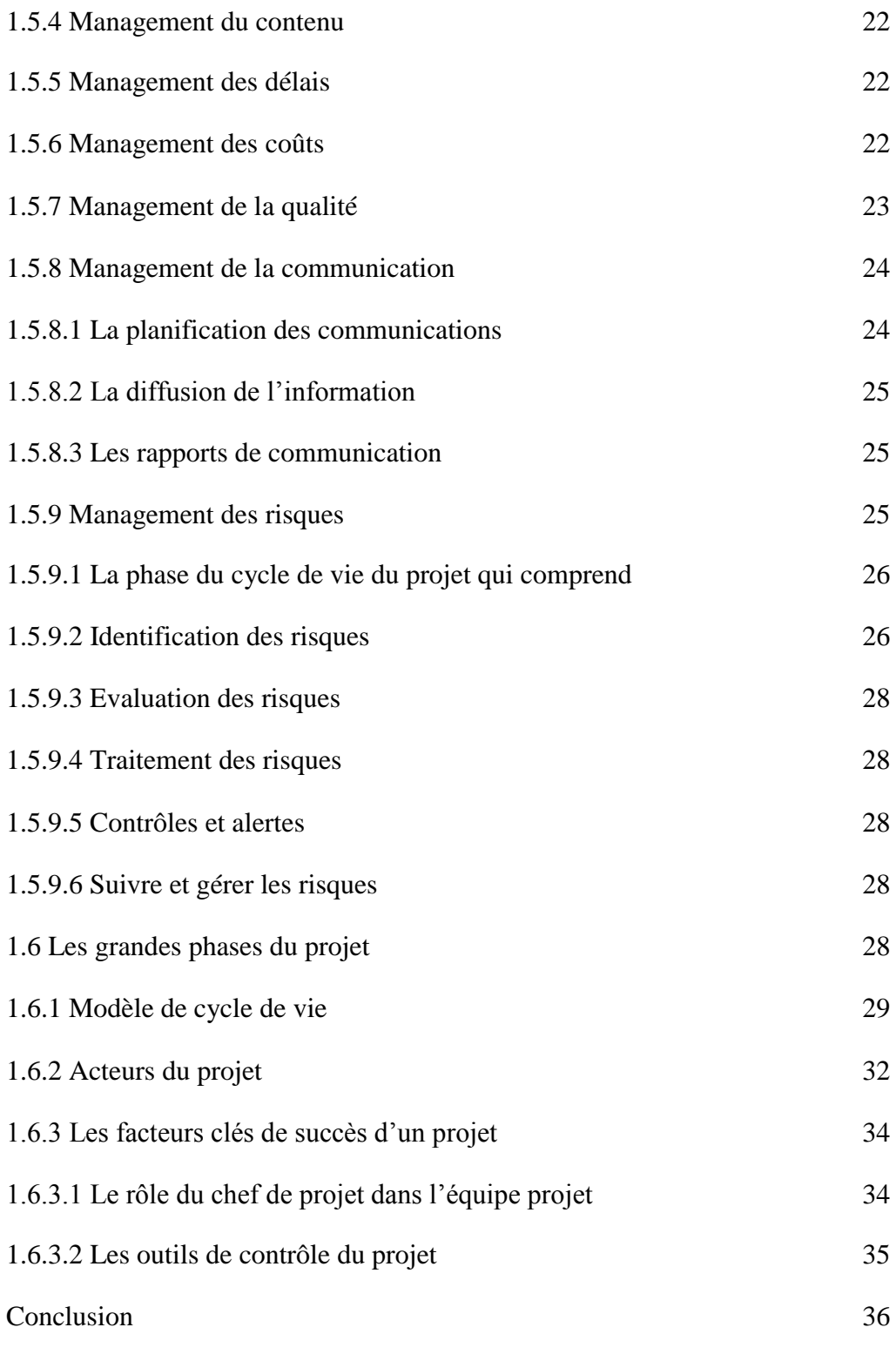

# **Chapitre 02 : Les Systèmes de Planification**

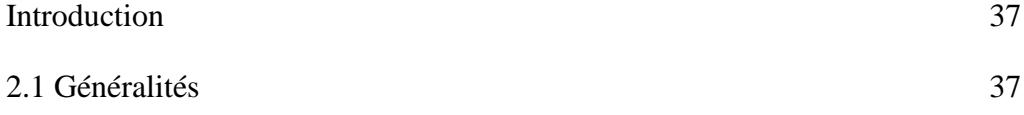

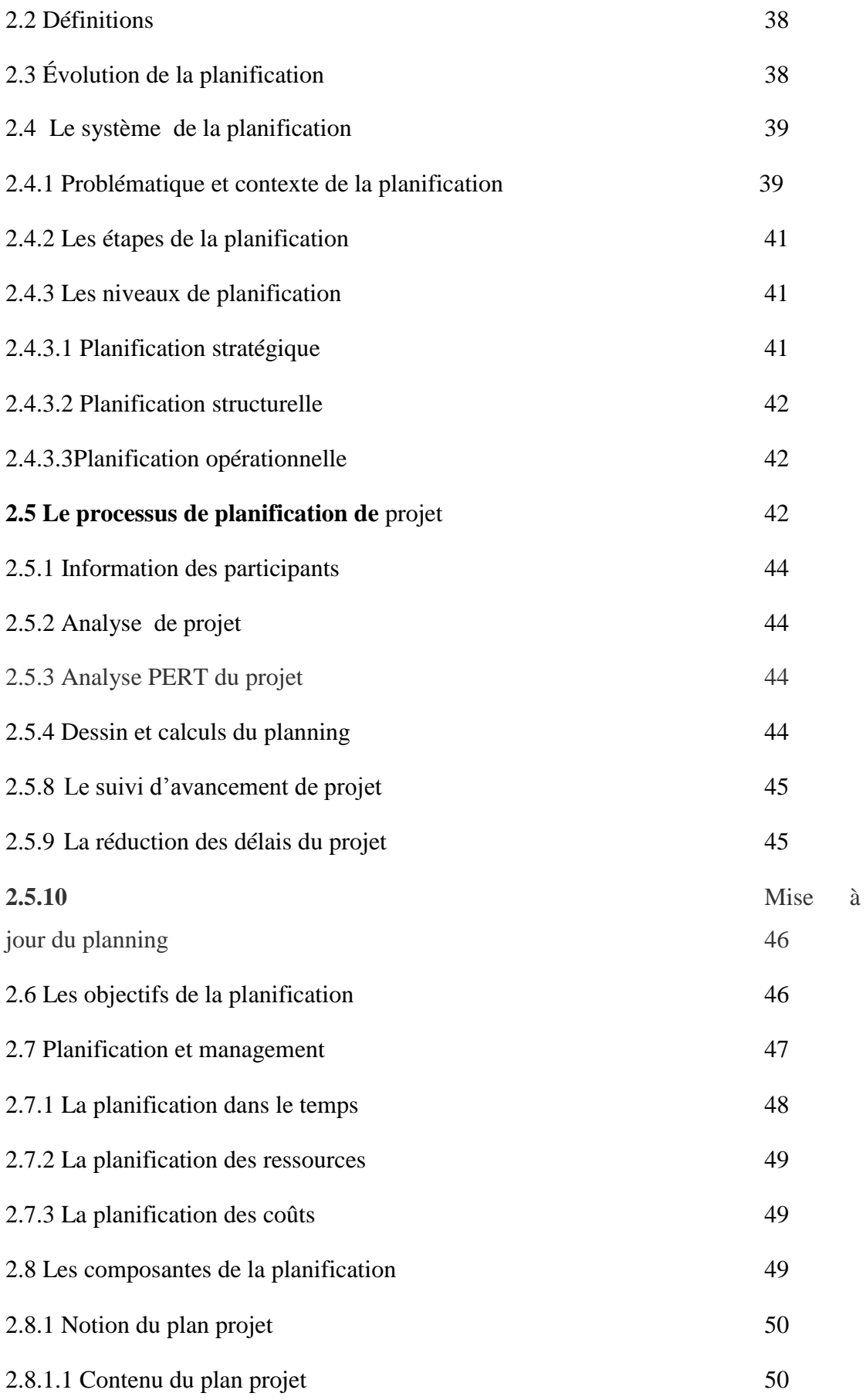

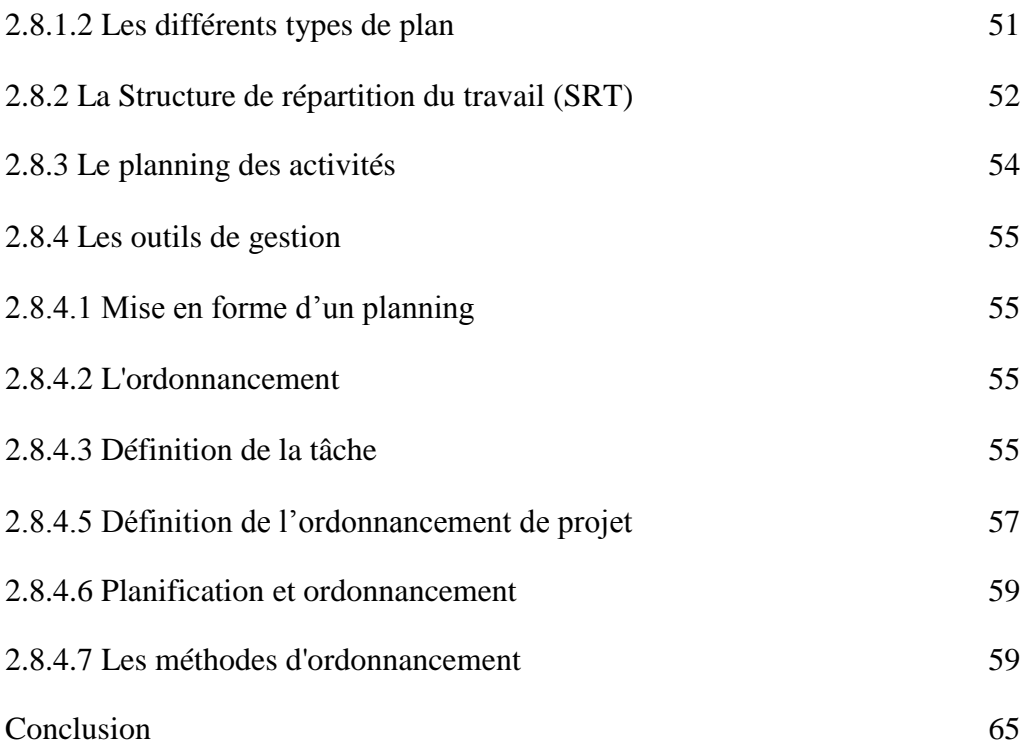

# **Chapitre 03 : Les Systèmes de Suivi et de Contrôle**

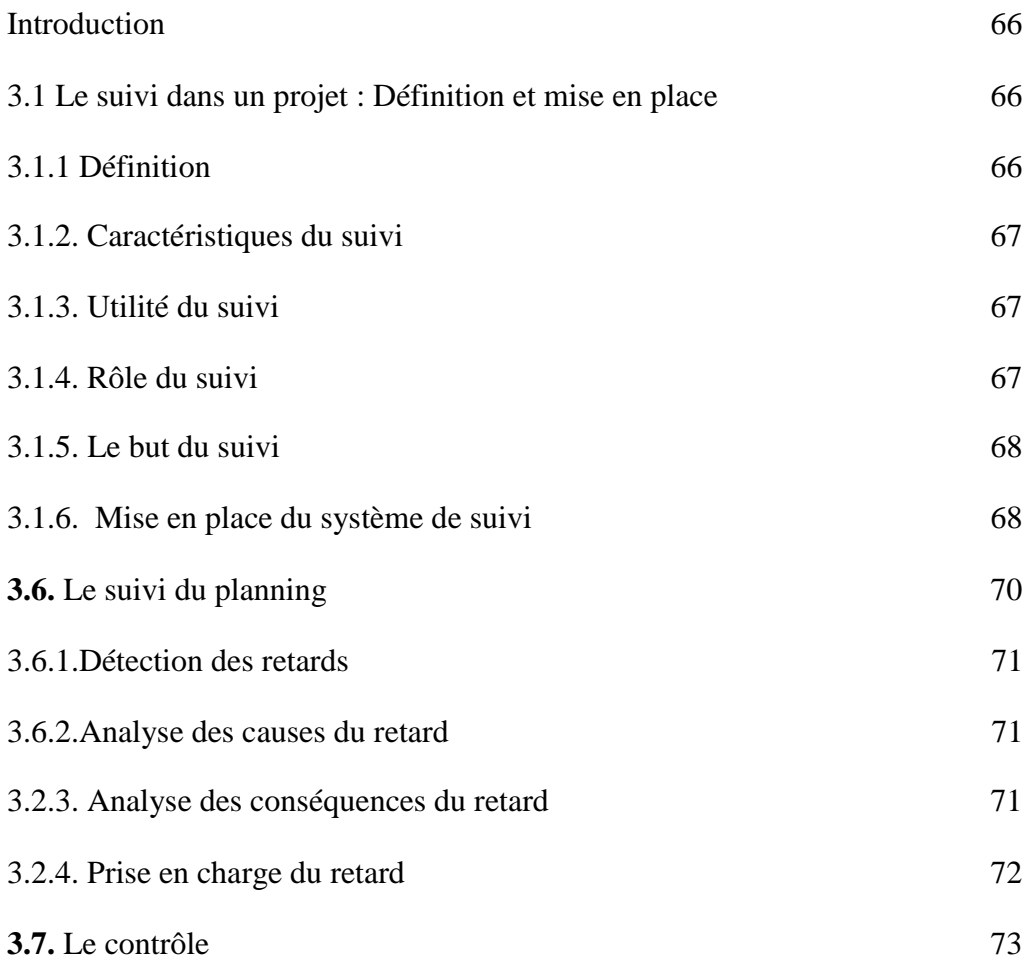

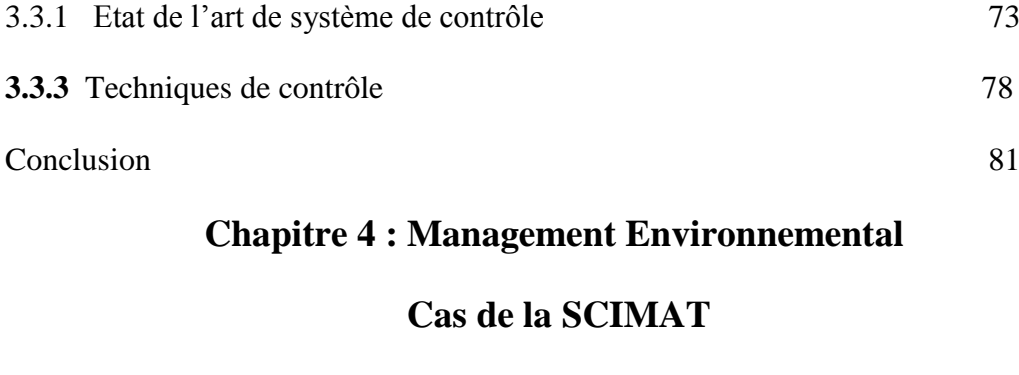

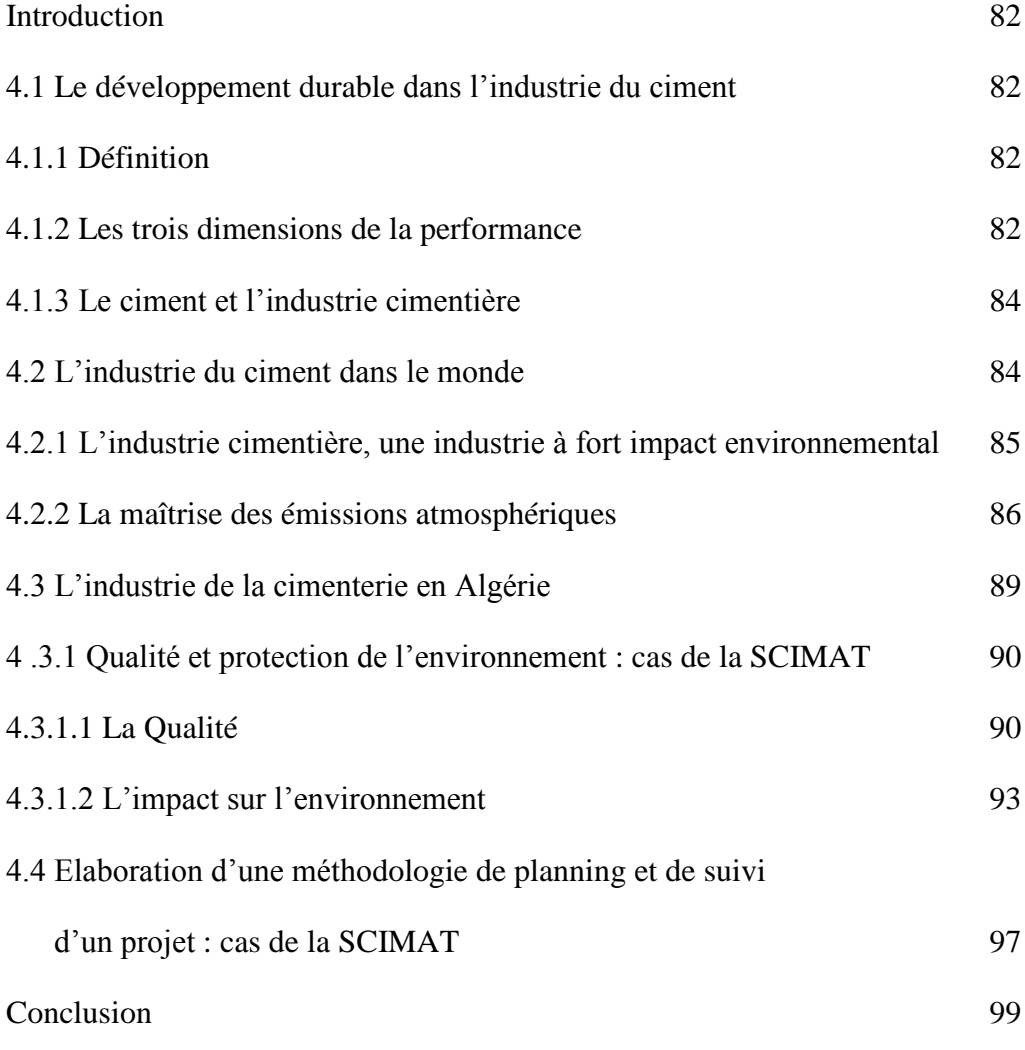

## **Chapitre 5 : Management d'un Projet de Réalisation de**

#### **filtres à manches au niveau de la SCIMAT**

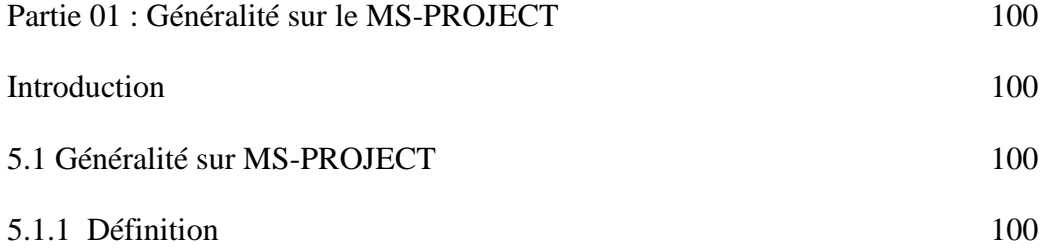

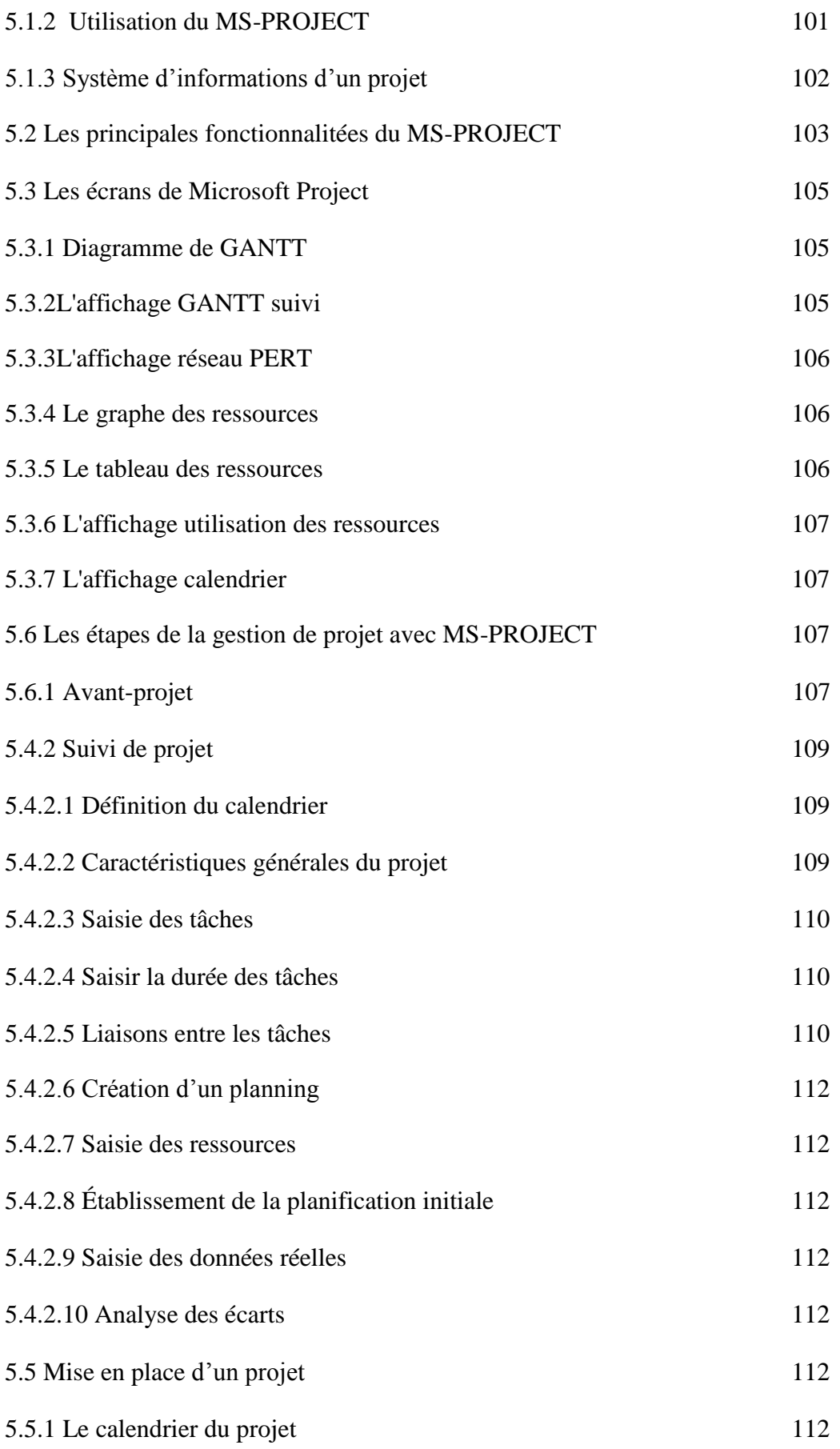

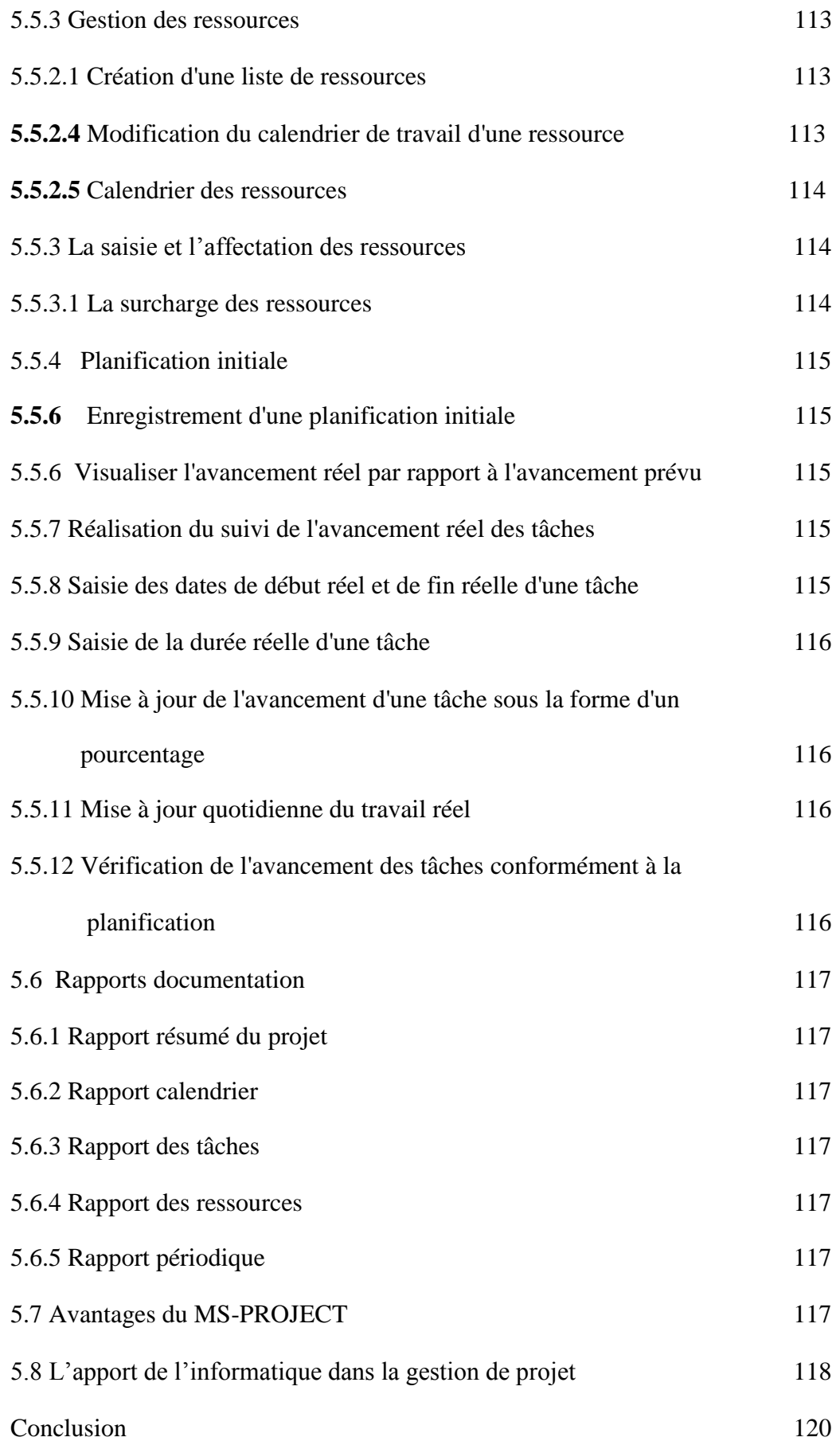
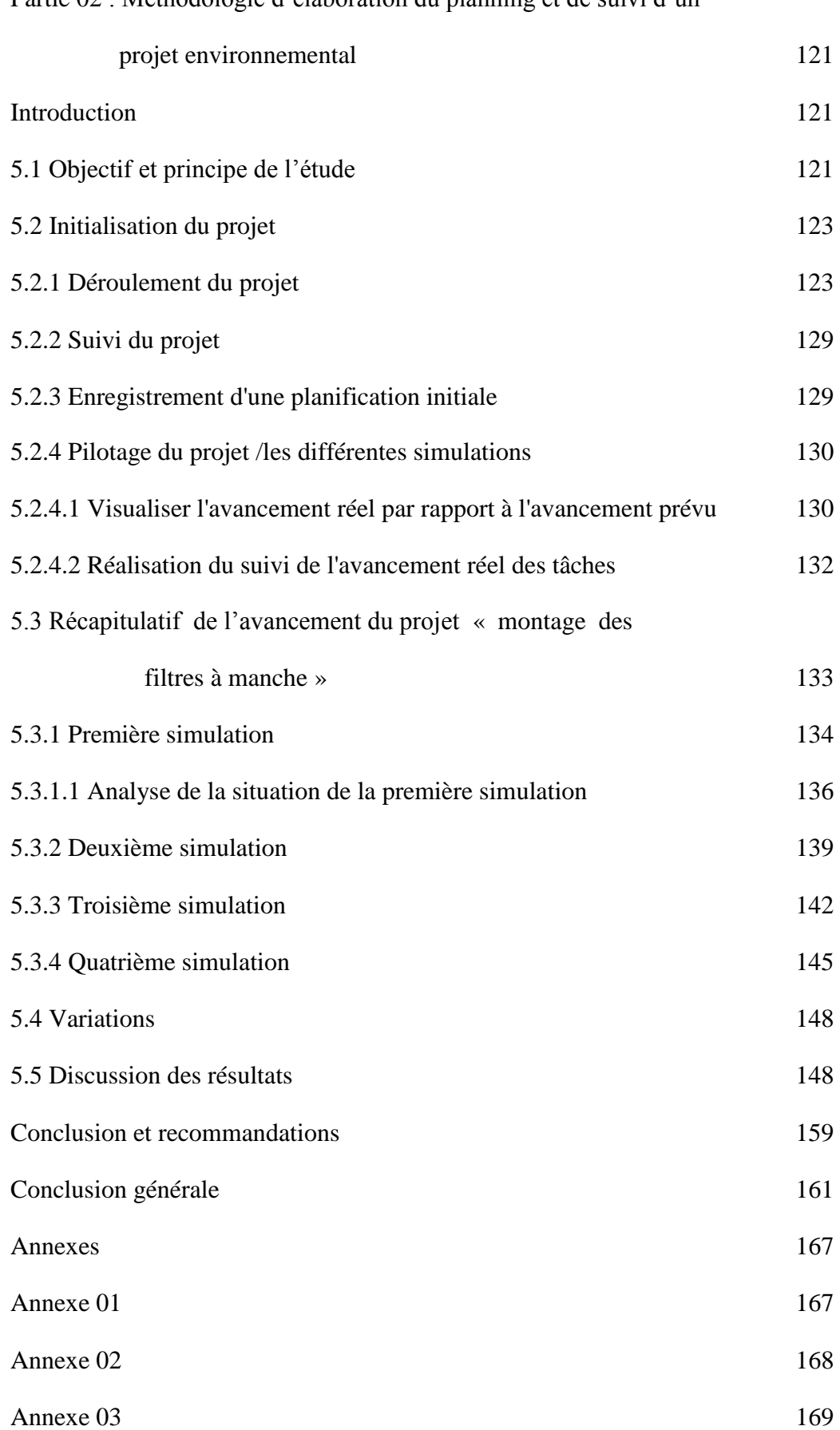

## Partie 02 : Méthodologie d'élaboration du planning et de suivi d'un

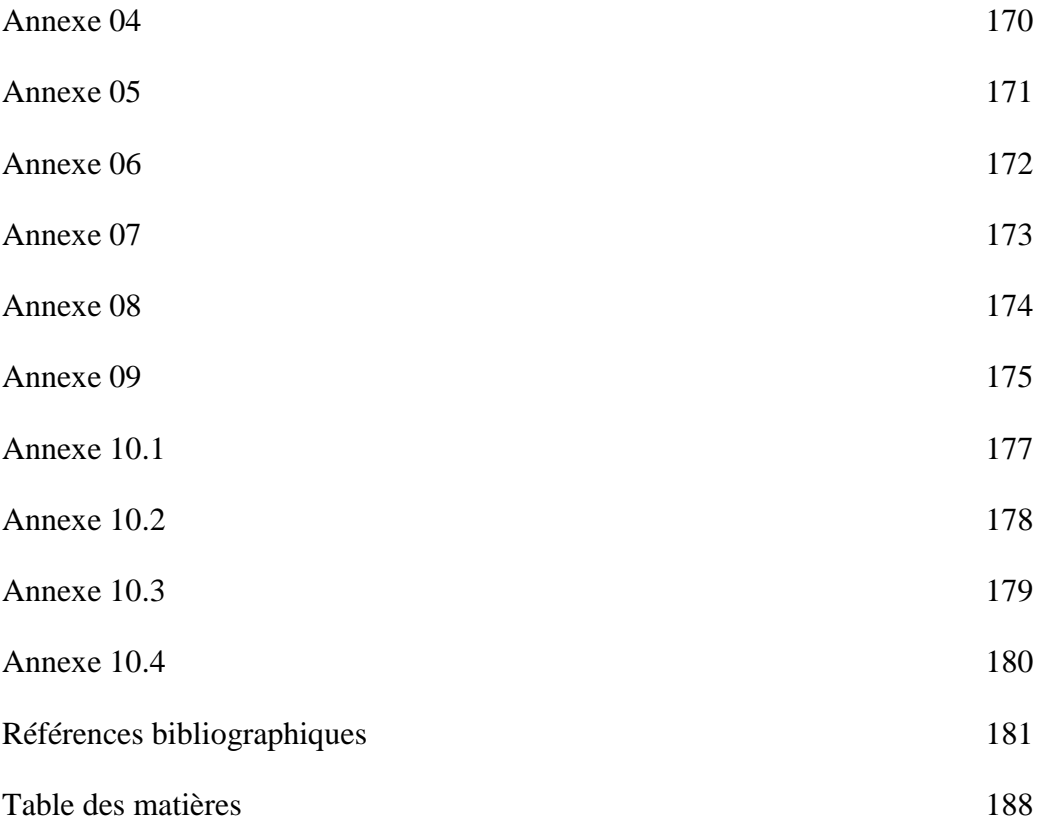